# The **xint** bundle

JEAN-FRANÇOIS BURNOL
jfbu (at) free (dot) fr
Package version: 1.3 (2018/03/01); documentation date: 2018/03/01. From source file xint.dtx. Time-stamp: <01-03-2018 at 20:38:22 CET>.

# **Contents**

| 1            | Read this first                                   |      |         |                                             | 3   |
|--------------|---------------------------------------------------|------|---------|---------------------------------------------|-----|
| 1.           | 1 First examples                                  | 4    | 1.5     | More examples, some quite elaborate, within |     |
| 1.           | 2 Quick overview (expressions with xintexpr)      | 5    |         | this document                               | 10  |
| 1            | B Printing big numbers on the page                | 7    | 1.6     | Installation instructions                   | 11  |
| 1.4          | 4 Randomly chosen examples                        | 7    | 1.7     | Changes                                     | 11  |
| 2            | The syntax of xintexpr expressions                |      |         |                                             | 12  |
| 2            | 1 Built-in operators and their precedences        | 13   | 2.7     | List operations                             | 33  |
| <b>2</b>     | 2 Built-in functions                              | 15   | 2.8     | Analogies and differences of \xintiiexpr    |     |
| 2            | 3 Tacit multiplication                            | 25   |         | with \numexpr                               | 35  |
| 2.4          | More examples with dummy variables                | 26   | 2.9     | Chaining expressions for expandable algo-   |     |
| <b>2</b> . ! | 5 User defined variables                          | 26   |         | rithmics                                    | 36  |
| 2.           | 5 User defined functions                          | 29   |         |                                             |     |
| 3            | The xint bundle                                   |      |         |                                             | 39  |
| 3            | 1 Characteristics                                 | 39   | 3.8     | \ifcase, \ifnum, constructs                 | 48  |
| 3.           | 2 Floating point evaluations                      | 40   |         | No variable declarations are needed         | 49  |
| 3            | ~ .                                               | 42   | 3.10    | When expandability is too much              | 49  |
| 3.4          | •                                                 | 43   |         | Possible syntax errors to avoid             | 50  |
| 3.           | •                                                 | 45   |         | Error messages                              | 50  |
| 3.6          | 6 Count registers and variables                   | 46   |         | Package namespace, catcodes                 | 51  |
| 3            | 7 Dimension registers and variables               | 46   | 3.14    | Origins of the package                      | 52  |
| 4            | Some utilities from the xinttools package         |      |         |                                             | 53  |
| 4            | 1 Assignments                                     | 53   | 4.3     | A new kind of for loop                      | 54  |
| 4.           |                                                   | 54   |         | A new kind of expandable loop               | 54  |
| 5            | Additional examples using xinttools or xi         | ntex | pr or b | oth                                         | 54  |
| 5            |                                                   | 54   |         | Another table of primes                     | 62  |
| 5            |                                                   | 56   |         | Factorizing again                           | 63  |
| 5            |                                                   | 58   |         | The Quick Sort algorithm illustrated        | 65  |
| 5.4          | 4 A table of factorizations                       | 61   |         | · S                                         |     |
|              | ole of Precedence levels of operators in expressi |      |         |                                             | 14  |
| Tal          | ole of Functions in expressions                   |      |         |                                             | 16  |
| 6            | Macros of the <b>xintkernel</b> package           | 72   |         | lacros of the xintbinhex package            |     |
| 7            | Macros of the xintcore package                    | 74   | 12 N    | lacros of the xintgcd package               | 127 |
| 8            | Macros of the xint package                        | 79   | 13 M    | lacros of the xintseries package            | 130 |
| 9            | Macros of the xintfrac package                    | 88   | 14 N    | lacros of the xintcfrac package             | 145 |
| 10           | Macros of the xintexpr package                    | 108  | 15 M    | lacros of the xinttools package             | 161 |

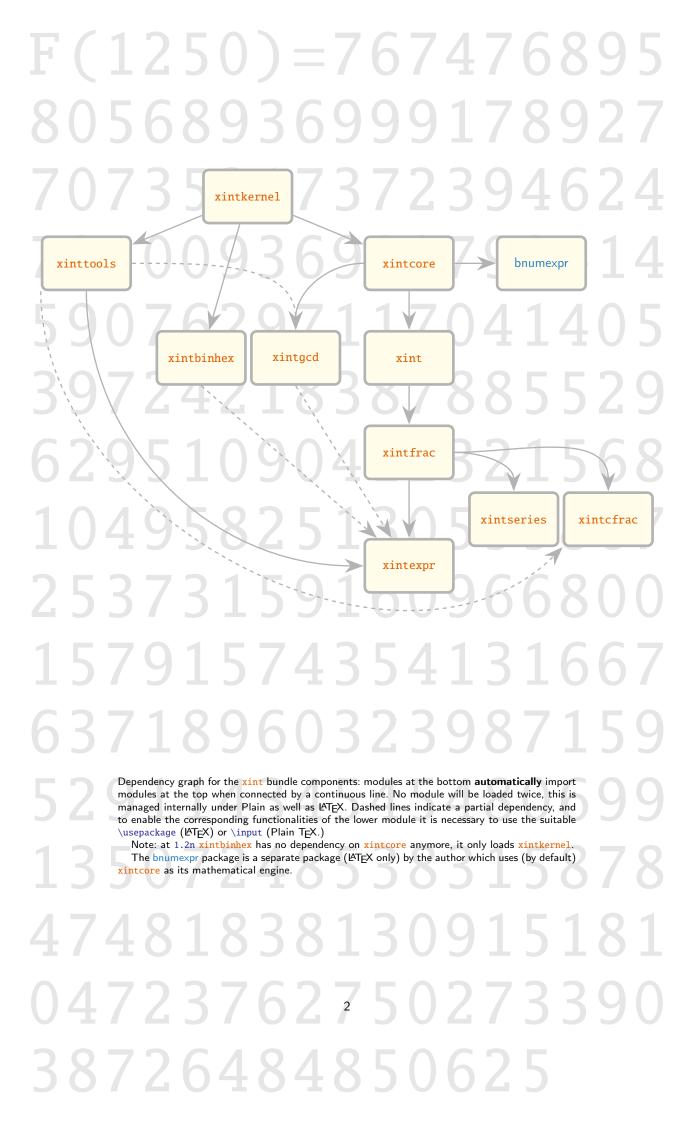

## 1 Read this first

This section provides recommended reading on first discovering the package.

- xinttools provides utilities of independent interest such as expandable and nonexpandable loops. xintgcd and xintcfrac have a partial dependency on it but it must be required by user explicitely. xintexpr loads it automatically.
- xintcore provides expandable macros implementing addition, subtraction, multiplication, division, and power with arbitrarily long numbers. It is loaded automatically by xint, and also by MrX package bnumexpr in its default configuration.
- xint extends xintcore with additional operations on big integers. It loads automatically xintcore.
- xintfrac extends the scope of xint to decimal numbers, to numbers in scientific notation and also to fractions with arbitrarily long such numerators and denominators separated by a forward slash. It loads automatically xint.
- xintexpr extends xintfrac with expandable parsers doing algebra (either exact,
   float, or limited to big integers) on comma separated expressions using the
   standard infix notations and parentheses (or sub xintexpr-essions). It implements tacit multiplication, functions with one or multiple arguments, Pythonlike slicing of lists, user-definable variables and user-definable functions,
   boolean two way or three way branching. Dummy variables can be used for summing or
   multiplying an expression over a range, or for more complicated iterative evalu ations allowing omit, abort, and break keywords. It loads automatically xintfrac
   (hence xint and xintcore) and xinttools.

#### Further modules:

- xintbinhex is for conversions to and from binary and hexadecimal bases. Support in xintexpr of the  $T_EX$  " prefix for hexadecimal inputs requires this module to be loaded by user.
- xintgcd implements the Euclidean algorithm and its typesetting. The macro \xintIrr
   (hence the xintexpr function reduce()) is provided independently in xintfrac. But
   usage of the xintexpr gcd() and lcm() functions requires this module to be loaded
   by user.
- xintseries provides some basic functionality for computing in an expandable manner
  partial sums of series and power series with fractional coefficients.
- xintcfrac is provided to help with the computation and display of continued fractions.

All macros from the xint packages doing computations are expandable, and naturally also the parsers provided by xintexpr.

The reasonable range of use of the package arithmetics is with numbers of *up to a few hundred digits*. Although numbers up to about 19950 digits are acceptable inputs, the package is not at his peak efficiency when confronted with such really big numbers having thousands of digits. <sup>1</sup>

<sup>&</sup>lt;sup>1</sup> The maximal handled size for inputs to multiplication is 19959 digits. This limit is observed with the current default values of some parameters of the tex executable (input stack size at 5000, maximal expansion depth at 10000). Nesting of macros will reduce it and it is best to restrain numbers to at most 19900 digits. The output, as naturally is the case with multiplication, may exceed the bound.

## 1.1 First examples

With \usepackage{xintexpr} if using 函数, or \input xintexpr.sty\relax for other formats, you can do computations such as the following.

#### with floats:

```
\thexintfloatexpr 3.25^100/3.2^100, 2^1000000, sqrt(1000!), 10^-3.5\relax
```

4.713443069476886, 9.900656229295898e301029, 6.343400192933548e1283, 0.0003162277660168379

#### with fractions:

196669262520424458517/238898057495217120000

#### with integers:

```
\thexintiiexpr 3^159+2^234\relax
```

```
7282510957931791370332035240020194155624159839406805975150495299651205982251
```

Float computations are done by default with 16 digits of precision. This can be changed by a prior assignment to \xintDigits:

```
% use braces (or a LaTeX environment) to limit the scope of the \xintDigits assignment {\xintDigits := 88;\thexintfloatexpr 3.25^100-3.2^100\relax}\par
```

1.215554966658265430322806638672591886136929518808939313995673252222064394651297590367526e51 We can even try daring things: <sup>2</sup>

{\xintDigits:=500;\printnumber{\thexintfloatexpr sqrt(2)\relax}}

1.414213562373095048801688724209698078569671875376948073176679737990732478462107038850387534282764157273501384623091229702492483605585073721264412149709993583141322266592750559275579995205011527820605714701095599716059702745345968620147285174186408891986095523292304843087143214250839762603627995251407989687253396546331808829640620615258352395054745750287759961729835575222033753185701135437460340849884716038689997069900481503054402779031645424782306849293691862215805784631115966687130130156185689872372

This is release 1.3.

- 1. exp, cos, sin, etc... are yet to be implemented,
- 2. NaN, +Infty, -Infty, etc... are yet to be implemented,
- 3. powers work currently only with integral and half-integral exponents (but the latter only for float expressions),
- 4. xint can handle numbers with thousands of digits, but execution times limit the practical range to a few hundreds (if many such computations are needed),
- 5. computations in \thexintexpr and \thexintiiexpr are exact (except if using sqrt, naturally),
- fractions are not systematically reduced to smallest terms, use reduce function,
- 7. for producing fixed point numbers with d digits after decimal mark, use (note the extra `i' in the parser name!) \thexintiexpr [d] ...\relax. This is actually essentially synonymous with \thexintexpr round(..,d)\relax (for d=0, \thexintiexpr [0] is the same as \thexintiexpr r without optional argument, and is like \thexintexpr round(..)\relax). If truncation rather than rounding is needed use thus \thexintexpr trunc(..,d)\relax (and \thexintexpr trunc(..)\relax for truncation to integers),

The \printnumber is not part of the package, see subsection 1.3.

- 8. all three parsers allow some constructs with dummy variables as seen above; it is possible to define new functions or to declare variables for use in upcoming computations,
- 9. \thexintiiexpr is slightly faster than \thexintexpr, but usually one can use the latter with no significant time penalty also for integer-only computations.

All operations executed by the parsers are based on underlying macros from packages <u>xintfrac</u> and <u>xint</u> which are loaded automatically by <u>xintexpr</u>. With extra packages <u>xintbinhex</u> and <u>xintgcd</u> the parsers can handle hexadecimal notation on input (even fractional) and compute gcd's or lcm's of integers.

All macros doing computations ultimately rely on (and reduce to) the \numexpr primitive from  $\varepsilon$ -TeX. These  $\varepsilon$ -TeX extensions date back to 1999 and are by default incorporated into the pdftex etc... executables from major modern TeX installations since more than ten years now. Only the teX x binary does not benefit from them, as it has to remain the original D. KNUTH's software, but one can then use etex on the command line. PDFTeX (in pdf or dvi output mode), LuaTeX, XeTeX all include the  $\varepsilon$ -TeX extensions.

## 1.2 Quick overview (expressions with xintexpr)

This section gives a first few examples of using the expression parsers which are provided by package xintexpr. Loading xintexpr automatically also loads packages xinttools and xintfrac. The latter loads xint which loads xintcore. All three provide the macros which ultimately do the computations associated in expressions with the various symbols like +, \*, ^, ! and functions such as max, sqrt, gcd (the latter requires explicit loading of xintgcd). The package xinttools does not handle computations but provides some useful utilities.

Release 1.2h defines \thexintexpr as synonym to \xinttheexpr, \thexintfloatexpr as synonym of \xintthefloatexpr, etc...

There are three expression parsers and two subsidiary ones. They all admit comma separated expressions, and will then output a comma separated list of results.

- \xinttheiiexpr ... \relax does exact computations only on integers. The forward slash / does the rounded integer division to match behaviour of \the\numexpr <int>/<int>\relax.3 There are two square root extractors sqrt() and sqrtr() for truncated and rounded square roots. Scientific notation 6.02e23 is not accepted on input, one needs to wrap it as num(6.02e23) which will convert to an integer notation 6020000000000000000000.
- \xintthefloatexpr ... \relax does computations with a given precision P, as specified via a prior assignment \xintDigits:=P;. The default is P=16 digits. An optional argument controls the precision for formatting the output (this is not the precision of the computations themselves). The four basic operations and the square root realize correct rounding.<sup>4</sup>
- \xinttheexpr ... \relax handles integers, decimal numbers, numbers in scientific notation and fractions. The algebraic computations are done exactly. The sqrt function is available and works according to the \xintDigits precision or according to its second optional argument.

Currently, the sole available non-algebraic function is the square root extraction sqrt(). It is allowed in \mintexpr..\relax but naturally can't return an exact value, hence computes as if it was in \mintexpr..\relax. The power operator ^ (equivalently \*\*) works with integral exponents only in \mintexpr (non-negative) and \mintexpr (negative exponents allowed, of course) and also with half-integral exponents in \mintegral power (it proceeds via an integral power followed by a square-root extraction).

<sup>&</sup>lt;sup>3</sup> For floored integer division, see the // operator. <sup>4</sup> when the inputs are already floating point numbers with at most P-digits mantissas.

#### Two derived parsers:

- \xinttheiexpr ... \relax does all computations like \xinttheexpr ... \relax but rounds the result to the nearest integer. With an optional positive argument [D], the rounding is to the nearest fixed point number with D digits after the decimal mark.
- \xinttheboolexpr ... \relax does all computations like \xinttheexpr ... \relax but converts the result to 1 if it is not zero (works also on comma separated expressions). See also the booleans \xintifboolexpr, \xintifbooliiexpr, \xintifboolfloatexpr (which do not handle comma separated expressions).

Here is a (partial) list of the recognized symbols:

- the comma (to separate distinct computations or arguments to a function),
- parentheses,

Changed

at 1.2p!

- infix operators +, -, \*, /, ^ (or \*\*),
- // does floored division and /: is associated modulo,
- branching operators (x)?{x non zero}{x zero}, (x)??{x<0}{x=0}{x>0},
- boolean operators !, && or 'and', || or 'or',
- comparison operators = (or ==), <, >, <=, >=, !=,
- factorial post-fix operator!,
- " for hexadecimal input (uppercase only; package <u>xintbinhex</u> must be loaded additionally to <u>xintexpr</u>),
- functions num(), reduce(), abs(), sgn(), frac(), floor(), ceil(), sqr(), sqrt(), sqrtr(),
   float(), round(), trunc(), mod(), quo(), rem(), max(), min(), `+`(), `\*`(), not(), all(),
   any(), xor(), if(), ifsgn(), even(), odd(), first(), last(), reversed(), bool(), togl(), factorial(), binomial(), pfactorial(),
- multi-arguments gcd() and lcm() are available if xintgcd is loaded,
- functions with dummy variables add(), mul(), seq(), subs(), rseq(), iter(), rrseq(), iterr(). See subsection 10.1 for basic information and section 2 for the built-in syntax elements.

The normal mode of operation of the parsers is to unveil the parsed material token by token. This means that all elements may arise from expansion of encountered macros (or active characters). For example a closing parenthesis does not have to be immediately visible, it may arise later from expansion. This general behaviour has exceptions, in particular constructs with dummy variables need immediately visible balanced parentheses and commas. The expansion stops only when the ending \relax has been found; it is then removed from the token stream, and the final computation result is inserted.

Release 1.2 added the (pseudo) functions qint(), qfrac(), qfloat() to allow swallowing in one-go all digits of a big number, fraction, or float, skipping the token by token expansion.

Here is an example of a computation:

```
\xinttheexpr (31.567^2 - 21.56*52)^3/13.52^5\relax
```

-1936508797861911919204831/4517347060908032[-8]

This illustrates that \mintheexpr..\relax does its computations exactly. The same example as a floating point evaluation:

```
\xintthefloatexpr (31.567^2 - 21.56*52)^3/13.52^5\relax
```

#### -4.286827582100044

Again, all computations done by \mintheexpr..\relax are completely exact. Thus, very quickly very big numbers are created (and computation times increase, not to say explode if one goes into handling numbers with thousands of digits). To compute something like 1.23456789^10000 it is thus better to opt for the floating point version:

 $\verb|\xintthefloatexpr 1.23456789^10000| relax| \\$ 

## 1.411795173056392e915

(we can deduce that the exact value has 80000+916=80916 digits). A bigger example (the scope of the assignment to  $\times$  intDigits is limited by the braces):

```
{\xintDigits:=24; \xintthefloatexpr 1.23456789123456789^123456789\relax }
```

1.90696640042856610942910e11298145 (<- notice the size of the power of ten: this surely largely exceeds your pocket calculator abilities).

```
It is also possible to do some computer algebra like evaluations (only numerically though):
   \xinttheiiexpr add(i^5, i=100..200)\relax\par
   \noindent\xinttheexpr add(x/(x+1), x = 1000..1014)\relax\par
   \noindent\xinttheexpr reduce(add(x/(x+1), x = 1000..1014))\relax
10665624997500
```

4648482709767835886400149017599415343/310206597612274815392155150733157360 4648482709767835886400149017599415343/310206597612274815392155150733157360

In this example, the fraction obtained by addition was thus already irreducible, but this is not always the case:

Changed at 1.3!

By default, the basic operations on fractions are not followed in an automatic manner by reduction to smallest terms: A/B multiplied by C/D returns AC/BD, and A/B added to C/D uses lcm(B, D) as denominator.

Make sure to read section 10, section 2 and subsection 3.5.

## 1.3 Printing big numbers on the page

When producing very long numbers there is the question of printing them on the page, without going beyond the page limits. In this document, I have most of the time made use of these macros (not provided by the package:)

or as \printnumber\mybiginteger or \printnumber{\mybiginteger} if \mybiginteger was previously defined via a \newcommand, a \def or an \edef.

An alternative is to suitably configure the thousand separator with the numprint package (see footnote 8. This will not allow linebreaks when used in math mode; I also tried siunitx but even in text mode could not get it to break numbers across lines). Recently I became aware of the seqsplit package<sup>5</sup> which can be used to achieve this splitting accross lines, and does work in inline math mode (however it doesn't allow to separate digits by groups of three, for example).

## 1.4 Randomly chosen examples

Here are some examples of use of the package macros. The first one uses only the base module xint, the next one requires the xintfrac package, which deals with decimal numbers, scientific numbers (lowercase e), and also fractions (it loads automatically xint). Then some examples with expressions, which require the xintexpr package (it loads automatically xintfrac). And finally some examples using xintseries, xintgcd which are among the extra packages included in the xint distribution.

The printing of the outputs will either use a custom \printnumber macro as described in the previous section, or sometimes the \np macro from the numprint package (see footnote 8).

<sup>5</sup> http://ctan.org/pkg/seqsplit

• 1234/56789 with 1500 digits after the decimal point:

\xintTrunc {1500}{1234/56789}\dots: 0.02172956030217119512581661941573191991406786525559\ 5032312595749176777192766204722745602141259751008117769286305446477310746799556252091073 9755938650090686576625754987761714416524326894292908837979186109986088855236049234887037 642870978534575357903819401644684710067090457659053689975171247952948634418637412174893025057669619116378171829051400799450597827043969782880487418338058426808008593213474440477577875997112116783179841166423074891264153269119019528429801546074063639085034073500149676874042508232228072337952772543978587402489918822307136945535226892532004437479089260272920812129109510644667101023085456690556269700117980594833506488932715842856891299371359423303808836218281709485992005494021729560302171195125816619415731919914067865255595273 732589057740055292398175703041081899663667...

• 0.99<sup>-100</sup> with 200 (+1) digits after the decimal point. \xinttheiexpr [201] .99^-100\relax: 2.731999026429026003846671721257837435505351642938572 20708334305725082464555187053430448143013784806140368055624765019253070342696854891531942 616612271015920671913840348851485747943086470963920731779793038

Notice that this is rounded, hence we asked \xinttheiexpr for one additional digit. To get a truncated result with 200 digits after the decimal mark, we should have issued \xinttheexpr \gamma trunc(.99^-100,200)\relax, rather.

The fraction 0.99^-100's denominator is first evaluated exactly (i.e. the integer 99^100 is evaluated exactly and then used to divide the suitable power of ten to get the requested digits); for some longer inputs, such as for example 0.7123045678952^-243, the exact evaluation before truncation would be costly, and it is more efficient to use floating point numbers:

```
\xintDigits:=20; \np{\xintthefloatexpr .7123045678952^-243\relax} 6.342,022,117,488,416,127,3 <math>\times 10<sup>35</sup>
```

Side note: the exponent -243 didn't have to be put inside parentheses, contrarily to what happens with some professional computational software. ;-)

#### 200!:

2000! as a float. As xintexpr does not handle exp/log so far, the computation is done internally without the Stirling formula, by repeated multiplications truncated suitably:
 \xintDigits:=50;

\xintthefloatexpr 2000!\relax: 3.3162750924506332411753933805763240382811172081058e5735

• Just to show off (again), let's print 300 digits (after the decimal point) of the decimal expansion of  $0.7^{-25}$ :

```
% % in the preamble:
% \usepackage[english]{babel}
% \usepackage[autolanguage,np]{numprint}
% \npthousandsep{,\hskip 1pt plus .5pt minus .5pt}
% \usepackage{xintexpr}
% in the body:
\np {\xinttheexpr trunc(.7^-25,300)\relax}\dots
```

```
7,456.739,985,837,358,837,609,119,727,341,853,488,853,339,101,579,533,584,812,792,108,394,305,337,246,328,231,852,818,407,506,767,353,741,490,769,900,570,763,145,015,081,436,139,227,188,742,972,826,645,967,904,896,381,378,616,815,228,254,509,149,848,168,782,309,405,985,245,368,923,678,816,256,779,083,136,938,645,362,240,130,036,489,416,562,067,450,212,897,407,646,036,464,074,648,484,309,937,461,948,589...
```

This computation is with \xinttheexpr from package xintexpr, which allows to use standard infix notations and function names to access the package macros, such as here trunc which corresponds to the xintfrac macro \xintTrunc. Regarding this computation, please keep in mind that \xinttheexpr computes exactly the result before truncating. As powers with fractions lead quickly to very big ones, it is good to know that xintexpr also provides \xintthefloatexpr which does computations with floating point numbers.

Computation of a Bézout identity with 7^200-3^200 and 2^200-1: (with xintgcd)

 $-220045702773594816771390169652074193009609478853 \times (7^{200} - 3^{200}) + 143258949362763693185913206832683204654744168633877140891583816724789919211328201191274624371580391777549768571912287693144240605066991456336143205677696774891 \times (2^{200} - 1) = 1803403947125 = 1803403947125$ 

 The Euclide algorithm applied to 22,206,980,239,027,589,097 and 8,169,486,210,102,119,257: (with xintgcd)<sup>7</sup>

```
\xintTypesetEuclideAlgorithm {22206980239027589097}{8169486210102119257}
22206980239027589097 = 2 \times 8169486210102119257 + 5868007818823350583
 8169486210102119257 = 1 \times 5868007818823350583 + 2301478391278768674
 5868007818823350583 = 2 \times 2301478391278768674 + 1265051036265813235
 2301478391278768674 = 1 \times 1265051036265813235 + 1036427355012955439
 1265051036265813235 = 1 \times 1036427355012955439 + 228623681252857796
 1036427355012955439 = 4 \times 228623681252857796 + 121932630001524255
  228623681252857796 = 1 \times 121932630001524255 + 106691051251333541
  121932630001524255 = 1 \times 106691051251333541 + 15241578750190714
  106691051251333541 = 6 \times 15241578750190714 + 15241578750189257
   15241578750190714 = 1 \times 15241578750189257 + 1457
   15241578750189257 = 10460932567048 \times 1457 + 321
                  1457 = 4 \times 321 + 173
                   321 = 1 \times 173 + 148
                   173 = 1 \times 148 + 25
                   148 = 5 \times 25 + 23
```

<sup>&</sup>lt;sup>6</sup> the \np typesetting macro is from the numprint package. <sup>7</sup> this example is computed tremendously faster than the other ones, but we had to limit the space taken by the output hence picked up rather small big integers as input.

```
25 = 1 \times 23 + 2

23 = 11 \times 2 + 1

2 = 2 \times 1 + 0
```

•  $\sum_{n=1}^{500} (4n^2 - 9)^{-2}$  with each term rounded to twelve digits, and the sum to nine digits:

#### 0.062366080

The complete series, extended to infinity, has value  $\frac{\pi^2}{144} - \frac{1}{162} = 0.062,366,079,945,836,595,346,844,45...$  I also used (this is a lengthier computation than the one above) xintseries to evaluate the sum with 100,000 terms, obtaining 16 correct decimal digits for the complete sum. The coefficient macro must be redefined to avoid a \numexpr overflow, as \numexpr inputs must not exceed  $2^{31} - 1$ ; my choice was:

• Computation of 2999,999,999 with 24 significant figures:

```
\numprint{\xintFloatPow [24]{2}{999999999}}
2.306,488,000,584,534,696,558,06 \times 10^{301,029,995}
```

where the numprint package was used (footnote 8), directly in text mode (it can also naturally be used from inside math mode). xint provides a simple-minded \xintFrac typesetting macro, 9 which is math-mode only:

```
$\xintFrac{\xintFloatPow [24]{2}{999999999}}$
230648800058453469655806 · 10<sup>301029972</sup>
```

The exponent differs, but this is because  $\xspace xintFrac$  does not use a decimal mark in the significand of the output. Admittedly most users will have the need of more powerful (and customizable) number formatting macros than  $\xspace xintFrac$ . We have already mentioned  $\nspace xintFrac$  is used above, there is also  $\nspace xintFrac$  The raw output from

```
\xintFloatPow [24]{2}{999999999}
```

is 2.30648800058453469655806e301029995.

• As an example of nesting package macros, let us consider the following code snippet within a file with filename myfile.tex:

```
\newwrite\outstream
\immediate\openout\outstream \jobname-out\relax
\immediate\write\outstream {\xintiiQuo{\xintiiPow{2}{1000}}{\xintiiFac{100}}}
% \immediate\closeout\outstream
```

The tex run creates a file myfile-out.tex, and then writes to it the quotient from the Euclidean division of  $2^{1000}$  by 100!. The number of digits is  $\left[\frac{\sqrt{\sqrt{1000}}}{\sqrt{100!}}\right]$  which expands (in two steps) and tells us that  $\left[\frac{2^{1000}}{100!}\right]$  has 144 digits. This is not so many, let us print them here: 114813249641507505482278393872551066259285177841861728836634780658265418947047379704195357988766304843582650600615037495317077293118627774829601.

## 1.5 More examples, some quite elaborate, within this document

• The utilities provided by xinttools (section 15), some completely expandable, others not, are of independent interest. Their use is illustrated through various examples: among those,

<sup>&</sup>lt;sup>8</sup> This number is typeset using the numprint package, with \npthousandsep {,\hskip 1pt plus .5pt minus .5pt}. But the breaking across lines works only in text mode. The number itself was (of course...) computed initially with xint, with 30 digits of  $\pi$  as input. See how xint may compute  $\pi$  from scratch.

<sup>9</sup> Plain TEX users of xint have \xintFw0ver.

<sup>10</sup> There should be a \xintFloatFrac, but it is lacking.

it is shown in subsection 5.7 how to implement in a completely expandable way the Quick Sort algorithm and also how to illustrate it graphically. Other examples include some dynamically constructed alignments with automatically computed prime number cells: one using a completely expandable prime test and \xintApplyUnbraced (subsection 5.1), another one with \xintFor\* (subsection 5.5).

- One has also a computation of primes within an \edef (subsection 15.14), with the help of \text{\text{xintiloop}}. Also with \text{\text{xintiloop}} an automatically generated table of factorizations (subsection 5.4).
- The code for the title page fun with Fibonacci numbers is given in subsection 2.9 with \xint-For\* joining the game.
- The computations of  $\pi$  and log 2 (subsection 13.11) using xint and the computation of the convergents of e with the further help of the xintcfrac package are among further examples.
- ullet Also included, an expandable implementation of the Brent-Salamin algorithm for evaluating  $\pi.$
- The functionalities of xintexpr are illustrated with various examples, found in locations such as in subsubsection 2.6.1 and functions with dummy variables and subsection 2.4.

Almost all of the computational results interspersed throughout the documentation are not hard-coded in the source file of this document but are obtained via the expansion of the package macros during the  $T_{\!E}\!X$  run.

### 1.6 Installation instructions

xint is made available under the LaTeX Project Public License 1.3c. It is included in the major T<sub>E</sub>X
distributions, thus there is probably no need for a custom install: just use the package manager
to update if necessary xint to the latest version available.

After installation, issuing in terminal texdoc --list xint, on installations with a "texdoc" or similar utility, will offer the choice to display one of the documentation files: xint.pdf (this file), sourcexint.pdf (source code), README, README.pdf, README.html, CHANGES.pdf, and CHANGES.html.

For manual installation, follow the instructions from the README file which is to be found on CTAN; it is also available there in PDF and HTML formats. The simplest method proposed is to use the archive file xint.tds.zip, downloadable from the same location.

The next simplest one is to make use of the Makefile, which is also downloadable from CTAN. This is for GNU/Linux systems and Mac OS X, and necessitates use of the command line. If for some reason you have xint.dtx but no internet access, you can recreate Makefile as a file with this name and the following contents:

```
include Makefile.mk
Makefile.mk: xint.dtx ; etex xint.dtx
```

Then run make in a working repertory where there is xint.dtx and the file named Makefile and having only the two lines above. The make will extract the package files from xint.dtx and display some further instructions.

If you have xint.dtx, no internet access and can not use the Makefile method: etex xint.dtx extracts all files and among them the README as a file with name README.md. Further help and options will be found therein.

### 1.7 Changes

This is release 1.3 of 2018/03/01.

1.3 brings one important main new feature: the possibility of recursive definitions with \xint-deffunc for user additions to the expression parsers.

Also, it adds macros \xintPIrr et \xintDecToString and function preduce().

And it brings significant breaking changes:

- Addition (\xintAdd) and subtraction (\xintSub) of fractions use the least common multiple of the denominators.
- This of course modifies also addition and subtraction in xintexpr. Similarly the /: operator and the mod() and divmod() functions also use a least common multiple for the denominator of the result.
- The macros deprecated at 1.20 have now been all removed. See subsection 7.29, subsection 8.51, and subsection 8.52 for details.
- 1.2q fixes a bug introduced by 1.2l in some cases of subtraction. It also extends Tacit multiplication to cover cases such as 10!20!30!.
  - 1.2p has some breaking changes and improvements (see CHANGES.html for bug fixes):
  - \xintBezout's output is changed.
  - \xintiiMod macro, the /: (aka 'mod') operators as well as the mod() function, and the // operator, are now associated with the *floored*, not the *truncated* division. This is breaking change for operands of opposite signs.
  - the venerable \xintListWithSep macro got faster.
  - new divmod() function for the expression parsers.
  - \xintdefvar et al. were extended to allow simultaneous assignments.
- 1.20 did mass-deprecation of those macros which were so far defined by xintcore/xint to use automatically \xintNum.
  - 1.2n removed the xintbinhex dependency upon xintcore: it now loads only xintkernel.
- At 1.2m (again at 1.2n) the macros of xintbinhex for conversion routines between binary, decimal, and hexadecimal bases have been entirely re-written. They are faster, the more so for long inputs. But they have the drawback of now limiting their input to a maximal length of a few thousands characters.

Since 1.21, the underscore \_ is accepted inside the expression parsers as an ignored digit separator 11, for long numbers:

\xinttheiiexpr 123\_456\_789^3\relax\newline

\xintthefloatexpr \xintexpr 123\_456\_789.1111\_1111\_1111^-3\relax \relax

1881676371789154860897069

#### 5.314410130734488e-25

It is not accepted in the arguments of the macros from xintfrac or xint though, only in expressions from xintexpr.

Macro usage with non properly terminated inputs such as \mintiAdd{\the\numexpr1}{2} caused crashes. This has been fixed at 1.21: the arithmetic macros of macros of ma

See CHANGES.html or CHANGES.pdf for more information (either texdoc --list xint or on the internet via this link.)

# 2 The syntax of xintexpr expressions

| . 1 | Built-in operators and their precedences | 13 | .7 | List operations                           | 33 |
|-----|------------------------------------------|----|----|-------------------------------------------|----|
| . 2 | Built-in functions                       | 15 | .8 | Analogies and differences of \xintiiexpr  |    |
| .3  | Tacit multiplication                     | 25 |    | with \numexpr                             | 35 |
| .4  | More examples with dummy variables       | 26 | .9 | Chaining expressions for expandable algo- |    |
| . 5 | User defined variables                   | 26 |    | rithmics                                  | 36 |
| .6  | User defined functions                   | 29 |    |                                           |    |

<sup>11</sup> The space character has already always been accepted in this rôle by the xintexpr parsers, contrarily to the situation inside \numexpr.

## 2.1 Built-in operators and their precedences

The Table 1 is hyperlinked to the more detailed discussion at each level.

- $\infty$  At this highest level of precedence, one finds:
  - functions and variables: we approximately describe the situation as saying they have highest precedence. Functions (even the logic functions !() and ?() whose names consists of a single non-letter character) must be used with parentheses. These parentheses may arise from expansion after the function name is parsed (there are exceptions which are documented at the relevant locations.)
  - the . as decimal mark; the number scanner treats it as an inherent, optional and unique component of a being formed number. One can do things such as

```
\xinttheexpr 0.^2+2^.0\relax which is 0^2+2^0 and produces 1.
```

Since release 1.2 an isolated decimal mark "." is illegal input in \xintexpr..\relax, although it remains legal as argument to the macros of xintfrac.

- the e and E, for scientific notation are intrinsic constituents of number denotations, like the decimal mark.
- the "for hexadecimal numbers: it is allowed only at locations where the parser expects to start forming a numeric operand, once encountered it triggers the hexadecimal scanner which looks for successive hexadecimal digits as usual skipping spaces and expanding forward everything; letters (only ABCDEF, not abcdef), an optional dot (allowed directly in front) and an optional (possibly empty) fractional part. The "functionality requires to load package xintbinhex".

```
\xinttheexpr "FEDCBA9876543210\relax\newline
\xinttheiexpr 16^5-("F75DE.0A8B9+"8A21.F5746+16^-5)\relax
18364758544493064720
```

- 10 The postfix operators ! and the branching conditionals ?, ??.
  - ! computes the factorial of an integer.
  - ? is used as (stuff)?{yes}{no}. It evaluates stuff and chooses the yes branch if the result is non-zero, else it executes no. After evaluation of stuff it acts as a macro with two mandatory arguments within braces, chooses the correct branch without evaluating the wrong one. Once the braces are removed, the parser scans and expands the uncovered material so for example

```
\xinttheiexpr (3>2)?{5+6}{7-1}2^3\relax
```

is legal and computes  $5+62^3=238333$ . It would be better practice to include here the  $2^3$  inside the branches. The contents of the branches may be arbitrary as long as once glued to what is next the syntax is respected:  $\xintexpr (3>2)?{5+(6){7-(1)2^3}\relax also works}$ .

?? is used as (stuff)??{<0}{=0}{>0}, where stuff is anything, its sign is evaluated and depending on the sign the correct branch is un-braced, the two others are discarded with no evaluation of their contents. The un-braced branch will then be parsed as usual.

= The minus sign - as prefix unary operator inherits the precedence of the infix operator it follows.  $\times -3-4*-5^-7$  evaluates as  $(-3)-(4*(-(5^{(-7)})))$  and  $-3^-4*-5-7$  as  $(-(\sqrt{3^{(-4)}}*(-5)))-7$ .

```
2^-10 is perfectly accepted input, no need for parentheses
```

The power operator ^, or equivalently \*\*. It is left associative: \xinttheiexpr 2^2^3\relax evaluates to 64, not 256. See \xintFloatPower for additional information.

```
Also at this level the list operators <code>^[, **[, ]^, and ]**.</code>
```

 $\infty$ : at this top level the non-operator syntax elements whose parsing is always done prior to executing operators preceding them:

- built-in or user-defined functions,
- variables,
- and the intrinsic constituents of numbers: decimal mark ., e and E of scientific notation, hexadecimal prefix ".

| Precedence | ``Operators'' at this level                                                                                                |
|------------|----------------------------------------------------------------------------------------------------|
| 10         | the factorial (postfix) operator ! and the conditional branching operators ? and ??                                        |
| =          | the minus sign - as unary operator acquires the precedence level of the previous infix operator                            |
| 9          | the power ^, ** operators                                                                                                  |
| 8          | the action of tacit multiplication                                                                                         |
| 7          | the multiplication, division, and modulo operators $*$ , $/$ , $//$ , $/$ : (aka 'mod')                                    |
| 6          | the addition and subtraction +, -                                                                                          |
| 5          | the comparison operators <, >, ==, <=, >=, !=                                                                              |
| 4          | Boolean conjunction && and its alias 'and'                                                                                 |
| 3          | Boolean disjunction    and 'or', and 'xor'; also the sequence generators,[, ], and the Python slicer: have this precedence |
| 2          | the comma ,                                                                                                    |
| 1          | <pre>the parentheses (, ), list brackets [, ], semi- colon; in an iter() or rseq()</pre>                                   |

- In case of equal precedence, the rule is left-associativity: the first encountered operation is executed first. Tacit multiplication has an elevated precedence level hence seemingly breaks left-associativity: (1+2)/(3+4)5 is computed as (1+2)/((32+4)\*5) and x/2y is interpreted as x/(2\*y) when using variables.
- List variants ^[, \*\*[, ]^, ]\*\*, \*[, /[, ]\*, ]/, +[, -[, ]+, ]-, share the precedence level of their respective associated operators on numbers.
- There may be some evolution in future, perhaps to distinguish some of the constructs which currently share the same precedence or to make room for added syntax elements.

Table 1: Precedence levels

- 8 see Tacit multiplication.
- 7 Multiplication and division \*, /. The division is left associative, too: \xinttheiexpr 100/50\cdot /2\relax evaluates to 1, not 4.

Also the floored division // and its associated modulo /: (equivalently 'mod', quotes mandatory).

Also at this level the list operators \*[, /[, ]\* and ]/.

In an \xintiiexpr-ession, / does rounded division, to behave like the / of \numexpr.

Infix operators all at the same level of precedence are left-associative. 12 Apply parentheses for disambiguation.

```
\xinttheexpr 100000//13, 100000/:13, 100000 'mod' 13, trunc(100000/13,10),
           trunc(100000/:13/13,10)\relax
```

7692, 4, 4, 7692.3076923076, 0.3076923076

6 Addition and subtraction +, -. According to the rule above, - is left associative: \xinttheiex≥ pr 100-50-2\relax evaluates to 48, not 52.

Also the list operators +[, -[, ]+, ]- are at this precedence level.

- 5 Comparison operators <, >, = (same as ==), <=, >=, != all at the same level of precedence, use parentheses for disambiguation.
- 4 Conjunction (logical and) && or equivalently 'and' (quotes mandatory). 13
- Inclusive disjunction (logical or) || and equivalently 'or' (quotes mandatory).

Also the 'xor' operator (quotes mandatory) is at this level.

Also the list generation operators  $\dots$ ,  $\dots$ [, ] $\dots$  are at this level.

Also the : for Python slicing of lists.

- 2 The comma: with \xinttheexpr 2^3,3^4,5^6\relax one obtains as output 8, 81, 15625. 14
- 1 The parentheses. The list outer brackets [, ] share the same functional precedence as parentheses. The semi-colon; in an iter or rseq has the same precedence as a closing parenthesis. 15

## 2.2 Built-in functions

See Table 2 whose elements are hyperlinked to the corresponding definitions.

Functions are at the same top level of priority. All functions even ?() and !() require parentheses around their arguments.

Miscellaneous notes:

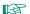

- gcd() and lcm() require explicit loading of xintgcd,
- togl() is provided for the case etoolbox package is loaded,
- bool(), togl() use delimited macros to fetch their argument and the closing parenthesis must be explicit, it can not arise from on the spot expansion. The same holds for qint(), qfrac(),
- Also functions with dummy variables use delimited macros for some tasks. See the relevant explanations there.

## functions with a single (numeric) argument:

num truncates to the nearest integer (truncation towards zero). It has the same sign as x, except of course with -1 < x < 1 as then num(x) is zero.

 $<sup>^{12}</sup>$  i.e. the first two operands are operated upon first.  $^{13}$  with releases earlier than 1.1, only single character operators & and | were available, because the parser did not handle multi-character operators. Their usage in this rôle is now deprecated, and they may be assigned some new meaning in the future. 14 The comma is really like a binary operator, which may be called "join". It has lowest precedence of all (apart the parentheses) because when it is encountered all postponed operations are executed in order to finalize its first operand; only a new comma or a closing parenthesis or the end of the expression will finalize its second operand.  $^{15}$  It is not apt to describle the opening parenthesis as an operator, but the closing parenthesis is more closely like a postfix unary operator. It has lowest precedence because when it is encountered all postponed operations are executed to finalize its operand. The start of this operand was decided by the opening parenthesis.

#### 2 The syntax of xintexpr expressions

| !()         | first() | mod()        | round() |
|-------------|---------|--------------|---------|
| ?()         | float() | mul()        | rrseq() |
| `*`O        | floor() | not()        | rseq()  |
| `+`()       | frac()  | num()        | seq()   |
| abs()       | gcd()   | odd()        | sgn()   |
| add()       | if()    | pfactorial() | sqr()   |
| all()       | ifsgn() | preduce()    | sqrt()  |
| any()       | iter()  | qfloat()     | sqrtr() |
| binomial()  | iterr() | qfrac()      | subs()  |
| bool()      | last()  | qint()       | togl()  |
| ceil()      | lcm()   | quo()        | trunc() |
| divmod()    | len()   | reduce()     | xor()   |
| even()      | max()   | rem()        |         |
| factorial() | min()   | reversed()   |         |

Table 2: Functions (click on names)

```
\xinttheexpr num(3.1415^20), num(1e20)\relax
```

frac fractional part. For all numbers x=num(x)+frac(x), and frac(x) has the same sign as x except when x is an integer, as then frac(x) vanishes.

```
\xintthefloatexpr frac(-355/113), frac(-1129.218921791279)\relax
```

## $\hbox{\tt -0.1415929203539820, -0.2189217912790000}$

qint achieves the same result as num, but skips the usual mode of operation of the parser which is to expand token by token the input: the ending parenthesis must be physically present rather than arising from expansion and the argument is grabbed as a whole and handed over to the \xintiNum macro. The q stands for ``quick'', and qint is thought out for use in \xintiiexpr...\relax with integers having dozens of digits.

Testing showed that using qint() starts getting advantageous for inputs having more (or f-expanding to more) than circa 20 explicit digits. But for hundreds of digits the input gain becomes a negligible proportion of (for example) the cost of a multiplication.

Leading signs and then zeroes will be handled appropriately but spaces will not be systematically stripped. They should cause no harm and will be removed as soon as the number is used with one of the basic operators. This input mode does not accept decimal part or scientific part.

qfrac does the same as qint excepts that it accepts fractions, decimal numbers, scientific numbers
 as they are understood by the macros of package xintfrac. Thus, it is for use in \xintexpr...\(\)
\relax. It is not usable within an \xintiiexpr-ession, except if hidden inside functions such
 as round or trunc which then produce integers acceptable to the integer-only parser. It has
 nothing to do with frac (sigh...).

qfloat does the same as qfrac and then converts to a float with the precision given by the setting of \xintDigits. This can be used in \xintexpr to round a fraction as a float with the same result as with the float() function (whereas using \xintfloatexpr A/B\relax inside \xintexpr...\relax would first round A and B to the target precision); or it can be used inside \xintfloatexpr...\var2 relax as a faster alternative to wrapping the fraction in a sub-\xintexpr-ession. For example, the next two computations done with 16 digits of precision do not give the same result:

```
\xintthefloatexpr qfloat(12345678123456785001/12345678123456784999)-0.5\relax\newline
\xintthefloatexpr 12345678123456785001/12345678123456784999-0.5\relax\newline
\xintthefloatexpr 1234567812345679/1234567812345678-0.5\relax\newline
\xintthefloatexpr \xintexpr12345678123456785001/12345678123456784999\relax-0.5\newline
```

0.5000000000000000

0.5000000000000010

0.5000000000000010

0.5000000000000000

because the second is equivalent to the third, whereas the first one is equivalent to the fourth one. Equivalently one can use qfrac to the same effect (the subtraction provoking the rounding of its two arguments before further processing.)

reduce reduces a fraction to smallest terms

```
\xinttheexpr reduce(50!/20!/20!/10!)\relax
```

#### 1415997888807961859400

Recall that this is NOT done automatically, for example when adding fractions.

preduce internally, fractions may have some power of ten part (for example when they got input in scientific notation). This function ignores the decimal part when doing the reduction. See \xintPIrr.

```
\xinttheexpr preduce(10e3/2), reduce(10e3/2)\relax
```

```
5[3], 5000
```

abs absolute value

sgn sign

floor floor function.

ceil ceil function.

**sqr** square.

sqrt in \xintiiexpr, truncated square root; in \xintexpr or \xintfloatexpr this is the floating
point square root, and there is an optional second argument for the precision.

sqrtr in \xintiiexpr only, rounded square root.

factorial function (like the post-fix ! operator.) When used in \xintexpr or \xintfloate\/
xpr there is an optional second argument. See discussion later.

? ?(x) is the truth value, 1 if non zero, 0 if zero. Must use parentheses.

! !(x) is logical not, 0 if non zero, 1 if zero. Must use parentheses.

not logical not.

**even** (x) is the evenness of the truncation num(x).

```
\times 15/2 = 10^{-5/2} \cdot 10^{-5/2} \cdot 10^{-5/
```

```
-2.50, 1.00, -2.17, 1.00, -1.83, 0., -1.50, 0., -1.17, 0., -0.833, 1.00, -0.500, 1.00, -0.167, 1.00, 0.167, 1.00, 0.500, 1.00, 0.833, 1.00, 1.17, 0., 1.50, 0., 1.83, 0., 2.17, 1.00, 2.50, 1.00
```

**odd** (x) is the oddness of the truncation num(x).

```
\xintthefloatexpr [3] seq((x,odd(x)), x=-5/2..[1/3]..+5/2)\relax
-2.50, 0., -2.17, 0., -1.83, 1.00, -1.50, 1.00, -1.17, 1.00, -0.833, 0., -0.500, 0., -0.167, 0., 0.167, 0., 0.500, 0., 0.833, 0., 1.17, 1.00, 1.50, 1.00, 1.83, 1.00, 2.17, 0., 2.50, 0.
```

#### functions with an alphabetical argument:

bool bool(name) returns 1 if the T<sub>E</sub>X conditional \ifname would act as \iftrue and 0 otherwise. This works with conditionals defined by \newif (in T<sub>E</sub>X or MT<sub>E</sub>X) or with primitive conditionals such as \ifmmode. For example:

```
\xintifboolexpr{25*4-if(bool(mmode),100,75)}{YES}{NO}
will return NO if executed in math mode (the computation is then 100 - 100 = 0) and YES if not (the if() conditional is described below: the \xintifboolexpr test automatically encapsulates
```

(the if() conditional is described below; the  $\xintifboolexpr$  test automatically encapsulates its first argument in an  $\xintexpr$  and follows the first branch if the result is non-zero (see subsection 10.14)).

The alternative syntax 25\*4-\ifmmode100\else75\fi could have been used here, the usefulness of bool(name) lies in the availability in the \xintexpr syntax of the logic operators of conjunction &&, inclusive disjunction ||, negation! (or not), of the multi-operands functions all, any, xor, of the two branching operators if and ifsgn (see also? and??), which allow arbitrarily complicated combinations of various bool(name).

togl Similarly togl(name) returns 1 if the WEX package etoolbox 16 has been used to define a toggle named name, and this toggle is currently set to true. Using togl in an \xintexpr..\relax without having loaded etoolbox will result in an error from \iftoggle being a non-defined macro. If elevatoolbox is loaded but togl is used on a name not recognized by etoolbox the error message will be of the type ``ERROR: Missing \endcsname inserted.'', with further information saying that \protect should have not been encountered (this \protect comes from the expansion of the non-expandable etoolbox error message).

When bool or togl is encountered by the \xintexpr parser, the argument enclosed in a parenthesis pair is expanded as usual from left to right, token by token, until the closing parenthesis is found, but everything is taken literally, no computations are performed. For example togl(2+3) will test the value of a toggle declared to etoolbox with name 2+3, and not 5. Spaces are gobbled in this process. It is impossible to use togl on such names containing spaces, but \iftoggle{name with spaces}{1}{0} will work, naturally, as its expansion will pre-empt the \xintexpr scanner.

There isn't in \xintexpr... a test function available analogous to the test{\ifsometest} construct from the etoolbox package; but any expandable \ifsometest can be inserted directly in an \xintexpr-ession as \ifsometest10 (or \ifsometest{1}{0}), for example if(\ifsometest{1} $\{0\}$ , YES,NO) (see the if operator below) works.

A straight \ifsometest{YES}{NO} would do the same more efficiently, the point of \ifsomete\cong st10 is to allow arbitrary boolean combinations using the (described later) && and || logic operators: \ifsometest10 && \ifsomethertest10 || \ifsomethirdtest10, etc... YES or NO above stand for material compatible with the \xintexpr parser syntax.

See also \xintifboolexpr, in this context.

## functions with one mandatory and a second but optional argument:

**round** Rounds its first argument to a fixed point number, having a number of digits after decimal mark given by the second argument. For example  $round(-2^9/3^5, 12) = -2.106995884774$ .

**trunc** Truncates its first argument to a fixed point number, having a number of digits after decimal mark given by the second argument. For example  $trunc(-2^9/3^5, 12) = -2.106995884773$ .

<sup>16</sup> http://www.ctan.org/pkg/etoolbox

**float** Rounds its first argument to a floating point number, with a precision given by the second argument.  $float(-2^9/3^5,12)=-210699588477[-11]$ .

Note for this example and the earlier ones that when the surrounding parser is  $\xint-floatexpr...\$ relax the fraction first argument (here  $2^9/3^5$ ) will already have been computed as floating point number (with numerator and denominator handled separately first), even before the second argument is seen and a fortiori before the round, trunc or float is executed. The general float precision is the one governing these initial steps. To avoid that, use  $\ximp 2^9/3^5\$ relax wrapper. Then the rounding or truncation will be applied on the exact fraction.

sqrt in \xintexpr...\relax and \xintfloatexpr...\relax it achieves the precision given by the optional second argument. For legacy reasons the sqrt function in \xintiiexpr truncates (to an
integer), whereas sqrt in \xintfloatexpr...\relax (and in \xintexpr...\relax which borrows
it) rounds (in the sense of floating numbers). There is sqrtr in \xintiiexpr for rounding to
nearest integer.

```
\xinttheexpr sqrt(2,31)\relax\ and \xinttheiiexpr sqrt(num(2e60))\relax
```

```
1414213562373095048801688724210[-30] and 1414213562373095048801688724209
```

factorial when the second optional argument is made use of inside \xintexpr...\relax, this switches to the use of the float version, rather than the exact one.

```
\xinttheexpr factorial (100,32)\relax, {\xintDigits:=32;\xintthefloatexpr factorial (100)\relax}\newline \xinttheexpr factorial (50)\relax\newline \xinttheexpr factorial (50, 32)\relax
```

93326215443944152681699238856267[126], 9.3326215443944152681699238856267e157 3041409320171337804361260816606476884437764156896051200000000000 30414093201713378043612608166065[33]

#### functions with two arguments:

**quo** first truncates the arguments to convert them to integers then computes the Euclidean quotient. Hence it computes an integer.

rem first truncates the arguments to convert them to integers then computes the Euclidean remainder. Hence it computes an integer.

 $\operatorname{mod}$  (f,g) computes f - g\*floor(f/g). Hence its output is a general fraction or floating point number or integer depending on the parser where it is used.

Prior to 1.2p it computed f - g\*trunc(f/g).

The /: and 'mod' infix operators are both mapped to the same underlying macro as this mod(Q) f, g) function. At 1.3 this macro produces smaller denominators when handling fractions than formerly.

```
\xinttheexpr mod(11/7,1/13), reduce(((11/7)//(1/13))*1/13+mod(11/7,1/13)),
mod(11/7,1/13)- (11/7)/:(1/13), (11/7)//(1/13)\relax\newline
\xintthefloatexpr mod(11/7,1/13)\relax\par
```

```
3/91, 11/7, 0, 20
0.03296703296703260
```

Attention! the precedence rules mean that 29/5 /: 3/5 is handled like ((29/5)/:3)/5. This is coherent with behaviour of Python language for example:

```
>>> 29/5 % 3/5, 11/3 % 17/19, 11/57
(0.5599999999999, 0.19298245614035087, 0.19298245614035087)
>>> (29/5) % (3/5), (11/3) % (17/19), 5/57
(0.4, 0.08771929824561386, 0.08771929824561403)
```

For comparison (observe on the last lines how \xintfloatexpr is more accurate than Python!):

```
\noindent\xinttheexpr 29/5 /: 3/5, 11/3 /: 17/19\relax\newline
```

Changed

at 1.2p!

Changed at 1.3!

```
\xinttheexpr (29/5) /: (3/5), (11/3) /: (17/19)\relax\newline
\xintthefloatexpr 29/5 /: 3/5, 11/3 /: 17/19, 11/57\relax\newline
\xintthefloatexpr (29/5) /: (3/5), (11/3) /: (17/19), 5/57\relax\newline
5/57 = \xinttheexpr trunc(5/57, 20)\relax\dots\newline
```

```
14/25, 11/57

2/5, 5/57

0.5600000000000000, 0.1929824561403509, 0.1929824561403509

0.400000000000000, 0.08771929824561420, 0.08771929824561404

5/57 = 0.08771929824561403508...
```

Regarding some details of behaviour in \xintfloatexpr, see discussion of divmod function next.

**divmod** (f,g) computes the two mathematical values floor(f/g) and mod(f,g)=f-g\*floor(f/g) and produces them separated with a comma, in other terms it is analogous to the Python divmod function. Its output is equivalent to using f//g, f/:g but its implementation avoids doing twice the needed division.

In \mintfloatexpr...\relax the modulo is rounded to the prevailing precision. The quotient is like in the other parsers an exact integer. It will be rounded as soon as it is used in further operations, or via the global output routine of \mintfloatexpr.

```
\xintdefvar Q, R := divmod(3.7, 1.2);%
\xinttheexpr Q, R, 1.2Q + R\relax\newline
\xintdefiivar Q, R := divmod(100, 17);%
\xinttheiiexpr Q, R, 17Q + R\relax\newline
\xintdeffloatvar Q, R := divmod(100, 17e-20);%
\xintthefloatexpr Q, R, 17e-20 * Q + R\relax\newline
% show Q exactly, although defined as float it can be used in iiexpr:
\xinttheiiexpr Q\relax\ (we see it has more than 16 digits)\par
\xintunassignvar{Q}\xintunassignvar{R}%
```

```
3, 1[-1], 37[-1]
5, 15, 100
5.882352941176471e20, 9.0000000000000e-20, 100.00000000000
588235294117647058823 (we see it has more than 16 digits)
```

Again: f//g or the first item output by divmod(f, g) is an integer q which when computed inside  $\xintfloatexpr...relax$  is not yet rounded to the prevailing float precision; the second item f-q\*g is the rounding to float precision of the exact mathematical value evaluated with this exact q. This behaviour may change in future major release; perhaps q will be rounded and f-q\*g will correspond to usage of this rounded q.

As  $\xintfloatexpr$  rounds its global result, or rounds operands at each arithmetic operation, it requires special circumstances to show that the q is produced unrounded. Either as in the above example or this one with comparison operators:

```
\xintDigits := 4;%
\xintthefloatexpr if(12345678//23=537000, 1, 0), 12345678//23\relax\newline
\xintthefloatexpr if(float(12345678//23)=537000, 1, 0)\relax\par
\xintDigits := 16;%
```

0., 537000.
1.000

In the first line, the comparison is done with floor(12350000/23)=536957 (notice in passing that 12345678//23 was evaluated as 12350000//23 because the operands are first rounded to prevailing precision), hence the conditional takes the "False" branch. In the second line the float forces rounding of the output to 4 digits, and the conditional takes the "True" branch.

This example shows also that comparison operators in  $\xintfloatexpr...\$ relax act on unrounded operands.

New with 1.2p

```
binomial computes binomial coefficients. For some obscure reason the initial version rather than
            returning zero for binomial(x,y) with y<0 or x<y deliberately raised an out-of-range error.
Changed
            This has been fixed in 1.2h. An error is raised only for x<0 (or if x>999999999.)
at 1.2h!
              \xinttheexpr seq(binomial(20, i), i=0..20)\relax
            1, 20, 190, 1140, 4845, 15504, 38760, 77520, 125970, 167960, 184756, 167960, 125970, 77520,
            38760, 15504, 4845, 1140, 190, 20, 1
              \printnumber{\xintthefloatexpr seq(binomial(100, 50+i), i=-5..+5)\relax}%
            6.144847121413618e28, 7.347099819081500e28, 8.441348728306404e28, 9.320655887504988e28, 9.
            891308288780803e28, 1.008913445455642e29, 9.891308288780803e28, 9.320655887504988e28, 8.44\(\frac{1}{2}\)
            1348728306404e28, 7.347099819081500e28, 6.144847121413618e28
                The arguments must be (expand to) short integers.
         pfactorial computes partial factorials i.e. pfactorial(a,b) evaluates the product (a+1)...b.
              \xinttheexpr seq(pfactorial(20, i), i=20..30)\relax
            1, 21, 462, 10626, 255024, 6375600, 165765600, 4475671200, 125318793600, 3634245014400,
             109027350432000
Changed
                The arguments must (expand to) short integers. See subsection 8.36 for the behaviour if the
at 1.2h!
             arguments are negative.
         if (twofold-way conditional)
             if(cond,yes,no) checks if cond is true or false and takes the corresponding branch. Any non
         zero number or fraction is logical true. The zero value is logical false. Both ``branches'' are
         evaluated (they are not really branches but just numbers). See also the ? operator.
         ifsgn (threefold-way conditional)
            ifsgn(cond,<0,=0,>0) checks the sign of cond and proceeds correspondingly. All three are eval-
         uated. See also the ?? operator.
         functions with an arbitrary number of arguments:
            This argument may well be generated by one or many a..b or a..[d]..b constructs, separated by
         all inserts a logical AND in-between its arguments and evaluates the resulting logical assertion
             (as for all functions, all arguments are evaluated, see the ? operator for ``lazy'' conditional
            branching; an example is to be found in subsection 5.3.)
         any inserts a logical OR in-between its arguments and evaluates the resulting logical assertion,
         xor inserts a logical XOR in-between its arguments and evaluates the resulting logical assertion,
         `+` adds (left ticks mandatory):
              23, 394
         `*` multiplies (left ticks mandatory):
              \star \ \xinttheexpr \dot{} \dot{} \dot{} (1,3,19), \dot{} \dot{} \dot{} (1^2,3^2,19^2), \dot{} \dot{} \dot{} (1*2,3*4,19*20)\relax
            57, 3249, 9120
         max maximum of the (arbitrarily many) arguments,
         min minimum of the (arbitrarily many) arguments,
         gcd first truncates the (arbitrarily many) arguments to integers then computes the GCD, requires
            xintacd.
         lcm first truncates (arbitrarily many) arguments to integers then computes the LCM, requires
```

xintgcd,

first first item of the list argument:

```
\xinttheiiexpr first(last(-7..3), 58, 97..105)\relax
```

3

last last item of the list argument:

```
\xinttheiiexpr last(-7..3, 58, first(97..105))\relax
```

97

reversed reverses the order of the comma separated list:

```
\xinttheiiexpr first(reversed(123..150)), last(reversed(123..150))\relax
```

150, 123

len computes the number of items in a comma separated list. Earlier syntax was [a,b,...,z][0] but since 1.2g this now returns the first element of the list.

```
\xinttheiiexpr len(1..50, 101..150, 1001..1050)\relax
```

150

#### functions requiring dummy variables:

The ``functions'' add(), mul(), seq(), subs(), rseq(), iter(), rrseq(), iterr() use delimited macros to identify the ``,<letter>='' part. 17 This is done in a way allowing nesting via correctly balanced parentheses. The <letter> must not have been assigned a value before via \xintdefvar.

This ,<letter>= must be visible when the parser has finished absorbing the function name and the opening parenthesis. For rseq(), iter(), rrseq() and iterr() this is delayed to after the parser has assimilated a starting part delimited by a semi-colon; this mandatory segment may be generated entirely by expansion and the ,<letter>= may appear during this expansion.

After ,<letter>=, the expansion and parsing will generate a list of values (for example from an a..b specification, there may be multiple ones themselves separated by commas). After this step is complete the parser will know the values which will be assigned to <letter>. The special <letter>=<integer>++ syntax offers a variant not pre-computing the iterated over list (which currently must thus proceed by steps of one.)

seq(), rseq(), iter(), rrseq(), iterr() but not add(), mul(), subs() admit the omit, abort, and
break() keywords. In the case of a potentially infinite list generated by the <integer>++ syntax,
use of abort or of break() is mandatory, naturally.

Dummy variables are necessarily single-character letters, and all lowercase and uppercase Latin letters are pre-configured for that usage.

subs for variable substitution

```
100, 200, 300, 400, 500, 600, 700, 800, 900, 1000
```

Attention that xz generates an error, one must use explicitly x\*z, else the parser expects a variable with name xz.

subs is useful when defining macros for which some argument will be used more than once but may itself be a complicated expression or macro, and should be evaluated only once, for matters of efficiency.

The substituted variable may be a comma separated list (this is impossible with seq which will always pick one item after the other from a list).

```
\times (xinttheexpr subs([x]^2,x=-123,17,32))
```

```
15129, 289, 1024
```

See the examples related to the 3x3 determinant in the subsection 10.6 for an illustration of list substitution.

#### add addition

<sup>17</sup> In the current implementation any token can be used rather than a =. What is looked for is a comma followed by two tokens, the first one will be the <letter>.

```
\xinttheiiexpr add(x^3,x=1..50), add(x(x+1), x=1,3,19)\relax\newline
   1625625, 394
   See `+` for syntax without a dummy variable.
mul multiplication
     \xinttheiiexpr mul(x^2, x=1,3,19), mul(2n+1,n=1..10)\relax\newline
   3249, 13749310575
   See `*` for syntax without a dummy variable.
seq comma separated values generated according to a formula
     \xinttheiiexpr seq(x(x+1)(x+2)(x+3), x=1..10), `*`(seq(3x+2, x=1..10))\
   24, 120, 360, 840, 1680, 3024, 5040, 7920, 11880, 17160, 1162274713600
     \xinttheiiexpr seq(seq(i^2+j^2, i=0...j), j=0...10)
   0, 1, 2, 4, 5, 8, 9, 10, 13, 18, 16, 17, 20, 25, 32, 25, 26, 29, 34, 41, 50, 36, 37, 40, 45, 52,
   61, 72, 49, 50, 53, 58, 65, 74, 85, 98, 64, 65, 68, 73, 80, 89, 100, 113, 128, 81, 82, 85, 90,
   97, 106, 117, 130, 145, 162, 100, 101, 104, 109, 116, 125, 136, 149, 164, 181, 200
rseq recursive sequence, @ for the previous value.
     604, 41.24542607499115, 32.74526934448864, 31.64201586865079, 31.62278245070105, 31.6227766 
   0168434, 31.62277660168379
   Attention: in the example above y/2@ is interpreted as y/(2*@). With versions 1.2c or earlier
   it would have been interpreted as (y/2)*@.
      In case the initial stretch is a comma separated list, @ refers at the first iteration to the
   whole list. Use parentheses at each iteration to maintain this ``nuple''. For example:
     \printnumber{\xintthefloatexpr rseq(1,10^6;
                (\operatorname{sqrt}([@][0]*[@][1]),([@][0]+[@][1])/2), i=1..7)\operatorname{relax}
   1.00000000000000, 1.00000000000000e6, 1000.0000000000, 500000.500000000, 22360.6909552
   33499, 250500.2500000000, 74842.22521066670, 136430.4704776675, 101048.3052657827, 105636.3
   478441671, 103316.8617608946, 103342.3265549749, 103329.5933734841, 103329.5941579348, 10332
   29.5937657094, 103329.5937657095
iter is exactly like rseq, except that it only prints the last iteration. Strangely it was lacking
   from 1.1 release, or rather what was available from 1.1 to 1.2f is what is called now iterr()
   (described below).
      The new iter() is convenient to handle compactly higher order iterations. We can illustrate
   its use with an expandable (!) implementation of the Brent-Salamin algorithm for the computa-
   tion of \pi:
     \xintDigits:= 91;
     \label{eq:linear_continuous_problem} $$ \left(a, b, t, p\right) := (a+b)/2, \ sqrt(a*b), \ t-p(a-b)^2, \ \xintiiexpr \ 2p\ relax; 
     \xintthefloatexpr [88] % use 3 guard digits (output value is *rounded*)
       iter(1, 1/sqrt(2), 1, 1; % initial values
          ([@][0]-[@][1]<2[-45])? % if a-b is small enough stop iterating and ...
          {break(([@][0]+[@][1])^2/[@][2])}
                                             % ... do final computation,
          {BS(@)}, % else do iteration via pre-defined (for convenience) function BS.
           i=1++) % This generates infinite iteration. The i is not used.
     \xintDigits:=16;%
   You can try with \xintDigits:=1001; and 2[-501] in place of \xintDigits:=91; and 2[-45], but
   don't make a final rounding to only 88 digits of course ... and better wrap the whole thing in
   \message or \immediate\write128 because it will run in the right margin (about 7s on my laptop
```

Changed

at 1.2g!

last time I tried). By the way here is how the BS function is defined internally:

```
Function BS for \xintfloatexpr parser associated to \XINT_flexpr_userfunc_B S with meaning macro:#1#2#3#4->\XINTinFloatDiv {\XINTinFloatAdd {#1}{#2}}{2},\X INTinFloatSqrtdigits {\XINTinFloatMul {#1}{#2}},\XINTinFloatSub {#3}{\XINTinFloatMul {#4}{\XINTinFloatPowerH {\XINTinFloatSub {#1}{#2}}}},\xintiiMul {2}{#4}}
```

rrseq recursive sequence with multiple initial terms. Say, there are K of them. Then @1, ..., @4
 and then @@(n) up to n=K refer to the last K values. Notice the difference with rseq for which
 @ refers to the complete list of all initial terms if there are more than one and may thus be a
 ``list'' object. This is impossible with rrseq. This construct is effective for scalar finite
 order recursions, and may be perhaps a bit more efficient than using the rseq syntax with a
 ``list'' value.

```
\times \text{inttheiiexpr rrseq(0,1; @1+@2, i=2..30)}
```

0, 1, 1, 2, 3, 5, 8, 13, 21, 34, 55, 89, 144, 233, 377, 610, 987, 1597, 2584, 4181, 6765, 10946, 17711, 28657, 46368, 75025, 121393, 196418, 317811, 514229, 832040

\xinttheiiexpr rseq(1; 2@, i=1..10)\relax

1, 2, 4, 8, 16, 32, 64, 128, 256, 512, 1024

 $\xinttheiiexpr rseq(1; 2@+1, i=1..10)\relax$ 

1, 3, 7, 15, 31, 63, 127, 255, 511, 1023, 2047

 $\xinttheiiexpr rseq(2; @(@+1)/2, i=1..5)\relax$ 

2, 3, 6, 21, 231, 26796

 $\xinttheiiexpr rrseq(0,1,2,3,4,5; @1+@2+@3+@4+@@(5)+@@(6), i=1...20)\$ 

0, 1, 2, 3, 4, 5, 15, 30, 59, 116, 229, 454, 903, 1791, 3552, 7045, 13974, 27719, 54984, 109065, 216339, 429126, 851207, 1688440, 3349161, 6643338

I implemented an Rseq which at all times keeps the memory of all previous items, but decided to drop it as the package was becoming big.

iterr same as rrseq but does not print any value until the last K.

```
\xinttheiiexpr iterr(0,1; @1+@2, i=2..5, 6..10)\relax
% the iterated over list is allowed to have disjoint defining parts.
```

34, 55

Recursions may be nested, with @@@(n) giving access to the values of the outer recursion... and there is even @@@@(n) to access the outer outer recursion but I never tried it!

The following keywords may be placed within the generating expression of a seq(), rseq(), iter(), rrseq(), or iterr()::

abort stop here and now.

omit omit this value.

break break(stuff) to abort and have stuff as last value.

<integer>++ serves to generate a potentially infinite list. In conjunction with an abort or break() this is often more efficient than iterating over a pre-established list of values.

```
\xinttheiiexpr iter(1;(@>10^40)?{break(@)}{2@},i=1++)\relax
```

10889035741470030830827987437816582766592 is the smallest power of 2 with at least fourty one digits.

The i=<integer>++ syntax (any letter is allowed in place of i) works only in the form <letter>> =<integer>++, something like x=10,17,30++ is not legal. The <integer> must be a  $T_EX$ -allowable integer.

```
First Fibonacci number at least |2^31| and its index % we use iterr to refer via @1 and @2 to the previous and previous to previous.
```

```
\xinttheiiexpr iterr(0,1; (@1>=2^31)?{break(i)}{@2+@1}, i=1++)\relax
```

First Fibonacci number at least 2<sup>31</sup> and its index 2971215073, 47

Some additional examples are to be found in subsection 2.4.

## 2.3 Tacit multiplication

Tacit multiplication (insertion of a \*) applies when the parser is currently either scanning the digits of a number (or its decimal part or scientific part, or hexadecimal input), or is looking for an infix operator, and:

- (1.) encounters a count or dimen or skip register or variable or an  $\varepsilon$ -TeX expression, or
- (2.) encounters a sub-\xintexpression, or
- (3.) encounters an opening parenthesis, or
- (4.) encounters a letter (which is interpreted as signaling the start of either a variable or a function name), or

New with (5.) (of course, only when in state "looking for an operator") encounters a digit.

For example, if x, y, z are variables all three of (x+y)z, x(y+z), (x+y)(x+z) will create a tacit multiplication.

B

Furthermore starting with release 1.2e, whenever tacit multiplication is applied, in all cases it always ``ties'' more than normal multiplication or division, but still less than power. Thus x/2y is interpreted as x/(2y) and similarly for  $x/2\max(3,5)$  but  $x^2y$  is still

```
interpreted as (x^2)*y and 2n! as 2*n!.
  \xintdefvar x:=30;\xintdefvar y:=5;%
  \xinttheexpr (x+y)x, x/2y, x^2y, x!, 2x!, x/2max(x,y)\relax
1050, 30/10, 4500, 265252859812191058636308480000000, 530505719624382117272616960000000,
```

30/60
Since 1.2q tacit multiplication is triggered also in cases such as (1+2)5 or 10!20!30!.
\tintheexpr (10+7)5, 4!4!, add(i, i=1..10)10, max(x, y)100\relax
85, 576, 550, 3000

The ``tie more'' rule applies to all cases of tacit multiplication. It impacts only situations when a division was the last seen operator, as the normal rule for the xintexpr parsers is left-associativity in case of equal precedence.

1/15, 3/77, 2/300, 2/300, 3/55, 1/150 differ from 5/3, 33/7, 20/30, 60/10, 33/5, 5/30

Note that  $y\times 1$  tacit multiplication works only in front of sub-x intexpressions, not in front of x intheexpressions which are unlocked into explicit digits.

Here is an expression whose meaning is completely modified by the ``tie more'' property of tacit multiplication:

```
\xintdeffunc e(z):=1+z(1+z/2(1+z/3(1+z/4)));
will be parsed as
\xintdeffunc e(z):=1+z*(1+z/(2*(1+z/(3*(1+z/4)))));
which is not at all the presumably hoped for:
\xintdeffunc e(z):=1+z*(1+(z/2)*(1+(z/3)*(1+(z/4))));
```

## 2.4 More examples with dummy variables

```
These examples were first added to this manual at the time of the 1.1 release (2014/10/29).
  Prime numbers are always cool
  \xinttheiiexpr seq((seq((subs((x/:m)?{(m*m>x)?{1}{0}}{-1},m=2n+1))
                        ??{break(0)){omit}{break(1)},n=1++))?{x}{omit},
                x=10001..[2]..10200)relax
Prime numbers are always cool 10007, 10009, 10037, 10039, 10061, 10067, 10069, 10079, 10091,
10093, 10099, 10103, 10111, 10133, 10139, 10141, 10151, 10159, 10163, 10169, 10177, 10181, 10193
  The syntax in this last example may look a bit involved (... and it is so I admit). First x/2
:m computes x modulo m (this is the modulo with respect to truncated division, which here for
positive arguments is like Euclidean division; in \times \text{intexpr...} = a/:b is such that a = b*\lambda
(a/b)+a/:b, with a/b the algebraic quotient a/b truncated to an integer.). The (x)?\{yes\}\{no\}
construct checks if x (which must be within parentheses) is true or false, i.e. non zero or zero.
It then executes either the yes or the no branch, the non chosen branch is not evaluated. Thus if
m divides x we are in the second (``false'') branch. This gives a -1. This -1 is the argument to a
?? branch which is of the type (y)??\{y<0\}\{y=0\}\{y>0\}, thus here the y<0, i.e., break(0) is chosen.
This 0 is thus given to another ? which consequently chooses omit, hence the number is not kept in
the list. The numbers which survive are the prime numbers.
  The first Fibonacci number beyond |2^64| bound is
  \xinttheiiexpr subs(iterr(0,1;(@1>N)?{break(i)}{@1+@2},i=1++),N=2^64)\relax{}
  and the previous number was its index.
The first Fibonacci number beyond 2^64 bound is 19740274219868223167, 94 and the previous number
was its index.
  One more recursion:
  The 3x+1 problem: \sqrt{231}
The 3x+1 problem: 231, 694, 347, 1042, 521, 1564, 782, 391, 1174, 587, 1762, 881, 2644, 1322, 661,
1984, 992, 496, 248, 124, 62, 31, 94, 47, 142, 71, 214, 107, 322, 161, 484, 242, 121, 364, 182, 91,
274, 137, 412, 206, 103, 310, 155, 466, 233, 700, 350, 175, 526, 263, 790, 395, 1186, 593, 1780,
890, 445, 1336, 668, 334, 167, 502, 251, 754, 377, 1132, 566, 283, 850, 425, 1276, 638, 319, 958,
479, 1438, 719, 2158, 1079, 3238, 1619, 4858, 2429, 7288, 3644, 1822, 911, 2734, 1367, 4102, 2051,
6154, 3077, 9232, 4616, 2308, 1154, 577, 1732, 866, 433, 1300, 650, 325, 976, 488, 244, 122, 61,
184, 92, 46, 23, 70, 35, 106, 53, 160, 80, 40, 20, 10, 5, 16, 8, 4, 2, 1, 127
  OK, a final one:
  \def\syrMax #1{\xinttheiiexpr iterr(#1,#1;even(i)?
                                      \{(@2 \le 1)? \{break(i/2)\} \{odd(@2)? \{3@2+1\} \{@2//2\}\} \}
                                      {(@1>@2)?{@1}{@2}}, i=0++)relax }
  With initial value 1161, the maximal number attained is \syrMax{1161} and that latter
  number is the number of steps which was needed to reach 1.\par
With initial value 1161, the maximal number attained is 190996, 181 and that latter number is the
number of steps which was needed to reach 1.
  Well, one more (but recall that gcd is already available as a multi-argument function if xintgcd
is loaded):
  \GCD {13^10*17^5*29^5}{2^5*3^6*17^2}
4014838863509162883616357, 6741792, 3367717, 6358, 4335, 2023, 289, 0
  Look\ at\ the\ Brent-Salamin\ algorithm\ implementation\ for\ a\ more\ interesting\ recursion.
```

## 2.5 User defined variables

Since release 1.1 it is possible to make an assignment to a variable name and let it be known to the parsers of xintexpr.

```
% definitions
\xintdefvar Pi:=3.141592653589793238462643;%
```

```
\xintdefvar x_1 := 10;\xintdefvar x_2 := 20;\xintdefvar y@3 := 30;% \xintdefiivar List := seq(x(x+1)/2, x=0..10);% % usage $x_1\cdot x_2\cdot y@3+1=\xinttheiiexpr x_1*x_2*y@3+1\relax$\newline $\pi^{100}\approx\xintthefloatexpr Pi^100\relax$\newline \xinttheiiexpr List\relax\ contains \xinttheiiexpr [List][7]\relax.\par $x_1 \cdot x_2 \cdot y@3 + 1 = 6001$ $\pi^{100} \approx 5.187848314319574e49$
```

New with 1.2p

As shown above a variable can be assigned a "list" value. Since 1.2p, simultaneous assignments are allowed:

```
\xintdefvar x1, x2, x3 := 3, 10^2, -1;%
\xintdefivar A, B := 1500, 135;%
\xintloop
\xintifboolexpr{B}
    {\xintdefivar A, B := B, A 'mod' B;\iftrue}
    {\iffalse}
\repeat
The last non zero remainder is \xinttheiiexpr A\relax.
```

The last non zero remainder is 15.

The variable names are expanded in an \edef (and stripped of spaces). Example:

```
\xintdefvar x\xintListWithSep{, x}{\xintSeq{0}{10}} := seq(2**i, i = 0..10);
```

This defines the variables x0, x1, ..., x10 for future usage.

Legal variable names are composed of letters, digits, @ and \_ characters.

• a digit is not allowed as first character,

0, 1, 3, 6, 10, 15, 21, 28, 36, 45, 55 contains 28.

- variables names with @ or \_ as first character are reserved by xint for internal purposes, and should be avoided:
  - currently @, @1, @2, @3, and @4 are reserved because they have special meanings for use in iterations,
  - @@, @@@, @@@@ are also reserved but are technically functions, not variables: a user may possibly define @@ as a variable name, but if it is followed by parentheses, the function interpretation will be applied (rather than the variable interpretation followed by a tacit multiplication),
  - since 1.21, the underscore \_ may be used as separator of digits in long numbers. Hence a variable whose name starts with \_ will not play well with the mechanism of tacit multiplication of variables by numbers: the underscore will be removed from input stream by the number scanner, thus creating an undefined or wrong variable name, or none at all if the variable name was an initial \_ followed by digits.

 $x_1x$  is a licit variable name, as well as  $x_1x_2$  and  $x_1x_2$  and  $x_1x_2$  etc... hence tacit multiplication fails in cases like  $x_1x_2$  with  $x_1$  and  $x_2$  defined as variables; the parser goes not go to the effort of tracing back its steps, and it is too late when it realizes  $x_1x_2$  isn't a valid variable name. An explicit infix \* operator is needed.

Single letter names a..z and A..Z are pre-declared by the package for use as special type of variables called ``dummy variables''. It is allowed to overwrite their original meanings and assign them values. See further \mintunassignvar.

The assignments are done with \xintdefvar, \xintdefivar, or with \xintdeffloatvar. The variable will be computed using respectively \xintexpr, \xintiiexpr or \xintfloatexpr. Only variables defined via \xintdefivar can later be used in a \xintiiexpr context.

When defining a variable with \mintdeffloatvar, it is important to know that the rounding to \mintheDigits digits of precision happens inside \mintfloatexpr only if an operation is executed. Thus, for a variable definition which uses no operations (and only for them), the value is recorded inside the variable with all its digits preserved. If \mintheDigits changes afterwards, the variable will be rounded to that precision in force at time of use.

\xintdeffloatvar e:=2.7182818284590452353602874713526624977572470936999595749669676;%

```
\xinttheexpr
                     e\relax\newline
                                           % shows the recorded value
  \xintthefloatexpr
                     e\relax\newline
                                           % output rounds
  \xintthefloatexpr 1+e\relax\newline % the rounding was done by addition (trust me...)
  xintdeffloatvar e:=float(2.7182818284590452353602874713526624977572470936999595749669676);%
  \xinttheexpr e\relax\par % use of float forced immediate rounding
27182818284590452353602874713526624977572470936999595749669676[-61]
2.718281828459045
3.718281828459045
2718281828459045 [-15]
  In the next examples we examine the effect of cumulated float operations on rounding errors:
                   e_1:=add(1/i!, i=0...10);% exact sum
  \xintdeffloatvar e_2:=add(1/i!, i=0..10);% float sum
  \xintthefloatexpr e_1, e_2\relax\newline
                   e_3:=e_1+add(1/i!, i=11..20);% exact sum
  \xintdeffloatvar e_4:=e_2+add(1/i!, i=11..20);\% float sum
  \xintthefloatexpr e_3, e_4\relax\newline
  xintdeffloatvar e:=2.7182818284590452353602874713526624977572470936999595749669676;%
  \xintDigits:=24:
  \xintthefloatexpr[16] e, e^1000, e^1000000\relax (e rounded to 24 digits first)\newline
  \xintDigits:=16;
                       e, e^1000, e^1000000\relax (e rounded to 16 digits first)\par
  \xintthefloatexpr
2.718281801146384, 2.718281801146385
2.718281828459045, 2.718281828459046
2.718281828459045, 1.970071114017047e434, 3.033215396802088e434294(e rounded to 24 digits first)
2.718281828459045, 1.970071114016876e434, 3.033215396539459e434294(e rounded to 16 digits first)
 With \xintverbosetrue the values of the assigned variables will be written to the log. For ex-
ample like this (the line numbers here are artificial):
 Package xintexpr Info: (on line 2875)
      Variable "e" defined with value 2718281828459045235360287471352662497757247
  0936999595749669676[-61].
 Package xintexpr Info: (on line 2879)
      Variable "e" defined with value 2718281828459045[-15].
  Package xintexpr Info: (on line 2886)
      Variable "e_1" defined with value 9864101/3628800[0].
  Package xintexpr Info: (on line 2887)
     Variable "e_2" defined with value 2718281801146385[-15].
 Package xintexpr Info: (on line 2889)
     Variable "e_3" defined with value 6613313319248080001/2432902008176640000[0
 Package xintexpr Info: (on line 2890)
     Variable "e_4" defined with value 2718281828459046[-15].
 Package xintexpr Info: (on line 2892)
     Variable "e" defined with value 2718281828459045235360287471352662497757247
  0936999595749669676[-61].
```

#### 2.5.1 \xintunassignvar

Variable declarations are local. But while in the same scope, one can not really ``unassign'' a declared variable; although naturally one can assign to the same variable name some new value.

 $\label{thm:condition} $$ \vec{x} = \vec{x} \ \vec{x} \ \vec{x$ 

```
\xintFor #1 in {e_1, e_2, e_3, e_4, e} \do {\xintunassignvar {#1}}
% overwriting a dummy letter
\xintdefvar i := 3;%
```

```
\xinttheiiexpr add(i, i = 1..10)\relax\ ("i" has the fixed value 3)\newline
\xintunassignvar{i}% back to normal
\xinttheiiexpr add(i, i = 1..10)\relax\ ("i" is again a dummy variable)\par
30 ("i" has the fixed value 3)
55 ("i" is again a dummy variable)
```

#### 2.5.2 \xintnewdummy

Any catcode 11 character can serve as a dummy variable, via this declaration:

\xintnewdummy{<character>}

For example with XeT<sub>E</sub>X or LuaLT<sub>E</sub>X the following works:

% use a Unicode engine \input xintexpr.sty \xintnewdummy  $\xi$ % or any other letter character ! \xinttheexpr add( $\xi$ ,  $\xi$ =1..10)\relax \bye

New with 1.2k

This macro is a public interface for a functionality existing since 1.2e.

### 2.6 User defined functions

| 2.6.1 | \xintdeffunc               | 29 |
|-------|----------------------------|----|
| 2.6.2 | Recursive definitions      | 31 |
| 2.6.3 | \ifxintverbose conditional | 32 |
| 2.6.4 | \xintNewFunction           | 33 |

#### 2.6.1 \mintdeffunc

Since release 1.2c it is possible to declare functions:

\xintdeffunc

 $Rump(x,y) := 1335 y^6/4 + x^2 (11 x^2 y^2 - y^6 - 121 y^4 - 2) + 11 y^8/2 + x/2y;$ 

(notice the numerous tacit multiplications in this expression; and that x/2y is interpreted as x/(2y).)

The (dummy) variables used in the function declaration are necessarily single letters (low-ercase or uppercase) which have not been re-declared via \xintdefvar as assigned variables. The choice of the letters is entirely up to the user and has nil influence on the actual function, naturally.

A function can have at most nine variables. <sup>18</sup>

A function must be defined for a specific parser, using either \xintdeffunc, \xintdefiifunc or \xintdeffloatfunc.

Cryptic error messages will signal failures of using with another parser a function declared for one parser (particularly if the name is a single letter, because the parser will have made an attempt to use the letter as a dummy variable.)

Let's try the famous Rump test:

\xinttheexpr Rump(77617,33096)\relax.

-54767/66192. Nothing problematic for an exact evaluation, naturally!

A function may be declared either via  $\xintdeffunc$ ,  $\xintdeffifunc$ ,  $\xintdeffloatfunc$ . It will then be known only to the parser which was used for its definition.

Thus to test the Rump polynomial (it is not quite a polynomial with its x/2y final term) with floats, we *must* also declare Rump as a function to be used there:

\xintdeffloatfunc

<sup>&</sup>lt;sup>18</sup> with the current syntax, the ; as used for iterr, rseq, rrseq must be hidden as {;} to not be confused with the ; ending the declaration.

```
Rump(x,y):=333.75 y^6 + x^2 (11 x^2 y^2 - y^6 - 121 y^4 - 2) + 5.5 y^8 + x/2y;
  The numbers are scanned with the current precision, hence as here it is 16, they are scanned
exactly in this case. We can then vary the precision for the evaluation.
  \def\CR{\cr}
  \halign
  {\tabskip1ex
  \hfil\bfseries#&\xintDigits:=\xintiloopindex;\xintthefloatexpr Rump(77617,33096)#\cr
  \xintiloop [8+1]
  \xintiloopindex &\relax\CR
  \ifnum\xintiloopindex<40 \repeat
 8 7.0000000e29
 9 -1.00000000e28
10 5.000000000e27
11 -3.0000000000e26
12 4.00000000000e25
13 3.0000000000000e24
14 3.00000000000000e23
15 -2.000000000000000022
16 1.0000000000000000e21
18 1.17260394005317863
19 1.0000000000000000001e18
20 -9.99999999999998827e16
21 1.0000000000000011726e16
22 3.00000000000001172604e15
23 -9.999999999998827396060e13
24 -1.99999999999988273960599e13
25 -1.999999999998827396059947e12
26 1.1726039400531786318588349
27 -5.99999999988273960599468214e10
28 -9.999999988273960599468213681e8
29 2.0000000117260394005317863186e8
30 1.00000011726039400531786318588e7
31 -999998.8273960599468213681411651
32 200001.17260394005317863185883490
33 -9998.82739605994682136814116509548
34 -1998.827396059946821368141165095480
35 -198.82739605994682136814116509547982
36 21.1726039400531786318588349045201837
37 -0.8273960599468213681411650954798162920
38 -0.82739605994682136814116509547981629200
39 -0.827396059946821368141165095479816292000
40 -0.8273960599468213681411650954798162919990
  It is licit to overload a variable name (all Latin letters are predefined as dummy variables)
with a function name and vice versa. The parsers will decide from the context if the function or
variable interpretation must be used (dropping various cases of tacit multiplication as normally
applied).
  \xintdefiifunc f(x):=x^3;
  \xinttheiiexpr add(f(f), f=100...120)\relax\newline
  \xintdeffunc f(x,y):=x^2+y^2;
  \xinttheexpr mul(f(f(f,f),f(f,f)),f=1...10)\relax
28205100
```

186188134867578885427848806400000000

The mechanism for functions is identical with the one underlying the  $\xspace$  macro. A functions tion once declared is a first class citizen, its expression is entirely parsed and converted into a big nested f-expandable macro. When used its action is via this defined macro. For example

```
\xintdeffunc
                     e(z) := ((((((((z/10+1)z/9+1)z/8+1)z/7+1)z/6+1)z/5+1)z/4+1)z/3+1)z/2+1)z+1;
creates a macro whose meaning one can find in the log file, after \xintverbosetrue. Here it is:
                 Function e for \xintexpr parser associated to \XINT_expr_userfunc_e with me
       aning macro:#1->\xintAdd {\xintMul {\xintAdd {\xintDiv {\xintMul {\xintAdd {\xi
      ntDiv {\xintMul {\xintDiv {\xintMul {\xintDiv {\xintDiv 
       intAdd {\xintDiv {\xintAdd {\xintDiv {\xintAdd {\xintDiv {\xintAdd {\xintDiv {\xintAdd {\xintDiv {\xintAdd {\xintDiv {\xintAdd {\xintDiv {\xintAdd {\xintDiv {\xintDiv
       }{1}}{#1}}{8}}{1}}{#1}}{7}}{1}}{#1}}{3}}
       {1}}{#1}}{2}}{1}}{#1}}{1}
      This has the same limitations as the \xintNewExpr macro. The main one is that dummy variables
are usable only to the extent that their values are numerical. For example \forall x \in f(x) := ad
d(i^2, i=1..x); is not possible. See subsubsection 10.6.3 and the next subsection.
       In this example one could use the alternative syntax with list operations: 19
      \forall x \in f(x) := + ([1..x]^2); \forall x \in g(f(x), x=1..20) 
1, 5, 14, 30, 55, 91, 140, 204, 285, 385, 506, 650, 819, 1015, 1240, 1496, 1785, 2109, 2470, 2870
       Side remark: as the seq(f(x), x=1..10) does many times the same computations, an rseq here would
be more efficient: 20
       \xinttheexpr rseq(1; (x>20)?{abort}{@+x^2}, x=2++)\relax
1, 5, 14, 30, 55, 91, 140, 204, 285, 385, 506, 650, 819, 1015, 1240, 1496, 1785, 2109, 2470, 2870
      On the other hand a construct like the following has no issue, as the values iterated over do not
depend upon the function parameters:
       \xintdeffunc f(x):=iter(1\{;\} @*x/i+1, i=10..1);% one must hide the first semi-colon!
       \times e(1), f(1)\relax
9864101/3628800, 9864101/3628800
2.6.2 Recursive definitions
Since 1.3, it is possible to make recursive definitions. Here are two examples:
      \xintdeffunc GCD(a,b):=if(b,GCD(b,a/:b),a);
This of course is the Euclide algorithm: it will be here applied to variables which may be frac-
tions. For example:
```

1.3

\xinttheexpr GCD(385/102, 605/238)\relax

55/714 There is already (with xintgcd loaded) a built-in gcd() (which accepts arbitrarily many arguments), but it is the integer-valued one (and it truncates its arguments to integers when used

```
\star \ no good!, does gcd(3, 2)
```

Our second example is modular exponentiation:

```
\xintdefiifunc powmod(x, m, n) :=
   if(m,
   % m non zero (assume positive)
      if(m=1,
           % m=1, return x modulo n
              x /: n,
           \%\ m\ >\ 1 test if odd or even and do recursive call
              if(odd(m), (x*sqr(powmod(x, m//2, n))) /: n,
                            sqr(powmod(x, m//2, n)) /: n
                )
         ),
   % m is zero, return 1
   1):
```

<sup>19</sup> It turns out '+' (seq(i^2, i=1..x)) would work here, but this isn't always the case with seq constructs. 20 Note that omit and abort are not usable in add or mul (currently).

```
\xinttheiiexpr seq(powmod(x, 1000, 128), x=9, 11, 13, 15, 17, 19, 21)\relax\par
65, 97, 33, 1, 1, 33, 97
```

The function assumes the exponent is non-negative (the Python pow behaves the same), but zealous users will add the necessary code for negative exponents, after having defined another function for modular inverse!

It is mandatory for such definitions to use the if() function, and not the (x)?{A}{B} construct which much choose a branch. The parsing of the if() function keeps the memory of the two alternative branches; to the contrary, the constructed powmod function will expand only the then relevant branch. This is of course absolutely needed for things such as the Euclide algorithm where it would be catastrophic to evaluate both branches as the first one involves a division by b and the algorithm stops only when b is actually zero.

#### 2.6.3 \ifxintverbose conditional

With \xintverbosetrue the meanings of the functions (or rather their associated macros) will be written to the log. For example the first Rump declaration above generates this in the log file:

```
Function Rump for \xintexpr parser associated to \XINT_expr_userfunc_Rump w
ith meaning macro:#1#2->\xintAdd {\xintAdd {\xintDiv {\xintMul {1335}}
    {\xintPow {#2}{6}}}{4}}{\xintMul {\xintPow {#1}{2}}{\xintSub {\xintSub {\xintSub {\xintPow {#2}{6}}}}{\xintMul {\xintPow {#1}{2}}{\xintPow {#2}{2}}}}{\xintPow {#2}{6}}}{\xintMul {121}{\xintPow {#2}{4}}}}{2}}}{\xintDiv {\xintMul {11}{\xintPow {#2}{8}}}}{\xintDiv {#1}{\xintMul {2}{#2}}}}
and the declaration \xintdeffunc f(x):=iter(1{;} @*x/i+1, i=10..1); generates:
```

```
Function f for \xintexpr parser associated to \XINT_expr_userfunc_f with me aning macro:#1->\xintAdd {\xintDiv {\xintMul {\xintAdd {\xintDiv {\xintMul {\xintAdd {\xintDiv {\xintMul {\xintAdd {\xintDiv {\xintMul {\xintAdd {\xintDiv {\xintMul {\xintAdd {\xintDiv {\xintMul {\xintAdd {\xintDiv {\xintMul {\xintAdd {\xintDiv {\xintMul {\xintAdd {\xintDiv {\xintMul {\xintAdd {\xintDiv {\xintMul {\xintAdd {\xintDiv {\xintMul {\xintAdd {\xintDiv {\xintMul {\xintAdd {\xintDiv {\xintMul {\xintMul {\xintAdd {\xintDiv {\xintMul {\xintAdd {\xintDiv {\xintAdd {\xintDiv {\xintAdd {\xintDiv {\xintAdd {\xintAdd {\xintAdd {\xintAdd {\xintAdd {\xintAdd {\xintAdd {\xintAdd {\xintAdd {\xintAdd {\xintAdd {\xintAdd {\xintAdd {\xintAdd {\xintAdd {\xintAdd {\xintAdd {\xi
```

Starting with 1.2d the definitions made by \xintNewExpr have local scope, hence this is also the case with the definitions made by \xintdeffunc. One can not ``undeclare'' a function, but naturally one can provide a new definition for it.

It is possible to define functions which expand to comma-separated values, for example the declarations:

```
\xintdeffunc f(x):= x, x^2, x^3, x^x;
\xintdeffunc g(x):= x^[0..x];% x^[1, 2, 3, x] would be like f above.
will generate
   Function f for \xintexpr parser associated to \XINT_expr_userfunc_f with me
aning macro:#1->#1,\xintPow {#1}{2},\xintPow {#1}{3},\xintPow {#1}{#1}
```

Package xintexpr Info: (on line 2)
 Function g for \xintexpr parser associated to \XINT\_expr\_userfunc\_g with me
aning macro:#1->\xintApply::csv {\xintPow {#1}}{\xintSeq::csv {0}{#1}}

1000000000, 10000000000

N.B.: we declared in this section e, f, g as functions. Except naturally if the function declarations are done in a group or a MTEX environment whose scope has ended, they can not be completely undone, and if e, f, or g are used as dummy variables the tacit multiplication in front of parentheses will not be applied, it is their function interpretation which will prevail. However, with an explicit \* in front of the opening parenthesis, it does work:

```
\xinttheexpr add(f*(f+f), f=1..10)\relax % f is used as variable, not as a function.
```

#### 2.6.4 \xintNewFunction

New with 1.2h

The syntax is analogous to the one of \xintNewExpr but achieves something completely different from \xintNewExpr/\xintdeffunc. Here is an example:

```
\xintNewFunction {foo}[3]{add(mul(x+i, i=#1..#2),x=1..#3)}
```

We now have a genuine function foo( , , ) of three variables which we can use fully in the three parsers, be it with numerical arguments or variables or whatever.

```
\xinttheexpr seq(foo(0, 3, j), j= 1..10)\relax
```

24, 144, 504, 1344, 3024, 6048, 11088, 19008, 30888, 48048 See subsection 5.3 for some additional examples.

This construct is only syntactic sugar to benefit from functional notation. Each time the function foo will be encountered the corresponding expression will be inserted as a sub-expression (of the same type as the surrounding one), the macro parameters having been replaced with the (already evaluated) function arguments, and the parser will then have to parse the expression. It is very much like a macro substitution, but with parentheses and comma separated arguments (which can be arbitrary expressions themselves).

```
Function foo for the expression parsers is associated to \XINT_expr_macrofu nc_foo with meaning macro:#1#2#3->add(mul(x+i, i=\XINT_expr_wrapit {#1}..\XINT_expr_wrapit {#2}),x=1..\XINT_expr_wrapit {#3})
```

Thus, this works with quite arbitrary constructs, contrarily to the mechanism of \xintdeffunc. It is not currently possible to define a foo function like the one above via \xintdeffunc. 21

One can declare a function foo with [0] arguments but it must be used as foo(nil), as foo() with no argument would generate an error.

## 2.7 List operations

By *list* we hereby mean simply comma-separated values, for example 3, -7, 1e5. This section describes some syntax which allows to manipulate such lists, for example [3, -7, 1e5][1] extracts -7 (we follow the Python convention of enumerating starting at zero.)

In the context of dummy variables, lists can be used in substitutions:

```
\xinttheiiexpr subs(`+`(L), L = 1, 3, 5, 7, 9)\relax\newline
25
and also the rseq and iter constructs allow @ to refer to a list:
   \xinttheiiexpr iter(0, 1; ([@][1], [@][0]+[@][1]), i=1..10)\relax\newline
55, 89
```

where each step constructs a new list with two entries.

However, despite appearances there is not really internally a notion of a *list type* and it is currently impossible to create, manipulate, or return on output a *list of lists*. There is a special reserved variable nil which stands for the empty list: for example len() is not legal but len(nil) works.

The syntax which is explained next includes in particular what are called *list itemwise operators* such as:

```
\xinttheiiexpr 37+[13,100,1000]\relax\newline
50, 137, 1037
```

This part of the syntax is considered provisory, for the reason that its presence might make more difficult some extensions in the future. On the other hand the Python-like slicing syntax should not change.

• a..b constructs the **small** integers from the ceil [a] to the floor [b] (possibly a decreasing sequence): one has to be careful if using this for algorithms that 1..0 for example is not

<sup>&</sup>lt;sup>21</sup> Or rather, it turns out that no error is raised on making the definition via \xintdeffunc but the created supporting macro is only garbage and raises errors on use.

empty or 1 but expands to 1, 0. Again, a..b can not be used with a and b greater than  $2^{31}$  - 1. Also, only about at most 5000 integers can be generated (this depends upon some  $T_{EX}$  memory settings).

The .. has lower precedence than the arithmetic operations.

```
2, 3; 2, 3; 2, 3
```

• a..[d]..b allows to generate big integers, or also fractions, it proceeds with step (non necessarily integral nor positive) d. It does *not* replace a by its ceil, nor b by its floor. The generated list is empty if b-a and d are of opposite signs; if d=0 or if a=b the list expands to single element a.

```
\xinttheexpr 1.5..[1.01]..11.23\relax
```

```
15[-1], 251[-2], 352[-2], 453[-2], 554[-2], 655[-2], 756[-2], 857[-2], 958[-2], 1059[-2]
```

• [list][n] extracts the n+1th element if n>=0. If n<0 it extracts from the tail. List items are numbered (since 1.2g) as in Python, the first element corresponding to n=0. len(list) computes the number of items of the list.

```
\text{\text{\tinch{\text{\text{\te}\text{\text{\text{\text{\text{\text{\text{\text{\text{\text{\text{\text{\text{\text{\text{\text{\text{\text{\text{\text{\text{\text{\text{\text{\text{\text{\text{\text{\text{\text{\text{\text{\text{\text{\text{\text{\text{\text{\text{\text{\text{\text{\te}\text{\text{\text{\text{\text{\text{\text{\text{\text{\text{\text{\text{\text{\text{\text{\text{\text{\text{\text{\text{\text{\text{\text{\text{\text{\text{\text{\text{\text{\text{\text{\text{\text{\text{\text{\text{\text{\text{\text{\text{\text{\text{\text{\text{\text{\text{\text{\text{\text{\tiext{\text{\text{\text{\
```

```
6, 11, 10, 7 (and 23*18-22*19 has value -4).
```

See the next frame for why the example above has \empty token at start.

As shown, it is perfectly legal to do operations in the index parameter, which will be handled by the parser as everything else. The same remark applies to the next items.

• [list][:n] extracts the first n elements if n>0, or suppresses the last |n| elements if n<0.

```
0, 1, 2, 3, 4, 5 and 0, 1, 2, 3, 4
```

• [list][n:] suppresses the first n elements if n>0, or extracts the last |n| elements if n<0. \xinttheiiexpr [0..10][6:]\relax\ and \xinttheiiexpr [0..10][-6:]\relax

```
6, 7, 8, 9, 10 and 5, 6, 7, 8, 9, 10
```

• More generally, [list][a:b] works according to the Python ``slicing'' rules (inclusive of negative indices). Notice though that there is no optional third argument for the step, which always defaults to +1.

```
\mbox{\colored} \mbox{\colored} \mbox{\color
```

```
7, 8, 9, 10, 11, 12, 13 = 7, 8, 9, 10, 11, 12, 13
```

• It is naturally possible to nest these things:

```
\xinttheexpr [[1..50][13:37]][10:-10]\relax
```

```
24, 25, 26, 27
```

• itemwise operations either on the left or the right are possible:

```
\xinttheiiexpr 123*[1..10]^2\relax
```

```
123, 492, 1107, 1968, 3075, 4428, 6027, 7872, 9963, 12300
```

List operations are implemented using square brackets, but the \xintiexpr and \xintflow atexpr parsers also check to see if an optional parameter within brackets is specified before the start of the expression. To avoid the resulting confusion if this [ actually B serves to delimit comma separated values for list operations, one can either: - insert something before the bracket such as \empty token, \xinttheiexpr \empty [1,3,6,99,100,200][2:4]\relax 6,99 - use parentheses:  $\xinttheiexpr ([1,3,6,99,100,200][2:4])\relax$ 6, 99 Notice though that ([1,3,6,99,100,200])[2:4] would not work: it is mandatory for ][ and ][: not to be interspersed with parentheses. Spaces are perfectly legal:  $\mbox{\colored} \mbox{\colored} \mbox{\color$ 1, 2, 3, 4, 5, 6, 7 Similarly all the +[, \*[, ...and ]\*\*, ]/, ...operators admit spaces but nothing else between their constituent characters. \xinttheiexpr \empty [ 1 . . 1 0 ] \* \* 1 1 \relax 1, 2048, 177147, 4194304, 48828125, 362797056, 1977326743, 8589934592, 31381059609, 100000000000

In an other vein, the parser will be confused by 1..[a,b,c][1], and one must write 1..([a,b\(\),c][1]). And things such as [100,300,500,700][2]//11 or [100,300,500,700][2]/11 are syntax errors and one must use parentheses, as in ([100,300,500,700][2])/11.

## 2.8 Analogies and differences of \xintiiexpr with \numexpr

\xintiiexpr..\relax is a parser of expressions knowing only (big) integers. There are, besides
the enlarged range of allowable inputs, some important differences of syntax between \numexpr and
\xintiiexpr and variants:

- Contrarily to \numexpr, the \xintiiexpr parser will stop expanding only after having encountered (and swallowed) a mandatory \relax token.
- In particular, spaces between digits (and not only around infix operators or parentheses) do not stop \xintiiexpr, contrarily to the situation with numexpr: \the\numexpr 7 + 3 5\relax expands (in one step)<sup>22</sup> to 105\relax, whereas \xintthe\xintiiexpr 7 + 3 5\relax expands (in two steps) to 42.<sup>23</sup>
- Inside an \edef, an expression \xintiiexpr...\relax get fully evaluated, whereas \numexpr without \the or \number prefix would not, if not itself embedded in another \the\numexpr or similar context.
- (ctd.) The private format to which \xintiiexpr...\relax (et al.) evaluates needs \xintthe prefix to be printed on the page, or be used in macros (expanding their argument.) The \the TEX primitive prefix would not work here.

 $<sup>\</sup>frac{22}{2}$  The \numexpr triggers continued expansion after the space following the 3 to check if some operator like + is upstream. But after having found the 5 it treats it as and end-marker.  $\frac{23}{2}$  Since 1.21 one can also use the underscore \_ to separate digits for readability of long numbers.

- (ctd.) As a synonym to \xintthe\xintiiexpr one can use \xinttheiiexpr, or (since 1.2h) \thex\ intiiexpr.
- (ctd.) One can embed a \numexpr...\relax (with its \relax!) inside an \xintiiexpr...\relax without \the or \number, but the reverse situation requires use of \xintthe.
- \numexpr -(1)\relax is illegal. But \xintiiexpr -(1)\relax is perfectly legal and gives the expected result (what else?).
- \numexpr 2\cnta\relax is illegal (with \cnta a \count register.) But \xintiiexpr 2\cnta\rel\alpha ax is perfectly legal and will do the tacit multiplication.
- \the\numexpr or \number\numexpr expands in one step, but \xintthe\xintiiexpr or \xinttheiie\chi xpr needs two steps.

## 2.9 Chaining expressions for expandable algorithmics

We will see in this section how to chain \mintexpr-essions with \expandafter's, like it is possible with \numexpr. For this it is convenient to use \romannumeral\0\xinteval which is the once-expanded form of \xintexpr, as we can then chain using only one \expandafter each time.

For example, here is the code employed on the title page to compute (expandably, of course!) the 1250th Fibonacci number:

```
\catcode`_ 11
\def \ Fibonacci #1{% \ Fibonacci{N} \ computes F(N) \ with F(0)=0, F(1)=1.}
    \expandafter\Fibonacci_a\expandafter
        {\the\numexpr #1\expandafter}\expandafter
        {\tt \{\normal0\xintiieval 1\expandafter\relax\expandafter\}\ } \ |
        {\romannumeral0\xintiieval 1\expandafter\relax\expandafter}\expandafter
        {\romannumeral0\xintiieval 1\expandafter\relax\expandafter}\expandafter
        {\romannumeral0\xintiieval 0\relax}}
\def\Fibonacci_a #1{%
    \ifcase #1
          \expandafter\Fibonacci_end_i
   \or
          \expandafter\Fibonacci_end_ii
   \else
          \ifodd #1
              \expandafter\expandafter\expandafter\Fibonacci_b_ii
          \else
              \expandafter\expandafter\expandafter\Fibonacci_b_i
          \fi
    \fi {#1}%
}% * signs are omitted from the next macros, tacit multiplications
\def\Fibonacci_b_i #1#2#3{\expandafter\Fibonacci_a\expandafter
  {\the\numexpr #1/2\expandafter}\expandafter
  {\romannumeral0\xintiieval sqr(#2)+sqr(#3)\expandafter\relax\expandafter}\expandafter
  {\modelnmath{\modeln} (2#2-#3)#3\relax}%
}% end of Fibonacci_b_i
\def\Fibonacci_b_ii #1#2#3#4#5{\expandafter\Fibonacci_a\expandafter
  {\theta \neq 0}/2\exp (\#1-1)/2\exp (\#1-1)/2
  {\mbox{\colored} sgr(#2)+sgr(#3)\expandafter\expandafter}\expandafter
  {\romannumeral0\xintiieval (2#2-#3)#3\expandafter\relax\expandafter}\expandafter
 {\romannumeral0\xintiieval #2#4+#3#5\expandafter\relax\expandafter}\expandafter
  {\mbox{\colored} $\{\mbox{\colored} $\#2$$+$\#3($\#4-$\#5)\\mbox{\colored} $\%$}
}% end of Fibonacci_b_ii
       code as used on title page:
```

The macro \Fibonacci produces not one specific value F(N) but a pair of successive values  $\{F(N)\}$   $\{F(N+1)\}$  which can then serve as starting point of another routine devoted to compute a whole sequence F(N), F(N+1), F(N+2),..... Each of F(N) and F(N+1) is kept in the encapsulated internal xintexpr format.

\FibonacciN produces the single F(N). It also keeps it in the private format; thus printing it will need the \xinthe prefix.

Here a code snippet which checks the routine via a \message of the first 51 Fibonacci numbers (this is not an efficient way to generate a sequence of such numbers, it is only for validating \FibonacciN).

The way we use \expandafter's to chain successive \xintiieval evaluations is exactly analogous to what is possible with \numexpr. The various \romannumeral0\xintiieval could very well all have been \xintiiexpr's but then we would have needed \expandafter\expandafter\expandafter each time.

There is a difference though:  $\normalfont{numexpr}$  does  $\normalfont{NOT}$  expand inside an  $\ensuremath{\mbox{edef}}$ , and to force its expansion we must prefix it with  $\normalfont{\mbox{the or } number or \normalfont{\mbox{romannumeral}}}$  or another  $\normalfont{\mbox{numexpr}}$  which is itself prefixed, etc....

But \xintexpr, \xintiexpr, ..., expand fully in an \edef, with the completely expanded result encapsulated in a private format.

Using  $\xintthe$  as prefix is necessary to print the result (like  $\the$  or  $\times$  in the case of  $\times$  of  $\times$ ), but it is not necessary to get the computation done (contrarily to the situation with  $\times$ ).

Our  $\$  in a situation such as

```
\fdef \X {\FibonacciN {100}} \\
but it is usually about as efficient to employ \edef. And if we want \edef \Y {(\FibonacciN{100},\FibonacciN{200})}, \\
then \edef is necessary.
```

Allright, so let's now give the code to generate  $\{F(N)\}\{F(N+1)\}\{F(N+2)\}\dots$ , using \Fibonacci for the first two and then using the standard recursion F(N+2)=F(N+1)+F(N):

```
{#3}\unless\ifnum #1<#4 \Fibonacci_Seq_end\fi
    \expandafter\Fibonacci_Seq_loop\expandafter
    {\the\numexpr #1+1\expandafter}\expandafter
    {\romannumeral0\xintiieval #2+#3\relax}{#4}\%
}%
\def\Fibonacci_Seq_end\fi\expandafter\Fibonacci_Seq_loop\expandafter
    #1\expandafter #2#3#4{\fi {#3}}%
\catcode`_ 8</pre>
```

This  $\$  is completely expandable but it is not f-expandable.

This is not a problem in the next example which uses \xintFor\* as the latter applies repeatedly full expansion to what comes next each time it fetches an item from its list argument. Thus \xintFor\* still manages to generate the list via iterated full expansion.

| 30. | 832040       | 0      | 60. | 1548008755920       | 0      | 90.  | 2880067194370816120       | 0      |
|-----|--------------|--------|-----|---------------------|--------|------|---------------------------|--------|
| 31. | 1346269      | 514229 | 61. | 2504730781961       | 1      | 91.  | 4660046610375530309       | 514229 |
| 32. | 2178309      | 514229 | 62. | 4052739537881       | 1      | 92.  | 7540113804746346429       | 514229 |
| 33. | 3524578      | 196418 | 63. | 6557470319842       | 2      | 93.  | 12200160415121876738      | 196418 |
| 34. | 5702887      | 710647 | 64. | 10610209857723      | 3      | 94.  | 19740274219868223167      | 710647 |
| 35. | 9227465      | 75025  | 65. | 17167680177565      | 5      | 95.  | 31940434634990099905      | 75025  |
| 36. | 14930352     | 785672 | 66. | 27777890035288      | 8      | 96.  | 51680708854858323072      | 785672 |
| 37. | 24157817     | 28657  | 67. | 44945570212853      | 13     | 97.  | 83621143489848422977      | 28657  |
| 38. | 39088169     | 814329 | 68. | 72723460248141      | 21     | 98.  | 135301852344706746049     | 814329 |
| 39. | 63245986     | 10946  | 69. | 117669030460994     | 34     | 99.  | 218922995834555169026     | 10946  |
| 40. | 102334155    | 825275 | 70. | 190392490709135     | 55     | 100. | 354224848179261915075     | 825275 |
| 41. | 165580141    | 4181   | 71. | 308061521170129     | 89     | 101. | 573147844013817084101     | 4181   |
| 42. | 267914296    | 829456 | 72. | 498454011879264     | 144    | 102. | 927372692193078999176     | 829456 |
| 43. | 433494437    | 1597   | 73. | 806515533049393     | 233    | 103. | 1500520536206896083277    | 1597   |
| 44. | 701408733    | 831053 | 74. | 1304969544928657    | 377    | 104. | 2427893228399975082453    | 831053 |
| 45. | 1134903170   | 610    | 75. | 2111485077978050    | 610    | 105. | 3928413764606871165730    | 610    |
| 46. | 1836311903   | 831663 | 76. | 3416454622906707    | 987    | 106. | 6356306993006846248183    | 831663 |
| 47. | 2971215073   | 233    | 77. | 5527939700884757    | 1597   | 107. | 10284720757613717413913   | 233    |
| 48. | 4807526976   | 831896 | 78. | 8944394323791464    | 2584   | 108. | 16641027750620563662096   | 831896 |
| 49. | 7778742049   | 89     | 79. | 14472334024676221   | 4181   | 109. | 26925748508234281076009   | 89     |
| 50. | 12586269025  | 831985 | 80. | 23416728348467685   | 6765   | 110. | 43566776258854844738105   | 831985 |
| 51. | 20365011074  | 34     | 81. | 37889062373143906   | 10946  | 111. | 70492524767089125814114   | 34     |
| 52. | 32951280099  | 832019 | 82. | 61305790721611591   | 17711  | 112. | 114059301025943970552219  | 832019 |
| 53. | 53316291173  | 13     | 83. | 99194853094755497   | 28657  | 113. | 184551825793033096366333  | 13     |
| 54. | 86267571272  | 832032 | 84. | 160500643816367088  | 46368  | 114. | 298611126818977066918552  | 832032 |
| 55. | 139583862445 | 5      | 85. | 259695496911122585  | 75025  | 115. | 483162952612010163284885  | 5      |
| 56. | 225851433717 | 832037 | 86. | 420196140727489673  | 121393 | 116. | 781774079430987230203437  | 832037 |
| 57. | 365435296162 | 2      | 87. | 679891637638612258  | 196418 | 117. | 1264937032042997393488322 | 2      |
| 58. | 591286729879 | 832039 | 88. | 1100087778366101931 | 317811 | 118. | 2046711111473984623691759 | 832039 |
| 59. | 956722026041 | 1      | 89. | 1779979416004714189 | 514229 | 119. | 3311648143516982017180081 | 1      |
|     |              |        |     |                     |        |      |                           |        |

Some Fibonacci numbers together with their residues modulo F(30) = 832040

```
\newcounter{index}
\tabskip 1ex
    \fdef\Fibxxx{\FibonacciN {30}}%
    \setcounter{index}{30}%

\vbox{\halign{\bfseries#.\hfil&#\hfil #\cr
    \xintFor* #1 in {\FibonacciSeq {30}{59}}\do
    {\theindex &\xintthe#1 &
        \xintiiRem{\xintthe#1}{\xintthe\Fibxxx}\stepcounter{index}\cr }}%
}\vrule
\vbox{\halign{\bfseries#.\hfil&#\hfil &\hfil #\cr
```

```
\xintFor* #1 in {\FibonacciSeq {60}{89}}\do
{\theindex &\xintthe#1 &
   \xintiiRem{\xintthe#1}{\xintthe\Fibxxx}\stepcounter{index}\cr }}%
}\vrule
\vbox{\halign{\bfseries#.\hfil&#\hfil &\hfil #\cr
   \xintFor* #1 in {\FibonacciSeq {90}{119}}\do
   {\theindex &\xintthe#1 &
   \xintiiRem{\xintthe#1}{\xintthe\Fibxxx}\stepcounter{index}\cr }}%
}
```

This produces the Fibonacci numbers from F(30) to F(119), and computes also all the congruence classes modulo F(30). The output has been put in a float, which appears on the preceding page. I leave to the mathematically inclined readers the task to explain the visible patterns...;-).

### 3 The xint bundle

| . 1 | Characteristics                   | 39 | .8  | \ifcase, \ifnum, constructs         | 48 |
|-----|-----------------------------------|----|-----|-------------------------------------|----|
| . 2 | Floating point evaluations        | 40 | .9  | No variable declarations are needed | 49 |
| . 3 | Expansion matters                 | 42 | .10 | When expandability is too much      | 49 |
| . 4 | Input formats for macros          | 43 | .11 | Possible syntax errors to avoid     | 50 |
| . 5 | Output formats of macros          | 45 | .12 | Error messages                      | 50 |
| . 6 | Count registers and variables     | 46 | .13 | Package namespace, catcodes         | 51 |
| . 7 | Dimension registers and variables | 46 | .14 | Origins of the package              | 52 |

#### 3.1 Characteristics

The main characteristics are:

- 1. exact algebra on ``big numbers'', integers as well as fractions,
- 2. floating point variants with user-chosen precision,
- 3. the computational macros are compatible with expansion-only context,
- 4. the bundle comes with parsers (integer-only, or handling fractions, or doing floating point computations) of infix operations implementing beyond infix operations extra features such as dummy variables.

Since 1.2 ``big numbers'' must have less than about 19950 digits: the maximal number of digits for addition is at 19968 digits, and it is 19959 for multiplication. The reasonable range of use of the package is with numbers of up to a few hundred digits.  $^{24}$ 

T<sub>F</sub>X does not know off-hand how to print on the page such very long numbers, see subsection 1.3.

Integers with only 10 digits and starting with a 3 already exceed the TeX bound; and TeX does not have a native processing of floating point numbers (multiplication by a decimal number of a dimension register is allowed --- this is used for example by the pgf basic math engine.)

<sup>&</sup>lt;sup>24</sup> For example multiplication of integers having from 50 to 100 digits takes roughly of the order of the millisecond on a 2012 desktop computer. I compared this to using Python3: using timeit module on a wrapper defined as return w\*z with random integers of 100 digits, I observe on the same computer a computation time of roughly 4.10<sup>-7</sup>s per call. And with return str(w\*z) then this becomes more like 16.10<sup>-7</sup>s per call. And with return str(int(W)\*int(Z)) where W and Z are strings, this becomes about 26.10<sup>-7</sup>s (I am deliberately ignoring Python's Decimal module here...) Anyway, my sentence from earlier version of this documentation: this is, I guess, at least about 1000 times slower than what can be expected with any reasonable programming language, is about right. I then added: nevertheless as compilation of a typical LATEX document already takes of the order of seconds and even dozens of seconds for long ones, this leaves room for reasonably many computations via xintexpr or via direct use of the macros of xint/xintfrac.

TEX elementary operations on numbers are done via the non-expandable \advance, \multiply, and \divide assignments. This was changed with  $\varepsilon$ -TeX's \numexpr which does expandable computations using standard infix notations with TeX integers. But  $\varepsilon$ -TeX did not modify the TeX bound on acceptable integers, and did not add floating point support.

The bigintcalc package by Heiko Oberdiek provided expandable macros (using some of \numexpr possibilities, when available) on arbitrarily big integers, beyond the TeX bound. It does not provide an expression parser. It did it again using more of \numexpr for higher speed, and in a later evolution added handling of exact fractions, of scientific numbers, and an expression parser. Arbitrary precision floating points operations were added as a derivative, and not part of the initial design goal. Currently (1.3), the only non-elementary operation implemented for floating point numbers is the square-root extraction; no signed infinities, signed zeroes, NaN's, error traps..., have been implemented, only the notion of `scientific notation with a given number of significant figures'. 26

The MTEX3 project has implemented expandably floating-point computations with 16 significant figures (13fp), including functions such as exp, log, sine and cosine.<sup>27</sup>

More directly related to the xint bundle there is the <code>l3bigint</code> package, also devoted to big integers and in development a.t.t.o.w (2015/10/09, no division yet). It is part of the experimental trunk of the <code>MTEX3</code> Project and provides an expression parser for expandable arithmetic with big integers. Its author Bruno Le Floch succeeded brilliantly into implementing expandably the Karatsuba multiplication algorithm and he achieves <code>sub-quadratic</code> growth for the computation time. This shows up very clearly with numbers having thousands of digits, up to the maximum which a.t.t.o.w is at 8192 digits.

The 13bigint multiplication from late 2015 is observed to be roughly 3x--4x faster than the one from \mintiexpr in the range of 4000 to 5000 digits integers, and isn't far from being 9x faster at 8000 digits. On the other hand \mintiexpr's multiplication is found to be on average roughly 2.5x faster than 13bigint's for numbers up to 100 digits and the two packages achieve about the same speed at 900 digits: but each such multiplication of numbers of 900 digits costs about one or two tenths of a second on a 2012 desktop computer, whereas the order of magnitude is rather the ms for numbers with 50--100 digits.  $^{28}$ 

Even with the superior 13bigint Karatsuba multiplication it takes about 3.5s on this 2012 desktop computer for a single multiplication of two 5000-digits numbers. Hence it is not possible to do routinely such computations in a document. I have long been thinking that without the expandability constraint much higher speeds could be achieved, but perhaps I have not given enough thought to sustain that optimistic stance.<sup>29</sup>

I remain of the opinion that if one really wants to do computations with thousands of digits, one should drop the expandability requirement. Indeed, as clearly demonstrated long ago by the pi computing file by D. Roegel one can program  $T_{\underline{E}}X$  to compute with many digits at a much higher speed than what xint achieves: but, direct access to memory storage in one form or another seems a necessity for this kind of speed and one has to renounce at the complete expandability.  $^{30}$ 

#### 3.2 Floating point evaluations

Floating point macros are provided by package xintfrac to work with a given arbitrary precision P. The default value is P = 16 meaning that the significands of the produced (non-zero) numbers have

One can currently use package bnumexpr to associate the bigintcalc macros with an expression parser. This may be unavailable in future if bnumexpr becomes more tightly associated with future evolutions or variants of xintcore. 26 multiplication of two floats with P=\xinttheDigits digits is first done exactly then rounded to P digits, rather than using a specially tailored multiplication for floating point numbers which would be more efficient (it is a waste to evaluate fully the multiplication result with 2P or 2PV -1 digits.) 27 at the time of writing (2014/10/28) the l3fp (exactly represented) floating point numbers have their exponents limited to ±9999. 28 I have tested this again on 2016/12/19, but the macros have not changed on the l3bigint side and barely on the xintcore side, hence I got again the same results... 29 The apnum package implements (non-expandably) arbitrary precision fixed point algebra and (v1.6) functions exp, log, sqrt, the trigonometrical direct and inverse functions. 30 The LuaTeX project possibly makes endeavours such as xint appear even more insane that they are, in truth: xint is able to handle fast enough computations involving numbers with less than one hundred digits and brings this to all engines.

16 decimal digits. The syntax to set the precision to P is
 \xintDigits:=P;

The value is local to the group or environment (if using MEX). To query the current value use \xinttheDigits.

Most floating point macros accept an optional first argument [P] which then sets the target precision and replaces the \xintDigits assigned value (the [P] must be repeated if the arguments are themselves xintfrac macros with arguments of their own.) In this section P refers to the prevailing \xinttheDigits float precision or to the target precision set in this way as an optional argument.

\mintfloatexpr[Q]...\relax also admits an optional argument [Q] but it has an altogether different meaning: the computations are always done with the prevailing \minttheDigits precision and the optional argument Q is used for the final rounding. This makes sense only if Q<\minttheDigits and is intended to clean up the result from dubious last digits.

The IEEE  $754^{31}$  requirement of *correct rounding* for addition, subtraction, multiplication, division and square root is achieved (in arbitrary precision) by the macros of xintfrac hence also by the infix operators +, -, \*, /.

This means that for operands given with at most P significant digits (and arbitrary exponents) the output coincides exactly with the rounding of the exact theoretical result (barring overflow or underflow).

Due to a typographical oversight, this documentation (up to 1.2j) adjoined ^ and \*\* to the above list of infix operators. But as is explained in subsection 9.76, what is guaranteed regarding integer powers is an error of at most 0.52ulp, not the correct rounding. Half-integer powers are computed as square roots of integer powers.

The rounding mode is ``round to nearest, ties away from zero''. It is not customizable.

Currently xintfrac has no notion of NaNs or signed infinities or signed zeroes, but this is intended for the future.

Currently, the only non-elementary operation is the square root. Since release 1.2f, square root extraction achieves correct rounding in arbitrary precision.

The elementary transcendantal functions are not yet implemented. The power function in the expression parsers accepts integer exponents and also half-integer exponents for float expressions.  $^{32}$ 

The maximal floating point decimal exponent is currently 2147483647 which is the maximal number handled by TeX. The minimal exponent is its opposite. But this means that overflow or underflow are detected only via low-level \numexpr arithmetic overflows which are basically un-recoverable. Besides there are some border effects as the routines need to add or subtract lengths of numbers from exponents, possibly triggering the low-level overflows. In the future not only the Precision but also the maximal and minimal exponents Emin and Emax will be specifiable by the user.

Since 1.2f, the float macros round their inputs to the target precision P before further processing. Formerly, the initial rounding was done to P+2 digits (and at least P+3 for the power operation.)

The more ambitious model would be for the computing macros to obey the intrinsic precision of their inputs, i.e. to compute the correct rounding to P digits of the exact mathematical result corresponding to inputs allowed to have their own higher precision. This would be feasible by xintfrac which after all knows how to compute exactly, but I have for the time being decided that for reasons of efficiency, the chosen model is the one of rounding inputs to the target precision first.

The float macros of xintfrac have to handle inputs which not only may have much more digits than the target float precision, but may even be fractions: in a way this means infinite precision.

<sup>&</sup>lt;sup>31</sup> The IEEE 754–1985 standard was for hardware implementations of binary floating-point arithmetic with a specific value for the precision (24 bits for single precision, 53 bits for double precision). The newer IEEE 754–2008 (https://en.wikipedia.org/wiki/IEEE\_floating\_point) normalizes five basic formats, three binaries and two decimals (16 and 34 decimal digits) and discusses extended formats with higher precision. These standards are only indirectly relevant to libraries like xint dealing with arbitrary precision.

<sup>32</sup> Half-integer exponents work inside expressions, but not via the \xintFloatPower macro.

<sup>33</sup> The MPFR library http://www.mpfr.org/ implements this but it does not know fractions!

From releases 1.08a to 1.2j a fraction input AeM/BeN had its numerator and denominator A and B truncated to Q+2 digits of precision, then the substituted fraction was correctly rounded to Q digits of precision (usually with Q set to Q+2) and then the operation was implemented on such rounded inputs. But this meant that two fractions representing the same rational number could end up being rounded differently (with a difference of one unit in the last Q+3 digits.

Starting with release 1.2k a fractional input AeM/BeN is handled intrinsically: the fraction, independently of its representation AeM/BeN, is *correctly rounded* to P digits during the input parsing. Hence the output depends only on its arguments as mathematical fractions and not on their representatives as quotients.

Notice that in float expressions, the / is treated as operator, and is applied to arguments which are generally already P-floats, hence the above discussion becomes relevant in this context only for the special input form qfloat(A/B) or when using a sub-expression \xintexpr A/B\relax embedded in the float expression with A or B having more digits than the prevailing float precision P.

#### 3.3 Expansion matters

#### 3.3.1 Full expansion of the first token

The whole business of xint is to build upon \numexpr and handle arbitrarily large numbers. Each basic operation is thus done via a macro: \xintiiAdd, \xintiiSub, \xintiiMul, \xintiiDivision. In order to handle more complex operations, it must be possible to nest these macros. An expandable macro can not execute a \def or an \edef. But the macro must expand its arguments to find the digits it is supposed to manipulate. TeX provides a tool to do the job of (expandable!) repeated expansion of the first token found until hitting something non expandable, such as a digit, a \delta f token, a brace, a \count token, etc... is found. A space token also will stop the expansion (and be swallowed, contrarily to the non-expandable tokens).

By convention in this manual f-expansion (``full expansion'' or ``full first expansion'') will be this  $T_EX$  process of expanding repeatedly the first token seen. For those familiar with  $MT_EX3$  (which is not used by xint) this is what is called in its documentation full expansion (whereas expansion inside \edef would be described I think as ``exhaustive'' expansion).

Most of the package macros, and all those dealing with computations<sup>34</sup>, are expandable in the strong sense that they expand to their final result via this f-expansion. This will be signaled in their descriptions via a star in the margin.

These macros not only have this property of f-expandability, they all begin by first applying f-expansion to their arguments. Again from  $M_{\overline{L}}X3$ 's conventions this will be signaled by a margin annotation next to the description of the arguments.

#### 3.3.2 Summary of important expandability aspects

 the macros f-expand their arguments, this means that they expand the first token seen (for each argument), then expand, etc..., until something un-expandable such as a digit or a brace is hit against. This example

is not a legal construct, as the  $\y$  will remain untouched by expansion and not get converted into the digits which are expected by the sub-routines of  $\ximmu$  and  $\ximmu$  tin a  $\ximmu$  bounds. The same would hold for  $\ximmu$  tintAdd.

To the contrary  $\xinttheiiexpr$  and others have no issues with things such as  $\xinttheiiexpr \xintheiiexpr \xin$ 

<sup>34</sup> except \xintXTrunc.

2. using \if...\fi constructs inside the package macro arguments requires suitably mastering TeXniques (\expandafter's and/or swapping techniques) to ensure that the f-expansion will indeed absorb the \else or closing \fi, else some error will arise in further processing. Therefore it is highly recommended to use the package provided conditionals such as \xintifEq, \xintifGt, \xintifSgn,... or, for MeX users and when dealing with short integers the etoolbox<sup>35</sup> expandable conditionals (for small integers only) such as \ifnumequal, \ifnumgreater, .... Use of non-expandable things such as \ifnumesible is impossible inside the arguments of xint macros.

One can use naive  $\inf$ .  $\inf$  things inside an  $\inf$  test is expandable, for example

```
\times 143 = 33 fi 0^2 = 1430^2
```

3. after the definition \def\x {12}, one can not use -\x as input to one of the package macros: the f-expansion will act only on the minus sign, hence do nothing. The only way is to use the \xintOpp macro (or \xintiOpp which is integer only) which obtains the opposite of a given number.

Again, this is otherwise inside an \xinttheexpr-ession or \xintthefloatexpr-ession. There, the minus sign may prefix macros which will expand to numbers (or parentheses etc...)

4. With the definition

```
\def\AplusBC #1#2#3{\xintAdd {#1}{\xintMul {#2}{#3}}}
```

one obtains an expandable macro producing the expected result, not in two, but rather in three steps: a first expansion is consumed by the macro expanding to its definition. As the package macros expand their arguments until no more is possible (regarding what comes first), this  $\Delta \rho = 11/1[0]$ .

If, for some reason, it is important to create a macro expanding in two steps to its final value, one may either do:

```
\def\AplusBC #1#2#3{\romannumeral-`0\xintAdd {#1}{\xintMul {#2}{#3}}}
or use the lowercase form of \xintAdd:
```

and then \AplusBC will share the same properties as do the other xint `primitive' macros.

5. The \romannumeral0 and \romannumeral-`0 things above look like an invitation to hacker's territory; if it is not important that the macro expands in two steps only, there is no reason to follow these guidelines. Just chain arbitrarily the package macros, and the new ones will be completely expandable and usable one within the other.

Since release 1.07 the \xintNewExpr macro automatizes the creation of such expandable macros: \xintNewExpr\AplusBC[3]{#1+#2\*#3}

creates the \AplusBC macro doing the above and expanding in two expansion steps.

- 6. In the expression parsers of xintexpr such as \xintexpr.\relax, \xintfloatexpr.\relax the
  contents are expanded completely from left to right until the ending \relax is found and swallowed, and spaces and even (to some extent) catcodes do not matter.
- 7. For all variants, prefixing with \xintthe allows to print the result or use it in other contexts. Shortcuts \xinttheexpr, \xintthefloatexpr, \xinttheiiexpr, ... are available.

#### 3.4 Input formats for macros

Macros can have different types of arguments (we do not consider here the \xintexpr-parsers but only the macros of xintcore/xint/xintfrac). In a macro description, a margin annotation signals what is the argument type.

<sup>35</sup> http://www.ctan.org/pkg/etoolbox

 $\mathop{\mathrm{num}}_{X}$ 

- 1. T<sub>E</sub>X integers are handled inside a \numexpr..\relax hence may be count registers or variables.

  Beware that -(1+1) is not legal and raises an error, but 0-(1+1) is. Also 2\cnta with \cnta a \≥

  count isn't legal. Integers must be kept less than 2147483647 in absolute value, although the

  scaling operation (a\*b)/c computes the intermediate product with twice as many bits.
  - The slash / does a rounded division which is a fact of life of \numexpr which I have found very annoying in at least nine cases out of ten, not to say ninety-nine cases out of one hundred. Besides, it is at odds with  $T_EX's \otimes divide$  which does a truncated division (non-expandably).
  - But to follow-suit / also does rounded integer division in \xintiiexpr..\relax, and the operator // does there the truncated division.
- f 2. the strict format applies to macros handling big integers but only f-expanding their arguments. After this f-expansion the input should be a string of digits, optionally preceded by a unique minus sign. The first digit can be zero only if it is the only digit. A plus sign is not accepted. -0 is not legal in the strict format. Macros of xint with a double ii require this `strict' format for the inputs.

Num F

- 3. the extended integer format applies when the macro parses its arguments via \xintNum. The input may then have arbitrarily many leading minus and plus signs, followed by leading zeroes, and further digits. With xintfrac loaded, \xintNum is extended to accept fractions and its action is to truncate them to integers.
  - At 1.20 many macros from xintcore/xint which use \xintNum to parse their arguments got deprecated, see subsection 7.29, subsection 8.51, and subsection 8.52.

All these macros have now been removed at 1.3.

Changed at 1.3! Frac

4. the fraction input format applies to the arguments of xintfrac macros handling genuine fractions. It allows two types of inputs: general and restricted. The restricted type is parsed faster, but... is restricted.

**general:** inputs of the shape A.BeC/D.EeF. Example:

```
\noindent\xintRaw{+--0367.8920280e17/-++278.289287e-15}\newline
\xintRaw{+--+1253.2782e++--3/---0087.123e---5}\par
```

-3678920280/278289287[31]

-12532782/87123[7]

The input parser does not reduce fractions to smallest terms. Here are the rules of this general fraction format:

 everything is optional, absent numbers are treated as zero, here are some extreme cases: \xintRaw{}, \xintRaw{.}, \xintRaw{./1.e}, \xintRaw{-.e}, \xintRaw{e/-1}

```
0/1[0], 0/1[0], 0/1[0], 0/1[0], 0/1[0]
```

- AB and DE may start with pluses and minuses, then leading zeroes, then digits.
- C and F will be given to \numexpr and can be anything recognized as such and not provoking arithmetic overflow (the lengths of B and E will also intervene to build the final exponent naturally which must obey the T<sub>E</sub>X bound).
- the /, . (numerator and/or denominator) and e (numerator and/or denominator) are all optional components.
- each of A, B, C, D, E and F may arise from f-expansion of a macro.
- the whole thing may arise from f-expansion, however the /, ., and e should all come from this initial expansion. The e of scientific notation is mandatorily lowercased.

restricted: inputs either of the shape A[N] or A/B[N], which represents the fraction A/B times
10^N. The whole thing or each of A, B, N (but then not / or [) may arise from f-expansion,
A (after expansion) must have a unique optional minus sign and no leading zeroes, B (after

expansion) if present *must* be a positive integer with no signs and no leading zeroes, [N] if present will be given to \numexpr. Any deviation from the rules above will result in errors.

Notice that \*, + and - contrarily to the / (which is treated simply as a kind of delimiter) are not acceptable within arguments of this type (see subsection 3.6 for some exceptions to this.)

Generally speaking, there should be no spaces among the digits in the inputs (in arguments to the package macros). Although most would be harmless in most macros, there are some cases where spaces could break havoc.<sup>36</sup> So the best is to avoid them entirely.

This is entirely otherwise inside an \mintexpr-ession, where spaces are ignored (except when they occur inside arguments to some macros, thus escaping the \mintexpr parser). See the section 10.

There are also some slighly more obscure expansion types: in particular, the \xintApplyInline and \xintFor\* macros from xinttools apply a special iterated f-expansion, which gobbles spaces, to the non-braced items (braced items are submitted to no expansion because the opening brace stops it) coming from their list argument; this is denoted by a special symbol in the margin. Some other macros such as \xintSum from xintfrac first do an f-expansion, then treat each found (braced or not) item (skipping spaces between such items) via the general fraction input parsing, this is signaled as here in the margin where the signification of the \* is thus a bit different from the previous case.

A few macros from xinttools do not expand, or expand only once their argument. This is also signaled in the margin with notations à la MT<sub>x</sub>X3.

# 3.5 Output formats of macros

Frac

n, resp. o

We do not consider here the \mintexpr-parsers but only the macros from mintexpr, mint and mintexpr. Macros of other components of the bundle may have their own output formats, for example for continuous fractions with mintexpr. There are mainly three types of outputs:

- arithmetic macros from xintcore/xint deliver integers in the strict format as described in the previous section.
- arithmetic macros from xintfrac produce on output the strict fraction format A/B[N], which stands for (A/B)×10^N, where A and B are integers, B is positive, and N is a ``short'' integer. The output is not reduced to smallest terms. The A and B may end with zeroes (i.e, N does not represent all powers of ten). The denominator B is always strictly positive. There is no + sign. The is always first if present (i.e. the denominator on output is always positive.) The output will be expressed as such a fraction even if the inputs are both integers and the mathematical result is an integer. The B=1 is not removed.<sup>37</sup>
- macros with Float in their names produce on output scientific format with P=\xinttheDigits digits, a lowercase e and an exponent N. The first digit is not zero, it is preceded by an optional minus sign and is followed by a dot and P-1 digits. Trailing zeroes are not trimmed. There is one exceptional case:
  - if the value is mathematically zero, it is output as 0.e0, i.e. zeros after the decimal mark are removed and the exponent is always 0.

<sup>36</sup> The \xintNum macro does not remove spaces between digits beyond the first non zero ones; however this should not really alter the subsequent functioning of the arithmetic macros, and besides, since xintcore 1.2 there is an initial parsing of the entire number, during which spaces will be gobbled. However I have not done a complete review of the legacy code to be certain of all possibilities after 1.2 release. One thing to be aware of is that \numexpr stops on spaces between digits (although it provokes an expansion to see if an infix operator follows); the exponent for \xintiiPow or the argument of the factorial \xintiiFac are only subjected to such a \numexpr (there are a few other macros with such input types in xint). If the input is given as, say 1 2\x where \x is a macro, the macro \x will not be expanded by the \numexpr, and this will surely cause problems afterwards. Perhaps a later xint will force \numexpr to expand beyond spaces, but I decided that was not really worth the effort. Another immediate cause of problems is an input of the type \xintiiAdd {<space>\x} }\{\y}, because the space will stop the initial expansion; this will most certainly cause an arithmetic overflow later when the \x will be expanded in a \numexpr. Thus in conclusion, damages due to spaces are unlikely if only explicit digits are involved in the inputs, or arguments are single macros with no preceding space.

37 refer to the documentation of \xintPRaw for an alternative.

Future versions of the package may modify this.

## 3.6 Count registers and variables

Inside \xintexpr..\relax and its variants, a count register or count control sequence is automatically unpacked using \number, with tacit multiplication: 1.23\counta is like 1.23\*\number\c\u00f3 ounta. There is a subtle difference between count registers and count variables. In 1.23\*\counta the unpacked \counta variable defines a complete operand thus 1.23\*\counta 7 is a syntax error. But 1.23\*\count0 just replaces \count0 by \number\count0 hence 1.23\*\count0 7 is like 1.23\*57 if \count0 contains the integer value 5.

Regarding now the package macros, there is first the case of arguments having to be short integers: this means that they are fed to a \numexpr...\relax, hence submitted to a complete expansion which must deliver an integer, and count registers and even algebraic expressions with them like \mycountA+\mycountB\*17-\mycountC/12+\mycountD are admissible arguments (the slash stands here for the rounded integer division done by \numexpr). This applies in particular to the number of digits to truncate or round with, to the indices of a series partial sum, . . .

The macros allowing the extended format for long numbers or dealing with fractions will to some extent allow the direct use of count registers and even infix algebra inside their arguments: a count register \mycountA or \count 255 is admissible as numerator or also as denominator, with no need to be prefixed by \the or \number. It is possible to have as argument an algebraic expression as would be acceptable by a \numexpr...\relax, under this condition: each of the numerator and denominator is expressed with at most nine tokens. 38 39 Important: a slash for rounded division in a \numexpr should be written with braces {/} to not be confused with the xintfrac delimiter between numerator and denominator (braces will be removed internally and the slash will count for one token). Example: \mycountA+\mycountB{/}17/1+\mycountA\*\mycountB, or \count 0+\count 2{/}17\lambda/1+\count 0\*\count 2.

\cnta 10 \cntb 35 \xintRaw {\cntb{/}17/1+\cnta\*\cntb}->12/351[0]
For longer algebraic expressions using count registers, there are two possibilities:

- 1. let the numerator and the denominator be presented as \the\numexpr...\relax,
- 2. or as \numexpr {...}\relax (the braces are removed during processing; they are not legal for \numexpr...\relax syntax.)

#### 3.7 Dimension registers and variables

 $\langle dimen \rangle$  variables can be converted into (short) integers suitable for the xint macros by prefixing them with \number. This transforms a dimension into an explicit short integer which is its value in terms of the sp unit (1/65536pt). When \number is applied to a  $\langle glue \rangle$  variable, the stretch and shrink components are lost.

For MEX users: a length is a  $\langle glue \rangle$  variable, prefixing a length macro defined by \newlength with \number will thus discard the plus and minus glue components and return the dimension component as described above, and usable in the xint bundle macros.

This conversion is done automatically inside an \mintexpr-essions, with tacit multiplication implied if prefixed by some (integral or decimal) number.

The 1.2k and earlier versions manual claimed up to 8 tokens, but low-level TeX error arose if the \numexpr ...\relax occupied exactly 8 tokens and evaluated to zero. With 1.21 and later, up to 9 tokens are always safe and one may even drop the ending \relax. But well, all these explanations are somewhat silly because prefixing by \the or \number is always working with arbitrarily many tokens.

39 Attention! in the LATEX context a \value{countername} will behave ok only if it is first in the input, if not it will not get expanded, and braces around the name will be removed and chaos will ensue inside a \numexpr. One should enclose the whole input in \the\numexpr...\relax in such cases.

One may thus compute areas or volumes with no limitations, in units of  $sp^2$  respectively  $sp^3$ , do arithmetic with them, compare them, etc..., and possibly express some final result back in another unit, with the suitable conversion factor and a rounding to a given number of decimal places.

A table of dimensions illustrates that the internal values used by  $T_{\!\!\!E}\!X$  do not correspond always to the closest rounding. For example a millimeter exact value in terms of sp units is 72.27/10/2.54\*65536=186467.981... and  $T_{\!\!\!\!E}\!X$  uses internally 186467sp ( $T_{\!\!\!\!E}\!X$  truncates to get an integral multiple of the sp unit; see at the end of this section the exact rules applied internally by  $T_{\!\!\!\!E}\!X$ ).

| Unit | definition      | Exact value in sp units     | T <sub>E</sub> X's value<br>in sp units | Relative<br>error |
|------|-----------------|-----------------------------|-----------------------------------------|-------------------|
| cm   | 0.01 m          | 236814336/127 = 1864679.811 | 1864679                                 | -0.0000%          |
| mm   | 0.001 m         | 118407168/635 = 186467.981  | 186467                                  | -0.0005%          |
| in   | 2.54 cm         | 118407168/25 = 4736286.720  | 4736286                                 | -0.0000%          |
| рс   | 12 pt           | 786432 = 786432.000         | 786432                                  | 0%                |
| pt   | 1/72.27 in      | 65536 = 65536.000           | 65536                                   | 0%                |
| bp   | 1/72 in         | 1644544/25 = 65781.760      | 65781                                   | -0.0012%          |
| 3bp  | 1/24 in         | 4933632/25 = 197345.280     | 197345                                  | -0.0001%          |
| 12bp | 1/6 in          | 19734528/25 = 789381.120    | 789381                                  | -0.0000%          |
| 72bp | 1 in            | 118407168/25 = 4736286.720  | 4736286                                 | -0.0000%          |
| dd   | 1238/1157 pt    | 81133568/1157 = 70124.086   | 70124                                   | -0.0001%          |
| 11dd | 11*1238/1157 pt | 892469248/1157 = 771364.950 | 771364                                  | -0.0001%          |
| 12dd | 12*1238/1157 pt | 973602816/1157 = 841489.037 | 841489                                  | -0.0000%          |
| sp   | 1/65536 pt      | 1 = 1.000                   | 1                                       | 0%                |
|      |                 | T <sub>E</sub> X dimensions |                                         |                   |

There is something quite amusing with the Didot point. According to the  $T_EXBook$ , 1157 dd=1238 plt. The actual internal value of 1 dd in  $T_EX$  is 70124 sp. We can use xintcfrac to display the list of centered convergents of the fraction 70124/65536:

\xintListWithSep{, }{\xintFtoCCv{70124/65536}}

1/1, 15/14, 61/57, 107/100, 1452/1357, 17531/16384, and we don't find 1238/1157 therein, but another approximant 1452/1357!

And indeed multiplying 70124/65536 by 1157, and respectively 1357, we find the approximations (wait for more, later):

```
``1157 dd''=1237.998474121093...pt

``1357 dd''=1451.999938964843...pt
```

and we seemingly discover that 1357 dd=1452 pt is far more accurate than the  $T_EXBook$  formula 1157 d $\downarrow$  d=1238 pt ! The formula to compute N dd was

\xinttheexpr trunc(N\dimexpr 1dd\relax/\dimexpr 1pt\relax,12)\relax}

What's the catch? The catch is that  $T_{E}X$  does not compute 1157 dd like we just did:

```
1157\,dd = \norm{1157}dd \\ \norm{2}{relax/65536} \\ = \\ 1238.000000000000...pt
```

```
1357dd=\number\dimexpr 1357dd\relax/65536=1452.001724243164...pt
```

We thus discover that  $T_EX$  (or rather here, e- $T_EX$ , but one can check that this works the same in  $T_EX82$ ), uses 1238/1157 as a conversion factor (and necessarily intermediate computations simulate higher precision than a priori available with integers less than  $2^{31}$  or rather  $2^{30}$  for dimensions). Hence the 1452/1357 ratio is irrelevant, an artefact of the rounding (or rather, as we see, truncating) for one dd to be expressed as an integral number of sp's.

Let us now use  $\xspace$  to compute the value of the Didot point in millimeters, if the above rule is exactly verified:

\xinttheexpr trunc(1238/1157\*25.4/72.27,12)\relax=0.376065027442...mm

This fits very well with the possible values of the Didot point as listed in the Wikipedia Article. The value 0.376065 mm is said to be the traditional value in European printers' offices. So the 1157 dd=1238 pt rule refers to this Didot point, or more precisely to the conversion factor to be used between this Didot and T<sub>F</sub>X points.

The actual value in millimeters of exactly one Didot point as implemented in TpX is

\xinttheexpr trunc(\dimexpr 1dd\relax/65536/72.27\*25.4,12)\relax = 0.376064563929...mm

The difference of circa 5Å is arguably tiny!

By the way the European printers' offices (dixit Wikipedia) Didot is thus exactly

\xinttheexpr reduce(.376065/(25.4/72.27))\relax=543564351/5080000000pt

and the centered convergents of this fraction are 1/1, 15/14, 61/57, 107/100, 1238/1157, 11249/12, 0513, 23736/22183, 296081/276709, 615898/575601, 11382245/10637527, 22148592/20699453, 18857092, 81/176233151, 543564351/508000000. We do recover the 1238/1157 therein!

Here is how TEX converts abc.xyz...<unit>. First the decimal is rounded to the nearest integral multiple of 1/65536, say X/65536. The <unit> is associated to a ratio N/D, which represents <unit>/pt. For the Didot point the ratio is indeed 1238/1157. TeX truncates the fraction XN/D to an integer M. The dimension is represented by M sp.

For more details refer to:

http://tex.stackexchange.com/questions/338297/why-pdf-file-cannot-be-reproduced/338510#338510.

#### 3.8 \ifcase, \ifnum, ... constructs

When using things such as \ifcase \xintSgn{\A} one has to make sure to leave a space after the closing brace for TeX to stop its scanning for a number: once TeX has finished expanding \xintSgn\{\A} and has so far obtained either 1, 0, or -1, a space (or something `unexpandable') must stop it looking for more digits. Using \ifcase\xintSgn\A without the braces is very dangerous, because the blanks (including the end of line) following \A will be skipped and not serve to stop the number which \ifcase is looking for.

\begin{enumerate}[nosep]\def\A{1}
\item \ifcase \xintSgn\A 0\or OK\else ERROR\fi
\item \ifcase \xintSgn\A\space 0\or OK\else ERROR\fi
\item \ifcase \xintSgn{\A} 0\or OK\else ERROR\fi
\end{enumerate}

- 1. ERROR
- 2. OK
- 3. **OK**

In order to use successfully  $\inf$ ...\fi constructions either as arguments to the xint bundle expandable macros, or when building up a completely expandable macro of one's own, one needs some  $T_E$ Xnical expertise (see also item 2 on page 43).

It is thus much to be recommended to use the expandable branching macros, provided by xint-frac succh as \xintifSgn, \xintifZero, \xintifOne, \xintifNotZero, \xintifTrueAelseB, \xintifCmp, \xintifGt, \xintifLt, \xintifEq, \xintifInt... See their respective documentations. All these conditionals always have either two or three branches, and empty brace pairs {} for unused branches should not be forgotten.

If these tests are to be applied to standard  $T_EX$  short integers, it is more efficient to use (under  $M_EX$ ) the equivalent conditional tests from the etoolbox 40 package.

<sup>40</sup> http://www.ctan.org/pkg/etoolbox

#### 3.9 No variable declarations are needed

There is no notion of a declaration of a variable.

To do a computation and assign its result to some macro  $\z$ , the user will employ the  $\def$ ,  $\def$ , or  $\mbox{newcommand}$  (in  $\mbox{MpX}$ ) as usual, keeping in mind that two expansion steps are needed, thus  $\def$  is initially the main tool:

macro:->610296344513856

As an alternative to \edef the package provides \oodef which expands exactly twice the replacement text, and  $\footnote{fdef}$  which applies  $\footnote{f-expansion}$  to the replacement text during the definition.

```
macro:->610296344513856, macro:->610296344513856
```

In practice \oodef is slower than \edef, except for computations ending in very big final replacement texts (thousands of digits). On the other hand \fdef appears to be slightly faster than \edef already in the case of expansions leading to only a few dozen digits.

xintexpr does provide an interface to declare and assign values to identifiers which can then be used in expressions: subsection 2.5.

#### 3.10 When expandability is too much

Let's use the macros of subsection 2.9 related to Fibonacci numbers. Notice that the 47th Fibonacci number is 2971215073 thus already too big for  $T_FX$  and  $\varepsilon$ - $T_FX$ .

The  $\Fi$ ibonacciN macro found in subsection 2.9 is completely expandable, it is even f-expandable. We need a wrapper with  $\$  with the prefix

```
\def\theFibonacciN{\xintthe\FibonacciN}
```

to print in the document or to use within \message (or \mathbb{E}X typeout) to write to the log and terminal. The \xintthe prefix also allows its use it as argument to the xint macros: for example if we are interested in knowing how many digits F(1250) has, it suffices to issue \xintLen {\theFibon\dagger} acciN {1250}} (which expands to 261). Or if we want to check the formula gcd(F(1859), F(1573)) =

F(gcd(1859, 1573)) = F(143), we only need<sup>41</sup>
\$\xintiiGCD{\theFibonacciN{1859}}{\theFibonacciN{1573}}=%
\theFibonacciN{\xintiiGCD{1859}{1573}}\$

which produces:

```
343358302784187294870275058337 = 343358302784187294870275058337
```

The \theFibonacciN macro expanded its \xintiiGCD{1859}{1573} argument via the services of \nu\text{mexpr: this step allows only things obeying the  $T_EX$  bound, naturally! (but F(2147483648) would be rather big anyhow...).

This is very convenient but of course it repeats the complete evaluation each time it is done. In practice, it is often useful to store the result of such evaluations in macros. Any \edef will break expandability, but if the goal is at some point to print something to the dvi or pdf output, and not only to the log file, then expandability has to be broken one day or another!

Hence, in practice, if we want to print in the document some computation results, we can proceed like this and avoid having to repeat identical evaluations:

<sup>41</sup> The \xintiiGCD macro is provided by the xintgcd package.

```
\endgroup % closing the group removes assignments to \A, \B, ...
% or choose longer names less susceptible to overwrite something.
```

% Note: there is no LaTeX \newecommand which would be to \edef like \newcommand is to \def
The identity gcd(F(1859), F(1573)) = F(gcd(1859, 1573)) can be checked via evaluation of both sides: gcd(F(1859), F(1573)) = gcd(144058279130442511987716891515040428699131614950234810142262 686367010882725975754947224824377535296194597948692273576288822163093580182640808517753199742 256956055294350288615852451737250886736422228492908228952455838894954421926557604129992902552 659797113378761054522176234908415299798114131996600875176897034109975200799936107075760195202 876324584695551467505894985013610208598628752325727241, 24438419251951185733282794597776261992 853990248157061923260536090078401339403674321244522327895990951586958110318917797690580327412 516325953076166866610137252008667540965698889510100228880168314593473101315665177215932493442 798634399479371195758766544765827958909282390070313197135548122004938644531329524847747273162 6471511289078393) = 343358302784187294870275058337 = F(gcd(1859, 1573)) = F(143) = 34335830278412 87294870275058337.

One may legitimately ask the author: why expandability to such extremes, for things such as big fractions or floating point numbers (even continued fractions...) which anyhow can not be used directly within  $T_EX$ 's primitives such as \ifnum? Why insist on a concept which is foreign to the vast majority of  $T_EX$  users and even programmers?

I have no answer: it made definitely sense at the start of xint (see subsection 3.14) and once started I could not stop.

#### 3.11 Possible syntax errors to avoid

Here is a list of imaginable input errors. Some will cause compilation errors, others are more annoying as they may pass through unsignaled.

- using to prefix some macro: -\xintiiSqr{35}/271.
- using one pair of braces too many \xintIrr{{\xintiiPow {3}{13}}}/243} (the computation goes through with no error signaled, but the result is completely wrong).
- things like \xintiiAdd { \x}{\y} as the space will cause \x to be expanded later, most probably within a \numexpr thus provoking possibly an arithmetic overflow.
- using [] and decimal points at the same time 1.5/3.5[2], or with a sign in the denominator 3/-5[7]. The scientific notation has no such restriction, the two inputs 1.5/-3.5e-2 and -1.2 5e2/3.5 are equivalent: \xintRaw{1.5/-3.5e-2}=-15/35[2], \xintRaw{-1.5e2/3.5}=-15/35[2].
- generally speaking, using in a context expecting an integer (possibly restricted to the TeX bound) a macro or expression which returns a fraction: \xinttheexpr 4/2\relax outputs 4/2, not 2. Use \xintNum {\xinttheexpr 4/2\relax} or \xinttheiexpr 4/2\relax (which rounds the result to the nearest integer, here, the result is already an integer) or \xinttheiexpr 4/2\relax \relax. Or, divide in your head 4 by 2 and insert the result directly in the TeX source.

#### 3.12 Error messages

Changed at 1.21!

In situations such as division by zero, the  $T_EX$  run will be interrupted with some error message. The user is asked to hit the RETURN key thrice, which will display additional information. In non-interactive nonstopmode the  $T_EX$  run goes on uninterrupted and the error data will be found in the compilation log.

```
Here is an example interactive run:
```

<sup>42</sup> to the contrary, this *is* allowed inside an \xintexpr-ession.

This is an experimental feature, which is in preparation for next major release.  $^{43}$  For the good functioning of this the macro with the weird appearance  $\setminus$  ! / (yes, this is a single control sequence) must be left undefined. I trust it will be ;-).  $^{44}$ 

Deprecated macros also generate an (expandable) error message. Just hit the RETURN key once to proceed. Most deprecated macros at 1.20 are listed either in subsection 7.29 or subsection 8.51 or subsection 8.52. All were removed at 1.3.

The expression parsers are at 1.21 still using a slightly less evolved method which lets  $T_EX$  display an undefined control sequence name giving some indication of the underlying problem (we copied this method from the bigintcalc package). The name of the control sequence is the message.

```
\xintError:ignored \xintError:unknownfunction \xintError:removed \xintError:we_are_doomed \xintError:missing_xintthe!
```

Some constructs in xintexpr-essions use delimited macros and there is thus possibility in case of an ill-formed expression to end up beyond the \relax end-marker. Such a situation can also occur from a non-terminated \numexpr:

```
\xinttheexpr 3 + \numexpr 5+4\relax followed by some LaTeX code...
as the \numexpr will swallow the \relax whose presence is mandatory for \xinttheexpr, errors will inevitably arise and may lead to very cryptic messages; but nothing unusual or especially traumatizing for the daring experienced TeX/MTeX user, whose has seen zillions of un-helpful error messages already in her daily practice of TeX/MTeX. 45
```

### 3.13 Package namespace, catcodes

Changed

at 1.3!

The bundle packages needs that the  $\space$  and  $\ensuremath{\space}$  control sequences are pre-defined with the identical meanings as in Plain  $T_{EX}$  (or  $\ensuremath{\space}$  which has the same macros).

Private macros of xintkernel, xintcore, xinttools, xint, xintfrac, xintexpr, xintbinhex, xintgcd, xintseries, and xintcfrac use one or more underscores \_ as private letter, to reduce the risk of getting overwritten. They almost all begin either with \XINT\_ or with \xint\_, a handful of these private macros such as \XINTsetupcatcodes, \XINTdigits and those with names such as \XINTinFloat... or \XINTinfloat... do not have any underscore in their names (for obscure legacy reasons).

<sup>&</sup>lt;sup>43</sup> The related macros checking or resetting error flags are implemented in embryonic form but no user interface is provided with 1.21 release. <sup>44</sup> The implementation is cloned from LATEX3, the \! / was chosen for its shortness. <sup>45</sup> not to mention the LATEX error messages used by Emacs AUCTEX mode also for Plain TEX runs...

xintkernel provides \odef, \odef, \fdef: if macros with these names already exist xinttools
will not overwrite them. The same meanings are independently available under the names \xintodef,
\xintoodef, etc...

Apart from \thexintexpr, \thexintiexpr, ... all other public macros from the xint bundle packages start with \xint.

If a character used in the \mintexpr syntax is made active, this will surely cause problems; prefixing it with \string is one option. There is \mintexprSafeCatcodes and \mintexprRestoreCatcodes to temporarily turn off potentially active characters (but setting catcodes is an un-expandable action).

For advanced TeX users. At loading time of the packages the catcode configuration may be arbitrary as long as it satisfies the following requirements: the percent is of category code comment character, the backslash is of category code escape character, digits have category code other and letters have category code letter. Nothing else is assumed.

As pointed out in previous section the control sequence \ ! / must be left undefined.

#### 3.14 Origins of the package

2013/03/28. Package bigintcalc by Heiko Oberdiek already provides expandable arithmetic operations on `big integers'', exceeding the  $T_{e}X$  limits (of  $2^{31} - 1$ ), so why another one?

I got started on this in early March 2013, via a thread on the c.t.tex usenet group, where Ulrich Diez used the previously cited package together with a macro (\ReverseOrder) which I had contributed to another thread. 47 What I had learned in this other thread thanks to interaction with Ulrich Diez and GL on expandable manipulations of tokens motivated me to try my hands at addition and multiplication.

I wrote macros \bigMul and \bigAdd which I posted to the newsgroup; they appeared to work comparatively fast. These first versions did not use the  $\varepsilon$ -TeX \numexpr primitive, they worked one digit at a time, having previously stored carry-arithmetic in 1200 macros.

I noticed that the bigintcalc package used \numexpr if available, but (as far as I could tell) not to do computations many digits at a time. Using \numexpr for one digit at a time for \bigAdd and \bigMul slowed them a tiny bit but avoided cluttering  $T_EX$  memory with the 1200 macros storing precomputed digit arithmetic. I wondered if some speed could be gained by using \numexpr to do four digits at a time for elementary multiplications (as the maximal admissible number for \numexpr has ten digits).

2013/04/14. This initial xint was followed by xintfrac which handled exactly fractions and decimal numbers.

2013/05/25. Later came xintexpr and at the same time xintfrac got extended to handle floating point numbers.

2013/11/22. Later, xinttools was detached.

2014/10/28. Release 1.1 significantly extended the xintexpr parsers.

2015/10/10. Release 1.2 rewrote the core integer routines which had remained essentially unmodified, apart from a slight improvement of division early 2014.

This 1.2 release also got its impulse from a fast ``reversing'' macro, which I wrote after my interest got awakened again as a result of correspondance with Bruno Le Floch during September

<sup>46</sup> this section was written before the xintfrac package; the author is not aware of another package allowing expandable computations with arbitrarily big fractions.

47 the \ReverseOrder could be avoided in that circumstance, but it does play a crucial rôle here.

2015: this new reverse uses a  $T_EXnique$  which requires the tokens to be digits. I wrote a routine which works (expandably) in quasi-linear time, but a less fancy  $O(N^2)$  variant which I developed concurrently proved to be faster all the way up to perhaps 7000 digits, thus I dropped the quasi-linear one. The less fancy variant has the advantage that xint can handle numbers with more than 19900 digits (but not much more than 19950). This is with the current common values of the input save stack and maximal expansion depth: 5000 and 10000 respectively.

# 4 Some utilities from the xinttools package

This is a first overview. Many examples combining these utilities with the arithmetic macros of xint are to be found in section 15. See also section 5.

#### 4.1 Assignments

It might not be necessary to maintain at all times complete expandability. A devoted syntax is provided to make these things more efficient, for example when using the \xintiiDivision macro which computes both quotient and remainder at the same time:

```
\xintAssign \xintiiDivision{\xintiiPow {2}{1000}}{\xintiiFac{100}}\to\A\B
give: \meaning\A: macro:->114813249641507505482278393872551066259805517784186172883663478065\Q
826541894704737970419535798876630484358265060061503749531707793118627774829601 and \meaning\Q
B: macro:->549362945213398322513812878622391280734105004984760505953218996123132766490228838\Q
8132878702444582075129603152041054804964625083138567652624386837205668069376. Another example (which uses \xintBezout from the xintgcd package):
```

```
\xintAssign \xintBezout{357}{323}\to UVD
```

is equivalent to setting  $\U$  to -9,  $\V$  to 10, and  $\D$  to 17. And indeed  $-9 \times 357 + 10 \times 323 = 17$  is a Bézout Identity.

Thus, what  $\times$  intAssign does is to first apply an f-expansion to what comes next; it then defines one after the other (using  $\det$ ; an optional argument allows to modify the expansion type, see subsection 15.21 for details), the macros found after t0 to correspond to the successive braced contents (or single tokens) located prior to t0. In case the first token (after the optional parameter within brackets, t0. The t1 the t2 ntAssign consider that there is only one macro to define, and that its replacement text should be all that follows until the t40.

In situations when one does not know in advance the number of items, one has \xintAssignArray or its synonym \xintDigitsOf:

This defines \DIGITS to be macro with one parameter, \DIGITS  $\{0\}$  gives the size N of the array and \DIGITS  $\{n\}$ , for n from 1 to N then gives the nth element of the array, here the nth digit of  $2^{100}$ , from the most significant to the least significant. As usual, the generated macro \DIGITS is completely expandable (in two steps). As it wouldn't make much sense to allow indices exceeding the TeX bounds, the macros created by \xintAssignArray put their argument inside a \numexpr, so it is completely expanded and may be a count register, not necessarily prefixed by \the or \number. Consider the following code snippet:

```
% \newcount\cnta
% \newcount\cntb
\begingroup
\xintDigitsOf\xintiiPow{2}{100}\to\DIGITS
\cnta = 1
\cntb = 0
\loop
\advance \cntb \xintiiSqr{\DIGITS{\cnta}}
\ifnum \cnta < \DIGITS{0}</pre>
```

```
\advance\cnta 1 \repeat \repeat \repea
```

Warning: \xintAssign, \xintAssignArray and \xintDigitsOf do not do any check on whether the macros they define are already defined.

#### 4.2 Utilities for expandable manipulations

The package now has more utilities to deal expandably with `lists of things', which were treated un-expandably in the previous section with  $\times \text{intAssign}$  and  $\times \text{intAssignArray}$ :  $\times \text{intReverseOrder}$  and  $\times \text{intLength}$  since the first release,  $\times \text{intApply}$  and  $\times \text{intListWithSep}$  since 1.04,  $\times \text{int-RevWithBraces}$ ,  $\times \text{intCSVtoList}$ ,  $\times \text{intNthElt}$  since 1.06,  $\times \text{intApplyUnbraced}$ , since 1.06b,  $\times \text{int-loop}$  and  $\times \text{intiloop}$  since 1.09g. 48

As an example the following code uses only expandable operations:

 $2^{100}$  (=\xintiiPow {2}{100}) has \xintLen{\xintiiPow {2}{100}} digits and the sum of their squares is \xintiiSum{\xintApply {\xintiiSqr}{\xintiiPow {2}{100}}}. These digits are, from the least to the most significant: \xintListWithSep {, }{\xintRev{\xintiiPow {2}{100}}}. The thirteenth most significant digit is \xintNthElt{13}{\xintiiPow {2}{100}}}. The seventh least significant one is \xintNthElt{7}{\xintRev{\xintiiPow {2}{100}}}.

 $2^{100}$  (=1267650600228229401496703205376) has 31 digits and the sum of their squares is 679. These digits are, from the least to the most significant: 6, 7, 3, 5, 0, 2, 3, 0, 7, 6, 9, 4, 1, 0, 4, 9, 2, 2, 8, 2, 2, 0, 0, 6, 0, 5, 6, 7, 6, 2, 1. The thirteenth most significant digit is 8. The seventh least significant one is 3.

It would be more efficient to do once and for all  $\edgl(x)$ , and then use  $\edgl(x)$  in place of  $\edgl(x)$  everywhere as this would spare the CPU some repetitions. Expandably computing primes is done in subsection 15.12.

# 4.3 A new kind of for loop

As part of the utilities coming with the xinttools package, there is a new kind of for loop, \xint-For. Check it out (subsection 15.16 and also in next section).

#### 4.4 A new kind of expandable loop

Also included in xinttools, \xintiloop is an expandable loop giving access to an iteration index, without using count registers which would break expandability. Check it out (subsection 15.14 and also in next section).

# 5 Additional examples using xinttools or xintexpr or both

Note: xintexpr.sty automatically loads xinttools.sty.

### 5.1 Completely expandable prime test

Let us now construct a completely expandable macro which returns 1 if its given input is prime and 0 if not:

<sup>&</sup>lt;sup>48</sup> All these utilities, as well as \xintAssign, \xintAssignArray and the \xintFor loops are now available from the xinttools package, independently of the big integers facilities of xint.

```
\def\remainder #1#2{\the\numexpr #1-(#1/#2)*#2\relax }
\def\IsPrime #1%
{\xintANDof {\xintApply {\remainder {#1}}{\xintSeq {2}{\xintiiSqrt{#1}}}}}
```

This uses \xintiiSqrt and assumes its input is at least 5. Rather than xint's own \xintiiRem we used a quicker \numexpr expression as we are dealing with short integers. Also we used \xintANDof which will return 1 only if all the items are non-zero. The macro is a bit silly with an even input, ok, let's enhance it to detect an even input:

We used the xint expandable tests (on big integers or fractions) in order for \IsPrime to be f-expandable.

Our integers are short, but without \expandafter's with \@firstoftwo, or some other related techniques, direct use of \ifnum..\fi tests is dangerous. So to make the macro more efficient we are going to use the expandable tests provided by the package  $etoolbox^{49}$ . The macro becomes:

```
\def\IsPrime #1%
    {\ifnumodd {#1}
        {\xintANDof % odd case
            {\xintApply {\remainder {#1}}{\xintSeq [2]{3}{\xintiiSqrt{#1}}}}
        {\ifnumequal {#1}{2}{1}{0}}}
```

In the odd case however we have to assume the integer is at least 7, as \xintSeq generates an empty list if #1=3 or 5, and \xintANDof returns 1 when supplied an empty list. Let us ease up a bit \xintANDof's work by letting it work on only 0's and 1's. We could use:

```
\def\IsNotDivisibleBy #1#2%
{\ifnum\numexpr #1-(#1/#2)*#2=0 \expandafter 0\else \expandafter1\fi}
```

where the \expandafter's are crucial for this macro to be f-expandable and hence work within the applied \xintANDof. Anyhow, now that we have loaded etoolbox, we might as well use:

Let us enhance our prime macro to work also on the small primes:

The input is still assumed positive. There is a deliberate blank before \IsNotDivisibleBy to use this feature of \xintApply: a space stops the expansion of the applied macro (and disappears). This expansion will be done by \xintANDof, which has been designed to skip everything as soon as it finds a false (i.e. zero) input. This way, the efficiency is considerably improved.

We did generate via the \mintSeq too many potential divisors though. Later sections give two variants: one with \mintiloop (subsection 5.2) which is still expandable and another one (subsection 5.5) which is a close variant of the \IsPrime code above but with the \mintFor loop, thus breaking expandability. The mintiloop variant does not first evaluate the integer square root, the mintFor variant still does. I did not compare their efficiencies.

Let us construct with this expandable primality test a table of the prime numbers up to 1000. We

<sup>49</sup> http://ctan.org/pkg/etoolbox

need to count how many we have in order to know how many tab stops one shoud add in the last row. There is some subtlety for this last row. Turns out to be better to insert a \\ only when we know for sure we are starting a new row; this is how we have designed the \OneCell macro. And for the last row, there are many ways, we use again \xintApplyUnbraced but with a macro which gobbles its argument and replaces it with a tabulation character. The \xintFor\* macro would be more elegant here.

```
\newcounter{primecount}
\newcounter{cellcount}
\newcommand{\NbOfColumns}{13}
\newcommand{\OneCell}[1]{%
   \ifnumequal{\IsPrime{#1}}{1}
    {\stepcounter{primecount}
     \ifnumequal{\value{cellcount}}{\NbOfColumns}
      {\\\setcounter{cellcount}{1}#1}
      {&\stepcounter{cellcount}#1}%
    } % was prime
 {}% not a prime, nothing to do
\newcommand{\OneTab}[1]{&}
\begin{tabular}{|*{\NbOfColumns}{r}|}
\hline
2 \setcounter{cellcount}{1}\setcounter{primecount}{1}%
  \xintApplyUnbraced \OneCell {\xintSeq [2]{3}{999}}%
  \xintApplyUnbraced \OneTab
     \hline
\end{tabular}
There are \arabic{primecount} prime numbers up to 1000.
```

The table has been put in float which appears on the next page. We had to be careful to use in the last row \xintSeq with its optional argument [1] so as to not generate a decreasing sequence from 1 to 0, but really an empty sequence in case the row turns out to already have all its cells (which doesn't happen here but would with a number of columns dividing 168).

#### 5.2 Another completely expandable prime test

The \IsPrime macro from subsection 5.1 checked expandably if a (short) integer was prime, here is a partial rewrite using \xintiloop. We use the etoolbox expandable conditionals for convenience, but not everywhere as \xintiloopindex can not be evaluated while being braced. This is also the reason why \xintbreakiloopanddo is delimited, and the next macro \SmallestFactor which returns the smallest prime factor examplifies that. One could write more efficient completely expandable routines, the aim here was only to illustrate use of the general purpose \xintiloop. A little table giving the first values of \SmallestFactor follows, its coding uses \xintFor, which is described later; none of this uses count registers.

```
\let\IsPrime\undefined \let\SmallestFactor\undefined % clean up possible previous mess
\newcommand{\IsPrime}[1] % returns 1 if #1 is prime, and 0 if not
{\ifnumodd {#1}
    {\ifnumless {#1}{8}
      {\ifnumequal{#1}{1}{0}{1}}% 3,5,7 are primes
      {\if
            \xintiloop [3+2]
            \ifnum#1<\numexpr\xintiloopindex*\xintiloopindex\relax
            \expandafter\xintbreakiloopanddo\expandafter1\expandafter.%
      \fi</pre>
```

 $<sup>^{50}</sup>$  although a tabular row may have less tabs than in the preamble, there is a problem with the | vertical rule, if one does that.

| 2   | 3   | 5   | 7   | 11  | 13  | 17  | 19  | 23  | 29  | 31  | 37  | 41  |
|-----|-----|-----|-----|-----|-----|-----|-----|-----|-----|-----|-----|-----|
| 43  | 47  | 53  | 59  | 61  | 67  | 71  | 73  | 79  | 83  | 89  | 97  | 101 |
| 103 | 107 | 109 | 113 | 127 | 131 | 137 | 139 | 149 | 151 | 157 | 163 | 167 |
| 173 | 179 | 181 | 191 | 193 | 197 | 199 | 211 | 223 | 227 | 229 | 233 | 239 |
| 241 | 251 | 257 | 263 | 269 | 271 | 277 | 281 | 283 | 293 | 307 | 311 | 313 |
| 317 | 331 | 337 | 347 | 349 | 353 | 359 | 367 | 373 | 379 | 383 | 389 | 397 |
| 401 | 409 | 419 | 421 | 431 | 433 | 439 | 443 | 449 | 457 | 461 | 463 | 467 |
| 479 | 487 | 491 | 499 | 503 | 509 | 521 | 523 | 541 | 547 | 557 | 563 | 569 |
| 571 | 577 | 587 | 593 | 599 | 601 | 607 | 613 | 617 | 619 | 631 | 641 | 643 |
| 647 | 653 | 659 | 661 | 673 | 677 | 683 | 691 | 701 | 709 | 719 | 727 | 733 |
| 739 | 743 | 751 | 757 | 761 | 769 | 773 | 787 | 797 | 809 | 811 | 821 | 823 |
| 827 | 829 | 839 | 853 | 857 | 859 | 863 | 877 | 881 | 883 | 887 | 907 | 911 |
| 919 | 929 | 937 | 941 | 947 | 953 | 967 | 971 | 977 | 983 | 991 | 997 |     |

There are 168 prime numbers up to 1000.

```
\ifnum#1=\numexpr (#1/\xintiloopindex)*\xintiloopindex\relax
                          \else
                         }%
               }% END OF THE ODD BRANCH
               { \inf umequal } {1}{2}{1}{0}  EVEN BRANCH
}%
\catcode`_ 11
{\subset \{1\}}
               {\times \{1\}}{8}
                      \{#1\}\% 3,5,7 are primes
                      {\xintiloop [3+2]
                         \ifnum#1<\numexpr\xintiloopindex*\xintiloopindex\relax
                                         \xint_afterfi{\xintbreakiloopanddo#1.}%
                         \ifnum#1=\numexpr (#1/\xintiloopindex)*\xintiloopindex\relax
                                        \verb|\xint_afterfi| \{ \expandafter \end{|} xintbreakiloop and do \end{|} xintiloop in dex. \} \%
                         \fi
                         \iftrue\repeat
                     }%
                  }% END OF THE ODD BRANCH
           {2}% EVEN BRANCH
}%
\catcode`_ 8
{\centering}
       \begin{array}{ll} \begin{array}{ll} & & \\ & & \\ & \\ & & \\ & & \\ & & \\ & & \\ & & \\ & & \\ & & \\ & & \\ & & \\ & & \\ & & \\ & & \\ & & \\ 
               \hline
               \xintFor #1 in {0,1,2,3,4,5,6,7,8,9}\do {\&bfseries #1}\
               \hline
               \bfseries 0&--&--&2&3&2&5&2&7&2&3\\
               \mbox{\for $\#1$ in $\{1,2,3,4,5,6,7,8,9}\do
               {\bfseries #1%
```

|   | 0 | 1  | 2 | 3  | 4 | 5 | 6 | 7  | 8 | 9  |
|---|---|----|---|----|---|---|---|----|---|----|
| 0 |   |    | 2 | 3  | 2 | 5 | 2 | 7  | 2 | 3  |
| 1 | 2 | 11 | 2 | 13 | 2 | 3 | 2 | 17 | 2 | 19 |
| 2 | 2 | 3  | 2 | 23 | 2 | 5 | 2 | 3  | 2 | 29 |
| 3 | 2 | 31 | 2 | 3  | 2 | 5 | 2 | 37 | 2 | 3  |
| 4 | 2 | 41 | 2 | 43 | 2 | 3 | 2 | 47 | 2 | 7  |
| 5 | 2 | 3  | 2 | 53 | 2 | 5 | 2 | 3  | 2 | 59 |
| 6 | 2 | 61 | 2 | 3  | 2 | 5 | 2 | 67 | 2 | 3  |
| 7 | 2 | 71 | 2 | 73 | 2 | 3 | 2 | 7  | 2 | 79 |
| 8 | 2 | 3  | 2 | 83 | 2 | 5 | 2 | 3  | 2 | 89 |
| 9 | 2 | 7  | 2 | 3  | 2 | 5 | 2 | 97 | 2 | 3  |

## 5.3 Miller-Rabin Pseudo-Primality expandably

This section is based on my http://tex.stackexchange.com/a/165008 post. But I have modified it to use \xintNewFunction which is available since 1.2i. This is good opportunity to illustrate how \xintNewFunction can be used to define a recursive function (here modular exponentiation.)

The modular exponentiation can be defined as a genuine \xintiiexpr-function since 1.3. The others still have the problem of using iter, or break statements which are not compatible with \xint-deffunc.

The isPseudoPrime(n) is usable in  $\xintiiexpr$ -essions and establishes if its (positive) argument is a Miller-Rabin PseudoPrime to the bases 2, 3, 5, 7, 11, 13, 17. If this is true and n < 341550071728321 (which has 15 digits) then n really is a prime number.

Similarly n = 3825123056546413051 (19 digits) is the smallest composite number which is a strong pseudo prime for bases 2, 3, 5, 7, 11, 13, 17, 19 and 23. It is easy to extend the code below to include these additional tests (we could make the list of tested bases an argument too, now that I think about it.)

For more information see

https://en.wikipedia.org/wiki/Miller%E2%80%93Rabin\_primality\_test#Deterministic\_variants\_of\_the\_test and

```
http://primes.utm.edu/prove/prove2_3.html
```

In particular, according to JAESCHKE On strong pseudoprimes to several bases, Math. Comp., 61 (1993) 915-926, if n < 4,759,123,141 it is enough to establish Rabin-Miller pseudo-primality to bases a = 2,7,61 to prove that n is prime. This range is enough for  $T_EX$  numbers and we could then write a very fast expandable primality test for such numbers using only \numexpr. Left as an exercise. . .

```
% I ------ Modular Exponentiation
% #1=x, #2=m, #3=N, compute x^m modulo N (with m non negative)
% We will always use it with 1< x < N hence we skip an initial reduction modulo N.

\xintdefiifunc powmod(x, m, n) :=
    if(m,
        % m non zero (assume positive)
        if(m=1.</pre>
```

```
% m=1, return x modulo n
              x /: n,
           % \ m > 1 \ test \ if \ odd \ or \ even \ and \ do \ recursive \ call
              if(odd(m), (x*sqr(powmod(x, m//2, n))) /: n,
                            sqr(powmod(x, m//2, n)) /: n
         ),
    % m is zero, return 1
    1);
% See http://tex.stackexchange.com/a/165008 for a (perhaps slightly
% faster) macro-only approach not using \xintexpr. But since 1.3 the above
% is indeed associated with a single (!) f-expandable macro. Here is its
% (recursive) meaning (with end of lines added by TeX when writing to the log):
      Function powmod for \xintiiexpr parser associated to \XINT_iiexpr_userfunc_
% powmod with meaning macro:#1#2#3->\xintifNotZero {#2}{\xintifNotZero {\xintiiEq
% {#2}{1}}{\xintiiMod {#1}{#3}}{\xintifNotZero {\xintiiOdd {#2}}{\xintiiMod {\xi
% ntiiMul {#1}{\xintiiSqr {\csname XINT_iiexpr_userfunc_powmod\endcsname {#1}{\xi
% ntiiDivFloor \{\#2\}\{2\}\{\#3\}\}\}\{\{xintiiMod \{xintiiSqr \{csname XINT_iiexpr_u \}\}\}\}
% serfunc_powmod\endcsname {#1}{\xintiiDivFloor {#2}{2}}{#3}}}{{1}}  
% II ----- Miller-Rabin compositeness witness
% n=2^k m + 1 with m odd and k at least 1
% Choose 1<x<n.
% compute y=x^m modulo n
% if equals 1 we can't say anything
% if equals n-1 we can't say anything
% else put j=1, and
\% compute repeatedly the square, incrementing j by 1 each time,
% thus always we have y^{2^{j-1}}
   -> if at some point n-1 mod n found, we can't say anything and break out
   -> if however we never find n-1 mod n before reaching
         z=y^{2^{k-1}} with j=k
         we then have z^2=x^{n-1}.
    % Suppose z is not -1 mod n. If z^2 is 1 mod n, then n can be prime only if
    % z is 1 mod n, and we can go back up, until initial y, and we have already
    % excluded y=1. Thus if z is not -1 \mod n and z^2 is 1 then n is not prime.
    % But if z^2 is not 1, then n is not prime by Fermat. Hence (z not -1 mod n)
    % implies (n is composite). (Miller test)
% let's use again xintexpr indecipherable (except to author) syntax. Of course
% doing it with macros only would be faster.
\% Here \xintdefiifunc is not usable because not compatible with iter, break, ...
% but \xintNewFunction comes to the rescue.
\xintNewFunction{isCompositeWitness}[4]{% x=#1, n=#2, m=#3, k=#4}
   subs((y==1)?{0}
         {iter(y;(j=#4)?{break(!(@==#2-1))}
                        {(@==\#2-1)?{break(0)}{sqr(@)/:\#2}}, j=1++)}
         ,y=powmod(#1,#3,#2))}
% III ----- Strong Pseudo Primes
```

```
% cf
% http://oeis.org/A014233
     <http://mathworld.wolfram.com/Rabin-MillerStrongPseudoprimeTest.html>
%
     <http://mathworld.wolfram.com/StrongPseudoprime.html>
% check if positive integer <49 si a prime.
% 2,3,5,7,11,13,17,19,23,29,31,37,41,43,47
\def\IsVerySmallPrime #1%
    { = 1 \leq x \in \mathbb{N} }
     \ifnum#1=5 \xintdothis1\fi
     \ifnum#1=\numexpr (#1/5)*5\relax\xintdothis0\fi
     \xintorthat 1}
\xintNewFunction{isPseudoPrime}[1]{% n = #1
     (#1<49)?% use ? syntax to evaluate only what is needed
      {\IsVerySmallPrime{\xintthe#1}}\% \ macro needs to be fed with #1 unlocked.
      {(even(#1))?
       {0}
       {subs(%
        \ensuremath{\text{\%}} L expands to two values m, k hence isCompositeWitness does get
        % its four variables x, n, m, k
        isCompositeWitness(2, #1, L)?
         {0}%
         {isCompositeWitness(3, #1, L)?
          {isCompositeWitness(5, #1, L)?
           {isCompositeWitness(7, #1, L)?
% above enough for N<3215031751 hence all TeX numbers
            {isCompositeWitness(11, #1, L)?
% above enough for N<2152302898747, hence all 12-digits numbers
             {isCompositeWitness(13, #1, L)?
              {0}%
% above enough for N<3474749660383
              {isCompositeWitness(17, #1, L)?
               {0}%
\% above enough for N<341550071728321
              {1}%
              }% not needed to comment-out end of lines spaces inside
             }% \xintexpr but this is too much of a habit for me with TeX!
            }% I left some after the ? characters.
           }%
          }%
         }% this computes (m, k) such that n = 2^k m + 1, m \text{ odd}, k > 1
         , L=iter(#1//2;(even(@))?{@//2}{break(@,k)},k=1++))%
        }%
       }%
}
% if needed:
%\def\IsPseudoPrime #1{\xinttheiiexpr isPseudoPrime(#1)\relax}
```

The smallest prime number at least equal to 3141592653589 is 3141592653601.

#### 5.4 A table of factorizations

As one more example with \mintiloop let us use an alignment to display the factorization of some numbers. The loop will actually only play a minor rôle here, just handling the row index, the row contents being almost entirely produced via a macro \factorize. The factorizing macro does not use \mintiloop as it didn't appear to be the convenient tool. As \factorize will have to be used on \mintiloopindex, it has been defined as a delimited macro.

To spare some fractions of a second in the compilation time of this document (which has many many other things to do), 2147483629 and 2147483647, which turn out to be prime numbers, are not given to factorize but just typeset directly; this illustrates use of \xintiloopskiptonext.

The code next generates a table which has been made into a float appearing on the following page. Here is now the code for factorization; the conditionals use the package provided \mint\_firstoftwwo o and \mint\_secondoftwo, one could have employed rather WEX's own \@firstoftwo and \@secondoftwo, or, simpler still in WEX context, the \ifnumequal, \ifnumless..., utilities from the package extoolbox which do exactly that under the hood. Only TEX acceptable numbers are treated here, but it would be easy to make a translation and use the macros, thus extending the scope to big numbers; naturally up to a cost in speed.

The reason for some strange looking expressions is to avoid arithmetic overflow.

```
\catcode`_ 11
\def\abortfactorize #1\xint_secondoftwo\fi #2#3{\fi}
\def\factorize #1.{\ifnum#1=1 \abortfactorize\fi
          \displaystyle \inf_{num \neq 1-2=\sum ((\#1/2)-1)} 2\operatorname{long} (
               \expandafter\xint_firstoftwo
          \else\expandafter\xint_secondoftwo
         {2&\expandafter\factorize\the\numexpr#1/2.}%
         {\factorize_b #1.3.}}%
\def\factorize_b #1.#2.{\ifnum#1=1 \abortfactorize\fi
         \ifnum\numexpr #1-(#2-1)*#2<#2
                 #1\abortfactorize
         \fi
         \infty \sum_{m=0}^{1-\#2} \sum_{m=0}^{1-\#2} ((\#1/\#2)-1) *\#2 
              \expandafter\xint_firstoftwo
         \else\expandafter\xint_secondoftwo
         {#2&\expandafter\factorize_b\the\numexpr#1/#2.#2.}%
         {\expandafter\factorize_b\the\numexpr #1\expandafter.%
                                   \theta = \#2+2.}
\catcode`_ 8
\begin{figure*}[ht!]
\centering\phantomsection\label{floatfactorize}\normalcolor
\tabskip1ex
\centeredline{\vbox{\halign {\hfil\strut#\hfil&\hfil\r\noalign{\hrule}
         \xintiloop ["7FFFFE0+1]
         \expandafter\bfseries\xintiloopindex &
```

| 2147483616                                                                       | 2                                  | 2                                               | 2                                            | 2       | 2        | 3       | 2731   | 8191 |     |
|----------------------------------------------------------------------------------|------------------------------------|-------------------------------------------------|----------------------------------------------|---------|----------|---------|--------|------|-----|
| 2147483617                                                                       | 6733                               | 318949                                          |                                              |         |          |         |        |      |     |
| 2147483618                                                                       | 2                                  | 7                                               | 367                                          | 417961  |          |         |        |      |     |
| 2147483619                                                                       | 3                                  | 3                                               | 23                                           | 353     | 29389    |         |        |      |     |
| 2147483620                                                                       | 2                                  | 2                                               | 5                                            | 4603    | 23327    |         |        |      |     |
| 2147483621                                                                       | 14741                              | 145681                                          |                                              |         |          |         |        |      |     |
| 2147483622                                                                       | 2                                  | 3                                               | 17                                           | 467     | 45083    |         |        |      |     |
| 2147483623                                                                       | 79                                 | 967                                             | 28111                                        |         |          |         |        |      |     |
| 2147483624                                                                       | 2                                  | 2                                               | 2                                            | 11      | 13       | 1877171 |        |      |     |
| 2147483625                                                                       | 3                                  | 5                                               | 5                                            | 5       | 7        | 199     | 4111   |      |     |
| 2147483626                                                                       | 2                                  | 19                                              | 37                                           | 1527371 |          |         |        |      |     |
| 2147483627                                                                       | 47                                 | 53                                              | 862097                                       |         |          |         |        |      |     |
| 2147483628                                                                       | 2                                  | 2                                               | 3                                            | 3       | 59652323 |         |        |      |     |
| <b>2147483629</b> 2                                                              |                                    |                                                 |                                              |         |          |         |        |      |     |
| 2147483630                                                                       | 2                                  | 5                                               | 6553                                         | 32771   |          |         |        |      |     |
| 2147483631                                                                       | 3                                  | 137                                             | 263                                          | 19867   |          |         |        |      |     |
| 2147483632                                                                       | 2                                  | 2                                               | 2                                            | 2       | 7        | 73      | 262657 |      |     |
| 2147483633                                                                       | 5843                               | 367531                                          |                                              |         |          |         |        |      |     |
| 2147483634                                                                       | 2                                  | 3                                               | 12097                                        | 29587   |          |         |        |      |     |
| 2147483635                                                                       | 5                                  | 11                                              | 337                                          | 115861  |          |         |        |      |     |
| 2147483636                                                                       | 2                                  | 2                                               | 536870909                                    |         |          |         |        |      |     |
| 2147483637                                                                       | 3                                  | 3                                               | 3                                            | 13      | 6118187  |         |        |      |     |
| 2147483638                                                                       | 2                                  | 2969                                            | 261661                                       |         |          |         |        |      |     |
|                                                                                  |                                    |                                                 | 361651                                       |         |          |         |        |      |     |
| 2147483639                                                                       | 7                                  | 17                                              | 18046081                                     |         |          |         |        |      |     |
| 2147483640                                                                       | 7 2                                | 17                                              |                                              | 3       | 5        | 29      | 43     | 113  | 127 |
| 2147483640<br>2147483641                                                         | 7<br>2<br>2699                     | 17<br>2<br>795659                               | 18046081                                     | 3       | 5        | 29      | 43     | 113  | 127 |
| 2147483640<br>2147483641<br>2147483642                                           | 7<br>2<br>2699<br>2                | 17<br>2<br>795659<br>23                         | 18046081                                     | 3       | 5        | 29      | 43     | 113  | 127 |
| 2147483640<br>2147483641<br>2147483642<br>2147483643                             | 7<br>2<br>2699<br>2<br>3           | 17<br>2<br>795659<br>23<br>715827881            | 18046081<br>2<br>46684427                    |         | -        | 29      | 43     | 113  | 127 |
| 2147483640<br>2147483641<br>2147483642<br>2147483643<br>2147483644               | 7<br>2<br>2699<br>2<br>3<br>2      | 17<br>2<br>795659<br>23<br>715827881<br>2       | 18046081<br>2<br>46684427<br>233             | 1103    | 2089     | 29      | 43     | 113  | 127 |
| 2147483640<br>2147483641<br>2147483642<br>2147483643<br>2147483644<br>2147483645 | 7<br>2<br>2699<br>2<br>3<br>2<br>5 | 17<br>2<br>795659<br>23<br>715827881<br>2<br>19 | 18046081<br>2<br>46684427<br>233<br>22605091 | 1103    | 2089     |         |        |      | 127 |
| 2147483640<br>2147483641<br>2147483642<br>2147483643<br>2147483644               | 7<br>2<br>2699<br>2<br>3<br>2<br>5 | 17<br>2<br>795659<br>23<br>715827881<br>2<br>19 | 18046081<br>2<br>46684427<br>233             |         | -        | 29      | 151    | 113  | 127 |

A table of factorizations

# 5.5 Another table of primes

As a further example, let us dynamically generate a tabular with the first 50 prime numbers after 12345. First we need a macro to test if a (short) number is prime. Such a completely expandable macro was given in subsection 5.1, here we consider a variant which will be slightly more efficient. This new \IsPrime has two parameters. The first one is a macro which it redefines to ex-

pand to the result of the primality test applied to the second argument. For convenience we use the etoolbox wrappers to various \ifnum tests, although here there isn't anymore the constraint of complete expandability (but using explicit \if..\fi in tabulars has its quirks); equivalent tests are provided by xint, but they have some overhead as they are able to deal with arbitrarily big integers.

```
\def\IsPrime #1#2% #1=\Result, #2=tested number (assumed >0).
{\def\IsPrime #1#2% #1=\Result, #2=tested number (assumed >0).
{\def\ItheNumber {\the\numexpr #2}% hence #2 may be a count or \numexpr.
\ifnumodd {\TheNumber}{1}

{\ifnumgreater {\theNumber}{1}

{\def\ItsSquareRoot{\xintiiSqrt \TheNumber}%

\xintFor ##1 in {\xintintegers [3+2]}\do

{\ifnumgreater {##1}{\ItsSquareRoot} % ##1 is a \numexpr.

{\def#1{1}\xintBreakFor}

{\}%

\ifnumequal {\TheNumber}{(\TheNumber/##1)*##1}

{\def#1{0}\xintBreakFor }

{\}%

}

{\def#1{0}}}

}

{\def#1{0}}}% 1 is not prime
{\ifnumequal {\TheNumber}{2}{\def#1{1}}{\def#1{0}}}%

}
```

As we used \xintFor inside a macro we had to double the # in its #1 parameter. Here is now the code which creates the prime table (the table has been put in a float, which should be found on page 64):

```
\newcounter{primecount}
\newcounter{cellcount}
\begin{figure*}[ht!]
  \centering
  \begin{tabular}{|*{7}c|}
  \hline
  \setcounter{primecount}{0}\setcounter{cellcount}{0}%
  \xintFor #1 in {\xintintegers [12345+2]} \do
% #1 is a \numexpr.
  {\IsPrime\Result{#1}%
   \ifnumgreater{\Result}{0}
   {\stepcounter{primecount}%
    \stepcounter{cellcount}%
    \ifnumequal {\value{cellcount}}{7}
       {\the#1 \\\setcounter{cellcount}{0}}
       {\the#1 &}}
   {}%
    \ifnumequal {\value{primecount}}{50}
     {\xintBreakForAndDo
      {\multicolumn {6}{1|}{These are the first 50 primes after 12345.}}}
     {}%
  }\hline
\end{tabular}
\end{figure*}
```

# 5.6 Factorizing again

Here is an f-expandable macro which computes the factors of an integer. It uses the xint macros only.

```
\catcode`\@ 11
\let\factorize\relax
\newcommand\Factorize [1]
```

```
12347
       12373 12377
                     12379
                             12391 12401
                                            12409
12413
       12421
                             12451 12457
                                            12473
              12433
                      12437
12479
       12487
              12491
                      12497
                             12503
                                    12511
                                            12517
                             12553 12569
       12539 12541
12527
                     12547
                                            12577
12583
       12589
                             12613
              12601
                      12611
                                    12619
                                            12637
12641
       12647
              12653
                      12659
                             12671
                                     12689
                                            12697
12703
       12713 12721
                             12743
                                            12763
                     12739
                                   12757
12781
       These are the first 50 primes after 12345.
```

```
{\tt \{\normannumeral-`0\#1\}}\%
  \newcommand\factorize [1]{\xintiiifOne{#1}{ 1}{\factors@a #1.{#1};}}%
  \def\factors@a #1.{\xintiiif0dd{#1}
     {\factors@c 3.#1.}%
     {\expandafter\factors@b \expandafter1\expandafter.\romannumeral0\xinthalf{#1}.}}%
  \def\factors@b #1.#2.{\xintiiifOne{#2}
     {\factors@end {2, #1}}%
     {\xintiiifOdd{#2}{\factors@c 3.#2.{2, #1}}%
                       {\expandafter\factors@b \the\numexpr #1+\@ne\expandafter.%
                           \romannumeral0\xinthalf{#2}.}}%
  }%
  \def\factors@c #1.#2.{%
      \expandafter\factors@d\romannumeral0\xintiidivision {#2}{#1}{#1}{#2}%
  \def\factors@d #1#2#3#4{\xintiiifNotZero{#2}
     {\xintiiifGt{#3}{#1}
          {\factors@end {#4, 1}}% ultimate quotient is a prime with power 1
          {\expandafter\factors@c\the\numexpr #3+\tw@.#4.}}%
     {\factors@e 1.#3.#1.}%
  }%
  \def\factors@e #1.#2.#3.{\xintiiifOne{#3}
     {\factors@end {#2, #1}}%
     {\expandafter\factors@f\romannumeral0\xintiidivision {#3}{#2}{#1}{#2}{#3}}%
  \def\factors@f #1#2#3#4#5{\xintiiifNotZero{#2}
     {\expandafter\factors@c\the\numexpr #4+\tw@.#5.{#4, #3}}%
     {\expandafter\factors@e\the\numexpr #3+\@ne.#4.#1.}%
  }%
  \def\factors@end #1;{\xintlistwithsep{, }{\xintRevWithBraces {#1}}}%
  \catcode`@ 12
The macro will be acceptably efficient only with numbers having somewhat small prime factors.
  \Factorize{16246355912554185673266068721806243461403654781833}
16246355912554185673266068721806243461403654781833, 13, 5, 17, 8, 29, 5, 37, 6, 41, 4, 59, 6
  It puts a little stress on the input save stack in order not be bothered with previously gathered
thinas. 51
  Its output is a comma separated list with the number first, then its prime factors with multi-
plicity. Let's produce something prettier:
  \catcode`_ 11
  \def\ShowFactors #1{\expandafter\ShowFactors_a\romannumeral-`0\Factorize{#1},\relax,\relax,}
  \def\ShowFactors_a #1,{#1=\ShowFactors_b}
  \def\ShowFactors_b #1,#2,{\if\relax#1\else#1^{#2}\expandafter\ShowFactors_b\fi}
```

 $<sup>^{51}</sup>$  2015/11/18 I have not revisited this code for a long time, and perhaps I could improve it now with some new techniques.

```
\catcode`_ 8
$$\ShowFactors{16246355912554185673266068721806243461403654781833}$$

16246355912554185673266068721806243461403654781833 = 13<sup>5</sup>17<sup>8</sup>29<sup>5</sup>37<sup>6</sup>41<sup>4</sup>59<sup>6</sup>
```

If we only considered small integers, we could write pure \numexpr methods which would be very much faster (especially if we had a table of small primes prepared first) but still ridiculously slow compared to any non expandable implementation, not to mention use of programming languages directly accessing the CPU registers...

#### 5.7 The Quick Sort algorithm illustrated

First a completely expandable macro which sorts a comma separated list of numbers. 52

The \QSx macro expands its list argument, which may thus be a macro; its comma separated items must expand to integers or decimal numbers or fractions or scientific notation as acceptable to xintfrac, but if an item is itself some (expandable) macro, this macro will be expanded each time the item is considered in a comparison test! This is actually good if the macro expands in one step to the digits, and there are many many digits, but bad if the macro needs to do many computations. Thus \QSx should be used with either explicit numbers or with items being macros expanding in one step to the numbers (particularly if these numbers are very big).

If the interest is only in TeX integers, then one should replace the \mintifCmp macro with a suitable conditional, possibly helped by tools such as \ifnumgreater, \ifnumequal and \ifnumles\ s from etoolbox (Mex only; I didn't see a direct equivalent to \mintifCmp.) Or, if we are dealing with decimal numbers with at most four+four digits, then one should use suitable \ifdim tests. Naturally this will boost consequently the speed, from having skipped all the overhead in parsing fractions and scientific numbers as are acceptable by mintfrac macros, and subsequent treatment.

```
% THE QUICK SORT ALGORITHM EXPANDABLY
% \usepackage{xintfrac} in the preamble (latex)
\makeatletter
% use extra safe delimiters
\catcode`! 3 \catcode`? 3
\def\QSx {\romannumeral0\qsx }%
% first we check if empty list (else \qsx@finish will not find a comma)
\def\qsx #1{\expandafter\qsx@a\romannumeral-`0#1,!,?}%
\def\qsx@a #1{\ifx,#1\expandafter\qsx@abort\else
                     \expandafter\qsx@start\fi #1}%
\def\qsx@abort #1?{ }%
\def\qsx@start {\expandafter\qsx@finish\romannumeral0\qsx@b,}%
\def\qsx@finish ,#1{ #1}%
% we check if empty of single and if not pick up the first as Pivot:
\def\qsx@b ,#1#2,#3{\ifx?#3\xintdothis\qsx@empty\fi}
                    \ifx!#3\xintdothis\qsx@single\fi
                    \xintorthat\qsx@separate {#1#2}{}{}{#1#2}#3}%
\def\qsx@empty #1#2#3#4#5{ }%
\def\qsx@single #1#2#3#4#5?{, #4}%
\def\qsx@separate #1#2#3#4#5#6,%
{%
    \ifx!#5\expandafter\qsx@separate@done\fi
    \xintifCmp {#5#6}{#4}%
```

The code in earlier versions of this manual handled inputs composed of braced items. I have switched to comma separated inputs on the occasion of <a href="http://tex.stackexchange.com/a/273084">http://tex.stackexchange.com/a/273084</a>. The version here is like code 3 on <a href="http://tex.stackexchange.com/">http://tex.stackexchange.com/a/273084</a>. The version here is like code 3 on <a href="http://tex.stackexchange.com/">http://tex.stackexchange.com/</a> (which is about 3x faster than the earlier code it replaced in this manual) with a modification to make it more efficient if the data has many repeated values. A faster routine (for sorting hundreds of values) is provided as code 6 at the link mentioned in the footnote, it is based on Merge Sort, but limited to inputs which one can handle as TEX dimensions. This code 6 could be extended to handle more general numbers, as acceptable by <a href="maintenance-right-right-

\qsx@separate@appendtosmaller
\qsx@separate@appendtoequal

```
\qsx@separate@appendtogreater {#5#6}{#1}{#2}{#3}{#4}%
  }%
  \def\qsx@separate@appendtoequal #1#2{\qsx@separate {#2,#1}}%
  \def\qsx@separate@appendtogreater #1#2#3{\qsx@separate {#2}{#3,#1}}%
  \def\qsx@separate@done\xintifCmp #1%
            \qsx@separate@appendtosmaller
            \qsx@separate@appendtoequal
            \qsx@separate@appendtogreater #2#3#4#5#6#7?%
  {%
      \expandafter\qsx@f\expandafter {\romannumeral0\qsx@b #4,!,?}{\qsx@b #5,!,?}{#3}%
  }%
  \def\qsx@f #1#2#3{#2, #3#1}%
  \catcode`! 12 \catcode`? 12
  \makeatother
  % EXAMPLE
  \begingroup
  \label{local_condition} $$ \left( Sx \{1.0, 0.5, 0.3, 1.5, 1.8, 2.0, 1.7, 0.4, 1.2, 1.4, \right) $$
                1.3, 1.1, 0.7, 1.6, 0.6, 0.9, 0.8, 0.2, 0.1, 1.9}}
  \meaning\z
  \def\a {3.123456789123456789}\def\b {3.123456789123456788}
  \def\c {3.123456789123456790}\def\d {3.123456789123456787}
  \odef\z {\QSx { \a, \b, \c, \d}}%
  % The space before \alpha to let it not be expanded during the conversion from CSV
  % values to List. The \oodef expands exactly twice (via a bunch of \expandafter's)
  \mbox{meaning}\z
  \endgroup
  macro:->0.1, 0.2, 0.3, 0.4, 0.5, 0.6, 0.7, 0.8, 0.9, 1.0, 1.1, 1.2, 1.3, 1.4, 1.5, 1.6, 1.7, 1.8,
  macro:->\d , \b , \a , \c (the spaces after \d, etc... come from the use of the \meaning primi-
tive.)
  The choice of pivot as first element is bad if the list is already almost sorted. Let's add a
variant which will pick up the pivot index randomly. The previous routine worked also internally
with comma separated lists, but for a change this one will use internally lists of braced items
(the initial conversion via \xintCSVtoList handles all potential spurious space problems).
  % QuickSort expandably on comma separated values with random choice of pivots
  % ====> Requires availability of \pdfuniformdeviate <==</pre>
  % \usepackage{xintfrac, xinttools} in preamble
  \makeatletter
  \def\QSx {\romannumeral0\qsx }% This is a f-expandable macro.
  % This converts from comma separated values on input and back on output.
  % **** NOTE: these steps (and the other ones too, actually) are costly if input
              has thousands of items.
  \def\qsx #1{\xintlistwithsep{, }%
              {\expandafter\qsx@sort@a\expandafter{\romannumeral0\xintcsvtolist{#1}}}}%
  %
  % we check if empty or single or double and if not pick up the first as Pivot:
  \def\qsx@sort@a #1%
```

```
{\tt \{\expandafter\qsx@sort@b\expandafter\{\romannumeral0\xintlength\{\#1\}\}\{\#1\}\}\%}
\def\qsx@sort@b #1{\ifcase #1
                    \expandafter\qsx@sort@empty
                    \or\expandafter\qsx@sort@single
                    \or\expandafter\qsx@sort@double
                    \verb|\else| expandafter \qsx@sort@c\fi {#1}}%
\def\qsx@sort@empty #1#2{ }%
\def\qsx@sort@single #1#2{#2}%
\catcode`_ 11
\def\qsx@sort@double #1#2{\xintifGt #2{\xint_exchangetwo_keepbraces}{}#2}%
\catcode`_ 8
\def\qsx@sort@c
                   #1#2{%
   \expandafter\qsx@sort@sep@a\expandafter
              {\tt \{\normal0\xintnthelt{\pdfuniformdeviate $\#1+\@ne}$ $\#2$} \label{thm: pdfuniformdeviate $\#1+\@ne}$ 
\def\qsx@sort@sep@a #1{\qsx@sort@sep@loop {}{}{}{#1}}%
\def\qsx@sort@sep@loop #1#2#3#4#5%
{%
   \ifx?#5\expandafter\qsx@sort@sep@done\fi
   \xintifCmp {#5}{#4}%
         \qsx@sort@sep@appendtosmaller
         \qsx@sort@sep@appendtoequal
         }%
%
\def\qsx@sort@sep@appendtogreater #1#2#3{\qsx@sort@sep@loop {#2}{#3{#1}}}%
\def\qsx@sort@sep@done\xintifCmp #1%
         \qsx@sort@sep@appendtosmaller
         \qsx@sort@sep@appendtoequal
         \qsx@sort@sep@appendtogreater #2#3#4#5#6%
{%
   \expandafter\qsx@sort@recurse\expandafter
             }%
\def\qsx@sort@recurse #1#2#3{#2#3#1}%
\makeatother
% EXAMPLES
\begingroup
\edef\z {\QSx {1.0, 0.5, 0.3, 1.5, 1.8, 2.0, 1.7, 0.4, 1.2, 1.4,
             1.3, 1.1, 0.7, 1.6, 0.6, 0.9, 0.8, 0.2, 0.1, 1.9}
\meaning\z
\def\a {3.123456789123456789}\def\b {3.123456789123456788}
\def\c {3.123456789123456790}\def\d {3.123456789123456787}
\odef\z {\QSx { \a, \b, \c, \d}}%
% The space before \a to let it not be expanded during the conversion from CSV
% values to List. The \oodef expands exactly twice (via a bunch of \expandafter's)
\meaning\z
\def\somenumbers{%
3997.6421, 8809.9358, 1805.4976, 5673.6478, 3179.1328, 1425.4503, 4417.7691,
2166.9040, 9279.7159, 3797.6992, 8057.1926, 2971.9166, 9372.2699, 9128.4052,
```

```
1228.0931, 3859.5459, 8561.7670, 2949.6929, 3512.1873, 1698.3952, 5282.9359,
  1055.2154, 8760.8428, 7543.6015, 4934.4302, 7526.2729, 6246.0052, 9512.4667,
  7423.1124, 5601.8436, 4433.5361, 9970.4849, 1519.3302, 7944.4953, 4910.7662,
  3679.1515, 8167.6824, 2644.4325, 8239.4799, 4595.1908, 1560.2458, 6098.9677,
  3116.3850,\ 9130.5298,\ 3236.2895,\ 3177.6830,\ 5373.1193,\ 5118.4922,\ 2743.8513,
  8008.5975, 4189.2614, 1883.2764, 9090.9641, 2625.5400, 2899.3257, 9157.1094,
  8048.4216, 3875.6233, 5684.3375, 8399.4277, 4528.5308, 6926.7729, 6941.6278,
  9745.4137, 1875.1205, 2755.0443, 9161.1524, 9491.1593, 8857.3519, 4290.0451,
  2382.4218, 3678.2963, 5647.0379, 1528.7301, 2627.8957, 9007.9860, 1988.5417,
  2405.1911, 5065.8063, 5856.2141, 8989.8105, 9349.7840, 9970.3013, 8105.4062,
  3041.7779, 5058.0480, 8165.0721, 9637.7196, 1795.0894, 7275.3838, 5997.0429,
  7562.6481, 8084.0163, 3481.6319, 8078.8512, 2983.7624, 3925.4026, 4931.5812,
  1323.1517, 6253.0945}%
  \oodef\z {\QSx \somenumbers}% produced as a comma+space separated list
  % black magic as workaround to the shrinkability of spaces in last line...
  \hsize 87\fontcharwd\font`0
  \lccode`~=32
  \lowercase{\def~}{\discretionary{}{}{\kern\fontcharwd\font`0}}\catcode32 13
  \noindent\phantom{000}\scantokens\expandafter{\meaning\z}\par
  macro:->0.1, 0.2, 0.3, 0.4, 0.5, 0.6, 0.7, 0.8, 0.9, 1.0, 1.1, 1.2, 1.3, 1.4, 1.5, 1.6, 1.7, 1.8,
1.9, 2.0
  macro:->\d , \b , \a , \c
   macro:->1055.2154, 1228.0931, 1323.1517, 1425.4503, 1519.3302, 1528.7301, 1560.2458,
1698.3952, 1795.0894, 1805.4976, 1875.1205, 1883.2764, 1988.5417, 2166.9040, 2382.4218,
2405.1911, 2625.5400, 2627.8957, 2644.4325, 2743.8513, 2755.0443, 2899.3257, 2949.6929,
2971.9166, 2983.7624, 3041.7779, 3116.3850, 3177.6830, 3179.1328, 3236.2895, 3481.6319,
3512.1873, 3678.2963, 3679.1515, 3797.6992, 3859.5459, 3875.6233, 3925.4026, 3997.6421,
4189.2614, 4290.0451, 4417.7691, 4433.5361, 4528.5308, 4595.1908, 4910.7662, 4931.5812,
4934.4302, 5058.0480, 5065.8063, 5118.4922, 5282.9359, 5373.1193, 5601.8436, 5647.0379,
5673.6478, 5684.3375, 5856.2141, 5997.0429, 6098.9677, 6246.0052, 6253.0945, 6926.7729,
6941.6278, 7275.3838, 7423.1124, 7526.2729, 7543.6015, 7562.6481, 7944.4953, 8008.5975,
8048.4216, 8057.1926, 8078.8512, 8084.0163, 8105.4062, 8165.0721, 8167.6824, 8239.4799,
8399.4277, 8561.7670, 8760.8428, 8809.9358, 8857.3519, 8989.8105, 9007.9860, 9090.9641,
9128.4052, 9130.5298, 9157.1094, 9161.1524, 9279.7159, 9349.7840, 9372.2699, 9491.1593,
9512.4667, 9637.7196, 9745.4137, 9970.3013, 9970.4849
```

All the previous examples were with numbers which could have been handled via \ifdim tests rather than the \xintifCmp macro from xintfrac; using \ifdim tests would naturally be faster. Even faster routine is code 6 at http://tex.stackexchange.com/a/273084 which uses \pdfescapestr\u00f3 ing and a Merge Sort algorithm.

We then turn to a graphical illustration of the algorithm.<sup>53</sup> For simplicity the pivot is always chosen as the first list item. Then we also give a variant which picks up the last item as pivot.

```
% in LaTeX preamble:
% \usepackage{xintfrac, xinttools}
% \usepackage{color}
% or, when using Plain TeX:
% \input xintfrac.sty \input xinttools.sty
% \input color.tex
%
% Color definitions
```

<sup>&</sup>lt;sup>53</sup> I have rewritten (2015/11/21) the routine to do only once (and not thrice) the needed calls to \xintifCmp, up to the price of one additional \edef, although due to the context execution time on our side is not an issue and moreover is anyhow overwhelmed by the TikZ's activities. Simultaneously I have updated the code <a href="http://tex.stackexchange.com/a/142634/4686">http://tex.stackexchange.com/a/142634/4686</a>. The variant with the choice of pivot on the right has more overhead: the reason is simply that we do not convert the data into an array, but maintain a list of tokens with self-reorganizing delimiters.

```
\definecolor{LEFT}{RGB}{216,195,88}
\definecolor{RIGHT}{RGB}{208,231,153}
\definecolor{INERT}{RGB}{199,200,194}
\definecolor{INERTpiv}{RGB}{237,237,237}
\definecolor{PIVOT}{RGB}{109,8,57}
% Start of macro defintions
\makeatletter
% \catcode`? 3 % a bit too paranoid. Normal ? will do.
% argument will never be empty
\def\QS@cmp@a
              #1{\QS@cmp@b #1??}%
\def\QS@cmp@b
              #1{\noexpand\QS@sep@A\@ne{#1}\QS@cmp@d {#1}}%
\def\QS@cmp@d
              #1#2{\ifx ?#2\expandafter\QS@cmp@done\fi
                  \def\QS@cmp@done #1?{?}%
\def\QS@sep@A #1?{\QSLr\QS@sep@L #1\thr@@?#1\thr@@?#1\thr@@?}%
\def\QS@sep@L #1#2{\ifcase #1{#2}\or\or\else\expandafter\QS@sep@I@start\fi \QS@sep@L}%
\def\QS@sep@I@start\QS@sep@L {\noexpand\empty?\QSIr\QS@sep@I}%
\def\QS@sep@I #1#2{\ifcase#1\or{#2}\or\else\expandafter\QS@sep@R@start\fi\QS@sep@I}%
\def\QS@sep@R@start\QS@sep@I {\noexpand\empty?\QSRr\QS@sep@R}%
\def\QS@sep@R #1#2{\ifcase#1\or\or{#2}\else\expandafter\QS@sep@done\fi\QS@sep@R}%
\def\QS@loop {%
   \xintloop
   % pivot phase
   \def\QS@pivotcount{0}%
   \let\QSLr\DecoLEFTwithPivot \let\QSIr \DecoINERT
   \let\QSRr\DecoRIGHTwithPivot \let\QSIrr\DecoINERT
   \centerline{\QS@list}%
   % sorting phase
   \ifnum\QS@pivotcount>\z@
          \def\QSIr {\QSIrr}\let\QSIrr\relax
             \edef\QS@list{\QS@list}% compare
          \let\QSLr\relax\let\QSRr\relax\let\QSIr\relax
             \edef\QS@list{\QS@list}% separate
          \edef\QS@list{\QS@list}% gather
          \let\QSLr\DecoLEFT \let\QSRr\DecoRIGHT
          \let\QSIr\DecoINERTwithPivot \let\QSIrr\DecoINERT
          \centerline{\QS@list}%
   \repeat }%
% \xintFor* loops handle gracefully empty lists.
\def\DecoLEFT #1{\xintFor* ##1 in {#1} \do {\colorbox{LEFT}{##1}}}%
\def\DecoINERT #1{\xintFor* ##1 in {#1} \do {\colorbox{INERT}{##1}}}%
\def\DecoRIGHT #1{\xintFor* ##1 in {#1} \do {\colorbox{RIGHT}{##1}}}%
\def\DecoPivot #1{\begingroup\color{PIVOT}\advance\fboxsep-\fboxrule\fbox{#1}\endgroup}%
\xintFor* ##1 in {#1} \do
      {\tt \{\xintifForFirst {\tt \DecoPivot {\#$1}}{\tt \Colorbox{LEFT}{\#$1}}}}\%
\def\DecoINERTwithPivot #1{\xdef\QS@pivotcount{\the\numexpr\QS@pivotcount+\@ne}%
```

```
\xintFor* ##1 in {#1} \do
        {\tt \{\colorbox\{INERTpiv\}\{\#1\}\}\{\colorbox\{INERT\}\{\#1\}\}\}}\%
\def\DecoRIGHTwithPivot #1{\xdef\QS@pivotcount{\the\numexpr\QS@pivotcount+\@ne}%
    \xintFor* ##1 in {#1} \do
        {\xintifForFirst {\DecoPivot {##1}}{\colorbox{RIGHT}{##1}}}}%
\def\QuickSort #1{% warning: not compatible with empty #1.
    % initialize, doing conversion from comma separated values to a list of braced items
    \edef\QS@list{\noexpand\QSRr{\xintCSVtoList{#1}}}% many \edef's are to follow anyhow
% earlier I did a first drawing of the list, here with the color of RIGHT elements,
% but the color should have been for example white, anyway I drop this first line
    %\let\QSRr\DecoRIGHT
    %\par\centerline{\QS@list}%
    % loop as many times as needed
    \QS@loop }%
% \catcode`? 12 % in case we had used a funny ? as delimiter.
\makeatother
%% End of macro definitions.
%% Start of Example
\begingroup\offinterlineskip
\small
% \QuickSort {1.0, 0.5, 0.3, 1.5, 1.8, 2.0, 1.7, 0.4, 1.2, 1.4,
                  1.3, 1.1, 0.7, 1.6, 0.6, 0.9, 0.8, 0.2, 0.1, 1.9}
% \medskip
% with repeated values
\QuickSort {1.0, 0.5, 0.3, 0.8, 1.5, 1.8, 2.0, 1.7, 0.4, 1.2, 1.4,
                1.3, 1.1, 0.7, 0.3, 1.6, 0.6, 0.3, 0.8, 0.2, 0.8, 0.7, 1.2}
\endgroup
1.0 0.5 0.3 0.8 1.5 1.8 2.0 1.7 0.4 1.2 1.4 1.3 1.1 0.7 0.3 1.6 0.6 0.3 0.8 0.2 0.8 0.7 1.2
0.5 0.3 0.8 0.4 0.7 0.3 0.6 0.3 0.8 0.2 0.8 0.7 1.0 1.5 1.8 2.0 1.7 1.2 1.4 1.3 1.1 1.6 1.2
0.5 0.3 0.8 0.4 0.7 0.3 0.6 0.3 0.8 0.2 0.8 0.7 1.0 1.5 1.8 2.0 1.7 1.2 1.4 1.3 1.1 1.6 1.2
0.3 0.4 0.3 0.3 0.2 0.5 0.8 0.7 0.6 0.8 0.8 0.7 1.0 1.2 1.4 1.3 1.1 1.2 1.5 1.8 2.0 1.7 1.6
0.3 0.4 0.3 0.3 0.2 0.5 0.8 0.7 0.6 0.8 0.8 0.7 1.0 1.2 1.4 1.3 1.1 1.2 1.5 1.8 2.0 1.7 1.6
0.2 0.3 0.3 0.3 0.4 0.5 <mark>0.7 0.6 0.7</mark> 0.8 0.8 0.8 1.0 1.1 1.2 1.2 1.4 1.3 1.5 1.7 1.6 1.8 2.0
0.2 0.3 0.3 0.3 0.4 0.5 0.7 <mark>0.6 0.7 </mark>0.8 0.8 0.8 1.0 1.1 1.2 1.2 1.4 1.3 1.5 1.7 1.6 1.8 2.0
0.2 0.3 0.3 0.3 0.4 0.5 <mark>0.6</mark> 0.7 0.7 0.8 0.8 0.8 1.0 1.1 1.2 1.2 1.3 1.4 1.5 1.6 1.7 1.8 2.0
0.2 \ \ 0.3 \ \ 0.3 \ \ 0.3 \ \ 0.4 \ \ 0.5 \ \ | \ 0.6 \ \ | \ 0.7 \ \ 0.7 \ \ 0.8 \ \ 0.8 \ \ 1.0 \ \ 1.1 \ \ 1.2 \ \ | \ 1.2 \ \ | \ 1.3 \ \ | \ 1.4 \ \ 1.5 \ \ | \ 1.6 \ \ | \ 1.7 \ \ 1.8 \ \ 2.0 \ \ |
0.2 \ \ 0.3 \ \ 0.3 \ \ 0.3 \ \ 0.4 \ \ 0.5 \ \ 0.6 \ \ 0.7 \ \ 0.7 \ \ 0.8 \ \ 0.8 \ \ 0.8 \ \ 1.0 \ \ 1.1 \ \ 1.2 \ \ 1.2 \ \ 1.3 \ \ 1.4 \ \ 1.5 \ \ 1.6 \ \ 1.7 \ \ 1.8 \ \ 2.0
0.2 \ 0.3 \ 0.3 \ 0.3 \ 0.4 \ 0.5 \ 0.6 \ 0.7 \ 0.7 \ 0.8 \ 0.8 \ 0.8 \ 1.0 \ 1.1 \ 1.2 \ 1.2 \ 1.3 \ 1.4 \ 1.5 \ 1.6 \ 1.7 \ 1.8 \ 2.0
Here is the variant which always picks the pivot as the rightmost element.
\makeatletter
\def\DecoLEFTwithPivot #1{\xdef\QS@pivotcount{\the\numexpr\QS@pivotcount+\@ne}%
    \xintFor* ##1 in {#1} \do
        {\xintifForLast {\DecoPivot {##1}}{\colorbox{LEFT}{##1}}}}
\def\DecoINERTwithPivot #1{\xdef\QS@pivotcount{\the\numexpr\QS@pivotcount+\@ne}%
    \xintFor* ##1 in {#1} \do
        {\xintifForLast {\colorbox{INERTpiv}{##1}}{\colorbox{INERT}{##1}}}}
\def\DecoRIGHTwithPivot #1{\xdef\QS@pivotcount{\the\numexpr\QS@pivotcount+\@ne}%
    \xintFor* ##1 in {#1} \do
        {\xintifForLast {\DecoPivot {##1}}{\colorbox{RIGHT}{##1}}}}
\def\QuickSort #1{%
```

```
\% initialize, doing conversion from comma separated values to a list of braced items
    % loop as many times as needed
    \QS@loop }%
\makeatother
\begingroup\offinterlineskip
% \QuickSort {1.0, 0.5, 0.3, 1.5, 1.8, 2.0, 1.7, 0.4, 1.2, 1.4,
                  1.3, 1.1, 0.7, 1.6, 0.6, 0.9, 0.8, 0.2, 0.1, 1.9}
% \medskip
% with repeated values
\QuickSort {1.0, 0.5, 0.3, 0.8, 1.5, 1.8, 2.0, 1.7, 0.4, 1.2, 1.4,
                1.3, 1.1, 0.7, 0.3, 1.6, 0.6, 0.3, 0.8, 0.2, 0.8, 0.7, 1.2}
1.0 0.5 0.3 0.8 1.5 1.8 2.0 1.7 0.4 1.2 1.4 1.3 1.1 0.7 0.3 1.6 0.6 0.3 0.8 0.2 0.8 0.7 1.2
1.0 0.5 0.3 0.8 0.4 1.1 0.7 0.3 0.6 0.3 0.8 0.2 0.8 0.7 1.2 1.2 1.5 1.8 2.0 1.7 1.4 1.3 1.6
1.0 0.5 0.3 0.8 0.4 1.1 0.7 0.3 0.6 0.3 0.8 0.2 0.8 0.7 1.2 1.2 1.5 1.8 2.0 1.7 1.4 1.3 1.6
0.5 0.3 0.4 0.3 0.6 0.3 0.2 0.7 0.7 1.0 0.8 1.1 0.8 0.8 1.2 1.2 1.5 1.4 1.3 1.6 1.8 2.0 1.7
0.5 0.3 0.4 0.3 0.6 0.3 0.2 0.7 0.7 1.0 0.8 1.1 0.8 0.8 1.2 1.2 1.5 1.4 1.3 1.6 1.8 2.0 1.7
0.2 <mark>0.5 0.3 0.4 0.3 0.6 0.3</mark> 0.7 0.7 0.8 0.8 0.8 <mark>1.0 1.1 1.2 1.2 1.3 1.5 1.4 1.6 1.7 1.8 2.0</mark>
0.2 0.5 0.3 0.4 0.3 0.6 0.3 0.7 0.7 0.8 0.8 0.8 1.0 1.1 1.2 1.2 1.3 1.5 1.4 1.6 1.7 1.8 2.0
0.2 0.3 0.3 0.3 0.5 0.4 0.6 0.7 0.7 0.8 0.8 0.8 1.0 1.1 1.2 1.2 1.3 1.4 1.5 1.6 1.7 1.8 2.0
0.2 \ 0.3 \ 0.3 \ 0.3 \ 0.5 \ 0.4 \ 0.6 \ 0.7 \ 0.7 \ 0.8 \ 0.8 \ 0.8 \ 1.0 \ 1.1 \ 1.2 \ 1.2 \ 1.3 \ 1.4 \ 1.5 \ 1.6 \ 1.7 \ 1.8 \ 2.0
0.2 0.3 0.3 0.3 <mark>0.5 0.4</mark> 0.6 0.7 0.7 0.8 0.8 0.8 1.0 1.1 1.2 1.2 1.3 1.4 1.5 1.6 1.7 1.8 2.0
0.2 0.3 0.3 0.3 <mark>0.5</mark> 0.4 0.6 0.7 0.7 0.8 0.8 0.8 1.0 1.1 1.2 1.2 1.3 1.4 1.5 1.6 1.7 1.8 2.0
0.2 0.3 0.3 0.3 0.4 <mark>0.5</mark> 0.6 0.7 0.7 0.8 0.8 0.8 1.0 1.1 1.2 1.2 1.3 1.4 1.5 1.6 1.7 1.8 2.0
0.2 \ \ 0.3 \ \ 0.3 \ \ 0.3 \ \ 0.4 \ \ 0.5 \ \ 0.6 \ \ 0.7 \ \ 0.8 \ \ 0.8 \ \ 0.8 \ \ 1.0 \ \ 1.1 \ \ 1.2 \ \ 1.2 \ \ 1.3 \ \ 1.4 \ \ 1.5 \ \ 1.6 \ \ 1.7 \ \ 1.8 \ \ 2.0
0.2 \ \ 0.3 \ \ 0.3 \ \ 0.3 \ \ 0.4 \ \ 0.5 \ \ 0.6 \ \ 0.7 \ \ 0.7 \ \ 0.8 \ \ 0.8 \ \ 0.8 \ \ 1.0 \ \ 1.1 \ \ 1.2 \ \ 1.2 \ \ 1.3 \ \ 1.4 \ \ 1.5 \ \ 1.6 \ \ 1.7 \ \ 1.8 \ \ 2.0
0.2 \ \ 0.3 \ \ 0.3 \ \ 0.3 \ \ 0.4 \ \ 0.5 \ \ 0.6 \ \ 0.7 \ \ 0.8 \ \ 0.8 \ \ 0.8 \ \ 1.0 \ \ 1.1 \ \ 1.2 \ \ 1.2 \ \ 1.3 \ \ 1.4 \ \ 1.5 \ \ 1.6 \ \ 1.7 \ \ 1.8 \ \ 2.0
```

The choice of the first or last item as pivot is not a good one as nearly ordered lists will take quadratic time. But for explaining the algorithm via a graphical interpretation, it is not that bad. If one wanted to pick up the pivot randomly, the routine would have to be substantially rewritten: in particular the \Deco..withPivot macros need to know where the pivot is, and currently this is implemented by using either \xintifForFirst or \xintifForLast.

# 6 Macros of the xintkernel package

| . 1 | \odef, \oodef, \fdef | 72 | .4 | \xintLastItem  | 73 |
|-----|----------------------|----|----|----------------|----|
| . 2 | \xintReverseOrder    | 72 | .5 | \xintreplicate | 73 |
| 3   | \vintlength          | 72 | 6  | \vintgohhle    | 73 |

The xintkernel package contains mainly the common code base for handling the load-order of the bundle packages, the management of catcodes at loading time, definition of common constants and macro utilities which are used throughout the code etc ... it is automatically loaded by all packages of the bundle.

It provides a few macros possibly useful in other contexts.

## 6.1 \odef, \oodef, \fdef

\oodef\controlsequence {<stuff>} does

```
\verb|\expandafter| expandafter| def|
```

\expandafter\expandafter\expandafter\controlsequence

\expandafter\expandafter\expandafter{<stuff>}

This works only for a single  $\setminus$ controlsequence, with no parameter text, even without parameters. An alternative would be:

\expandafter\expandafter\def \expandafter\expandafter\oodefparametertext

\expandafter\expandafter \}

but it does not allow \global as prefix, and, besides, would have anyhow its use (almost) limited to parameter texts without macro parameter tokens (except if the expanded thing does not see them, or is designed to deal with them).

There is a similar macro \odef with only one expansion of the replacement text <stuff>, and \fdef which expands fully <stuff> using \romannumeral-\oderoone\dirac{0}.

They can be prefixed with \global. It appears than \fdef is generally a bit faster than \ede\formup f when expanding macros from the xint bundle, when the result has a few dozens of digits. \oodef needs thousands of digits it seems to become competitive.

#### 6.2 \xintReverseOrder

 $n \star \text{xintReverseOrder}\{\langle list \rangle\}$  does not do any expansion of its argument and just reverses the order of the tokens in the  $\langle list \rangle$ . Braces are removed once and the enclosed material, now unbraced, does not get reversed. Unprotected spaces (of any character code) are gobbled.

```
\xintReverseOrder{\xintDigitsOf\xintiiPow {2}{100}\to\Stuff}
gives: \Stuff\to1002\xintiiPow\xintDigitsOf
```

# 6.3 \xintLength

n \* \xintLength{\langle list\rangle} counts how many tokens (or braced items) there are (possibly none). It does
no expansion of its argument, so to use it to count things in the replacement text of a macro \x
one should do \expandafter\xintLength\expandafter{\x}. Blanks between items are not counted. See
also \xintNthElt{0} (from xinttools) which first f-expands its argument and then applies the same
code.

```
\xintLength {\xintiiPow {2}{100}}=3

≠ \xintLen {\xintiiPow {2}{100}}=31
```

# 6.4 \xintLastItem

It does no expansion, which should be obtained via suitable \expandafter's. See also \xint-NthElt $\{-1\}$  from xinttools which obtains the same result (but with another code) after having however f-expanded its argument first.

# 6.5 \xintreplicate

New with 1.2i

\romannumeral\xintreplicate{x}{\(stuff\)}\) is simply copied over from MTEX3's \prg\_replicate:nn with some minor changes. The does not do any expansion of its second argument but inserts it in the upcoming token stream precisely x times. Using it with a negative x raises no error and does nothing. The does not him to the upcoming token stream precisely x times. Using it with a negative x raises no error and does not him to the upcoming token stream precisely x times.

Note that expansion must be triggered by a \romannumeral.

# 6.6 \xintgobble

 $\begin{array}{c}
\text{num} \\
X
\end{array}$ New with 1.2i

\romannumeral\xintgobble{x} is a Gobbling macro written in the spirit of  $M_EX3$ 's \prg\_replicate:\(\rightarrow\) nn (which I cloned as \xintreplicate.) It gobbles x tokens upstream, with x allowed to be as large as 531440. Don't use it with x<0.

Note that expansion must be triggered by a \romannumeral.

\xintgobble looks as if it must be related to \xintTrim from xinttools, but the latter uses different code (using directly \xintgobble is not possible because one must make sure not to gobble more than the number of available items; and counting available items first is an overhead which \xintTrim avoids.) It is rather\xintKeep with a negative first argument which hands over to \xintgobble (because in that case it is needed to count anyhow beforehand the number of items, hence \xintgobble can then be used safely.)

I wrote an \xintcount in the same spirit as \xintreplicate and \xintgobble. But it needs to be counting hundreds of tokens to be worth its salt compared to \xintLength.

 $<sup>^{54} \ \</sup> I \ started \ with \ the \ code \ from \ Joseph \ Wright's \ answer \ to \ http://tex.stackexchange.com/questions/16189/repeat-command-n-times.$ 

<sup>55</sup> This behaviour may change in future.

# 7 Macros of the xintcore package

| . 1  | \xintiNum   | 75 | .16  | \xintiiSub      | 76 |
|------|-------------|----|------|-----------------|----|
| . 2  | \xintDouble | 75 | . 17 | \xintiiMul      | 76 |
| .3   | \xintHalf   | 75 | .18  | \xintiiSqr      | 76 |
| .4   | \xintInc    | 75 | .19  | \xintiiPow      | 76 |
| . 5  | \xintDec    | 75 | .20  | \xintiiFac      | 76 |
| .6   | \xintDSL    | 75 | .21  | \xintiiDivision | 77 |
| .7   | \xintDSR    | 75 | .22  | \xintiiQuo      | 77 |
| .8   | \xintDSRr   | 75 | .23  | \xintiiRem      | 77 |
| .9   | \xintFDg    | 75 | .24  | \xintiiDivRound | 77 |
| .10  | \xintLDg    | 75 | .25  | \xintiiDivTrunc | 77 |
| .11  | \xintiiSgn  | 75 | .26  | \xintiiDivFloor | 78 |
| . 12 | \xintiiOpp  | 76 | .27  | \xintiiMod      | 78 |
| .13  | \xintiiAbs  | 76 | .28  | \xintNum        | 78 |
| . 14 | \xintiiAdd  | 76 | .29  | Removed macros  | 78 |
| .15  | \xintiiCmp  | 76 |      |                 |    |

Package xintcore is automatically loaded by xint.

xintcore provides for big integers the four basic arithmetic operations (addition, subtraction,
multiplication, division), as well as powers and factorials.

In the descriptions of the macros  $\{N\}$  and  $\{M\}$  stand for (big) integers or macros f-expanding to such big integers in strict format as described in subsection 3.4.

All macros require strict integer format on input and produce strict integer format on output, except:

B

- \xintiNum which converts to strict integer format an input in extended integer format, i.e. admitting multiple leading plus or minus signs, then possibly leading zeroes, then digits,
- and \xintNum which is an alias for the former, which gets redefined by xintfrac to accept more generally also decimal numbers or fractions as input and which truncates them to integers.

Most removed macros listed in subsection 7.29 were by design applying \xintNum to their inputs. Typically these macros had a single i in their names, for example \xintiAdd was such a companion to \xintiiAdd. xintfrac redefined \xintNum to be the macro accepting general fractional input and truncating it to an integer. Hence a macro such as \xintiAdd was compatible with the output format of xintfrac macros, contrarily to \xintiiAdd which handles only strict integer format for its inputs. Of course, xintfrac defined also its own \xintAdd which did the addition of its arguments without truncating them to integers... but whose output format is the A/B[N] format explained in subsection 3.5, hence even if representing a small integer it can not be used directly in a TeX context such as \ifnum, contrarily to \xintiAdd or to \xintiiAdd.

Changed at 1.3!

This situation was the result of some early-on design decisions which now appear misguided and impede further development. Hence, at 1.20 it has been decided to deprecate all such imacros. And they got removed from the package at 1.3.

The ii in the names of the macros such as  $\xintiiAdd$  serves to stress that they accept only strict integers as input (this is signaled by the margin annotation f), or macros f-expanding to such strict format (big) integers and that they produce strict integers as output.

Other macros, such as  $\xintDouble$ , lack the ii, but this is only a legacy of the history of the package and they have the same requirements for input and format of output as the ii-macros.  $^{56}$ 

The letter x (with margin annotation  $\overset{\text{num}}{x}$ ) stands for an argument which will be handled embedded in numexpr...relax. It will thus be completely expanded and must give an integer obeying the  $T_{EX}$ 

<sup>&</sup>lt;sup>56</sup> Regarding \xintFDg and \xintLDg, this is a breaking change because formerly they used \xintNum.

bounds. See also subsection 3.6. This is the case for the argument of \xintiiFac or the exponent argument of \xintiiPow.

The  $\star$ 's in the margin are there to remind of the complete expandability, even f-expandability of the macros, as discussed in subsubsection 3.3.1.

#### 7.1 \xintiNum

```
\xintiNum{+---+---00000000367941789479}
```

-367941789479

# 7.2 \xintDouble

 $f \star \xintDouble{N} computes 2N.$ 

# 7.3 \xintHalf

 $f \star \forall xintHalf{N} computes N/2 truncated towards zero.$ 

#### 7.4 \xintInc

 $f \star \langle xintInc{N} \rangle$  evaluates N+1.

# 7.5 \xintDec

 $f \star \forall xintDec{N} evaluates N-1.$ 

#### 7.6 \xintDSL

 $f \star \text{xintDSL}\{N\}$  is decimal shift left, i.e. multiplication by ten.

# 7.7 \xintDSR

 $f \star \text{xintDSR}\{N\}$  is truncated decimal shift right, i.e. it is the truncation of N/10 towards zero.

### 7.8 \xintDSRr

 $f \star \times IRSRr\{N\}$  is rounded decimal shift right, i.e. it is the rounding of N/10 away from zero. It is New with needed in xintcore for use by \xintiiDivRound. 1.2i

# 7.9 \xintFDg

 $f \star \xintFDg{N}$  outputs the first digit (most significant) of the number.

# 7.10 \xintLDg

 $f \star \text{xintLDg{N}}$  outputs the least significant digit. When the number is positive, this is the same as the remainder in the Euclidean division by ten.

# 7.11 \xintiiSgn

 $f \star \xintiiSgn{N}$  returns 1 if the number is positive, 0 if it is zero and -1 if it is negative.

# 7.12 \xintii0pp

Important note: an input such as  $\neg$ foo is not legal, generally speaking, as argument to the macros of the xint bundle (except, naturally in  $\xintexpr$ -essions). The reason is that the minus sign stops the f-expansion done during parsing of the inputs. One must use the syntax  $\xintiiOpp{\}$  \foo} if one wants to pass  $\neg$ foo as argument to other macros.

#### 7.13 \xintiiAbs

 $f \star \xintiiAbs{N}$  outputs the absolute value of the number.

### 7.14 \xintiiAdd

 $ff \star \xintiiAdd{N}{M} computes the sum of the two (big) integers.$ 

# 7.15 \xintiiCmp

 $ff \star \times \mathbb{N}_{N}$  produces 1 if N>M, 0 if N=M, and -1 if N<M. At 1.21 this macro was moved from package xint to xintcore.

#### 7.16 \xintiiSub

 $ff \star \langle xintiiSub\{N\}\{M\} \rangle$  computes the difference N-M.

# 7.17 \xintiiMul

 $ff \star \xintiiMul{N}{M}$  computes the product of two (big) integers.

# 7.18 \xintiiSqr

 $f \star \forall xintiiSqr{N}$  produces the square.

# 7.19 \xintiiPow

 $f^{\text{num}}$  \* \xintiiPow{N}{x} computes N^x. For x=0, this is 1. For N=0 and x<0, or if |N|>1 and x<0, an error is raised. There will also be an error if x exceeds the maximal  $\varepsilon$ -T<sub>E</sub>X number 2147483647, but the real limit for exponents comes from either the computation time or the settings of some T<sub>E</sub>X memory parameters.

Indeed, the maximal power of 2 which xint is able to compute explicitely is  $2^{(2^17)}=2^131072$  which has 39457 digits. This exceeds the maximal size on input for the xintcore multiplication, hence any  $2^N$  with a higher N will fail. On the other hand  $2^(2^16)$  has 19729 digits, thus it can be squared once to obtain  $2^(2^17)$  or multiplied by anything smaller, thus all exponents up to and including  $2^17$  are allowed (because the power operation works by squaring things and making products).

# 7.20 \xintiiFac

 $\overset{\text{num}}{X}$  \* \xintiiFac{x} computes the factorial.

The (theoretically) allowable range is  $0 \le x \le 10000$ .

However the maximal possible computation depends on the values of some memory parameters of the tex executable: with the current default settings of TeXLive 2015, the maximal computable factorial (a.t.t.o.w. 2015/10/06) turns out to be 5971! which has 19956 digits.

The factorial function, or equivalently ! as post-fix operator is available in \xintiiexpr, \xintexpr:

\printnumber{\xinttheiiexpr 200!\relax}\par

See also \xintFloatFac from package xintfrac for the float variant, used in \xintfloatexpr.

# 7.21 \xintiiDivision

ff★ \xintiiDivision{M}{N} produces {quotient}{remainder}, in the sense of (mathematical) Euclidean division: M = QN + R,  $0 \le R < |N|$ . So the remainder is always non-negative and the formula M = QN + R always holds independently of the signs of N or M. Division by zero is an error (even if M vanishes) and returns  $\{0\}\{0\}$ .

# 7.22 \xintiiQuo

 $ff \star \xintiiQuo\{M\}\{N\}\$  computes the quotient from the Euclidean division.

#### 7.23 \xintiiRem

 $\textit{ff} \, \star \quad \\ \texttt{\xintiiRem}\{\texttt{M}\}\{\texttt{N}\} \,\, \texttt{computes the remainder from the Euclidean division.}$ 

# 7.24 \xintiiDivRound

ff \* \xintiiDivRound{M}{N} returns the rounded value of the algebraic quotient M/N of two big integers.
The rounding is ``away from zero.''

```
\xintiiDivRound \{100\}\{3\}, \xintiiDivRound \{101\}\{3\}
33, 34
```

#### 7.25 \xintiiDivTrunc

 $ff \star \times (M) = \mathbb{N} \in \mathbb{N}$  computes trunc(M/N). For positive arguments M, N > 0 it is the same as the Euclidean quotient  $\times (M) = \mathbb{N} \in \mathbb{N}$ 

```
-18, -17 (t), -18 (r)
```

```
-17, -17 (t), -18 (r)
```

18, 17 (t), 18 (r)

#### 7.26 \xintiiDivFloor

ff \* \xintiiDivFloor{M}{N} computes floor(M/N). For positive divisor N > 0 and arbitrary dividend M it

New with
is the same as the Euclidean quotient \xintiiQuo.

1.2p \xintiiQuo{1000}{57} (Euclidean), \xintiiDivFloor{1000}{57} (floored)\newline
\xintiiQuo{-1000}{57}, \xintiiDivFloor{-1000}{57}\newline
\xintiiQuo{1000}{-57}, \xintiiDivFloor{1000}{-57}\newline
\xintiiQuo{-1000}{-57}, \xintiiDivFloor{-1000}{-57}\newline

17 (Euclidean), 17 (floored)
-18, -18
-17, -18
18, 17

# 7.27 \xintiiMod

 $ff \star \times M \in \mathbb{N}$  computes M - N \* floor(M/N). For positive divisor N > 0 and arbitrary dividend M it is the same as the Euclidean remainder  $\times M$ .

Changed at 1.2p!

```
Formerly, this macro computed M-N*trunc(M/N). The former meaning is retained as \xintiiModTrunc. \xintiiRem {1000}{57} (Euclidean), \xintiiMod {1000}{57} (floored), \xintiiModTrunc {1000}{57} (truncated)\newline \xintiiRem {-1000}{57}, \xintiiMod {-1000}{57}, \xintiiModTrunc {-1000}{57}\newline \xintiiRem {1000}{-57}, \xintiiMod {1000}{-57}, \xintiiModTrunc {1000}{-57}\newline \xintiiRem {-1000}{-57}, \xintiiMod {-1000}{-57}, \xintiiModTrunc {-1000}{-57}\newline \xintiiRem {-1000}{-57}, \xintiiMod {-1000}{-57}, \xintiiModTrunc {-1000}{-57}\newline \xintiiRem {-1000}{-57}, \xintiiMod {-1000}{-57}, \xintiiModTrunc {-1000}{-57}\newline \xintiiRem {-1000}{-57}, \xintiiModTrunc {-1000}{-57}\newline \xintiiModTrunc {-1000}{-57}\newline \xintiiModT
```

#### 7.28 \xintNum

f \* \xintNum is originally an alias for \xintiNum. But with xintfrac loaded its meaning is modified to
 accept more general inputs. It then becomes an alias to \xintTTrunc which truncates the general
 input to an integer in strict format.

# 7.29 Removed macros

Changed at 1.3!

These macros were deprecated at 1.20 and removed at 1.3. \mintiiFDg (renamed to \mintFDg), \mintiiLDg (renamed to \mintLDg), \mintiOpp, \mintiAbs, \mintiAdd, \mintCmp (it gets defined by mintfrac, so deprecation will usually not be seen; the macro with this name from former mintcore should have been called \mintiCmp actually), \mintSgn (it also gets its proper definition from mintfrac), \mintiSub, \mintiMul, \mintiDivision, \mintiQuo, \mintiRem, \mintiDivRound, \mintiDivRound, \mintiDivRou

# 8 Macros of the xint package

This package loads automatically xintcore (and xintkernel) hence all macros described in section 7 are still available.

| .1   | \xintiLen                      | 80 | .27 | \xintiiifEq                             | 83 |
|------|--------------------------------|----|-----|-----------------------------------------|----|
| . 2  | \xintReverseDigits             | 80 | .28 | \xintiiifGt                             | 83 |
| .3   | \xintDecSplit                  | 80 | .29 | \xintiiifLt                             | 83 |
| . 4  | \xintDecSplitL, \xintDecSplitR | 80 | .30 | \xintiiifOdd                            | 83 |
| .5   | \xintiiE                       | 81 | .31 | \xintiiSum                              | 83 |
| .6   | \xintDSH                       | 81 | .32 | \xintiiPrd                              | 83 |
| .7   | \xintDSHr, \xintDSx            | 81 | .33 | \xintiiSquareRoot                       | 84 |
| .8   | \xintiiEq                      | 81 | .34 | <pre>\xintiiSqrt, \xintiiSqrtR</pre>    | 84 |
| .9   | \xintiiNotEq                   | 81 | .35 | \xintiiBinomial                         | 84 |
| .10  | \xintiiGeq                     | 81 | .36 | \xintiiPFactorial                       | 85 |
| .11  | \xintiiGt                      | 81 | .37 | \xintiiMax                              | 86 |
| . 12 | \xintiiLt                      | 81 | .38 | \xintiiMin                              | 86 |
| .13  | \xintiiGtorEq                  | 82 | .39 | \xintiiMaxof                            | 86 |
| . 14 | \xintiiLtorEq                  | 82 | .40 | \xintiiMinof                            | 86 |
| .15  | \xintiiIsZero                  | 82 | .41 | \xintifTrueAelseB                       | 86 |
| . 16 | \xintiiIsNotZero               | 82 | .42 | \xintifFalseAelseB                      | 86 |
| . 17 | \xintiiIsOne                   | 82 | .43 | \xintNOT                                | 86 |
| . 18 | \xintii0dd                     | 82 | .44 | \xintAND                                | 86 |
| . 19 | \xintiiEven                    | 82 | .45 | \xintOR                                 | 86 |
| .20  | \xintiiMON                     | 82 | .46 | \xintXOR                                |    |
| .21  | \xintiiMMON                    | 82 | .47 | \xintANDof                              | 87 |
| . 22 | \xintiiifSgn                   | 82 | .48 | \xintORof                               | 87 |
| .23  | \xintiiifZero                  | 82 | .49 | \xintXORof                              | 87 |
| . 24 | \xintiiifNotZero               | 82 | .50 | \xintLen                                | 87 |
| .25  | \xintiiifOne                   | 83 | .51 | Removed macros (they require xintfrac). | 87 |
| .26  | \xintiiifCmp                   | 83 | .52 | Removed macros (they used \xintNum)     | 87 |

This is 1.3 of 2018/03/01.

Version 1.0 was released 2013/03/28. Since 1.1 2014/10/28 the core arithmetic macros have been moved to a separate package xintcore, which is automatically loaded by xint. Only the \xintiiSum, \xintiiPrd, \xintiiSquareRoot, \xintiiPFactorial, \xintiiBinomial genuinely add to the arithmetic macros from xintcore. (\xintiiFac which computes factorials is already in xintcore.)

With the exception of  $\xintLen$ , of the «Boolean logic macros» (see next paragraphs) all macros require inputs being integers in strict format, see subsection 3.4. The ii in the macro names is here as a reminder of that fact. The output is an integer in strict format, or a pair of two braced such integers for  $\xintiiSquareRoot$ , with the exception of  $\xintiiE$  which may produce strings of zero's if its first argument is zero.

 ${\tt Macros\ \backslash xintDecSplit\ and\ \backslash xintReverseDigits\ are\ non-arithmetic\ and\ have\ their\ own\ specific\ rules.}$ 

For all macros described here for which it makes sense, package xintfrac defines a similar one without ii in its name. This will handle more general inputs: decimal, scientific numbers, fractions. The ii macros provided here by xint can be nested inside macros of xintfrac but the opposite does not apply, because the output format of the xintfrac macros, even for representing integers, is not understood by the ii macros. The «Boolean macros» \xintAND etc... are exceptions though, they work fine if served as inputs some xintfrac output, despite doing only f-expansion. Prior to 1.20, these macros did apply the \xintNum or the more general xintfrac general parsing, but this

Changed at 1.20!

<sup>&</sup>lt;sup>57</sup> of course for conditionals such as \xintiiifCmp this constraint applies only to the first two arguments.

overhead was deemed superfluous as it serves only to handle hand-written input and is not needed if the input is obtained as a nested chain of xintfrac macros for example.

Changed at 1.3!

Prior to release 1.20, xint defined additional macros which applied  $\xintNum$  to their input arguments. All these macros were deprecated at 1.20 and have been removed at 1.3.

See subsubsection 3.3.1 for the significance of the f, f, x and  $\star$  margin annotations.

#### 8.1 \xintiLen

 $f \star$ New with 1.20

\xintiLen{N} returns the length of the number, after its parsing via \xintiNum. The count does not include the sign.

\xintiLen{-12345678901234567890123456789}

29

Prior to 1.20, the package defined only \xintLen, which is extended by xintfrac to fractions or decimal numbers, hence acquires a bit more overhead then.

# 8.2 \mintReverseDigits

f \* \xintReverseDigits{N} will reverse the order of the digits of the number. \xintRev is the former
denomination and is kept as an alias. Leading zeroes resulting from the operation are not removed.
Contrarily to \xintReverseOrder this macro f-expands its argument; it is only usable with digit
tokens. It does not apply \xintNum to its argument (so this must be done explicitely if the argument
is an integer produced from some xintfrac macros). It does accept a leading minus sign which will
be left upfront in the output.

\oodef\x{\xintReverseDigits {9876543210987654321098765432109876543210}}\meaning\x\par \noindent\oodef\x{\xintReverseDigits {\xintReverseDigits {9876543210987654321098765432109876543210}}}\meaning\x\par

#### 8.3 \mintDecSplit

 $X f \star$ 

 $\xintDecSplit{x}{N}$  cuts the N (a list of digits) into two pieces L and R: it outputs  $\{L\}{R}$  where the original N is the concatenation LR. These two pieces are decided according to x:

- for x>0, R coincides with the x least significant digits. If x equals or exceeds the length of N the first piece L will thus be *empty*,
- for x=0, R is empty, and L is all of N,
- for x<0, the first piece L consists of the |x| most significant digits and the second piece R gets the remaining ones. If x equals or exceeds the length of N the second piece R will thus be empty.

This macro provides public interface to some functionality which is primarily of internal interest. It operates only (after f-expansion) on ``strings'' of digits tokens: leading zeroes are allowed but a leading sign (even a minus sign) will provoke an error.

Changed at 1.2i!

Breaking change with 1.2i: formerly N<0 was replaced by its absolute value. Now, a sign (positive or negative) will create an error.

# 8.4 \xintDecSplitL, \xintDecSplitR

 $\stackrel{\text{Num}}{x} f \star \quad \text{xintDecSplitL}{x}{N} \text{ returns the first piece (unbraced) from the \xintDecSplit output.}$   $\stackrel{\text{Num}}{x} f \star \quad \text{xintDecSplitR}{x}{N} \text{ returns the second piece (unbraced) from the \xintDecSplit output.}$ 

# 8.5 \xintiiE

f'x \* \xintiiE{N}{x} serves to extend N with x zeroes. The parameter x must be non-negative. The same
 output would be obtained via \xintDSH{-x}{N}, except for N=0, as \xintDSH{-x}{N} multiplies N by
 10^x hence produces 0 if N=0 whereas \xintiiE{0}{x} produces x+1 zeros.

 $\xintiiE {0}{91}\par$ 

# 8.6 \xintDSH

\times (i.e. multiplication by  $10^{-x}$ ). When x positive, it is like iterating \times (and is more efficient), and for a non-negative N this is thus the same as the quotient from the Euclidean division by  $10^{-x}$ .

# 8.7 \xintDSHr, \xintDSx

- - if N is positive or zero, Q and R are the quotient and remainder in the Euclidean division by  $10^x$  (obtained in a more efficient manner than using \xintiDivision),
  - if N is negative let Q1 and R1 be the quotient and remainder in the Euclidean division by 10^\ x of the absolute value of N. If Q1 does not vanish, then Q=-Q1 and R=R1. If Q1 vanishes, then Q=0 and R=-R1.
  - for x=0, Q=N and R=0.

So one has N =  $10^x$  Q + R if Q turns out to be zero or positive, and N =  $10^x$  Q - R if Q turns out to be negative, which is exactly the case when N is at most  $-10^x$ .

 $\begin{array}{ll} \text{num} \\ \text{x} \text{ } f \star \\ & \text{ } \text{xintDSx}\{x\}\{N\} \text{ for x negative is exactly as } \text{xintDSH}\{x\}\{N\}, \text{ } i.e. \text{ multiplication by } 10^{-x}. \text{ For x zero or positive it returns the two numbers } \{Q\}\{R\} \text{ described above, each one within braces. So } Q \\ & \text{ is } \text{xintDSH}\{x\}\{N\}, \text{ and } R \text{ is } \text{xintDSHr}\{x\}\{N\}, \text{ but computed simultaneously.} \end{array}$ 

# 8.8 \xintiiEq

 $ff \star \forall \text{N}_{N} \text{ returns 1 if N=M, 0 otherwise.}$ 

# 8.9 \xintiiNotEq

 $ff \star \forall xintiiNotEq\{N\}\{M\} \text{ returns 0 if N=M, 1 otherwise.}$ 

#### 8.10 \xintiiGeq

 $ff \star \xintiiGeq{N}{M}$  returns 1 if the absolute value of the first number is at least equal to the absolute value of the second number. If |N| < |M| it returns 0.

Important: the macro compares absolute values.

# 8.11 \xintiiGt

 $ff \star \forall xintiiGt\{N\}\{M\} \text{ returns 1 if N>M, 0 otherwise.}$ 

# 8.12 \xintiiLt

 $ff \star \forall \{N\}\{M\} \text{ returns 1 if N<M, 0 otherwise.}$ 

# 8.13 \xintiiGtorEq

 $ff \star \forall xintiiGtorEq\{N\}\{M\} \text{ returns 1 if } N \geqslant M, \text{ 0 otherwise. Extended by } xintfrac \text{ to fractions.}$ 

# 8.14 \xintiiLtorEq

 $ff \star \forall M, 0 \text{ otherwise.}$ 

#### 8.15 \xintiiIsZero

 $f \star \forall xintiiIsZero{N} returns 1 if N=0, 0 otherwise.$ 

# 8.16 \xintiiIsNotZero

 $f \star \forall xintiiIsNotZero{N} returns 1 if N!=0, 0 otherwise.$ 

# 8.17 \xintiiIsOne

 $f \star \forall xintiiIsOne{N} returns 1 if N=1, 0 otherwise.$ 

# 8.18 \xintii0dd

 $f \star \forall xintiiOdd\{N\}$  is 1 if the number is odd and 0 otherwise.

#### 8.19 \xintiiEven

 $f \star \text{xintiiEven}\{N\}$  is 1 if the number is even and 0 otherwise.

# 8.20 \xintiiMON

# 8.21 \xintiiMMON

# 8.22 \xintiiifSgn

 $fnnn \star \xintiiifSgn\{\langle N \rangle\}\{\langle A \rangle\}\{\langle B \rangle\}\{\langle C \rangle\}\$  executes either the  $\langle A \rangle$ ,  $\langle B \rangle$  or  $\langle C \rangle$  code, depending on its first argument being respectively negative, zero, or positive.

# 8.23 \xintiiifZero

 $fnn \star \langle xintiiifZero\{\langle N \rangle\}\{\langle IsZero \rangle\}\{\langle IsNotZero \rangle\}\}$  expandably checks if the first mandatory argument N (a number, possibly a fraction if xintfrac is loaded, or a macro expanding to one such) is zero or not. It then either executes the first or the second branch.

Beware that both branches must be present.

# 8.24 \mintiiifNotZero

 $fnn \star \langle xintiiifNotZero \{\langle N \rangle\} \{\langle IsNotZero \rangle\} \{\langle IsZero \rangle\}$  expandably checks if the first mandatory argument N is not zero or is zero. It then either executes the first or the second branch. Beware that both branches must be present.

# 8.25 \xintiiifOne

 $fnn \star \langle N \rangle \{\langle IsOne \rangle\} \{\langle IsNotOne \rangle\}$  expandably checks if the first mandatory argument N is one or not one. It then either executes the first or the second branch. Beware that both branches must be present.

#### 8.26 \xintiiifCmp

 $ffnnn \star \langle xintiiifCmp\{\langle A \rangle\}\{\langle B \rangle\}\{\langle A < B \rangle\}\{\langle A > B \rangle\}\{\langle A > B \rangle\}\}$  compares its first two arguments and chooses accordingly the correct branch.

# 8.27 \xintiiifEq

 $ffnn \star \langle A\rangle \{\langle B\rangle \} \{\langle A=B\rangle \} \{\langle not(A=B)\rangle \}$  checks equality of its two first arguments and executes the corresponding branch.

# 8.28 \xintiiifGt

 $ffnn \star \langle xintiiifGt\{\langle A \rangle\}\{\langle A \rangle\}\{\langle A \rangle B \rangle\}\{\langle not(A \rangle B) \rangle\}$  checks if A > B and executes the corresponding branch.

#### 8.29 \xintiiifLt

#### 8.30 \xintiiif0dd

 $fnn \star \xintiiif0dd{\langle A \rangle}{\langle A \ odd \rangle}{\langle A \ even \rangle}$  checks if A is and odd integer and executes the corresponding branch.

# 8.31 \xintiiSum

\*f \* \xintiiSum{ $\langle braced\ things \rangle$ } after expanding its argument expects to find a sequence of tokens (or braced material). Each is f-expanded, and the sum of all these numbers is returned.

```
\xintiiSum{{123}{-98763450}{\xintiiFac{7}}{\xintiiMul{3347}{591}}}\newline
\xintiiSum{1234567890}\newline
\xintiiSum{1234}\newline
\xintiiSum{}
-96780210
```

45 10

^

A sum with only one term returns that number:  $\times \{-1234\} = -1234$ . Attention that  $\times iiSum \{-1234\}$  is not legal input and would make the  $T_{e}X$  run fail.

# 8.32 \xintiiPrd

\*f  $\star$  \xintiiPrd{\langle braced things\rangle} after expanding its argument expects to find a sequence of (of braced items or unbraced single tokens). Each is expanded (with the usual meaning), and the product of all these numbers is returned.

```
\xintiiPrd{{-9876}{\xintiiFac{7}}{\xintiiMul{3347}{591}}}\newline
\xintiiPrd{123456789123456789}\newline
\xintiiPrd {1234}\newline
\xintiiPrd{}
```

```
-98458861798080

24

1
    Attention that \xintiiPrd {-1234} is not legal input and would make the TeX compilation fail.
    $2^{200}3^{100}7^{100}= printnumber
        {\xintiiPrd {\xintiiPow {2}{200}}{\xintiiPow {3}{100}}{\xintiiPow {7}{100}}}}\

2003^{100}7^{100} = 2678727931661577575766279517007548402324740266374015348974459614815426412965499}

49000044400724076572713000016531207640654562118014357199401590334353924402821243896682224892}

7862988084382716133376
    With xintexpr, the syntax is the natural one:
    $2^{200}3^{100}7^{100} = 2678727931661577575766279517007548402324740266374015348974459614815426412965499}

49000044400724076572713000016531207640654562118014357199401590334353924402821243896682224892}

49000044400724076572713000016531207640654562118014357199401590334353924402821243896682224892}

7862988084382716133376
```

#### 8.33 \xintiiSquareRoot

 $f \star \text{xintiiSquareRoot{N}}$  returns two braced integers {M}{d} which satisfy d>0 and M^2-d=N with M the smallest (hence if N=k^2 is a perfect square then M=k+1, d=2k+1).

A rational approximation to  $\sqrt{N}$  is  $M - \frac{d}{2M}$  which is a majorant and the error is at most 1/2M (if N is a perfect square  $k^2$  this gives k+1/(2k+2), not k.)

Package xintfrac has \xintFloatSqrt for square roots of floating point numbers.

# 8.34 \xintiiSqrt, \xintiiSqrtR

 $f \star \forall xintiiSqrt{N}$  computes the largest integer whose square is at most equal to N.  $\forall xintiiSqrtR$  prof  $\star duces$  the rounded, not truncated, square root.

- 1732050807568877293
- 1732050807568877294
- 173205080756887729352744634150587236694280525381038

# 8.35 \xintiiBinomial

 $\stackrel{\text{um num}}{X} \star \quad \text{$\chi$ intiiBinomial}_{x}_{y} \text{ computes binomial coefficients.}$ 

If x<0 an out-of-range error is raised. Else, if y<0 or if x<y the macro evaluates to 0 (it was a bit unfortunate that the 1.2f version deliberately raised an out-of-range error for the cases y<0 and y>x, with a positive x.)

The allowable range is  $0 \le x \le 999999999$ . But this theoretical range includes binomial coefficients with more than the roughly 19950 digits that the arithmetics of xint can handle. In such cases, the computation will end up in a low-level TeX error after a long time. It turns out that  $\binom{65000}{32500}$  has  $\binom{64000}{32000}$  has  $\binom{64000}{32000}$  has  $\binom{64000}{32000}$  has  $\binom{64000}{32000}$  has  $\binom{64000}{32000}$  has  $\binom{64000}{32000}$  has  $\binom{64000}{32000}$  has  $\binom{64000}{32000}$  has  $\binom{64000}{32000}$ 

It turns out that  $\binom{05000}{32500}$  has 19565 digits and  $\binom{05000}{32000}$  has 19264 digits. The latter can be evaluated (this takes a long long time) but presumably not the former (I didn't try). Reasonable feasible evaluations are with binomial coefficients not exceeding about one thousand digits.

The binomial function is available in the xintexpr parsers.

\xinttheiiexpr seq(binomial(100,i), i=47..53)\relax

 $84413487283064039501507937600, \ 93206558875049876949581681100, \ 98913082887808032681188722800, \ 100891344545564193334812497256, \ 98913082887808032681188722800, \ 93206558875049876949581681100, \ 84413487283064039501507937600$ 

See \xintFloatBinomial from package xintfrac for the float variant, used in \xintfloatexpr. In order to evaluate binomial coefficients  $\binom{x}{y}$  with x > 99999999, or even  $x \ge 2^{31}$ , but y is not too large, one may use an ad hoc function definition such as:

```
\xintdeffunc mybigbinomial(x,y):=`*`(x-y+1..[1]..x)//y!;%

% without [1], x would have been limited to < 2^31
\printnumber{\xintheexpr mybigbinomial(98765432109876543210,10)\relax}</pre>
```

 $24338098741940755592729533173058146177070669479669793038510211146784065843698581878582323710 \\ 27360575372715482389633359878460739973726786576925067784100587971261422326652270975592667517 \\ 24871960261$ 

To get this functionality in macro form, one can do:

\xintNewIIExpr\MyBigBinomial [2]{\`\*\(#1-#2+1..[1]..#1)//#2!}

24338098741940755592729533173058146177070669479669793038510211146784065843698581878582323710 27360575372715482389633359878460739973726786576925067784100587971261422326652270975592667517 4871960261

As we used \xintNewIIExpr, this macro will only accept strict integers. Had we used \xintNewExpr the \MyBigBinomial would have accepted general fractions or decimal numbers, and computed the product at the numerator without truncating them to integers; but the factorial at the denominator would truncate its argument.

#### 8.36 \xintiiPFactorial

 $\lim_{X} \lim_{X} \star$ 

 $\xintiiPFactorial\{a\}\{b\}\xintiiPFactorial\{a\}\{b\}\xintiiPFactorial\{a\}$ 

The allowed range with 1.2f was  $0 \le a \le b \le 999999999$ .

It was a bit unfortunate with 1.2f that the code deliberately raised an error if this condition was not obeyed by the arguments.

Starting with 1.2h, -100000000  $\leqslant$  a, b  $\leqslant$  999999999 is accepted. The rule is to interpret the formula as the product of the j's such that a < j  $\leqslant$  b, hence in particular if a  $\geqslant$  b the product is empty and the macro evaluates to 1.

Only for  $0 \le a \le b$  is the behaviour to be considered stable. For a > b or negative arguments, the definitive rules have not yet been fixed.

\xintiiPFactorial {100}{130}

This theoretical range allows computations whose result values would have more than the roughly 19950 digits that the arithmetics of xint can handle. In such cases, the computation will end up in a low-level  $T_E\!X$  error after a long time.

The pfactorial function is available in the xintexpr parsers.

\xinttheiiexpr pfactorial(100,130)\relax

See \mintfloatPFactorial from package mintfrac for the float variant, used in \mintfloatexpr. In case values are needed with b > 99999999, or even b  $\geq 2^{31}$ , but b - a is not too large, one may use an ad hoc function definition such as:

```
\xintdeffunc mybigpfac(a,b):=`*`(a+1..[1]..b);%

% without [1], b would have been limited to < 2^31
\printnumber{\xinttheexpr mybigpfac(98765432100,98765432120)\relax}</pre>
```

780008550175675280672981073130237784386530020290496474672081960281164994340505876568704893222996306044822368535664039125614499125874046078441040781214726754618154427340986762834500699332322948600573016997034009566576640000

# 8.37 \xintiiMax

 $ff \star \times \{N\}\{M\}$  returns the largest of the two in the sense of the order structure on the relative integers (i.e. the right-most number if they are put on a line with positive numbers on the right):  $\pi \times \{-5\}\{-6\}=-5$ .

#### 8.38 \xintiiMin

ff★ \xintiiMin{N}{M} returns the smallest of the two in the sense of the order structure on the relative integers (i.e. the left-most number if they are put on a line with positive numbers on the
right): \xintiiMin {-5}{-6}=-6.

#### 8.39 \xintiiMaxof

 $f \rightarrow *f \star$  \xintiiMaxof{{a}{b}{c}...} returns the maximum. The list argument may be a macro, it is f-expanded first.

# 8.40 \xintiiMinof

# 8.41 \xintifTrueAelseB

 $fnn \star \xintifTrueAelseB{\langle f \rangle} {\langle true\ branch \rangle} {\langle false\ branch \rangle} is a synonym for \xintiiifNotZero. \xintiiifnotzero is lowercase companion macro.$ 

Note 1: as it does only f-expansion on its argument it fails with inputs such as --0. But with xintfrac loaded, it does work fine if nested with other xintfrac macros, because the output format of such macros is fine as input to \xintiiifNotZero. This remark applies to all other «Boolean logic» macros next.

Changed at 1.20!

Note 2: prior to 1.20 this macro was using \mintifNotZero which applies \mintNum to its argument (or gets redefined by mintfrac to handle general decimal numbers or fractions). Hence it would have worked with input such as --0. But it was decided at 1.20 that the overhead was not worth it. The same remark applies to the other «Boolean logic» type macros next.

#### 8.42 \mintifFalseAelseB

 $fnn \star \xintifFalseAelseB{\langle f \rangle}{\langle false\ branch \rangle}{\langle true\ branch \rangle} is a synonym for \xintiiifZero. \xintiiifzero is lowercase companion macro.$ 

## 8.43 \xintNOT

#### 8.44 \xintAND

 $ff \star \times 1 = 0$  and g!=0 and g!=0 and g!=0 otherwise.

# $8.45 \times intOR$

 $ff \star \xintOR\{f\}\{g\} \xspace$  returns 1 if f!=0 or g!=0 and 0 otherwise.

#### 8.46 \xintXOR

 $ff \star \times 1$  (i.e. non-zero), else 0.

# 8.47 \xintANDof

#### 8.48 \xintORof

#### 8.49 \xintXORof

#### 8.50 \xintLen

f ★ \xintLen is originally an alias for \xintiLen. But with xintfrac loaded its meaning is modified to accept more general inputs.

# 8.51 Removed macros (they require xintfrac)

Changed at 1.3! These macros now require xintfrac. They have been removed from xint at 1.3. \xintEq, \xintNeq, \xintGeq, \xintGt, \xintLt, \xintGtorEq, \xintLtorEq, \xintIsZero, \xintIsNotZero, \xintIsOne, \xintOdd, \xintEven, \xintifSgn, \xintifCmp, \xintifEq, \xintifGt, \xintifLt, \xintifZero, \xin\tifNotZero, \xintifOne, \xintifOdd.

With the exception of \xintNeq which was renamed to \xintNotEq, the above listed macros all belong to xintfrac.

# 8.52 Removed macros (they used \xintNum)

These macros filtered their arguments via \xintNum. They got deprecated at 1.20 and removed at 1.3: \xintMON, \xintiMax, \xintiMin, \xintiMaxof, \xintiMinof, \xintiSquareRoot, \xi\dagger at 1.3! ntiSqrt, \xintiSqrtR, \xintiBinomial, \xintiPFactorial.

# 9 Macros of the xintfrac package

First version of this package was in release  $1.03 \ (2013/04/14)$  of the xint bundle.

Changed at 1.3!

| .1   | \xintNum          | 89 | .44 | \xintifGt                   | 98  |
|------|-------------------|----|-----|-----------------------------|-----|
| .2   | \xintRaw          | 89 | .45 | \xintifLt                   | 98  |
| . 3  | \xintNumerator    | 89 | .46 | \xintifInt                  | 98  |
| .4   | \xintDenominator  | 89 | .47 | \xintSgn                    | 98  |
| .5   | \xintRawWithZeros | 90 | .48 | \xintOpp                    | 98  |
| .6   | \xintREZ          | 90 | .49 | \xintAbs                    | 98  |
| .7   | \xintIrr          | 90 | .50 | \xintAdd                    | 98  |
| .8   | \xintPIrr         | 90 | .51 | \xintSub                    | 98  |
| .9   | \xintJrr          | 91 | .52 | \xintMul                    | 98  |
| .10  | \xintPRaw         | 91 | .53 | \xintDiv                    | 99  |
| .11  | \xintDecToString  | 91 | .54 | \xintDivTrunc               | 99  |
| .12  | \xintTrunc        | 91 | .55 | \xintDivRound               | 99  |
| .13  | \xintXTrunc       | 92 | .56 | \xintSqr                    | 99  |
| . 14 | \xintTFrac        | 94 | .57 | \xintPow                    | 99  |
| .15  | \xintRound        | 95 | .58 | \xintFac                    | 99  |
| .16  | \xintFloor        | 95 | .59 | \xintBinomial               | 99  |
| . 17 | \xintCeil         | 95 | .60 | \xintPFactorial             | 99  |
| .18  | \xintiTrunc       | 95 | .61 | \xintMax                    | 99  |
| .19  | \xintTTrunc       | 96 | .62 | \xintMin                    | 100 |
| .20  | \xintiRound       | 96 | .63 | \xintMaxof                  | 100 |
| .21  | \xintiFloor       | 96 | .64 | \xintMinof                  | 100 |
| .22  | \xintiCeil        | 96 | .65 | \xintSum                    | 100 |
| .23  | \xintE            | 96 | .66 | \xintPrd                    |     |
| .24  | \xintCmp          | 96 | .67 | \xintDigits, \xinttheDigits | 100 |
| .25  | \xintEq           | 96 | .68 | \xintFloat                  | 100 |
| .26  | \xintNotEq        | 96 | .69 | \xintPFloat                 | 102 |
| .27  | \xintGeq          | 96 | .70 | \xintFloatE                 | 103 |
| .28  | \xintGt           | 97 | .71 | \xintFloatAdd               |     |
| . 29 | \xintLt           | 97 | .72 | \xintFloatSub               |     |
| .30  | \xintGtorEq       | 97 | .73 | \xintFloatMul               |     |
| .31  | \xintLtorEq       | 97 | .74 | \xintFloatDiv               |     |
| .32  | \xintIsZero       | 97 | .75 | \xintFloatPow               |     |
| .33  | \xintIsNotZero    | 97 | .76 | \xintFloatPower             |     |
| .34  | \xintIs0ne        | 97 | .77 | \xintFloatSqrt              |     |
| .35  | \xintOdd          | 97 | .78 | \xintFloatFac               |     |
| .36  | \xintEven         | 97 | .79 | \xintFloatBinomial          |     |
| . 37 | \xintifSgn        | 97 | .80 | \xintFloatPFactorial        |     |
| .38  | \xintifZero       | 97 | .81 | \xintFrac                   |     |
| .39  | \xintifNotZero    | 97 | .82 | \xintSignedFrac             |     |
| .40  | \xintifOne        | 97 | .83 | \xintFw0ver                 |     |
| .41  | \xintifOdd        | 98 | .84 | \xintSignedFwOver           |     |
| .42  | \xintifCmp        | 98 | .85 | \xintLen                    | 107 |
| .43  | \xintifEq         | 98 |     |                             |     |

xintfrac loads automatically xintcore and xint and inherits their macro definitions. Only these two are redefined:  $\xintNum$  and  $\xintLen$ . As explained in subsection 3.4 and subsection 3.5 the interchange format for the xintfrac macros, i.e. A/B[N], is not understood by the ii-named macros of xintcore/xint which expect the so-called strict integer format. Hence, to use such an ii-macro with an output from an xintfrac macro, an extra  $\xintNum$  wrapper is required. But macros already defined by xintfrac cover most use cases hence this should be a rarely needed.

f

In the macro descriptions, the variable f and the margin indicator stand for the xintfrac input format for integers, scientific numbers, and fractions as described in subsection 3.4.

As in the xint.sty documentation, x stands for something which internally will be handled in a  $\normalfont{numexpr}$ . It may thus be an expression as understood by  $\normalfont{numexpr}$  but its evaluation and intermediate steps must obey the  $T_E\!X$  bound.

The output format for most macros is the A/B[N] format but naturally the float macros use the scientific notation on output. And some macros are special, for example  $\xintTrunc$  produces decimal numbers,  $\xintIrr$  produces an A/B with no [N],  $\xintiTrunc$  and  $\xintiRound$  produce integers without trailing [N] either, etc...

#### 9.1 \xintNum

Frac

f \* The original \

The original \xintNum from xint is made a synonym to \xintTTrunc (whose description is to be found farther in this section).

Attention that for example \xintNum{1e1000000} expands to the needed 100001 digits...

The original \xintNum from xintcore which does not understand the fraction slash or the scientific notation is still available under the name \xintiNum.

#### 9.2 \xintRaw

Frac f ★

\* This macro `prints' the fraction f as it is received by the package after its parsing and expansion, in a form A/B[N] equivalent to the internal representation: the denominator B is always strictly positive and is printed even if it has value 1.

\xintRaw{\the\numexpr 571\*987\relax.123e-10/\the\numexpr-201+59\relax e-7}
-563577123/142[-6]

No simplification is done, not even of common zeroes between numerator and denominator:  $\xintRaw \{178000/25600000\}$ 

178000/25600000[0]

# 9.3 \xintNumerator

f

★ The input data is parsed as if by \xintRaw into A/B[N] format and the macro outputs A if N<=0, or A extended by N zeroes if N>0.

\xintNumerator {178000/25600000[17]}\newline
\xintNumerator {312.289001/20198.27}\newline
\xintNumerator {178000e-3/256e5}\newline
\xintNumerator {178.000/25600000}

17800000000000000000000

312289001

178000

178000

# 9.4 \xintDenominator

Frac

The input data is parsed as if by \xintRaw into A/B[N] format and the macro outputs B if N>0, or B extended by |N| zeroes if N<=0.

```
\xintDenominator {178000/25600000[17]}\newline
\xintDenominator {312.289001/20198.27}\newline
```

```
\xintDenominator {178000e-3/256e5}\newline
\xintDenominator {178.000/25600000}
25600000
20198270000
25600000000
25600000000
```

#### 9.5 \xintRawWithZeros

frac
 f \* This macro parses the input and outputs A/B, with A as would be returned by \xintNumerator{f} and
 B as would be returned by \xintDenominator{f}.

```
\xintRawWithZeros{178000/25600000[17]}\newline
\xintRawWithZeros{312.289001/20198.27}\newline
\xintRawWithZeros{178000e-3/256e5}\newline
\xintRawWithZeros{178.000/25600000}\newline
\xintRawWithZeros{\the\numexpr 571*987\relax.123e-10/\the\numexpr-201+59\relax e-7}
1780000000000000000000000/25600000
```

312289001/20198270000 178000/25600000000 178000/25600000000

-563577123/142000000

#### 9.6 \xintREZ

The input is first parsed into A/B[N] as by  $\times$  then trailing zeroes of A and B are suppressed and N is accordingly adjusted.

```
\xintREZ {178000/25600000[17]}
```

178/256[15]

#### 9.7 \xintIrr

f \* This puts the fraction into its unique irreducible form:

```
\xintIrr {178.256/256.1780}, \xintIrr {178000/25600000[17]} 6856/9853, 695312500000000/1
```

The current implementation does not cleverly first factor powers of 2 and 5, and  $\left[\frac{2}{3}\right]$  [100] will execute the Euclidean division of  $2\cdot10^{100}$  by 3, which is a bit stupid as it could have known that the 100 trailing zeros can not bring any divisibility by 3.

Starting with release 1.08, \xintIrr does not remove the trailing /1 when the output is an integer. This was deemed better for various (questionable?) reasons, anyway the output format is since always A/B with B>0, even in cases where it turns out that B=1. Use \xintPRaw on top of \xintIrr if it is needed to get rid of such a trailing /1.

# 9.8 \xintPIrr

Frac  $f \star$ New with 1.3

This puts the fraction into irreducible form, keeping as is the decimal part [N] from raw internal A/B[N] format. (P stands here for Partial)

```
\xintPIrr {178.256/256.1780}, \xintPIrr {178000/25600000[17]}
3428/49265[1], 89/12800[17]
```

Notice that the output always has the ending [N], which is exactly the opposite of  $\xintIrr's$  behaviour. The interest of this macro is mainly in handling fractions which somehow acquired a big [N] (perhaps from input in scientific notation) and for which the reduced fraction would have a very large number of digits. This large number of digits can considerably slow-down computations done afterwards.

For example package polexpr uses \xintPIrr when differentiating a polynomial, or in setting up a Sturm chain for localization of the real roots of a polynomial. This is relevant to polynomials whose coefficients were input in decimal notation, as this automatically creates internally some [N]. Keeping and combining those [N]'s during computations significantly increases their speed.

#### 9.9 \xintJrr

Frac

f \*

This also puts the fraction into its unique irreducible form:

```
\xintJrr {178.256/256.178}
```

6856/9853

This is (supposedly, not tested for ages) faster than \xintIrr for fractions having some big common factor in the numerator and the denominator.

1001/51705840

But to notice the difference one would need computations with much bigger numbers than in this example. As \xintIrr, \xintJrr does not remove the trailing /1 from a fraction reduced to an integer.

#### 9.10 \xintPRaw

Fracf

PRaw stands for ``pretty raw''. It does like  $\xintRaw$  apart from removing the [N] part if N=0 and removing the B if B=1.

```
\xintPRaw {123e10/321e10}, \xintPRaw {123e9/321e10}, \xintPRaw {\xintIrr{861/123}}
123/321, 123/321[-1], 7
```

# 9.11 \xintDecToString

 $f \star \text{New with}$ 1.3

This is a macro tailored for printing decimal numbers. It does not trim trailing zeros, use \xint\ DecToString{\xintREZ{<foo>}} for that.

```
\xintDecToString {123456789e5}\newline
\xintDecToString {123456789e-5}\newline
\xintDecToString {12345e-10}\newline
```

 $\xintDecToString {12345e-10/123}\par \% just leave denominator as is$ 

12345678900000

1234.56789

0.0000012345

0.0000012345/123

Consider it an unstable macro, what it does exactly is yet to be decided. It is a backport from polexpr's \PolDecToString, which has now been made an alias to it.

# 9.12 \xintTrunc

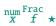

 $\ximtTrunc\{x\}\{f\}\$  returns the integral part, a dot (standing for the decimal mark), and then the first x digits of the decimal expansion of the fraction f, except when the fraction is (or evaluates to) zero, then it simply prints 0 (with no dot).

The argument x must be non-negative, the behaviour is currently undefined when x<0 and will provoke errors.

Except when the input is (or evaluates to) exactly zero, the output contains exactly x digits after the decimal mark, thus the output may be 0.00...0 or -0.00...0, indicating that the original fraction was positive, respectively negative.

Warning: it is not yet decided is this behaviour is definitive.

Currently xintfrac has no notion of a positive zero or a negative zero. Hence transitivity of \xintTrunc is broken for the case where the first truncation gives on output 0.00...0 or -0.00...0: a second truncation to less digits will then output 0, whereas if it had been applied directly to the initial input it would have produced 0.00...0 or respectively -0.00...0 (with less zeros).

If xintfrac distinguished zero, positive zero, and negative zero it would be possible to maintain transitivity.

The problem would also be fixed, even without distinguishing a negative zero on input, if \mintTrunc always produced 0.00...0 (with no sign) when the mathematical result is zero, discarding the information on original input being positive, zero, or negative.

I have multiple times hesitated about what to do and must postpone again final decision.

The digits printed are exact up to and including the last one.

## 9.13 \xintXTrunc

 $\stackrel{\mathsf{num}}{x} \stackrel{\mathsf{Frac}}{f} \; \Leftrightarrow \;$ 

\xintXTrunc{x}{f} is similar to \xintTrunc with the following important differences:

- ullet it is completely expandable but not f-expandable, as is indicated by the hollow star in the margin.
- hence it can not be used as argument to the other package macros, but as it f-expands its {f}
  argument, it accepts arguments expressed with other xintfrac macros,
- it requires x>0
- contrarily to \xintTrunc the number of digits on output is not limited to about 19950 and may go well beyond 100000 (this is mainly useful for outputting a decimal expansion to a file),
- when the mathematical result is zero, it always prints it as 0.00...0 or -0.00...0 with x zeros after the decimal mark.

**Warning:** transitivity is broken too (see discussion of \xintTrunc), due to the sign in the last item. Hence the definitive policy is yet to be fixed.

Transitivity is here in the sense of using a first \edef and then a second one, because it is not possible to nest \xintXTrunc directly as argument to itself. Besides, although the number of digits on output isn't limited, nevertheless x should be less than about 19970 when the number of digits of the input (assuming it is expressed as a decimal number) is even bigger: \xintXTrunc{\gamma} 30000}{\Z} after \edef\Z{\xintXTrunc{60000}{1/66049}} raises an error in contrast with a direct \xintXTrunc{30000}{1/66049}. But \xintXTrunc{30000}{123.456789} works, because here the number of digits originally present is smaller than what is asked for, thus the routine only has to add trailing zeros, and this has no limitation (apart from TeX main memory).

\xintXTrunc will expand fully in an \edef or a \write (\message, \wlog, ...) or in an \xint-expr-ession, or as list argument to \xintFor\*.

Here is an example session where the user checks that the decimal expansion of  $1/66049 = 1/257^2$  has the maximal period length 257 \* 256 = 65792 (this period length must be a divisor of  $\phi(66049)$  and to check it is the maximal one it is enough to show that neither 32896 nor 256 are periods.)

```
$ rlwrap etex -jobname worksheet-66049
This is pdfTeX, Version 3.14159265-2.6-1.40.17 (TeX Live 2016) (preloaded format=etex)
restricted \write18 enabled.
**xintfrac.sty
entering extended mode
(/usr/local/texlive/2016/texmf-dist/tex/generic/xint/xintfrac.sty
(/usr/local/texlive/2016/texmf-dist/tex/generic/xint/xint.sty
(/usr/local/texlive/2016/texmf-dist/tex/generic/xint/xintcore.sty
(/usr/local/texlive/2016/texmf-dist/tex/generic/xint/xintkernel.sty))))
*% we load xinttools for \xintKeep, etc... \xintXTrunc itself has no more
*% any dependency on xinttools.sty since 1.2i
*\input xinttools.sty
(/usr/local/texlive/2016/texmf-dist/tex/generic/xint/xinttools.sty)
*\def\m#1;{\message{#1}}
*\m \the\numexpr 257*257\relax;
66049
*\mbox{m }\mbox{\the}\numexpr 257*256\relax;
65792
*% Thus 1/66049 will have a period length dividing 65792.
*% Let us first check it is indeed periodical.
*\edef\Z{\xintXTrunc{66000}{1/66049}}
*% Let's display the first decimal digits.
*\m \xintXTrunc{208}{\Z};
6538630410755651107511090251177156353616254598858423
*% let's now fetch the trailing digits
*\m \xintKeep{65792-66000}{\Z};% 208 trailing digits
0000151402746445820527184363124347075655952398976517434026253236233705279413768
5657617829187421459825281230601523111629244954503474693030931581098881133703765
38630410755651107511090251177156353616254598858423
*\% yes they match! we now check that 65792/2 and 65792/257=256 aren't periods.
*\m \xintXTrunc{256}{\Z};
554118911717058547442
*\m \xintXTrunc{256+256}{\Z};
6856576178291874214598252812306015231116292449545034746930309315810988811337037
6538630410755651107511090251177156353616254598858423291798513225029902042423049\\
```

```
5541189117170585474420505987978621932201850141561567926842192917379521264515738
  3154930430438008145467758785144362518736089872670290239064936637950612424109373
  3440324607488379839210283274538600130206361943405653378552286938485064119063119\\
  8049932625777831609865402958409665551333
  *% now with 65792/2=32896. Problem: we can't do \xintXTrunc{32896+100}{\Z}
  *% but only direct \xintXTrunc{32896+100}{1/66049}. Anyway we want to nest it
  *% hence let's do it all with (slower) \xintKeep, \xintKeepUnbraced.
  *\m \xintKeep {-100}{\xintKeepUnbraced{2+65792/2+100}{\Z}};
  9999848597253554179472815636875652924344047601023482565973746763766294720586231
  434238217081257854017
  *% This confirms 32896 isn't a period length.
  \ensuremath{\text{*\%}} To conclude let's write the 66000 digits to the log.
  *\wlog{\Z}
  *% We want always more digits:
  *\wlog{\xintXTrunc{150000}{1/66049}}
  The acute observer will have noticed that there is something funny when one compares the first
digits with those after the middle-period:
  0000151402746445820527184363124347075655952398976517434026253236233705279413768\dots
  9999848597253554179472815636875652924344047601023482565973746763766294720586231\dots
Mathematical exercise: can you explain why the two indeed add to 9999...9999?
  You can try your hands at this simpler one:
```

1/49=0.02040816326530612244897959183673469387755102040...
020408163265306122448
979591836734693877551
This was again an example of the type 1/N with N the square of a prime. One can also find counter-

examples within this class:  $1/31^2$  and  $1/37^2$  have an odd period length (465 and respectively 111) hence they can not exhibit the symmetry.

Mathematical challenge: prove generally that if the period length of the decimal expansion of  $1/p^r$  (with p a prime distinct from 2 and 5 and r a positive exponent) is even, then the previously observed symmetry about the two halves of the period adding to a string of nine's applies.

#### 9.14 \xintTFrac

1/49=\xintTrunc{42+5}{1/49}...\newline
\xintTrim{2}{\xintTrunc{21}{1/49}}\newline
\xintKeep{-21}{\xintTrunc{42}{1/49}}

\* \xintTFrac{f} returns the fractional part, f=trunc(f)+frac(f). Thus if f<0, then -1<frac(f)<=0
and if f>0 one has 0<= frac(f)<1. The T stands for `Trunc', and there should exist also similar macros associated respectively with `Round', `Floor', and `Ceil', each type of rounding to an integer deserving arguably to be associated with a fractional ``modulo''. By sheer laziness, the package currently implements only the ``modulo'' associated with `Truncation'. Other types</pre>

of modulo may be obtained more cumbersomely via a combination of the rounding with a subsequent subtraction from f.

Notice that the result is filtered through  $\xintREZ$ , and will thus be of the form A/B[N], where neither A nor B has trailing zeros. But the output fraction is not reduced to smallest terms.

The function call in expressions (\xintexpr, \xintfloatexpr) is frac. Inside \xintexpr..\relax x, the function frac is mapped to \xintTFrac. Inside \xintfloatexpr..\relax, frac first applies \xintTFrac to its argument (which may be an exact fraction with more digits than the floating point precision) and only in a second stage makes the conversion to a floating point number with the precision as set by \xintDigits (default is 16).

```
\xintTFrac {1235/97}, \xintTFrac {-1235/97}\newline
\xintTFrac {1235.973}, \xintTFrac {-1235.973}\newline
\xintTFrac {1.122435727e5}\par
71/97[0], -71/97[0]
973/1[-3], -973/1[-3]
5727/1[-4]
```

# 9.15 \xintRound

num Frac X f ★

 $\xintRound\{x\}\{f\}\$  returns the start of the decimal expansion of the fraction f, rounded to x digits precision after the decimal point. The argument x should be non-negative. Only when f evaluates exactly to zero does  $\xintRound$  return 0 without decimal point. When f is not zero, its sign is given in the output, also when the digits printed are all zero.

#### 9.16 \xintFloor

Frac  $f \star \langle xintFloor \{f\} \rangle$  returns the largest relative integer N with N  $\leq f$ .

 $\times 10^{-2.13}$ ,  $\times 10^{-2.13}$ ,  $\times 10^{-2.13}$   $\times 10^{-3/1[0]}$ ,  $\times 2^{-2.13}$ . Note the trailing [0], see  $\times 10^{-2.13}$  is not desired.

# 9.17 \xintCeil

Frac

```
\xintCeil {f} returns the smallest relative integer N with N > f.
  \xintCeil {-2.13}, \xintCeil {-2}, \xintCeil {2.13}
-2/1[0], -2/1[0], 3/1[0]
```

#### 9.18 \xintiTrunc

```
num Frac
```

 $\label{thm:condition} $$ \vec{x}_{f}$ returns the integer equal to $10^x$ times what $$ \vec{x}_{f}$ would produce. $$$ 

```
\xintiTrunc {16}{-803.2028/20905.298}\newline \xintiTrunc {10}{\xintPow {-11}{-11}}\newline \xintiTrunc {12}{\xintPow {-11}{-11}}\par -384210165289200
```

0 -3 In particular  $\xintiTrunc{0}{f}$ 's output is in strict integer format contrarily to  $\xintTrunc{0}{f}$  which produces an output with a decimal mark, except if f turns out to be zero.

# 9.19 \xintTrunc

Frac f \* \xintTTrunc{f} truncates to an integer (truncation towards zero). This is the same as \xintiTrun\ c  $\{0\}$ {f} and also the same as \xintNum.

# 9.20 \xintiRound

In particular  $\xintiRound\{0\}\{f\}$ 's output is in strict integer format contrarily to  $\xintRound\{0\}\{f\}$  which produces an output with a decimal mark, except if f turns out to be zero.

# 9.21 \xintiFloor

Frac
f \* \xintiFloor {f} does the same as \xintFloor but without the trailing /1[0].
 \xintiFloor {-2.13}, \xintiFloor {-2}, \xintiFloor {2.13}
 -3, -2, 2

#### 9.22 \xintiCeil

frac
f \* \xintiCeil {f} does the same as \xintCeil but its output is without the /1[0].
 \xintiCeil {-2.13}, \xintiCeil {2.13}
 -2, -2, 3

# 9.23 \xintE

Frac num f X  $\star$  \xintE  $\{f\}\{x\}$  multiplies the fraction f by  $10^x$ . The second argument x must obey the  $T_EX$  bounds. Example:

\count 255 123456789 \xintE {10}{\count 255} 10/1[123456789] Don't feed this example to \xintNum!

# 9.24 \xintCmp

Frac Frac f f  $\star$  This compares two fractions F and G and produces -1, 0, or 1 according to F<G, F=G, F>G. For choosing branches according to the result of comparing f and g, see \xintifCmp.

# 9.25 \xintEq

Frac Frac f f  $\star$  \xintEq{f}{g} returns 1 if f=g, 0 otherwise.

#### 9.26 \xintNotEq

Frac Frac
f f ★ \xintNotEq{f}{g} returns 0 if f=g, 1 otherwise.

# 9.27 \xintGeq

Frac Frac f f  $\star$  This compares the absolute values of two fractions.  $\times \inf\{g\}$  outputs 1 if  $|f| \ge |g|$  and 0 if not.

Important: the macro compares absolute values.

# 9.28 \xintGt

Frac Frac
f f \* \xintGt{f}{g} returns 1 if f>g, 0 otherwise.

#### 9.29 \xintLt

 $f f \star \left(x \right) \times \left(x \right)$  returns 1 if f<g, 0 otherwise.

# 9.30 \xintGtorEq

# 9.31 \xintLtorEq

Frac Frac f f  $\star$  \xintLtorEq{f}{g} returns 1 if  $f \leq g$ , 0 otherwise.

# 9.32 \xintIsZero

 $f \star \forall xintIsZero\{f\} returns 1 if f=0, 0 otherwise.$ 

#### 9.33 \xintIsNotZero

f★ \xintIsNotZero{f} returns 1 if f!=0, 0 otherwise.

#### 9.34 \xintIsOne

 $f \star \times 160 = 160 = 160$ 

# 9.35 \xint0dd

 $f \star \text{xintOdd}\{f\}$  returns 1 if the integer obtained by truncation is odd, and 0 otherwise.

#### 9.36 \xintEven

 $f \star \text{xintEven}\{f\}$  returns 1 if the integer obtained by truncation is even, and 0 otherwise.

# 9.37 \xintifSgn

f  $nnn \star \times f(A) \{\langle A \rangle \} \{\langle A \rangle \} \{\langle C \rangle \}$  executes either the  $\langle A \rangle$ ,  $\langle B \rangle$  or  $\langle C \rangle$  code, depending on its first argument being respectively negative, zero, or positive.

# 9.38 \xintifZero

f  $nn \star \{ xintifZero \{ \langle f \rangle \} \{ \langle IsZero \rangle \} \{ \langle IsNotZero \rangle \} \}$  expandably checks if the first mandatory argument N (a number, possibly a fraction if xintfrac is loaded, or a macro expanding to one such) is zero or not. It then either executes the first or the second branch.

Beware that both branches must be present.

# 9.39 \xintifNotZero

Frac f  $nn \star \langle xintifNotZero \langle N \rangle \} \{\langle IsNotZero \rangle \} \{\langle IsZero \rangle \}$  expandably checks if the first mandatory argument f is not zero or is zero. It then either executes the first or the second branch.

Beware that both branches must be present.

# 9.40 \xintifOne

# 9.41 \xintif0dd

Frac f  $nn \star \langle N \rangle \{ \langle odd \rangle \} \{ \langle not \ odd \rangle \} \}$  expandably checks if the first mandatory argument f, after truncation to an integer, is odd or even. It then executes accordingly the first or the second branch. Beware that both branches must be present.

# 9.42 \xintifCmp

rac Frac f f  $nnn \star \\ xintifCmp{\langle f \rangle}{\langle if f < g \rangle}{\langle if f = g \rangle}{\langle if f > g \rangle}$  compares its first two arguments and chooses accordingly the correct branch.

# 9.43 \xintifEq

Frac Frac f f  $nn \star \langle xintifEq\{\langle f \rangle\}\{\langle g \rangle\}\{\langle YES \rangle\}\{\langle NO \rangle\}$  checks equality of its two first arguments and executes accordingly the YES or the NO branch.

# 9.44 \xintifGt

Frac Frac f f  $nn \star \setminus xintifGt\{\langle f \rangle\}\{\langle g \rangle\}\{\langle YES \rangle\}\{\langle NO \rangle\}$  checks if f > g and in that case executes the YES branch.

# 9.45 \xintifLt

f = f = f = nn + x \xintifLt{f}{g}{g}{g}{g}}{g}}

# 9.46 \xintifInt

Frac f  $nn \star \times f$  \xintifInt{f}{YES branch}{NO branch} expandably chooses the YES branch if f reveals itself after expansion and simplification to be an integer.

# 9.47 \xintSgn

 $f \star \text{The sign of a fraction.}$ 

# 9.48 \xint0pp

f \* The opposite of a fraction. Note that \xint0pp {3} produces -3/1[0] whereas \xintii0pp {3} produces -3.

# 9.49 \xintAbs

Frac  $f \star$  The absolute value. Note that \xintAbs  $\{-2\}=2/1[0]$  where \xintiiAbs  $\{-2\}$  outputs =2.

# 9.50 \xintAdd

Frac Frac f f  $\star$  Computes the addition of two fractions.

Changed Since 1.3 always uses the least common

Since 1.3 always uses the least common multiple of the denominators.

#### 9.51 \xintSub

at 1.3!

Frac Frac f f  $\star$  Computes the difference of two fractions (\xintSub{F}{G} computes F-G). Changed at 1.3!

# $9.52 \times intMul$

Frac Frac f f  $\star$  Computes the product of two fractions.

No reduction attempted.

# 9.53 \xintDiv

Frac Frac

Computes the quotient of two fractions. ( $\xintDiv{F}{G}$  computes F/G). No reduction attempted.

# 9.54 \xintDivTrunc

Frac Frac f f

Computes the quotient of two arguments then truncates to an integer.

# 9.55 \xintDivRound

Frac Frac f f

Computes the quotient of the two arguments then rounds to an integer.

# 9.56 \xintSqr

 $\overset{\text{Frac}}{f}$  \* Computes the square of one fraction.

# 9.57 \xintPow

Frac Num  $f f \star$ 

 $x \in \mathbb{R}^{x}$ : computes  $f^x$  with f a fraction and f possibly also, but f will first get truncated to a (positive or negative) integer.

The exponent x must obey the TeX-bound, but this limit is theoretical, as TpX's memory or expansion settings get saturated quite earlier: it is explained in the documentation of \xintiiPow that the maximal power of 2 computable by xint is 2^131072 which has 39457 digits. Actually, the pratical range is even smaller due to execution times.

The output will always be in the form A/B[n] (even if the exponent vanishes: \xintPow {2/3}{0} =1/1[0]).

Within an \xintiiexpr..\relax the infix operator ^ is mapped to \xintiiPow; within an \xintexpr-ession it is mapped to \xintPow.

#### 9.58 \xintFac

This is a convenience variant of \xintiiFac which applies \xintNum to its argument. Notice however that the output will have a trailing [0] according to the xintfrac format for integers.

# 9.59 \xintBinomial

Num Num f f ★

This is a convenience variant of \xintiiBinomial which applies \xintNum to its arguments. Notice however that the output will have a trailing [0] according to the xintfrac format for integers.

# 9.60 \xintPFactorial

Num Num f \*

This is a convenience variant of \xintiiPFactorial which applies \xintNum to its arguments. Notice however that the output will have a trailing [0] according to the xintfrac format for integers.

# 9.61 \xintMax

Frac Frac

The maximum of two fractions. Beware that  $\times 1^{2}{3}$  produces 3/1[0]. The original, for use with integers only with no need of normalization, is available as \xintiiMax: \xintiiMax {2}{3}\

 $ff \star$ 

 $\xintMax {2.5}{7.2}$ 

72/1[-1]

# 9.62 \xintMin

```
FracFrac
f f ★
```

\* The maximum of two fractions. Beware that \xintMax {2}{3} produces 3/1[0]. The original, for use with integers only with no need of normalization, is available as \xintiiMin: \xintiiMin {2}{3}\rm{3}

 $ff \star = 2$ 

```
\xintMin {2.5}{7.2}
25/1[-1]
```

# 9.63 \xintMaxof

```
f \rightarrow *f^{\text{Frac}} \star
```

The maximum of any number of fractions, each within braces, and the whole thing within braces. \xintMaxof \{\{1.23\}\{1.2299\}\{1.2301\}\} and \xintMaxof \{\{-1.23\}\{-1.2299\}\{-1.2301\}\} 12301/1[-4] and -12299/1[-4]

# 9.64 \xintMinof

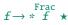

# 9.65 \xintSum

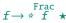

This computes the sum of fractions. The output will now always be in the form A/B[n]. The original, for big integers only (in strict format), is available as xintiSum.

\xintSum {{1282/2196921}{-281710/291927}{4028/28612}}

-5037928302100692/6116678670072468[0]

No simplification attempted.

# 9.66 \xintPrd

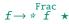

TThis computes the product of fractions. The output will now always be in the form A/B[n]. The original, for big integers only (in strict format), is available as  $\ximm x$  is available as  $\ximm x$ .

\xintPrd {{1282/2196921}{-281710/291927}{4028/28612}}

-1454721142160/18350036010217404[0]

No simplification attempted.

\$\xintIsOne {21921379213/21921379213}\neq\xintIsOne {1.0000000000000000000000000000001}\$

 $1 \neq 0$ 

# 9.67 \xintDigits, \xinttheDigits

The syntax \xintDigits := D; (where spaces do not matter) assigns the value of D to the number of digits to be used by floating point operations. The default is 16. The maximal value is 32767. The macro \xinttheDigits serves to print the current value.

#### 9.68 \xintFloat

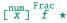

The macro \xintFloat [P]{f} has an optional argument P which replaces the current value of \xintt\\ heDigits. The fraction f is then printed in scientific notation with a rounding to P digits.

That is, on output: the first digit is from 1 to 9, it is possibly prefixed by a minus sign and is followed by a dot and P-1 digits, then a lower case e and an exponent N. The trailing zeroes are not trimmed.

There is currently one exceptional case: the zero value, which gets output as 0.e0. It is yet to be decided what the final policy will be.

New with 1.2k

Starting with 1.2k, when the input is a fraction AeN/BeM the output always is the correct rounding to P digits. Formerly, this was guaranteed only when A and B had at most P+2 digits, or when B was 1 and A was arbitrary, but in other cases it was only guaranteed that the difference between the original fraction and the rounding was at most 0.6 unit in the last place (of the output), hence the output could differ in the last digit (and earlier ones in case of chains of zeros or nines) from the correct rounding.

Changed at 1.2k!

Also: for releases 1.2j and earlier, in the special case when A/B ended up being rounded up to the next power of ten, the output was with a mantissa of the shape 10.0...0eN. However, this worked only for B=1 or when both A and B had at most P+2 digits, because the detection of the rounding-up to next power of ten was done not on original A/B but on an approximation A'/B', and it could happen that A'/B' was itself being rounded down to a power of ten which however was a rounding up of original A/B. With the 1.2j refactoring which achieves correct rounding in all cases, it was decided not to add to the code the extra overhead of detecting with 100% fiability the rounding up to next power of ten (such overhead would necessitate alterations of the algorithm and as a result we would end up with a slightly less efficient one; it would make sense in a model where inputs have their intrinsic precisions which is obeyed by the implementation of the basic operations, but currently the design decision for the floating point macros is that when the target precision is P the inputs are rounded first to P digits before further processing.)

```
\xintFor #1 in {13, 14, 15, 16, 17, 18, 19, 47, 48, 49, 50, 79, 80, 81}
\do{#1: \xintFloat[#1]{\x}\xintifForLast{\par}{\newline}}}%
13: 1.000000000000e0
14: 1.00000000000000e0
15: 1.000000000000000e0
16: 9.999999999999e-1
17: 9.9999999999995e-1
18: 9.99999999999950e-1
19: 9.999999999999500e-1
As an aside, which is illustrated by the above, rounding is not transitive in the number of kept
digits.
```

```
{\def\x{137893789173289739179317/13890138013801398}%
  \xintFor* #1 in {\xintSeq{4}{20}}
  \do{#1: \xintFloat[#1]{\x}\newline}}%
  \xintFloat{5/99999999999999}\newline
  \xintFloat[32]{5/999999999999}\newline
  \xintFloat[48]{5/9999999999999}\par
```

4: 9.927e6 5: 9.9275e6 6: 9.92746e6 7: 9.927460e6 8: 9.92745997e6 10: 9.927459975e6 11: 9.9274599746e6 12: 9.92745997457e6 13: 9.927459974572e6

```
15: 9.92745997457166e6
16: 9.927459974571665e6
17: 9.9274599745716647e6
18: 9.92745997457166465e6
19: 9.927459974571664655e6
20: 9.9274599745716646545e6
5.00000000000001e-16
5.0000000000000005000000000000001e-16
```

# 9.69 \xintPFloat

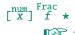

The macro \xintPFloat [P]{f} is like \xintFloat but ``pretty-prints'' the output. Its behaviour has changed with release 1.2f: there is only one simplification rule now which is that decimal notation (with possibly needed extra zeros) is used in place of scientific notation when the exponent would end up being between -5 and 5 inclusive.

If the input vanishes the output will be 0. with a a decimal mark. 58

\xintthefloatexpr applies this macro to its output (or each of its outputs, if comma separated). Currently trailing zeros are not trimmed.

```
\begingroup\def\test #1{#1${}\to{}}\xintPFloat{#1}}\%
\string\xintDigits\ at \xinttheDigits
\begin{itemize}[nosep]
\item \test {0}
item \text{ } \{1.23456789e-7\}
\item \test {1.23456789e-6}
\item \test {1.23456789e-5}
\item \test {1.23456789e-4}
\item \test {1.23456789e-3}
\item \test {1.23456789e-2}
\int \int \int d^2 x dx dx
\item \test {1.23456789e0}
\item \test {1.23456789e1}
\item \test {1.23456789e2}
\item \test {1.23456789e3}
\item \test {1.23456789e4}
\item \test {1.23456789e5}
\item \test {1.23456789e6}
\item \test {1.23456789e7}
\end{itemize}
\endgroup
```

# \xintDigits at 16

- $0 \rightarrow 0$ .
- $1.23456789e-7 \rightarrow 1.234567890000000e-7$
- $1.23456789e-6 \rightarrow 1.234567890000000e-6$
- $1.23456789e-5 \rightarrow 0.00001234567890000000$
- $1.23456789e-4 \rightarrow 0.0001234567890000000$
- $1.23456789e-3 \rightarrow 0.001234567890000000$
- $1.23456789e-2 \rightarrow 0.01234567890000000$
- $1.23456789e-1 \rightarrow 0.1234567890000000$
- 1.23456789e0 → 1.234567890000000
- 1.23456789e1 → 12.34567890000000
- 1.23456789e2 → 123.4567890000000

 $<sup>^{58}</sup>$  Currently there are no subnormal numbers, and no underflow because the exponent is only limited by the maximal TEX number; thus underflow situations would manifest themselves via low-level arithmetic overflow errors.

- 1.23456789e3 → 1234.567890000000
- 1.23456789e4 → 12345.67890000000
- 1.23456789e5 → 123456.7890000000
- 1.23456789e6 → 1.23456789000000e6
- 1.23456789e7 → 1.234567890000000e7

#### 9.70 \xintFloatE

 $[x] \stackrel{\text{Frac}}{f} x \star$ 

 $\xspace{$\times$} xintFloatE [P]{f}{x} multiplies the input f by <math>10^x$ , and converts it to float format according to the optional first argument or current value of  $\xspace{$\times$} xinttheDigits$ .

\xintFloatE {1.23e37}{53}

1.230000000000000e90

# 9.71 \xintFloatAdd

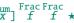

 $\xspace{$\times$ intFloatAdd [P]{f}{g}$ first replaces f and g with their float approximations f' and g' to P significant places or to the precision from <math>\xspace{$\times$ intDigits.}$  It then produces the sum f'+g', correctly rounded to nearest with the same number of significant places.

#### 9.72 \xintFloatSub

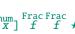

 $\xintFloatSub$  [P]{f}{g} first replaces f and g with their float approximations f' and g' to P significant places or to the precision from  $\xintDigits$ . It then produces the difference f'-g' correctly rounded to nearest P-float.

# 9.73 \xintFloatMul

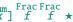

It is obviously much needed that the author improves its algorithms to avoid going through the exact 2P or 2P-1 digits before throwing to the waste-bin half of those digits!

# 9.74 \xintFloatDiv

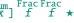

 $\mbox{\colored} \mbox{\colored} \mbox{\color$ 

See subsection 3.2 for more.

Notice in the special situation with f and g integers that  $\xspace \xspace \$ 

# 9.75 \xintFloatPow

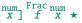

The exponent x will be handed over to a  $\numexpr$ , hence count registers are accepted on input for this x. And the absolute value |x| must obey the  $T_{\overline{k}}X$  bound.

The argument f is first rounded to P significant places to give f'. The output Z is such that the exact  $f' \land x$  differs from Z by an absolute error less than 0.52 ulp(Z).

```
\xintFloatPow [8]{3.1415}{1234567890}
1.6122066e613749456
```

# 9.76 \xintFloatPower

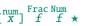

 $\mbox{$\chi$ intFloatPower[P]{f}{g}$ computes a floating point value $f^g$ where the exponent $g$ is not constrained to be at most the $T_EX$ bound 2147483647. It may even be a fraction $A/B$ but must simplify to a (possibly big) integer. The exponent of the output however must at any rate obey the $T_EX$ bound.$ 

The argument f is first rounded to P significant places to give f'. The output Z is then such that the exact f' g differs from Z by an absolute error less than 0.52 ulp(Z).

This is the macro which is used for the ^ (or \*\*) infix operators in \xintthefloatexpr...\relaw x. In this context (but not directly with the macro,) half-integer exponents are allowed. This is handled via an integer power followed by a square-root extraction. The exponent is first rounded to nearest integer or half-integer so that the computation never raises errors (except naturally for negative exponent and zero f.) The 0.52 ulp(Z) bound applies with half-integer exponents too.

Notice that this is a bound on the distance from  $f' \circ Z$ , as f always gets rounded to P or  $\mathbf{x}$  intheDigits digits. The distance from  $f \circ Z$  can be much worse if G is very large. Roughly, when G is negligible compared to  $10 \circ P$ , we get an extra difference of up to about  $50 \circ U$  which completely dwarfs the  $0.52 \circ U$  Lp(Z). Thus, if f has strictly more than P digits, then the computation must be done with an elevated working precision P'. For example with G after the final rounding from P' to P digits to get P'.

```
Examples: 59
```

 $2.785,837,382,571,371,438,495,789,880,733,698,213,205,183,990,48 \times 10^{2,146,424,193}$ 

 $2^{35}$  = 34359738368 exceeds  $T_EX$ 's bound, but what counts is the exponent of the result which, while dangerously close to  $2^{31}$  is not quite there yet.

With expressions:

```
{\xintDigits:=48;\np{\xintthefloatexpr 1.1547^(2^35)\relax}} 2.785,837,382,571,371,438,495,789,880,733,698,213,205,183,990,48 \times 10<sup>2,146,424,193</sup>
```

There is a subtlety here that the  $2^35$  will be evaluated as a floating point number but fortunately it only has 11 digits, hence the final evaluation is done with a correct exponent. It would have been safer, and also more efficient to code the above rather as:

```
\xintthefloatexpr 1.1547^\xintiiexpr 2^35\relax\relax
Here is an example with 12^16 as exponent, which has 18 digits (=184884258895036416).
{\xintDigits:=12;\np{\xintthefloatexpr (1+1e-8)^\xintiiexpr 12^16\relax\relax}\newline
\np{\xintthefloatexpr (1+1e-8)^\(12^16\relax\relax}\newline
{\xintDigits:=27;\np{\xintthefloatexpr (1+1e-8)^\(12^16\relax}\newline
{\xintDigits:=48;\np{\xintthefloatexpr (1+1e-8)^\(12^16\relax}}
```

 $1.879,985,676,69 \times 10^{802,942,130}$ 

 $1.879,985,676,694,948 \times 10^{802,942,130}$ 

 $1.879,985,676,694,948,388,381,844,07 \times 10^{802,942,130}$ 

 $1.879, 985, 676, 694, 948, 388, 381, 844, 074, 802, 295, 996, 746, 413, 609, 97 \times 10^{802, 942, 130}$ 

There is an important difference between  $\xintFloatPower[Q]{X}{Y}$  and  $\xintthefloatexpr[Q] \xintthefloatexpr[Q] \xintthefloatexpr[Q] the computation is done with Q digits or precision, <math>^{60}$  whereas with  $\xintthefloatexpr[Q]$  the evaluation of the expression proceeds with  $\xinttheDigits$  digits of precision, and the final result is then rounded to Q digits: thus this makes real sense only if used with  $\xinttheDigits$ .

<sup>&</sup>lt;sup>59</sup> \np is formatting macro from the <a href="http://ctan.org/pkg/numprint">http://ctan.org/pkg/numprint</a> package. <sup>60</sup> if X and Y themselves stand for some floating point macros with arguments, their respective evaluations obey the precision \xinttheDigits or as set optionally in the macro calls themselves.

# 9.77 \xintFloatSqrt

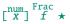

 $\xspace{$\times$} xintFloatSqrt[P]{f}$ computes a floating point approximation of $\sqrt{f}$, either using the optional precision P or the value of $\xinttheDigits$.$ 

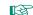

More precisely since 1.2f the macro achieves so-called *correct rounding*: the produced value is the rounding to P significant places of the abstract exact value, *if the input has itself at most P digits* (and an arbitrary exponent).

\xintFloatSqrt [89]{10}\newline
\xintFloatSqrt [89]{100}\newline
\xintFloatSqrt [89]{123456789}\par

3.1622776601683793319988935444327185337195551393252168268575048527925944386392382213442481e0

And now some tests to check that correct rounding applies correctly (sic):

The argument has 16 digits, hence escapes initial rounding:  $\label{eq:local_escape} \end{\ensuremath{\text{The argument has 16 digits, hence escapes initial rounding:}} $$$ 

 $\xintFloatSqrt {5625000075000001}\newline$ 

This one gets rounded hence same value is computed:\newline

\xintFloatSqrt {5625000075000001.4}\newline

but actual value is more like:\newline

\xintFloatSqrt [24]{5625000075000001.4}\newline

\xintFloatSqrt [32]{5625000075000001.4}\newline

The argument has 48 digits, hence escapes initial rounding:\newline

The argument has 16 digits, hence escapes initial rounding:

7.500000050000000e7

This one gets rounded hence same value is computed:

7.500000050000000e7

but actual value is more like:

7.50000005000000076666666e7

7.50000005000000007666666615555556e7

The argument has 48 digits, hence escapes initial rounding:

(we observe in passing illustrations that rounding to nearest is not transitive.)

# 9.78 \xintFloatFac

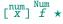

\xintFloatFac[P]{f} returns the factorial with either \xinttheDigits or P digits of precision.

The exact theoretical value differs from the calculated one Y by an absolute error strictly less than  $0.6~\mathrm{ulp}(Y)$ .

\$1000!\approx{}\$\xintFloatFac [30]{1000}

 $1000! \approx 4.02387260077093773543702433923e2567$  The computation proceeds via doing explicitely the product, as the Stirling formula cannot be used for lack so far of exp/log.

The maximal allowed argument is 99999999, but already 100000! currently takes, for 16 digits of precision, a few seconds on my laptop (it returns 2.824229407960348e456573).

The factorial function is available in \xintfloatexpr:

\xintthefloatexpr factorial(1000)\relax % same as 1000!

4.023872600770938e2567

#### 9.79 \xintFloatBinomial

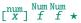

 $\verb|\xintFloatBinomial[P]{x}{y}| computes binomial coefficients with either \verb|\xinttheDigits| or P dig-lemma | A digital of the computed by the computed by th$ 

its of precision.

When x<0 an out-of-range error is raised. Else (this was changed in 1.2h, see subsection 8.35), if y<0 or if x<y the macro evaluates to 0.e0.

The exact theoretical value differs from the calculated one Y by an absolute error strictly less than 0.6~ulp(Y).

\${3000\choose 1500}\approx{}\xintFloatBinomial [24]{3000}{1500}

 $\binom{3000}{1500} \approx 1.79196793754756005073269e901$ 

The binomial function is available in \xintfloatexpr:

\xintthefloatexpr binomial(3000,1500)\relax

1.791967937547560e901

The computation is based on the formula (x-y+1)...x/y! (here one arranges  $y \le x-y$  naturally).

# 9.80 \xintFloatPFactorial

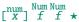

Changed

at 1.2h!

 $\xintFloatPFactorial[P]{x}{y} computes the product (x+1)...y.$ 

The inputs x and y must evaluate to non-negative integers less in absolute value than  $10^8$ . For x=y the product is considered empty hence the returned value is 1.

It was a bit unfortunate with 1.2f that the code deliberately raised an error if the condition  $0 <= x <= y < 10^8$  was violated. See subsection 8.36 for the now prevailing rules.

But only for the range  $0 <= x <= y < 10^8$  is it to be considered that the behaviour is fixed and will not change in the future.

The exact theoretical value differs from the calculated one Y by an absolute error strictly less than  $0.6~\mathrm{ulp}(Y)$ .

The pfactorial function is available in \xintfloatexpr:

\xintthefloatexpr pfactorial(2500,5000)\relax

2.595989917947957e8914

# 9.81 \xintFrac

Frac

This is a MTEX only macro, to be used in math mode only. It will print a fraction, internally represented as something equivalent to A/B[n] as \frac {A}{B}10^n. The power of ten is omitted when n=0, the denominator is omitted when it has value one, the number being separated from the power of ten by a \cdot.  $\pi = \frac{178.000}{25600000} 10^{-3}$ , \mathrax \{178.000/1}\sqrt gives \frac{178.000/256000000}\sqrt \frac{35}{57}, and \mathrax \text{intNum {\xintiFac{10}/\xintii}}\sqrt{\xintiFac{10}/\xintii}\sqrt{\xintiFac {5}}\}\sqrt \frac{3.5/5.7}\sqrt \frac{5}{57}, and \mathrax \xintFrac {\xintNum {\xintiFac{10}/\xintii}}\text{ from removing the decimal points and moving the minus sign to the numerator) is not done automatically and must be the result of macros such as \xintIrr, \xintREZ, or \xintNum (for fractions being in fact integers.)

# 9.82 \mintSignedFrac

Frac f ★

This is as \xintFrac except that a negative fraction has the sign put in front, not in the numerator.

 $\[ \times 135 - 13 = \times 135 - 13 = \frac{-355}{113} = -\frac{355}{113} = -\frac{35$ 

# 9.83 \xintFwOver

This does the same as \xintFrac except that the \over primitive is used for the fraction (in case

Frac f ★

the denominator is not one; and a pair of braces contains the A\over B part).  $\xintFw0ver \{1780.000/256000000\}$  gives  $\frac{178000}{256000000}10^{-3}$ ,  $\xintFw0ver \{178.000/1\}$  gives  $178000 \cdot 10^{-3}$ ,  $\xintFw0ver \{3.5/5.7\}$  gives  $\frac{35}{57}$ , and  $\xintFw0ver {\xintNum {\xintiiFac{10}/\xintiiSqr{\xintiiFac {5}}}}$  gives 252.

# 9.84 \xintSignedFwOver

Frac ≠

This is as \xintFwOver except that a negative fraction has the sign put in front, not in the numerator.

# 9.85 \xintLen

f

The original \xintLen macro is extended to accept a fraction on input: the length of A/B[n] is the length of A plus the length of B plus the absolute value of n and minus one (an integer input as N is internally represented in a form equivalent to N/1[0] so the minus one means that the extended \xintLen behaves the same as the original for integers).

```
\tintLen{201710/298219}=\xintLen{201710}+\xintLen{298219}-1\newline
\xintLen{1234/1}=\xintLen{1234}=\xintLen{1234[0]}=\xintiLen{1234}\newline
\xintLen{-1e3/5.425} (\xintRaw {-1e3/5.425})\par
11=6+6-1
4=4=4=4
```

10 (-1/5425[6])

The length is computed on the A/B[n] which would have been returned by  $\xintRaw$ , as illustrated by the last example above.

\xintLen is only for use with such (scientific) numbers or fractions. See also \xintNthElt from xinttools. See also \xintLength (which however does not expand its argument) from xintkernel for counting more general tokens (or rather braced items).

# 10 Macros of the xintexpr package

| . 1  | The \xintexpr expressions 108             | .12 | Using an expression parser within another |     |
|------|-------------------------------------------|-----|-------------------------------------------|-----|
| . 2  | \numexpr or \dimexpr expressions, count   |     | one                                       | 120 |
|      | and dimension registers and variables 111 | .13 | The \xintthecoords macro                  | 120 |
| .3   | Catcodes and spaces 111                   | .14 | \xintifboolexpr                           | 121 |
| .4   | Expandability, \xinteval 112              | .15 | \xintifboolfloatexpr                      | 121 |
| . 5  | Memory considerations 112                 | .16 | \xintifbooliiexpr                         | 121 |
| .6   | The \xintNewExpr macro 113                | .17 | \xintNewFloatExpr                         | 122 |
| .7   | The \xintNewFunction macro 118            | .18 | \xintNewIExpr                             | 122 |
| .8   | \xintiexpr, \xinttheiexpr 118             | .19 | \xintNewIIExpr                            | 122 |
| .9   | \xintiiexpr, \xinttheiiexpr 118           | .20 | \xintNewBoolExpr                          | 122 |
| .10  | \xintboolexpr, \xinttheboolexpr 119       | .21 | Technicalities                            | 122 |
| . 11 | \xintfloatexpr, \xintthefloatexpr 119     | .22 | Acknowledgements (2013/05/25)             | 123 |

The xintexpr package was first released with version 1.07 (2013/05/25) of the xint bundle. It was substantially enhanced with release 1.1 from 2014/10/28.

Release 1.2 removed a limitation to numbers of at most 5000 digits, and there is now a float variant of the factorial. Also the ``pseudo-functions'' qint(), qfrac(), qfloat() ('q' stands for ``quick''), were added to handle very big inputs and avoid scanning it digit per digit.

The package loads automatically xintfrac and xinttools (it is now the only arithmetic package from the xint bundle which loads xinttools).

• for using the gcd() and lcm() functions, it is necessary to load package xintgcd.

```
\xinttheexpr lcm (2^5*7*13^10*17^5,2^3*13^15*19^3,7^3*13*23^2)\relax
```

2894379441338000036761046087608864

 for allowing hexadecimal numbers (uppercase letters) on input, it is necessary to load package xintbinhex.

```
\xinttheexpr "A*"B*"C*"D*"F, "FF.FF, reduce("FF.FFF + 16^-3)\relax
```

3346200, 25599609375[-8], 256

Please refer to section 2 for a more detailed description of the syntax elements for expressions.

# 10.1 The \xintexpr expressions

\* An xintexpression is a construct \xintexpr(expandable\_expression)\relax where the expandable expression is read and completely expanded from left to right.

An \xintexpr...\relax must end in a \relax (which will be absorbed). Like a \numexpr expression, it is not printable as is, nor can it be directly employed as argument to the other package macros. For this one must use one of the three equivalent forms:

- x ★ \thexintexpr⟨expandable\_expression⟩\relax, or
- x ★ \xinttheexpr⟨expandable\_expression⟩\relax, or

The computations are done *exactly*, and with no simplification of the result. See \mintfloatexpr for a similar parser which rounds each operation inside the expression to \mintheDigits digits of precision.

```
As an alternative and equivalent syntax to 
\xintexpr round(<expression>, D)\relax
```

## there is 61

\xintiexpr [D] <expression> \relax

The parameter D must be zero or positive.  $^{62}$  Perhaps some future version will give a meaning to using a negative D.  $^{63}$ 

- the expression may contain arbitrarily many levels of nested parenthesized sub-expressions,
- the expression may contain explicitely or from a macro expansion a sub-expression \xintexpr.
   ..\relax, which itself may contain a sub-expressions etc...
- to let sub-contents evaluate as a sub-unit it should thus be either
  - 1. parenthesized,
  - or a sub-expression \xintexpr...\relax.
- to use an expression as argument to the other package macros, or more generally to macros which expand their arguments, one must use the \xinttheexpr...\relax or \xintthe\xintexpr...\relax forms.
- similarly, printing the result itself must be done with these forms.
- one should not use \xinttheexpr...\relax as a sub-constituent of an \xintexpr...\relax but only the \xintexpr...\relax form which is more efficient in this context.
- each xintexpression, whether prefixed or not with \xintthe, is completely expandable and obtains its result in two expansion steps.

See section 2 for the primary information on built-in operators and functions. This section now adds some complementary information.

- An expression is built the standard way with opening and closing parentheses, infix operators, and (big) numbers, with possibly a fractional part, and/or scientific notation (except for \xintiiexpr which only admits big integers). All variants work with comma separated expressions. On output each comma will be followed by a space. A decimal number must have digits either before or after the decimal mark.
- As everything gets expanded, the characters ., +, -, \*, /, ^, !, &, |, ?, :, <, >, =, (, ), ", ], [, @ and the comma , should not (if used in the expression) be active. For example, the French language in Babel system, for pdfMTEX, activates !, ?, ; and :. Turn off the activity before the expressions.

Alternatively the macro \mintexprSafeCatcodes resets all characters potentially needed by \mintexpr to their standard catcodes and \mintexprRestoreCatcodes restores the status prevailing at the time of the previous \mintexprSafeCatcodes.

• Count registers and \numexpr-essions are accepted (LaTeX's counters can be inserted using \v\u2\) alue) natively without \the or \number as prefix. Also dimen registers and control sequences, skip registers and control sequences (WEX's lengths), \dimexpr-essions, \glueexpr-essions are automatically unpacked using \number, discarding the stretch and shrink components and giving the dimension value in sp units (1/65536th of a TEX point). Furthermore, tacit multiplication is implied, when the (count or dimen or glue) register or variable, or the (\numexpr or \dimex\u2) pr or \glueexpr) expression is immediately prefixed by a (decimal) number. See subsection 2.3 for the complete rules of tacit multiplication.

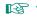

<sup>61</sup> For truncation rather than rounding, one uses \mintexpr trunc(\expression>, D)\relax. 62 D=0 corresponds to using round d(\expression>) not round(\expression>,0) which would leave a trailing dot. Same for trunc. There is also function float for floating point rounding to \mintheDigits or the given number of significant digits as second argument. 63 Thanks to KT for this suggestion. Sorry for the delay in implementing it... matter of formatting the output and corresponding choice of user interface are still in need of some additional thinking.

• With a macro \x defined like this:

\def\x {\xintexpr \a + \b \relax} or \edef\x {\xintexpr \a+\b\relax} one may then do \xintthe\x, either for printing the result on the page or to use it in some other macros expanding their arguments. The \edef does the computation immediately but keeps it in an internal private format. Naturally, the \edef is only possible if \a and \b are already defined. With both approaches the \x can be inserted in other expressions, as for example (assuming naturally as we use an \edef that in the `yet-to-be computed' case the \a and \b now have some suitable meaning):

\edef\y {\xintexpr \x^3\relax}

• There is also \xintboolexpr ... \relax and \xinttheboolexpr ... \relax. Same as \xintexpr with the final result converted to 1 if it is not zero. See also \xintifboolexpr (subsection 10.14) and the bool() and togl() functions in section 10. Here is an example:

```
\xintNewBoolExpr \AssertionA[3]{ #1 && (#2||#3) }
\xintNewBoolExpr \AssertionB[3]{ #1 || (#2&&#3) }
\xintNewBoolExpr \AssertionC[3]{ xor(#1,#2,#3) }
\xintFor #2 in {0,1} \do {%
   \xintFor #3 in {0,1} \do {%
   #1 AND (#2 OR #3) is \textcolor[named]{OrangeRed}{\AssertionA {#1}{#2}{#3}}\hfil
   #1 OR (#2 AND #3) is \textcolor[named]{OrangeRed}{\AssertionB {#1}{#2}{#3}}\hfil
   #1 XOR #2 XOR #3 is \textcolor[named]{OrangeRed}{\AssertionC {#1}{#2}{#3}}\\}}}
        0 AND (0 OR 0) is 0
                                    0 OR (0 AND 0) is 0
                                                                 0 XOR 0 XOR 0 is 0
        0 AND (0 OR 1) is 0
                                                                 0 XOR 0 XOR 1 is 1
                                    0 OR (0 AND 1) is 0
        0 AND (1 OR 0) is 0
                                    0 OR (1 AND 0) is 0
                                                                 0 XOR 1 XOR 0 is 1
        0 AND (1 OR 1) is 0
                                    0 OR (1 AND 1) is 1
                                                                 0 XOR 1 XOR 1 is 0
        1 AND (0 OR 0) is 0
                                    1 OR (0 AND 0) is 1
                                                                 1 XOR 0 XOR 0 is 1
        1 AND (0 OR 1) is 1
                                    1 OR (0 AND 1) is 1
                                                                 1 XOR 0 XOR 1 is 0
                                                                 1 XOR 1 XOR 0 is 0
        1 AND (1 OR 0) is 1
                                    1 OR (1 AND 0) is 1
        1 AND (1 OR 1) is 1
                                    1 OR (1 AND 1) is 1
                                                                 1 XOR 1 XOR 1 is 1
```

This example used for efficiency \xintNewBoolExpr. See also the subsection 10.6.

• There is \mintfloatexpr ... \relax where the algebra is done in floating point approximation (also for each intermediate result). Use the syntax \mintDigits:=N; to set the precision. Default: 16 digits.

```
\xintthefloatexpr 2^100000\relax: 9.990020930143845e30102
```

The square-root operation can be used in \xintexpr, it is computed as a float with the precision set by \xintDigits or by the optional second argument:

```
\xinttheexpr sqrt(2,60)\relax\newline
Here the [60] is to avoid truncation to |\xinttheDigits| of precision on output.\newline
\printnumber{\xintthefloatexpr [60] sqrt(2,60)\relax}
```

141421356237309504880168872420969807856967187537694807317668[-59]

Here the [60] is to avoid truncation to \xinttheDigits of precision on output.

1.41421356237309504880168872420969807856967187537694807317668

Floats are quickly indispensable when using the power function , as exact results will easily have hundreds, if not thousands, of digits.

```
\xintDigits:=48;\xintthefloatexpr 2^100000\relax
```

9.99002093014384507944032764330033590980429139054e30102

Only integer and (in  $\xintfloatexpr...\$ relax) half-integer exponents are allowed.

• if one uses macros within \xintexpr..\relax one should obviously take into account that the parser will not see the macro arguments, hence once cannot use the syntax there, except if the arguments are themselves wrapped as \xinttheexpr...\relax and assuming the macro f-expands these arguments.

# 10.2 \numexpr or \dimexpr expressions, count and dimension registers and variables

Count registers, count control sequences, dimen registers, dimen control sequences (like \parind\parind\par

Tacit multiplication (see subsection 2.3) is implied, when a number or decimal number prefixes such a register or control sequence. MFX lengths are skip control sequences and MFX counters should be inserted using \value.

Release 1.2 of the \mintexpr parser also recognizes and prefixes with \number the \ht, \dp, and \wd  $T_EX$  primitives as well as the \fontcharht, \fontcharwd, \fontchardp and \fontcharic  $\varepsilon$ - $T_EX$  primitives.

In the case of numbered registers like \count255 or \dimen0 (or \ht0), the resulting digits will be re-parsed, so for example \count255 0 is like 100 if \the\count255 would give 10. The same happens with inputs such as \fontdimen6\font. And \numexpr 35+52\relax will be exactly as if 87 as been encountered by the parser, thus more digits may follow: \numexpr 35+52\relax 000 is like 87000. If a new \numexpr follows, it is treated as what would happen when \xintexpr scans a number and finds a non-digit: it does a tacit multiplication.

```
\xinttheexpr \numexpr 351+877\relax\numexpr 1000-125\relax\relax{} is the same as \xinttheexpr 1228*875\relax.

1074500 is the same as 1074500.
```

Control sequences however (such as \parindent) are picked up as a whole by \xintexpr, and the numbers they define cannot be extended extra digits, a syntax error is raised if the parser finds digits rather than a legal operation after such a control sequence.

A token list variable must be prefixed by \the, it will not be unpacked automatically (the parser will actually try \number, and thus fail). Do not use \the but only \number with a dimen or skip, as the \xintexpr parser doesn't understand pt and its presence is a syntax error. To use a dimension expressed in terms of points or other TFX recognized units, incorporate it in \dimexpr...\relax.

Regarding how dimensional expressions are converted by TeX into scaled points see also subsection 3.7.

## 10.3 Catcodes and spaces

Active characters may (and will) break the functioning of \mathbb{xintexpr}. Inside an expression one may prefix, for example a: with \string. Or, for a more radical way, there is \mathbb{xintexprSafeCatcodes}. This is a non-expandable step as it changes catcodes.

#### 10.3.1 \xintexprSafeCatcodes

This macro sets the catcodes of the relevant characters to safe values. This is used internally by \mintNewExpr (restoring the catcodes on exit), hence \mintNewExpr does not have to be protected against active characters.

```
Attention however that if the whole 
\xintNewExpr \foo [N] {<expression with #1,...>}
```

has been fetched as a macro argument, it will be too late then for \xintNewExpr to sanitize the catcodes of the (active) characters within the expression.

#### 10.3.2 \mintexprRestoreCatcodes

Restores the catcodes to the earlier state.

Spaces inside an \xinttheexpr...\relax should mostly be innocuous (except inside macro arguments).

 $\xspace \xspace \xsp$ 

The characters +, -, \*, /, ^, !, &, |, ?, :, <, >, =, (, ), ", [, ], ;, the dot and the comma should not be active if in the expression, as everything is expanded along the way. If one of them is active, it should be prefixed with  $\$ 

The exclamation mark! should have its standard catcode: with catcode letter it is used internally and hence will confuse the parsers if it comes from the expression.

Digits, slash, square brackets, minus sign, in the output from an \xinttheexpr are all of catcode 12. For \xintthefloatexpr the `e' in the output has its standard catcode ``letter''.

A macro with arguments will expand and grab its arguments before the parser may get a chance to see them, so the situation with catcodes and spaces is not the same within such macro arguments.

## 10.4 Expandability, \xinteval

As is the case with all other package macros  $\times$  intexpr f-expands (in two steps) to its final (non-printable) result; and  $\times$  intheexpr f-expands (in two steps) to the chain of digits (and possibly minus sign -, decimal mark ., fraction slash /, scientific e, square brackets [, ]) representing the result.

Starting with 1.09j, an \mintexpr..\relax can be inserted without \mintthe prefix inside an \ede\formuf, or a \mintexpr. It expands to a private more compact representation (five tokens) than \minttheexpr or \mintexpr.

The material between \xintexpr and \relax should contain only expandable material.

The once expanded \mintexpr is \monannumeral\text{0\mintex}. And there is similarly \mintext{1\mintex}, \mintext{1\mintex} ntileval, and \mintext{1\mintex}. For the other cases one can use \monannumeral-\text{0\text{0\text{as prefix}}. For an example of expandable algorithms making use of chains of \mintext{1\text{ntieval-uations} connected via \expand\text{2\text{after see subsection 2.9}.}

An expression can only be legally finished by a \relax token, which will be absorbed.

It is quite possible to nest expressions among themselves; for example, if one needs inside an \xintiiexpr...\relax to do some computations with fractions, rounding the final result to an integer, one just has to insert \xintiexpr...\relax. The functioning of the infix operators will not be in the least affected from the fact that the surrounding ``environment'' is the \xintiiexpr one.

## 10.5 Memory considerations

The parser creates an undefined control sequence for each intermediate computation evaluation: addition, subtraction, etc...Thus, a moderately sized expression might create 10, or 20 such control sequences. On my  $T_{E\!X}$  installation, the memory available for such things is of circa 200, 000 multi-letter control words. So this means that a document containing hundreds, perhaps even thousands of expressions will compile with no problem.

Besides the hash table, also  $T_EX$  main memory is impacted. Thus, if xintexpr is used for computing plots<sup>65</sup>, this may cause a problem. In my testing and with current TL2015 memory settings, I ran into problems after doing about ten thousand evaluations (for example (#1+#2)\*#3-#1\*#3-#2\*#3)) each with number having hundreds of digits. Typical error message can be:

```
./testaleatoires.tex:243: TeX capacity exceeded, sorry [pool size=6134970].
<argument> ...19140037877484848545931233090884903
There is a (partial) solution. 66
```

A document can possibly do tens of thousands of evaluations only if some identical formulae are being used repeatedly, with varying arguments (from previous computations possibly) or coming

<sup>&</sup>lt;sup>64</sup> Furthermore, although \xintexpr uses \string, it is escape-char agnostic. It should work with any \escapechar setting including -1. <sup>65</sup> this is not very probable as so far xint does not include a mathematical library with floating point calculations, but provides only the basic operations of algebra. <sup>66</sup> which convinced me that I could stick with the parser implementation despite its potential impact on the hash-table and other parts of TeX's memory.

from data being fetched from a file. Most certainly, there will be a a few dozens formulae at most, but they will be used again and again with varying inputs.

With the \xintNewExpr macro, it is possible to convert once and for all an expression containing parameters into an expandable macro with parameters. Only this initial definition of this macro actually activates the \xintexpr parser and will (very moderately) impact the hash-table: once this unique parsing is done, a macro with parameters is produced which is built-up recursively from the \xintAdd, \xintMul, etc... macros, exactly as it would be necessary to do without the facilities of the xintexpr package.

Notice that since 1.2c the  $\xintdeffunc$  construct allows an alternative to  $\xintNewExpr$  whose syntax uses arbitrary letters rather than macro parameters #1, #2, ..., #9. The declared function must still be used inside an expression, but its use will need only as many  $\xintcolor{c}$  sas were needed for the function arguments plus one more for encapsulating the function result.

## 10.6 The \xintNewExpr macro

The macro is used as:

 $\xintNewExpr{\myformula}[n]{\langle stuff \rangle}, where$ 

- \( stuff \)\) will be inserted inside \( xinttheexpr \). . \( relax \),
- n is an integer between zero and nine, inclusive, which is the number of parameters of \myfor\u00b2 mula.
- the placeholders #1, #2, ..., #n are used inside  $\langle stuff \rangle$  in their usual rôle,  $^{67}$   $^{68}$
- the [n] is mandatory, even for n=0.69
- the macro \myformula is defined without checking if it already exists, MTEX users might prefer to do first \newcommand\*\myformula {} to get a reasonable error message in case \myformula already exists,
- the protection against active characters is done automatically (as long as the whole thing has not already been fetched as a macro argument and the catcodes correspondingly already frozen).

It will be a completely expandable macro entirely built-up using \xintAdd, \xintSub, \xintMu\rangle 1, \xintDiv, \xintPow, etc...as corresponds to the expression written with the infix operators. Macros created by \xintNewExpr can thus be nested.

```
\xintNewFloatExpr \FA [2]{(#1+#2)^10}
\xintNewFloatExpr \FB [2]{sqrt(#1*#2)}
\begin{enumerate}[nosep]
\item \FA {5}{5}
\item \FB {30}{10}
\item \FA {\FB {30}}{10}}
\end{enumerate}
```

- 1. 1.0000000000000000e10
- 2. 17.32050807568877
- 3. 3.891379490446502e16

The use of  $\xintNewExpr$  circumvents the impact of the  $\xintexpr$  parsers on  $\xintexpr$  memory: it is useful if one has a formula which has to be re-evaluated thousands of times with distinct inputs each with dozens, or hundreds of digits.

A ``formula'' created by \xintNewExpr is thus a macro whose parameters are given to a possibly very complicated combination of the various macros of xint and xintfrac. Consequently, one can not use at all any infix notation in the inputs, but only the formats which are recognized by the xintfrac macros.

<sup>67</sup> if \xintNewExpr is used inside a macro, the #'s must be doubled as usual. 68 the #'s will in pratice have their usual catcode, but category code other #'s are accepted too. 69 there is some use for \xintNewExpr[0] compared to an \edef as \xintNewExpr has some built-in catcode protection.

This is thus quite different from a macro with parameters which one would have defined via a simple \def or \newcommand as for example:

```
\newcommand\myformula [1]{\xinttheexpr (#1)^3\relax}
```

Such a macro \myformula, if it was used tens of thousands of times with various big inputs would end up populating large parts of TEX's memory. It would thus be better for such use cases to go for: \xintNewExpr\myformula [1]{#1^3\relax}

Here naturally the situation is over-simplified and it would be even simpler to go directly for the use of the macro \xintPow or \xintPower.

 $\xspace{$\times$}$  tries to do as many evaluations as are possible at the time the macro parameters are still parameters. Let's see a few examples. For this I will use  $\mbox{$\times$}$  meaning which reveals the contents of a macro.

- 1. the examples use a mysterious \fixmeaning macro, which is there to get in the display \roman\ numeral`^^@ rather than the frankly cabalistic \romannumeral`` which made the admiration of the readers of the documentation dated 2015/10/19 (the second` stood for an ascii code zero token as per T1 encoded newtxtt font). Thus the true meaning is ``fixed'' to display something different which is how the macro could be defined in a standard tex source file (modulo, as one can see in example, the use of characters such as: as letters in control sequence names). Prior to 1.2a, the meaning would have started with a more mundane \romannumeral-`0, but I decided at the time of releasing 1.2a to imitate the serious guys and switch for the more hacky yet \roma\ nnumeral`^^@ everywhere in the source code (not only in the macros produced by \xintNewExpr), or to be more precise for an equivalent as the caret has catcode letter in xint's source code, and I had to use another character.
- the meaning reveals the use of some private macros from the xint bundle, which should not be directly used. If the things look a bit complicated, it is because they have to cater for many possibilities.
- the point of showing the meaning is also to see what has already been evaluated in the construction of the macros.

```
macro:#1->\romannumeral`^^@\xintCSV::csv {\xintiiAdd {\xintiiMul {25350}{#1}}}{825192}}
         \xintNewIExpr\FA [2]{(3/5*9/7*13/11*#1-#2)*3^7}
         \printnumber{\fixmeaning\FA}
macro:#1#2->\romannumeral`^^@\xintSPRaw::csv {\xintRound::csv {0}{\xintMul {\xintSub {\xintMul }}
 1 {351/385[0]}{#1}}{#2}}{2187/1[0]}}}
        % an example with optional parameter
         \xintNewIExpr\FA [3]{[24] <math>(#1+#2)/(#1-#2)^#3}
         \printnumber{\fixmeaning\FA}
macro:#1#2#3->\romannumeral`^^@\xintSPRaw::csv {\xintRound::csv {24}{\xintDiv {\xintAdd {#1}{\rightime}}
#2}}{\xintPow {\xintSub {#1}{#2}}{#3}}}
         \xintNewFloatExpr\FA [2]{[12] 3.1415^3*#1-#2^5}
         \printnumber{\fixmeaning\FA}
macro:#1#2->\romannumeral`^^@\xintPFloat::csv {12}{\XINTinFloatSub {\XINTinFloatMul {31003533}}
 39837500[-14]}{#1}}{\XINTinFloatPowerH {#2}{5}}}
         \xintNewExpr\DET[9]{ #1*#5*#9+#2*#6*#7+#3*#4*#8-#1*#6*#8-#2*#4*#9-#3*#5*#7 }
         \printnumber{\fixmeaning\DET}
macro:#1#2#3#4#5#6#7#8#9->\romannumeral`^^@\xintSPRaw::csv {\xintSub {\xintSub {\xintS
ntAdd {\xintMul {\xintMul {\#1}{#5}}{\xintMul {\xintMul 
 {\xintMul {#3}{#4}}{#8}}}{\xintMul {\xintMul {\xintMul {\#9}}}\
 }{\xintMul {\xintMul {#3}{#5}}{#7}}}
        Notice that since 1.2c it is perhaps more natural to do:
       % attention that «ad» would try to use non-existent variable "ad"
```

```
\forall x \in \{a, b, c, d\} := a*d - b*c;
  \% This is impossible because we must use single letters :
  % \times 11, x_12, x_13, x_21, x_22, x_23, x_31, x_32, x_33) :=
  % x_{11} * det2 (x_{22}, x_{23}, x_{32}, x_{33}) + x_{21} * det2 (x_{32}, x_{33}, x_{12}, x_{13})
                                    + x_31 * det2 (x_12, x_13, x_22, x_23);
  \xintdeffunc det3 (a, b, c, u, v, w, x, y, z) := a*v*z + b*w*x + c*u*y - b*u*z - c*v*x - a*w*y ;
  \xinttheexpr det3 (1,1,1,1,2,4,1,3,9), det3 (1,10,100,1,100,10000,1,1000,1000000),
     90*900*990, reduce(det3 (1,1/2,1/3,1/2,1/3,1/4,1/3,1/4,1/5))\relax\newline
  \xintdeffunc det3bis (a, b, c, u, v, w, x, y, z) :=
                    a*det2(v,w,y,z)-b*det2(u,w,x,z)+c*det2(u,v,x,y);
  \pdfsetrandomseed 123456789 % xint.pdf should be predictable from xint.dtx !
  \mbox{\%} we use one extra pair of parentheses to hide the commas from the subs
            (a, b, c, u, v, w, x, y, z, det3
                                          (a, b, c, u, v, w, x, y, z),
                                     det3bis (a, b, c, u, v, w, x, y, z)),
     z=\pdfuniformdeviate 1000), y=\pdfuniformdeviate 1000), x=\pdfuniformdeviate 1000),
     w=\pdfuniformdeviate 1000), v=\pdfuniformdeviate 1000), u=\pdfuniformdeviate 1000),
     c=\pdfuniformdeviate 1000), b=\pdfuniformdeviate 1000), a=\pdfuniformdeviate 1000)\relax
2, 80190000, 80190000, 1/2160
339, 694, 33, 664, 31, 921, 891, 763, 353, 188129929, 188129929
  The last computation with its nine nested subs can be coded more economically (and efficiently),
exploiting the fact that a single dummy variable can expand to a whole list:
  \pdfsetrandomseed 123456789 % xint.pdf should be predictable from xint.dtx !
  \xinttheexpr subs((L, det3(L), det3bis(L)), % parentheses used to hide the inner commas
     L=\pdfuniformdeviate 1000, \pdfuniformdeviate 1000, \pdfuniformdeviate 1000,
       \pdfuniformdeviate 1000, \pdfuniformdeviate 1000, \pdfuniformdeviate 1000,
       \pdfuniformdeviate 1000, \pdfuniformdeviate 1000, \pdfuniformdeviate 1000)\relax
339, 694, 33, 664, 31, 921, 891, 763, 353, 188129929, 188129929
  With \xintverbosetrue we will find in the log:
     Function det3 for \xintexpr parser associated to \XINT_expr_userfunc_det3 w
  ith meaning macro:#1#2#3#4#5#6#7#8#9->\xintSub {\xintSub {\xintAdd {\
  xintMul {\xintMul {#3}{#4}}{\xintMul {\xintMul {#2}{#4}}{\xintMul {
  \xintMul {#3}{#5}}{#7}}}{\xintMul {\xintMul {#1}{#6}}{#8}}
  Package xintexpr Info: (on line 11)
     Function det3bis for \xintexpr parser associated to \XINT_expr_userfunc_det
  3bis with meaning macro:#1#2#3#4#5#6#7#8#9->\xintAdd {\xintSub {\xintMul {#1}{\
  XINT_expr_userfunc_det2\endcsname {#4}{#5}{#7}{#8}}}
  Lists, including Python-like selectors, are compatible with \xintNewExpr: 70
  \xintNewExpr\Foo[5]{\empty[#1..[#2]..#3][#4:#5]}
  \begin{itemize}[nosep]
  \item |\Foo{1}{3}{90}{20}{30}|->\Foo{1}{3}{90}{20}{30}
  \item |\Foo{1}{3}{90}{-40}{-15}|->\Foo{1}{3}{90}{-40}{-15}
  \end{itemize}
  \foo {0}{10}{100}{3}{6}\meaning\test} +++
  • \Foo{1}{3}{90}{20}{30}->61, 64, 67, 70, 73, 76, 79, 82, 85, 88
  • \Foo{1}{3}{90}{-40}{-15}->1, 4, 7, 10, 13, 16, 19, 22, 25, 28, 31, 34, 37, 40, 43, 46, 49, 52,
    55, 58, 61, 64, 67, 70, 73
  • \Foo{1.234}{-0.123}{-10}{3}{7}->865[-3], 742[-3], 619[-3], 496[-3]
macro:->30, 40, 50+++
  In this last example the macro \Foo will not be able to handle an empty #4 or #5: this is only
```

<sup>70</sup> The \empty token is optional here, but it would be needed in case of \xintNewFloatExpr or \xintNewIExpr.

possible in an expression, because the parser identifies ][: or :] and handles them appropriately. During the construction of Foo the parser will find <math>][#4: and not ][:.

The \mintdeffunc, \mintdefiifunc, \mintdeffloatfunc declarators added to mintexpr since release 1.2c are based on the same underlying mechanism as \mintNewExpr, \mintNewIIExpr, ... The discussion that follows applies to them too.

#### 10.6.1 Conditional operators and \NewExpr

The ? and ?? conditional operators cannot be parsed by \xintNewExpr when they contain macro parameters #1,..., #9 within their scope. However replacing them with the functions if and, respectively ifsgn, the parsing should succeed. And the created macro will not evaluate the branches to be skipped, thus behaving exactly like ? and ?? would have in the \xintexpr.

```
\xintNewExpr\Formula [3]{ if((#1>#2) && (#2>#3), sqrt(#1-#2)*sqrt(#2-#3), #1^2+#3/#2) }%
\printnumber{\fixmeaning\Formula }

macro:#1#2#3->\romannumeral`^^@\xintSPRaw::csv {\xintifNotZero {\xintAND {\xintGt {#1}{#2}}}{\xintGt {#2}{#3}}}}\xintMul {\XINTinFloatSqrtdigits {\xintSub {#1}{#2}}}}\XINTinFloatSqrtdigit\\
s {\xintSub {#2}{#3}}}}\xintAdd {\xintPow {#1}{2}}{\xintDiv {#3}{#2}}}\
```

This formula (with its \xintiiifNotZero) will gobble the false branch without evaluating it when used with given arguments.

Remark: the meaning above reveals some of the private macros used by the package. They are not for direct use.

```
Another example
\text{\text{vintNewExpr}\myformula[3]{\iffsqn(#1 #2/#3 #2-#3)}}
```

\xintNewExpr\myformula[3]{ ifsgn(#1,#2/#3,#2-#3,#2\*#3) }%
\fixmeaning\myformula
macro:#1#2#3->\romannumeral`^^@\xintSPRaw::csv {\xintifSgn {#1}{\xintDiv {#2}{#3}}}{\xintSub {#2}{#3}}}{\xintSub {#2}{#3}}}

Mul {#2}{#3}}}
Again, this macro gobbles the false branches, as would have the operator ?? inside an \xintexp\

Again, this macro gobbles the false branches, as would have the operator ?? inside an  $\xintexplice r$ -ession.

## 10.6.2 External macros and \xintNewExpr; the protect function

For macros within such a created xint-formula macro, there are two cases:

- the macro does not involve the numbered parameters in its arguments: it may then be left as is, and will be evaluated once during the construction of the formula,
- it does involve at least one of the macro parameters as argument. Then:

```
the whole thing (macro + argument) should be protect-ed, not in the \[M_{EX}\] sense (!), but in the following way: protect(\macro {#1}).
```

Here is a silly example illustrating the general principle: the macros here have equivalent functional forms which are more convenient; but some of the more obscure package macros of xint dealing with integers do not have functions pre-defined to be in correspondance with them, use this mechanism could be applied to them.

```
\xintNewExpr\formulaA[2]{protect(\xintRound{#1}{#2}) - protect(\xintTrunc{#1}{#2})}%
\printnumber{\fixmeaning\formulaA}
\xintNewIIExpr\formulaB [3]{rem(#1,quo(protect(\the\numexpr #2\relax),#3))}%
\noindent\printnumber{\fixmeaning\formulaB }
```

Only macros involving the #1, #2, etc... should be protected in this way; the +, \*, etc... symbols, the functions from the  $\xintexpr$  syntax, none should ever be included in a protected string.

#### 10.6.3 Limitations of \xintNewExpr and \xintdeffunc

\minkNewExpr will pre-evaluate everything as long as it does not contain the macro parameters # $\lambda$ 1, #2, ... and the special measures to take when these are inside branches to ? and ?? (replace these operators by if and ifsgn) or as arguments to macros external to macros external to macros extern

The main remaining limitation is that expressions with dummy variables are compatible with \mintNewExpr only to the extent that the iterated-over list of values does not depend on the macro parameters #1, #2, ... For example, this works:

```
\xintNewExpr \FA [2] {reduce(add((t+#1)/(t+#2), t=0..5))}
\FA {1}{1}, \FA {1}{2}, \FA {2}{3}
```

6, 617/140, 1339/280 but the 5 can not be abstracted into a third argument #3.

There are no restriction on using macro parameters #1, #2, ... with list constructs. For example, this works:

```
\xintNewIExpr \FB [3] {[4] `+`([1/3..[#1/3]..#2]*#3)}
\begin{itemize}[nosep]
\item \FB {1}{10/3}{100} % (1/3+2/3+...+10/3)*100
\item \FB {5}{5}{20} % (1/3+6/3+11/3)*20
\item \FB {3}{4}{1} % (1/3+4/3+7/3+10/3)*1
\end{itemize}
```

- 1833.3333
- 120.0000
- 7.3333

Some simple expressions with add or mul can be also expressed with `+` and `\*` and list operations. But there is no hope for seq, iter, etc... if the #1, #2, ... are used inside the list argument: seq(x(x+#1)(x+#2), x=1...#3) is currently not compatible with \xintNewExpr. But seq(x(x)+#1)(x+#2), x=1...10) has no problem.

All the preceding applies identically for \mintdeffunc, \mintdeffinc, \mintdeffloatfunc which share the same routines as \mintNewExpr, \mintNewIIExpr, ..., replacing the #1, #2, ... in the discussion by the letters used as function arguments.

There is a final syntax restriction which however applies only to \xintNewExpr et. al., and not to \xintdeffunc, \xintdeffifunc, \xintdeffloatfunc : it is possible to use sub-expressions only if they use \xintexpr, those with \xinttheexpr are illegal.

```
\xintNewExpr \FC [4] {#1+\xintexpr #2*#3\relax + #4}
\printnumber{\fixmeaning\FC}
macro:#1#2#3#4->\romannumeral`^^@\xintSPRaw::csv {\xintAdd {\xintAdd {#1}{\xintMul {#2}{#3}}}\delta{\}
works, but already
\xintNewExpr \FD [1] {#1+\xinttheexpr 1\relax}
doesn't. On the other hand
\xintdeffunc FD(t) := t + \xinttheexpr 1\relax;
and even
\xintdeffunc FE(t,u) := t + \xinttheexpr u\relax;
```

have no issue. Anyway, one should never use  $\xinttheexpr$  for sub-expressions but only  $\xintexpr$ , so this restriction on the  $\xintNewExpr$  syntax isn't really one.

## 10.7 The \xintNewFunction macro

New with

See subsubsection 2.6.4 for its documentation.

## 10.8 \mintiexpr, \minttheiexpr

X ★ Equivalent to doing \mintexpr round(...)\relax (more precisely, round is applied to each one of
the evaluated values, if the expression was comma separated). Thus, only the final result value
is rounded to an integer. Half integers are rounded towards +∞ for positive numbers and towards
-∞ for negative ones.

An optional parameter d>0 within brackets, immediately after  $\times$  intiexpr is allowed: it instructs the expression to do its final rounding to the nearest value with that many digits after the decimal mark, i.e.,  $\times$  intiexpr [d] <expression>\relax is equivalent (in case of a single expression) to  $\times$  round(<expression>, d)\relax.

```
\xintiexpr [0] ... is the same as \xintiexpr ....<sup>71</sup>
```

If truncation rather than rounding is needed use (in case of a single expression, naturally)  $\xim 2$  intexpr trunc(...,d)\relax for truncation to an integer or  $\xim 2$  trunc(...,d)\relax for truncation to a decimal number with d>0 digits after the decimal mark.

Perhaps in the future some meaning will be given to using negative value for the optional parameter  $d.^{72}$ 

New with 1.2h

\thexintiexpr is synonym to \xinttheiexpr.

## 10.9 \xintiiexpr, \xinttheiiexpr

 $x \star$  This variant does not know fractions. It deals almost only with long integers. Comma separated lists of expressions are allowed.

It maps / to the *rounded* quotient. The operator // is, like in  $\xintexpr...\$ relax, mapped to *truncated* division. The Euclidean quotient (which for positive operands is like the truncated quotient) was, prior to release 1.1, associated to /. The function quo(a,b) can still be employed.

The \mathbb{xintiiexpr}-essions use the `ii' macros for addition, subtraction, multiplication, power, square, sums, products, Euclidean quotient and remainder.

The round, trunc, floor, ceil functions are still available, and are about the only places where fractions can be used, but / within, if not somehow hidden will be executed as integer rounded division. To avoid this one can wrap the input in qfrac: this means however that none of the normal expression parsing will be executed on the argument.

To understand the illustrative examples, recall that round and trunc have a second (non negative) optional argument. In a normal \xintexpr-essions, round and trunc are mapped to \xintRound and \xintTrunc, in \xintiiexpr-essions, they are mapped to \xintiRound and \xintiTrunc.

```
\xinttheiiexpr 5/3, round(5/3,3), trunc(5/3,3), trunc(\xintDiv {5}{3},3),
  trunc(\xintRaw {5/3},3)\relax{} are problematic, but
%
\xinttheiiexpr 5/3, round(qfrac(5/3),3), trunc(qfrac(5/3),3), floor(qfrac(5/3)),
  ceil(qfrac(5/3))\relax{} work!
2, 2000, 2000, 2000, 2000 are problematic, but 2, 1667, 1666, 1, 2 work!
```

On the other hand decimal numbers and scientific numbers can be used directly as arguments to the num, round, or any function producing an integer.

<sup>&</sup>lt;sup>71</sup> Incidentally using round(...,0) in place of round(...) in \xintexpr would leave a trailing dot in the produced value. <sup>72</sup> Thanks to KT for this suggestion.

Scientific numbers will be represented with as many zeroes as necessary, thus one does not want to insert num(1e100000) for example in an  $\xintiiexpression$ !

\xinttheiiexpr num(13.4567e3)+num(10000123e-3)\relax % should (num truncates) compute 13456+10000 23456

The reduce function is not available and will raise un error. The frac function also. The sqr\(\right) t function is mapped to \xintiiSqrt which gives a truncated square root. The sqrtr function is mapped to \xintiiSqrtR which gives a rounded square root.

One can use the Float macros if one is careful to use num, or round etc...on their output. \xinttheiiexpr \xintFloatSqrt [20]{2}, \xintFloatSqrt [20]{3}\relax % no operations

\noindent The next example requires the |round|, and one could not put the |+| inside it:

\xinttheiiexpr round(\xintFloatSqrt [20]{2},19)+round(\xintFloatSqrt [20]{3},19)\relax

(the second argument of |round| and |trunc| tells how many digits from after the decimal mark one should keep.)

14142135623730950488[-19], 17320508075688772935[-19]

The next example requires the round, and one could not put the + inside it:

31462643699419723423

(the second argument of round and trunc tells how many digits from after the decimal mark one should keep.)

The whole point of \mintiiexpr is to gain some speed in integer-only algorithms, and the above explanations related to how to nevertheless use fractions therein are a bit peripheral. We observed (2013/12/18) of the order of 30% speed gain when dealing with numbers with circa one hundred digits (1.2: this info may be obsolete).

New with 1.2h

\thexintiiexpr is synonym to \xinttheiiexpr.

## 10.10 \xintboolexpr, \xinttheboolexpr

x \* Equivalent to doing \xintexpr ...\relax and returning 1 if the result does not vanish, and 0 is the result is zero. As \xintexpr, this can be used on comma separated lists of expressions, and will return a comma separated list of 0's and 1's.

New with 1.2h

\thexintboolexpr is synonym to \xinttheboolexpr.

There is slight quirk in case it is used as a sub-expression: the boolean expression needs at least one logic operation else the value is not standardized to 1 or 0, for example we get from \xintheexpr \xintboolexpr 1.23\relax\relax\newline

123F-2T

which is to be compared with

\xinttheboolexpr 1.23\relax

1

A related issue existed with \minttheexpr \mintiexpr 1.23\relax\relax, which was fixed with 1.2 1 release, and I decided back then not to add the needed overhead also to the \mintboolexpr context, as one only needs to use ?(1.23) for example or involve the 1.23 in any logic operation like 1.23 'a\mathred{a}' a.45, or involve the \mintboolexpr ..\relax itself with any logical operation, contrarily to the sub-\mintiexpr case where \minttheexpr 1+\mintiexpr 1.23\relax\relax did behave contrarily to expectations until 1.1.

#### 10.11 \xintfloatexpr, \xintthefloatexpr

\xintfloatexpr...\relax is exactly like \xintexpr...\relax but with the four binary operations

 $x \star$ 

and the power function are mapped to \xintFloatAdd, \xintFloatSub, \xintFloatMul, \xintFloatDiv and \xintFloatPower, respectively. 73

The target precision for the computation is from the current setting of \xintDigits. Comma separated lists of expressions are allowed.

An optional (positive) parameter within brackets is allowed: the final float will have that many digits of precision. This is provided to get rid of possibly irrelevant last digits, thus makes sense only if this parameter is less than the \xinttheDigits precision.

Since 1.2f all float operations first round their arguments; a parsed number is not rounded prior to its use as operand to such a float operation.

New with 1.2h

```
\thexintfloatexpr is synonym to \xintthefloatexpr.
```

\xintDigits:=36;

```
\xintthefloatexpr (1/13+1/121)*(1/179-1/173)/(1/19-1/18)\relax
0.00564487459334466559166166079096852897
\xintthefloatexpr\xintexpr\ (1/13+1/121)*(1/179-1/173)/(1/19-1/18)\relax\relax
0.00564487459334466559166166079096852912
```

The latter is the rounding of the exact result. The former one has its last three digits wrong due to the cumulative effect of rounding errors in the intermediate computations, as compared to exact evaluations.

I recall here from subsection 3.2 that with release 1.2f the float macros for addition, subtraction, multiplication and division round their arguments first to P significant places with P the asked-for precision of the output; and similarly the power macros and the square root macro. This does not modify anything for computations with arguments having at most P significant places already.

## 10.12 Using an expression parser within another one

This was already illustrated before. In the following:

```
\xintthefloatexpr \xintexpr add(1/i, i=1234..1243)\relax ^100\relax
5.136088460396579e-210, the inner sum is computed exactly. Then it will be rounded to \xinttheD\
igits significant digits, and then its power will be evaluated as a float operation. One should
```

avoid the "\xintthe" parsers in inner positions as this induces digit by digit parsing of the inner computation result by the outer parser. Here is the same computation done with floats all the way:

```
\t \sum_{i=1234...1243}^{00} \
```

5.136088460396643e-210

Not surprisingly this differs from the previous one which was exact until raising to the 100th power.

The fact that the inner expression occurs inside a bigger one has nil influence on its behaviour. There is the limitation though that the outputs from \xintexpr and \xintfloatexpr can not be used directly in \xinttheiiexpr integer-only parser. But one can do:

```
\xinttheiiexpr round(\xintfloatexpr 3.14^10\relax)\relax % or trunc
93174
```

## 10.13 The \xintthecoords macro

It converts a comma separated list into the format for list of coordinates as expected by the TikZ coordinates syntax. The code had to work around the problem that TikZ seemingly allows only a maximal number of about one hundred expansion steps for the list to be entirely produced. Presumably to catch an infinite loop.

```
\begin{figure}[htbp]
\centering\begin{tikzpicture}[scale=10]\xintDigits:=8;
  \clip (-1.1, -.25) rectangle (.3, .25);
 \draw [blue] (-1.1,0)--(1,0);
```

<sup>73</sup> Since 1.2f the ^ handles half-integer exponents, contrarily to \xintFloatPower.

```
\draw [blue] (0,-1)--(0,+1);
\draw [red] plot[smooth] coordinates {%
  \xintthecoords % (converts what is next into (x1, y1) (x2, y2)... format)
  \xintfloatexpr seq((x^2-1,mul(x-t,t=-1+[0..4]/2)),x=-1.2..[0.1]..+1.2) \relax };
\end{tikzpicture}
\caption{Coordinates with \cs{xintthecoords}.}
\end{figure}
```

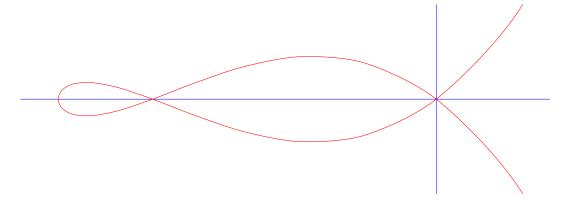

Figure 1: Coordinates with \xintthecoords.

\xintthecoords should be followed immediately by \xintfloatexpr or \xintiexpr or \xintiexpr, but not \xintthefloatexpr, etc...

Besides, as TikZ will not understand the A/B[N] format which is used on output by \xintexpr, \xi\rangle ntexpr is not really usable with \xintthecoords for a TikZ picture, but one may use it on its own, and the reason for the spaces in and between coordinate pairs is to allow if necessary to print on the page for examination with about correct line-breaks.

#### 10.14 \xintifboolexpr

xnn \* \xintifboolexpr{<expr>}{YES}{NO} does \xinttheexpr <expr>\relax and then executes the YES or the
NO branch depending on whether the outcome was non-zero or zero. <expr> can involve various & and
|, parentheses, all, any, xor, the bool or togl operators, but is not limited to them: the most
general computation can be done, the test is on whether the outcome of the computation vanishes or
not.

Will not work on an expression composed of comma separated sub-expressions.

#### 10.15 \mintifboolfloatexpr

 $xnn \star \xintifboolfloatexpr{<expr>}{YES}{NO} does \xintthefloatexpr <expr>\relax and then executes the YES or the NO branch depending on whether the outcome was non zero or zero.$ 

## 10.16 \xintifbooliiexpr

 $xnn \star \xintifbooliiexpr{<expr>}{YES}{NO} does \xinttheiiexpr <expr>\relax and then executes the YES or the NO branch depending on whether the outcome was non zero or zero.$ 

## 10.17 \xintNewFloatExpr

This is exactly like \xintNewExpr except that the created formulas are set-up to use \xintthefloa\texpr. Careful though that the [...] list syntax if first thing in the expression will be confused by the parser with the optional rounding argument [N] of \xintfloatexpr (cf. subsection 2.7.) Use an \empty token:

```
\xintNewFloatExpr\F[1]{\empty[divmod(11.7,#1)][1]}
% this is a bit silly example, done only to check that it works
\F{1.35}
```

#### 0.9000000000000000

The numbers hard-wired in the original expression are evaluated using the prevailing \xintDig\int its precision at time of creation; the rest of the formula will be evaluated using the precision valid at the time of use.

#### 10.18 \xintNewIExpr

Like  $\xintNewExpr$  but using  $\xinttheiexpr$ . As  $\xintiexpr$  admits an optional rounding argument [N] the same caveat when square brackets come first in the expression as in the discussion of  $\xintNewFloatExpr$  applies.

#### 10.19 \xintNewIIExpr

Like \xintNewExpr but using \xinttheiiexpr.

## 10.20 \xintNewBoolExpr

Like \xintNewExpr but using \xinttheboolexpr.

#### 10.21 Technicalities

As already mentioned \xintNewExpr\myformula[n] does not check the prior existence of a macro \my\delta formula. And the number of parameters n given as mandatory argument within square brackets should be (at least) equal to the number of parameters in the expression.

Obviously I should mention that \xintNewExpr itself can not be used in an expansion-only context, as it creates a macro.

The \escapechar setting may be arbitrary when using \xintexpr.

The format of the output of  $\infty$  relax is a ! (with catcode 11) followed by various thinas:

```
\edef\f {\xintexpr 1.23^10\relax }\meaning\f
macro:->!\XINT_expr_usethe \XINT_protectii \XINT_expr_print \.=792594609605189126649/1[-20]
```

Note that \xintexpr expands in an \edef, contrarily to \numexpr which is non-expandable, if not prefixed by \the, \number, or \romannumeral or in some other context where TeX is building a number. See subsection 2.9 for some illustration.

I decided to put all intermediate results (from each evaluation of an infix operators, or of a parenthesized subpart of the expression, or from application of the minus as prefix, or of the exclamation sign as postfix, or any encountered braced material) inside \csname...\endcsname, as this can be done expandably and encapsulates an arbitrarily long fraction in a single token (left with undefined meaning), thus providing tremendous relief to the programmer in his/her expansion control.

As the \xintexpr computations corresponding to functions and infix or postfix operators are done inside  $\c$ sname... $\e$ ndcsname, the f-expandability could possibly be dropped and one could imagine implementing the basic operations with expandable but not f-expandable macros (as \xintXTrunc.) I have not investigated that possibility.

Syntax errors in the input such as using a one-argument function with two arguments will generate low-level TeX processing unrecoverable errors, with cryptic accompanying message.

Some other problems will give rise to `error messages' macros giving some indication on the location and nature of the problem. Mainly, an attempt has been made to handle gracefully missing or extraneous parentheses.

However, this mechanism is completely inoperant for parentheses involved in the syntax of the se≀ q, add, mul, subs, rseq and rrseq functions, and missing parentheses may cause the parser to fetch tokens beyond the ending \relax necessarily ending up in cryptic low-level TeX-errors.

Note that the ,<letter>= part must be visible, it can not arise from expansion (the equal sign || does not have to be an equal sign, it can be any token and will be gobbled). However for iter, iter r, rseq, rrseq, the initial values delimited by a ; are parsed in the normal way, and in particular may be braced or arise from expansion. This is useful as the ; may be hidden from \xintdeffunc as {;} } for example. Again, this remark does *not* apply to the comma , which precedes the <letter>= part. The comma will be fetched by delimited macros and must be there. Nesting is handled by checking (again using suitable delimited macros) that parentheses are suitably balanced.

Note that \relax is mandatory (contrarily to the situation for \numexpr).

## 10.22 Acknowledgements (2013/05/25)

I was greatly helped in my preparatory thinking, prior to producing such an expandable parser, by the commented source of the 13fp package, specifically the 13fp-parse.dtx file (in the version of April-May 2013; I think there was in particular a text called ``roadmap'' which was helpful). Also the source of the calc package was instructive, despite the fact that here for \xintexpr the principles are necessarily different due to the aim of achieving expandability.

# 11 Macros of the xintbinhex package

| . 1 | \xintDecToHex 125 | . 5 | \xintBinToHex  | 125 |
|-----|-------------------|-----|----------------|-----|
| . 2 | \xintDecToBin 125 | .6  | \xintHexToBin  | 126 |
| . 3 | \xintHexToDec 125 | .7  | \xintCHexToBin | 126 |
| . 4 | \xintBinToDec 125 |     |                |     |

This package provides expandable conversions of (big) integers to and from binary and hexadecimal.

First version of this package was in the 1.08~(2013/06/07) release of xint. Its routines remained un-modified until their complete rewrite at release 1.2m~(2017/07/31). The new macros are faster, using techniques from the 1.2~(2015/10/10) release of xintcore. But the inputs are now limited to a few thousand digits, whereas the 1.08~could handle (slowly...) tens of thousands of digits.

Changed at 1.2n!

|                | Max length of input | -> length of output | Limiting factor       |
|----------------|---------------------|---------------------|-----------------------|
| \xintDecToHex  | 6014                | 4995                | input stack size=5000 |
| \xintDecToBin  | 6014                | 19979               | input stack size=5000 |
| \xintHexToDec  | 8298                | 9992                | input stack size=5000 |
| \xintBinToDec  | 19988               | 6017                | input stack size=5000 |
| \xintBinToHex  | 19988               | 4997                | input stack size=5000 |
| \xintHexToBin  | 4996                | 19984               | input stack size=5000 |
| \xintCHexToBin | 4997                | 19988               | input stack size=5000 |

Table 3: Maximal sizes of inputs (at 1.2n) for xintbinhex macros

Roughly, base 10 numbers are limited to 6000 digits, hexadecimal numbers to (almost) 5000 digits, and binary numbers to (almost) 20000 digits. With the surprising exception of  $\xintHexToDec$  which allows almost 8300 hexadecimal digits on input.

Changed at 1.2n!

The argument is first f-expanded. It may optionally have a unique leading minus sign (a plus sign is not allowed), and leading zeroes.

Changed at 1.2m!

An input (possibly signed) with no leading zeroes is guaranteed to give an output without leading zero, with the sole, deliberate, exception of  $\xintCHexToBin$ : from N hexadecimal digits it produces 4N binary digits, hence possibly with up to three leading zeroes (if the input had none.)

Inputs with leading zeroes usually produce outputs with an unspecified, case-dependent, number of leading zeroes (\xintBinToHex always uses the minimal number of hexadecimal digits needed to represent the binary digits, inclusive of leading zeroes if present.)

Changed at 1.2m!

The macros converting from binary or decimal are robust against non terminated inputs like \the\\numexpr 2+3 or \the\mathcode`\-. The macro \xintHexToDec also but not \xintHexToBin and \xint-CHexToBin (anyway there are no primitive in (e)-TeX to my knowledge which will generate hexadecimal digits and may force expansion of next token).

Hexadecimal digits A..F must be in uppercase. Category code for them on input may be *letter* or *other*. On output they are of category code *letter*, and in uppercase.

Low-level unrecoverable errors will happen if for example a supposedly binary input contains other digits than 0 and 1. Inputs can not start with a 0b, 0x, #x, " or similar prefix: only digits/letters according to the binary, decimal, or hexadecimal notation.

With this package loaded additionally to <u>xintexpr</u>, hexadecimal input is possible in expressions: simply by using the prefix ". Such hexadecimal numbers may have a fractional part. Lowercase hexadecimal letters are currently *not* recognized as such in expressions. Currently the p postfix notation from standard programming languages standing for an extra power of two multiplicand is not implemented.

## 11.1 \xintDecToHex

 $f \star$  Converts from decimal to hexadecimal.

\xintDecToHex{2718281828459045235360287471352662497757247093699959574966967627724076630353\)
547594571382178525166427427466391932003}

->11A9397C66949A97051F7D0A817914E3E0B17C41B11C48BAEF2B5760BB38D272F46DCE46C6032936BF37DAC9182814C63

## 11.2 \xintDecToBin

 $f \star$  Converts from decimal to binary.

\xintDecToBin{2718281828459045235360287471352662497757247093699959574966967627724076630353\\
547594571382178525166427427466391932003}

## 11.3 \xintHexToDec

 $f \star$  Converts from hexadecimal to decimal.

\xintHexToDec{11A9397C66949A97051F7D0A817914E3E0B17C41B11C48BAEF2B5760BB38D272F46DCE46C603\u03b22936BF37DAC918814C63}

 $->271828182845904523536028747135266249775724709369995957496696762772407663035354759457138217 \\ 28525166427427466391932003$ 

## 11.4 \xintBinToDec

 $f \star$  Converts from binary to decimal.

 $-> 271828182845904523536028747135266249775724709369995957496696762772407663035354759457138217 \\ 28525166427427466391932003$ 

#### 11.5 \xintBinToHex

f \* Converts from binary to hexadecimal. The input is first zero-filled to 4N binary digits, hence the output will have N hexadecimal digits (thus, if the input did not have a leading zero, the output will not either).

->11A9397C66949A97051F7D0A817914E3E0B17C41B11C48BAEF2B5760BB38D272F46DCE46C6032936BF37DAC918

## 11.6 \xintHexToBin

f \* Converts from hexadecimal to binary. Up to three leading zeroes of the output are trimmed.
 \xintHexToBin{11A9397C66949A97051F7D0A817914E3E0B17C41B11C48BAEF2B5760BB38D272F46DCE46C6032
2936BF37DAC918814C63}

#### 11.7 \xintCHexToBin

Changed at 1.2m!

Converts from hexadecimal to binary. Same as \xintHexToBin, but an input with N hexadecimal digits will give an output with exactly 4N binary digits, leading zeroes are not trimmed.

\xintCHexToBin{11A9397C66949A97051F7D0A817914E3E0B17C41B11C48BAEF2B5760BB38D272F46DCE46C60\(\rightarrow\) 32936BF37DAC918814C63}

This can be combined with \xintBinToHex for round-trips preserving leading zeroes for 4N binary digits numbers, whereas using \xintHexToBin gives reproducing round-trips only for 4N binary numbers numbers not starting with 0000.

```
This zero-fills to 4N digits the input, hence gives here a leading zero in output:

\tintBinToHex{0001111}\newline

Chaining, we end up with 4N-3 digits, as three binary zeroes are trimmed:

\tintHexToBin{\tintBinToHex{0001111}}\newline

But this will always reproduce the initial input zero-filled to length 4N:

\tintCHexToBin{\tintBinToHex{0001111}}\par

Another example (visible space characters manually inserted):\newline

$000000001111101001010001\xrightarrow{\text{\string\xintBinToHex}}

\xintBinToHex{000000001111101001010001}\xrightarrow{\text{\string\xintHexToBin\hphantom{X}}}

\text{\text{\textvisiblespace\textvisiblespace\textvisiblespace}}

\xintHexToBin{\xintBinToHex{00000000011110100011\xrightarrow{\text{\string\xintBinToHex}}}

\xintBinToHex{0000000001111101001010001}\xrightarrow{\text{\string\xintBinToHex}}

\xintCHexToBin{\xintBinToHex{0000000001111101001010001}}$

\par
```

This zero-fills to 4N digits the input, hence gives here a leading zero in output: 0F Chaining, we end up with 4N-3 digits, as three binary zeroes are trimmed: 01111

But this will always reproduce the initial input zero-filled to length 4N: 00001111

Another example (visible space characters manually inserted):

000000001111101001010001

| VaintBinToHex | VaintHexToBin | VaintHexToBin | VaintHexToBin | VaintCHexToBin | VaintCHexToBin | VaintCHexToBin | VaintCHexToBin | VaintCHexToBin | VaintCHexToBin | VaintCHexToBin | VaintCHexToBin | VaintCHexToBin | VaintCHexToBin | VaintCHexToBin | VaintCHexToBin | VaintCHexToBin | VaintCHexToBin | VaintCHexToBin | VaintCHexToBin | VaintCHexToBin | VaintCHexToBin | VaintCHexToBin | VaintCHexToBin | VaintCHexToBin | VaintCHexToBin | VaintCHexToBin | VaintCHexToBin | VaintCHexToBin | VaintCHexToBin | VaintCHexToBin | VaintCHexToBin | VaintCHexToBin | VaintCHexToBin | VaintCHexToBin | VaintCHexToBin | VaintCHexToBin | VaintCHexToBin | VaintCHexToBin | VaintCHexToBin | VaintCHexToBin | VaintCHexToBin | VaintCHexToBin | VaintCHexToBin | VaintCHexToBin | VaintCHexToBin | VaintCHexToBin | VaintCHexToBin | VaintCHexToBin | VaintCHexToBin | VaintCHexToBin | VaintCHexToBin | VaintCHexToBin | VaintCHexToBin | VaintCHexToBin | VaintCHexToBin | VaintCHexToBin | VaintCHexToBin | VaintCHexToBin | VaintCHexToBin | VaintCHexToBin | VaintCHexToBin | VaintCHexToBin | VaintCHexToBin | VaintCHexToBin | VaintCHexToBin | VaintCHexToBin | VaintCHexToBin | VaintCHexToBin | VaintCHexToBin | VaintCHexToBin | VaintCHexToBin | VaintCHexToBin | VaintCHexToBin | VaintCHexToBin | VaintCHexToBin | VaintCHexToBin | VaintCHexToBin | VaintCHexToBin | VaintCHexToBin | VaintCHexToBin | VaintCHexToBin | VaintCHexToBin | VaintCHexToBin | VaintCHexToBin | VaintCHexToBin | VaintCHexToBin | VaintCHexToBin | VaintCHexToBin | VaintCHexToBin | VaintCHexToBin | VaintCHexToBin | VaintCHexToBin | VaintCHexToBin | VaintCHexToBin | VaintCHexToBin | VaintCHexToBin | VaintCHexToBin | VaintCHexToBin | VaintCHexToBin | VaintCH

# 12 Macros of the xintgcd package

| . 1 | \xintGCD, \xintiiGCD 127 | .6 | \xintEuclideAlgorithm 128        |
|-----|--------------------------|----|----------------------------------|
| . 2 | \xintGCDof127            | .7 | \xintBezoutAlgorithm 128         |
| . 3 | \xintLCM, \xintiiLCM 127 | .8 | \xintTypesetEuclideAlgorithm 128 |
| . 4 | \xintLCMof127            | .9 | \xintTypesetBezoutAlgorithm 128  |
| . 5 | \xintBezout127           |    |                                  |

This package was included in the original release 1.0 (2013/03/28) of the xint bundle.

Since release 1.09a the macros filter their inputs through the \xintNum macro, so one can use count registers, or fractions as long as they reduce to integers.

Since release 1.1, the two ``typeset'' macros require the explicit loading by the user of package xinttools.

## 12.1 \xintGCD, \xintiiGCD

f f  $\star$  \xintGCD{N}{M} computes the greatest common divisor. It is positive, except when both N and M vanish, in which case the macro returns zero.

```
\xintGCD{10000}{1113}=1
\xintiiGCD{123456789012345}{9876543210321}=3
\xintiiGCD skips the \xintNum overhead.
```

## 12.2 \xintGCDof

 $f \to *f \star \setminus xintGCDof\{\{a\}\{b\}\{c\}...\}$  computes the greatest common divisor of all integers a, b, ... The list argument may be a macro, it is f-expanded first and must contain at least one item.

#### 12.3 \xintLCM, \xintiiLCM

Num Num f f  $\star$  \xintGCD{N}{M} computes the least common multiple. It is 0 if one of the two integers vanishes.  $ff \star$  \xintiiLCM skips the \xintNum overhead.

#### 12.4 \xintLCMof

 $f \to *f \star \text{xintLCMof}\{\{a\}\{b\}\{c\}...\}$  computes the least common multiple of all integers a, b, ... The list argument may be a macro, it is f-expanded first and must contain at least one item.

#### 12.5 \xintBezout

Num Num f f ★ Changed at 1.2p!

 $\xspace \xspace \xsp$ 

```
\oodef\X{\xintBezout {10000}{1113}}\meaning\X\par
\xintAssign {\xintBezout {10000}{1113}}\to\U\V\D
U: \meaning\U, V: \meaning\D\par
AU+BV: \xinttheiiexpr 10000*\U+1113*\V\relax\par
\noindent\oodef\X{\xintBezout {123456789012345}{9876543210321}}\meaning\X\par
\xintAssign \X\to\U\V\D
U: \meaning\U, V: \meaning\D\par
AU+BV: \xinttheiiexpr 123456789012345*\U+9876543210321*\V\relax
macro:->{-131}{1177}{1}
```

```
macro:->{-131}{11//}{1}
U: macro:->-131, V: macro:->1177, D: macro:->1
AU+BV: 1
macro:->{256654313730}{-3208178892607}{3}
U: macro:->256654313730, V: macro:->-3208178892607, D: macro:->3
AU+BV: 3
```

## 12.6 \xintEuclideAlgorithm

Num Num

 $\mbox{\contint{M} applies the Euclide algorithm and keeps a copy of all quotients and remainders.}$ 

```
\edef\X{\xintEuclideAlgorithm {10000}{1113}}\meaning\X 
macro:->{5}{10000}{1}{1113}{8}{1096}{1}{17}{64}{8}{2}{1}{8}{0}
```

The first item is the number of steps, the second is  $\mathbb{N}$ , the third is the GCD, the fourth is  $\mathbb{M}$  then the first quotient and remainder, the second quotient and remainder, ...until the final quotient and last (zero) remainder.

## 12.7 \mintBezoutAlgorithm

Num Num f f f →

\xintBezoutAlgorithm{N}{M} applies the Euclide algorithm and keeps a copy of all quotients and remainders. Furthermore it computes the entries of the successive products of the 2 by 2 matrices  $\begin{pmatrix} q & 1 \\ 1 & 0 \end{pmatrix}$  formed from the quotients arising in the algorithm.

The first item is the number of steps, the second is  $\mathbb{N}$ , then  $\mathbb{O}$ ,  $\mathbb{I}$ , the GCD,  $\mathbb{M}$ ,  $\mathbb{I}$ ,  $\mathbb{O}$ , the first quotient, the first remainder, the top left entry of the first matrix, the bottom left entry, and then these four things at each step until the end.

## 12.8 \xintTypesetEuclideAlgorithm

Num Num f

This macro is just an example of how to organize the data returned by \xintEuclideAlgorithm. Copy the source code to a new macro and modify it to what is needed.

B

Usage of this macro requires the user to load xinttools.

```
123456789012345 = 12 \times 9876543210321 + 4938270488493 \\ 9876543210321 = 2 \times 4938270488493 + 2233335 \\ 4938270488493 = 2211164 \times 2233335 + 536553 \\ 2233335 = 4 \times 536553 + 87123 \\ 536553 = 6 \times 87123 + 13815 \\ 87123 = 6 \times 13815 + 4233 \\ 13815 = 3 \times 4233 + 1116 \\ 4233 = 3 \times 1116 + 885 \\ 1116 = 1 \times 885 + 231 \\ 885 = 3 \times 231 + 192 \\ 231 = 1 \times 192 + 39 \\ 192 = 4 \times 39 + 36 \\ 39 = 1 \times 36 + 3
```

## 12.9 \xintTypesetBezoutAlgorithm

 $36 = 12 \times 3 + 0$ 

Num Num

This macro is just an example of how to organize the data returned by \xintBezoutAlgorithm. Copy the source code to a new macro and modify it to what is needed.

B

Usage of this macro requires the user to load xinttools.

```
\xintTypesetBezoutAlgorithm {10000}{1113}
10000 = 8 \times 1113 + 1096
```

```
8 = 8 \times 1 + 01 = 8 \times 0 + 1
```

## 12 Macros of the xintgcd package

```
1113 = 1 \times 1096 + 17
9 = 1 \times 8 + 1
1 = 1 \times 1 + 0
1096 = 64 \times 17 + 8
584 = 64 \times 9 + 8
65 = 64 \times 1 + 1
17 = 2 \times 8 + 1
1177 = 2 \times 584 + 9
131 = 2 \times 65 + 1
8 = 8 \times 1 + 0
10000 = 8 \times 1177 + 584
1113 = 8 \times 131 + 65
131 \times 10000 - 1177 \times 1113 = -1
```

| . 1 | \xintSeries              | .7  | \xintFxPtPowerSeries                     | 138 |
|-----|--------------------------|-----|------------------------------------------|-----|
| . 2 | \xintiSeries 131         | .8  | \xintFxPtPowerSeriesX                    | 139 |
| . 3 | \xintRationalSeries      | .9  | \xintFloatPowerSeries                    | 140 |
| . 4 | \xintRationalSeriesX 135 | .10 | \xintFloatPowerSeriesX                   | 141 |
| . 5 | \xintPowerSeries 136     | .11 | Computing $\log 2$ and $\pi \dots \dots$ | 141 |
| 6   | \vintDowerSeriesY 138    |     |                                          |     |

This package was first released with version 1.03 (2013/04/14) of the xint bundle.

The f expansion type of various macro arguments is only a f if only xint but not xintfrac is loaded. The macro \xintiSeries is special and expects summing big integers obeying the strict format, even if xintfrac is loaded.

The arguments serving as indices are of the  $\overset{\text{num}}{x}$  expansion type.

In some cases one or two of the macro arguments are only expanded at a later stage not immediately.

Since 1.3, \xintAdd and \xintSub use systematically the least common multiple of the denominators. Some of the comments in this chapter refer to the earlier situation where often the denominators were simply multiplied together. They have yet to be updated to reflect the new situation brought by the 1.3 release. Some of these comments may now be off-synced from the actual computation results and thus may be wrong.

## 13.1 \xintSeries

 $\begin{array}{cccc}
\operatorname{num}\operatorname{num}^{\operatorname{Frac}} & \star \\
x & x & f & \star
\end{array}$ 

\xintSeries{A}{B}{\coeff} computes  $\sum_{n=A}^{n=B} \operatorname{coeff}\{n\}$ . The initial and final indices must obey the \n\\ umexpr constraint of expanding to numbers at most 2^31-1. The \coeff macro must be a one-parameter f-expandable macro, taking on input an explicit number n and producing some number or fraction \coeff{n}; it is expanded at the time it is needed.

```
\def\coeff #1{\xintiiMON{#1}/#1.5} % (-1)^n/(n+1/2)
\fdef\w {\xintSeries {0}{50}{\coeff}} % we want to re-use it
\fdef\z {\xintJrr {\w}[0]} % the [0] for a microsecond gain.
% \xintJrr preferred to \xintIrr: a big common factor is suspected.
% But numbers much bigger would be needed to show the greater efficiency.
\[ \sum_{n=0}^{n=50} \frac{(-1)^n}{n+\frac12} = \xintFrac\z \]
```

```
\sum_{n=0}^{n=50} \frac{(-1)^n}{n+\frac{1}{2}} = \frac{173909338287370940432112792101626602278714}{110027467159390003025279917226039729050575}
```

The definition of \coeff as \xintiiMON{#1}/#1.5 is quite suboptimal. It allows #1 to be a big integer, but anyhow only small integers are accepted as initial and final indices (they are of the num x type). Second, when the xintfrac parser sees the #1.5 it will remove the dot hence create a denominator with one digit more. For example 1/3.5 turns internally into 10/35 whereas it would be more efficient to have 2/7. For info here is the non-reduced \w:

```
\frac{86954669143685470216056396050813301139357}{550137335796950015126399586130198645252875}10^{1}
```

It would have been bigger still in releases earlier than 1.1: now, the xintfrac \xintAdd routine does not multiply blindly denominators anymore, it checks if one is a multiple of the other. However it does not practice systematic reduction to lowest terms.

A more efficient way to code \coeff is illustrated next.

```
% The [0] in \coeff is a tiny optimization: in its presence the \xintfracname parser
 % sees something which is already in internal format.
 \fdef\w {\xintSeries {0}{50}{\coeff}}
 \sum_{n=0}^{n=50} \frac{(-1)^n}{n+\frac{1}{2}} = \frac{173909338287370940432112792101626602278714}{110027467159390003025279917226039729050575}
The reduced form \setminus z as displayed above only differs from this one by a factor of 1.
 \cnta 1
 \loop % in this loop we recompute from scratch each partial sum!
 % we can afford that, as \xintSeries is fast enough.
 \noindent\hbox to 2em{\hfil\texttt{\the\cnta.} }%
         \xintTrunc {12}{\xintSeries {1}{\cnta}{\coeffleibnitz}}\dots
 \endgraf
 \ifnum\cnta < 30 \advance\cnta 1 \repeat
1. 1.000000000000...
                            11. 0.736544011544...
                                                          21. 0.716390450794...
2. 0.500000000000...
                            12. 0.653210678210...
                                                          22. 0.670935905339...
                            13. 0.730133755133...
                                                          23. 0.714414166209...
3. 0.8333333333...
4. 0.583333333333...
                            14. 0.658705183705...
                                                          24. 0.672747499542...
5. 0.78333333333...
                            15. 0.725371850371...
                                                          25. 0.712747499542...
6. 0.61666666666...
                            16. 0.662871850371...
                                                         26. 0.674285961081...
```

## 13.2 \mintiSeries

7. 0.759523809523...

8. 0.634523809523...

9. 0.745634920634...

10. 0.645634920634...

 $X X f \star \setminus xintiSe$ 

 $\label{localization} $$ \vec{A}_{B}(\vec{n}) = \sum_{n=A}^{n=B} coeff\{n\} \text{ where } coeff\{n\} \text{ must } \textbf{$f$-expand to a (possibly long) integer in the strict format.}$ 

**27.** 0.711322998118...

28. 0.675608712404...

29. 0.710091471024...

30. 0.676758137691...

**17**. 0.721695379783...

**18.** 0.666139824228...

19. 0.718771403175...

20. 0.668771403175...

```
\def\coeff #1{\xintiTrunc {40}{\xintiiMON{#1}/#1.5}}%

better:
\def\coeff #1{\xintiTrunc {40}
    {\the\numexpr 2*\xintiiMON{#1}\relax/\the\numexpr 2*#1+1\relax [0]}}%

better still:
\def\coeff #1{\xintiTrunc {40}
    {\the\numexpr\ifodd #1 -2\else2\fi\relax/\the\numexpr 2*#1+1\relax [0]}}%

(-1)^n/(n+1/2) times 10^40, truncated to an integer.
\[\sum_{n=0}^{n=50} \frac{(-1)^n}{n+\frac12} \approx
    \xintTrunc {40}{\xintiSeries {0}{50}{\coeff}[-40]}\dots\]
```

$$\sum_{n=0}^{n=50} \frac{(-1)^n}{n+\frac{1}{2}} \approx 1.5805993064935250412367895069567264144810$$

We should have cut out at least the last two digits: truncating errors originating with the first coefficients of the sum will never go away, and each truncation introduces an uncertainty in the last digit, so as we have 40 terms, we should trash the last two digits, or at least round at 38 digits. It is interesting to compare with the computation where rounding rather than truncation is used, and with the decimal expansion of the exactly computed partial sum of the series:

```
\def\coeff #1{\xintiRound {40} % rounding at 40
  {\the\numexpr\ifodd #1 -2\else2\fi\relax/\the\numexpr 2*#1+1\relax [0]}}%
% (-1)^n/(n+1/2) times 10^40, rounded to an integer.
\[ \sum_{n=0}^{n=50} \frac{(-1)^n}{n+\frac12} \approx
```

$$\sum_{n=0}^{n=50} \frac{(-1)^n}{n+\frac{1}{2}} \approx 1.5805993064935250412367895069567264144804$$

$$\sum_{n=0}^{n=50} \frac{(-1)^n}{n+\frac{1}{2}} = 1.58059930649352504123678950695672641448068680288367\dots$$

This shows indeed that our sum of truncated terms estimated wrongly the 39th and 40th digits of the exact result $^{74}$  and that the sum of rounded terms fared a bit better.

## 13.3 \mintRationalSeries

\xintRationalSeries{A}{B}{f}{\ratio} evaluates  $\sum_{n=B}^{n=B} F(n)$ , where F(n) is specified indirectly via the data of f=F(A) and the one-parameter macro \ratio which must be such that \macro{n} expands to F(n)/F(n-1). The name indicates that \xintRationalSeries was designed to be useful in the cases where F(n)/F(n-1) is a rational function of n but it may be anything expanding to a fraction. The macro \ratio must be an expandable-only compatible macro and expand to its value after iterated full expansion of its first item. A and B are fed to a \numexpr hence may be count registers or arithmetic expressions built with such; they must obey the  $T_EX$  bound. The initial term f may be a macro \f, it will be expanded to its value representing F(A).

```
\begin{split} &\sum_{n=0}^{0} \frac{2^n}{n!} = 1.000000000000 \cdots = 1 = 1 \\ &\sum_{n=0}^{1} \frac{2^n}{n!} = 3.000000000000 \cdots = 3 = 3 \\ &\sum_{n=0}^{2} \frac{2^n}{n!} = 5.0000000000000 \cdots = \frac{10}{2} = 5 \\ &\sum_{n=0}^{3} \frac{2^n}{n!} = 6.3333333333333 \cdots = \frac{38}{6} = \frac{19}{3} \\ &\sum_{n=0}^{4} \frac{2^n}{n!} = 7.000000000000 \cdots = \frac{168}{24} = 7 \\ &\sum_{n=0}^{5} \frac{2^n}{n!} = 7.2666666666666 \cdots = \frac{872}{120} = \frac{109}{15} \\ &\sum_{n=0}^{6} \frac{2^n}{n!} = 7.3555555555555 \cdots = \frac{5296}{720} = \frac{331}{45} \\ &\sum_{n=0}^{7} \frac{2^n}{n!} = 7.380952380952 \cdots = \frac{37200}{5040} = \frac{155}{21} \\ &\sum_{n=0}^{8} \frac{2^n}{n!} = 7.387301587301 \cdots = \frac{297856}{40320} = \frac{2327}{315} \\ &\sum_{n=0}^{9} \frac{2^n}{n!} = 7.388712522045 \cdots = \frac{2681216}{362880} = \frac{20947}{2835} \\ &\sum_{n=0}^{10} \frac{2^n}{n!} = 7.388994708994 \cdots = \frac{26813184}{3628800} = \frac{34913}{4725} \end{split}
```

 $<sup>^{74}</sup>$  as the series is alternating, we can roughly expect an error of  $\sqrt{40}$  and the last two digits are off by 4 units, which is not contradictory to our expectations.

```
\sum_{n=0}^{11} \frac{2^n}{n!} = 7.389046015712 \dots = \frac{294947072}{39916800} = \frac{164591}{22275}
           \sum_{n=0}^{12} \frac{2^n}{n!} = 7.389054566832 \cdot \cdot \cdot = \frac{3539368960}{479001600} = \frac{691283}{93555}
           \sum_{n=0}^{13} \frac{2^n}{n!} = 7.389055882389 \cdots = \frac{46011804672}{6227020800} = \frac{14977801}{2027025}
           \sum_{n=0}^{14} \frac{2^n}{n!} = 7.389056070325 \dots = \frac{644165281792}{87178291200} = \frac{314533829}{42567525}
           \textstyle \sum_{n=0}^{15} \frac{2^n}{n!} = 7.389056095384 \cdots = \frac{9662479259648}{1307674368000} = \frac{4718007451}{638512875}
           \textstyle \sum_{n=0}^{16} \frac{2^n}{n!} = 7.389056098516 \cdots = \frac{154599668219904}{20922789888000} = \frac{1572669151}{212837625}
           \textstyle \sum_{n=0}^{17} \frac{2^n}{n!} = 7.389056098884 \cdots = \frac{2628194359869440}{355687428096000} = \frac{16041225341}{2170943775}
           \textstyle \sum_{n=0}^{18} \frac{2^n}{n!} = 7.389056098925 \cdot \cdot \cdot = \frac{47307498477912064}{6402373705728000} = \frac{103122162900}{13956067125}
           \textstyle \sum_{n=0}^{19} \frac{2^n}{n!} = \text{7.389056098930} \cdot \dots = \frac{898842471080853504}{121645100408832000} = \frac{4571749}{6187189} = \frac{1}{12} \cdot \frac{1}{12} \cdot \frac
           \sum_{n=0}^{20} \frac{2^n}{n!} = 7.389056098930 \cdot \cdot \cdot \cdot = \frac{17976849421618118656}{2432902008176640000} = \frac{68576238333199}{9280784638125}
\det \tau = 1/41[0]% -1/n, comes from the series of \exp(-1)
\cnta 0 % previously declared count
\begin{quote}
\loop
\fdef\z {\xintRationalSeries {0}{\cnta}{1}{\ratio }}%
\vtop to 5pt{}\par
\ifnum\cnta<20 \advance\cnta 1 \repeat
\end{quote}
```

```
\sum_{n=0}^{1} \frac{(-1)^n}{n!} = 0 \cdots = 0 = 0
\sum_{n=0}^{4} \frac{(-1)^n}{n!} = 0.37500000000000000000 \cdots = \frac{9}{24} = \frac{3}{8}
\sum_{n=0}^{7} \frac{(-1)^n}{n!} = 0.36785714285714285714 \cdots = \frac{1854}{5040} = \frac{103}{280}
\sum_{n=0}^{8} \frac{(-1)^n}{n!} = 0.36788194444444444444 \cdots = \frac{14833}{40320} = \frac{2119}{5760}
\sum_{n=0}^{9} \frac{(-1)^n}{n!} = 0.36787918871252204585 \dots = \frac{133496}{362880} = \frac{16687}{45360}
\sum_{n=0}^{10} \frac{(-1)^n}{n!} = 0.36787946428571428571 \cdots = \frac{1334961}{3628800} = \frac{16481}{44800}
\sum_{n=0}^{12} \frac{(-1)^n}{n!} = 0.36787944132128159905 \cdots = \frac{176214841}{479001600} = \frac{16019531}{43545600}
\sum_{n=0}^{13} \frac{(-1)^n}{n!} = 0.36787944116069116069 \cdots = \frac{2290792932}{6227020800} = \frac{63633137}{172972800}
\sum_{n=0}^{14} \frac{(-1)^n}{n!} = 0.36787944117216190628 \dots = \frac{32071101049}{87178291200} = \frac{2467007773}{6706022400}
\textstyle \sum_{n=0}^{15} \frac{(-1)^n}{n!} = 0.36787944117139718991 \cdots = \frac{481066515734}{1307674368000} = \frac{34361893981}{93405312000}
```

```
\begin{array}{l} \sum_{n=0}^{16} \ \frac{(-1)^n}{n!} = 0.36787944117144498468 \cdots = \frac{7697064251745}{20922789888000} = \frac{15549624751}{42268262400} \\ \sum_{n=0}^{17} \ \frac{(-1)^n}{n!} = 0.36787944117144217323 \cdots = \frac{130850092279664}{355687428096000} = \frac{8178130767479}{22230464256000} \\ \sum_{n=0}^{18} \ \frac{(-1)^n}{n!} = 0.36787944117144232942 \cdots = \frac{2355301661033953}{6402373705728000} = \frac{138547156531409}{376610217984000} \\ \sum_{n=0}^{19} \ \frac{(-1)^n}{n!} = 0.36787944117144232120 \cdots = \frac{44750731559645106}{121645100408832000} = \frac{92079694567171}{250298560512000} \\ \sum_{n=0}^{20} \ \frac{(-1)^n}{n!} = 0.36787944117144232161 \cdots = \frac{895014631192902121}{2432902008176640000} = \frac{4282366656425369}{1640679464960000} \end{array}
```

We can incorporate an indeterminate if we define \ratio to be a macro with two parameters: \delta f\ratioexp  $\#1\#2{\times \#1}{\#2}$  x/n: x=#1, n=#2. Then, if \x expands to some fraction x, the macro

```
\xintRationalSeries {0}{b}{1}{\ratioexp{\x}}
will compute \sum_{n=0}^{n=b} x^n/n!:
  \cnta 0
  \def\ratioexp #1#2{\xintDiv{#1}{#2}}% #1/#2
  \loop
  \noindent
  \sum_{n=0}^{\tilde{0}} (.57)^n/n! = xintTrunc {50}
       {\xintRationalSeries {0}{\cnta}{1}{\ratioexp{.57}}}\dots$
       \vtop to 5pt {}\endgraf
  \ifnum\cnta<50 \advance\cnta 10 \repeat
\sum_{n=0}^{10} (.57)^n / n! = 1.76826705137947002480668058035714285714285714285714285714...
\sum_{n=0}^{20} (.57)^n/n! = 1.76826705143373515162089324271187082272833005529082\dots
\sum_{n=0}^{30} (.57)^n / n! = 1.76826705143373515162089339282382144915484884979430\dots
\textstyle \sum_{n=0}^{40} (.57)^n/n! = 1.76826705143373515162089339282382144915485219867776\dots
\sum_{n=0}^{50} (.57)^n / n! = 1.76826705143373515162089339282382144915485219867776...
```

Observe that in this last example the x was directly inserted; if it had been a more complicated explicit fraction it would have been worthwile to use \ratioexp\x with \x defined to expand to its value. In the further situation where this fraction x is not explicit but itself defined via a complicated, and time-costly, formula, it should be noted that \xintRationalSeries will do again the evaluation of \x for each term of the partial sum. The easiest is thus when x can be defined as an \edef. If however, you are in an expandable-only context and cannot store in a macro like \x the value to be used, a variant of \xintRationalSeries is needed which will first evaluate this \x and then use this result without recomputing it. This is \xintRationalSeriesX, documented next.

Here is a slightly more complicated evaluation:

```
\sum_{n=11}^{21} \frac{11^n}{n!} / \sum_{n=0}^{21} \frac{11^n}{n!} = 0.53907332\dots
\sum_{n=1}^{1} \frac{1^{n}}{n!} / \sum_{n=0}^{1} \frac{1^{n}}{n!} = 0.50000000...
                                                                                                                       \sum_{n=12}^{23} \frac{12^n}{n!} / \sum_{n=0}^{23} \frac{12^n}{n!} = 0.53772178...
\sum_{n=2}^{3} \frac{2^{n}}{n!} / \sum_{n=0}^{3} \frac{2^{n}}{n!} = 0.52631578...
                                                                                                                     \sum_{n=13}^{25} \frac{13^n}{n!} / \sum_{n=0}^{25} \frac{13^n}{n!} = 0.53644744...
\sum_{n=3}^{5} \frac{3^n}{n!} / \sum_{n=0}^{5} \frac{3^n}{n!} = 0.53804347...
                                                                                                                   \sum_{n=14}^{27} \frac{14^n}{n!} / \sum_{n=0}^{27} \frac{14^n}{n!} = 0.53525726...
\sum_{n=4}^{7} \frac{4^n}{n!} / \sum_{n=0}^{7} \frac{4^n}{n!} = 0.54317053...
                                                                                                                   \sum_{n=15}^{29} \frac{15^n}{n!} / \sum_{n=0}^{29} \frac{15^n}{n!} = 0.53415135...
\sum_{n=5}^{9} \frac{5^n}{n!} / \sum_{n=0}^{9} \frac{5^n}{n!} = 0.54502576...
                                                                                                                   \sum_{n=16}^{31} \frac{16^n}{n!} / \sum_{n=0}^{31} \frac{16^n}{n!} = 0.53312615...
\sum_{n=6}^{11} \frac{6^n}{n!} / \sum_{n=0}^{11} \frac{6^n}{n!} = 0.54518217...
                                                                                                                   \sum_{n=17}^{33} \frac{17^n}{n!} / \sum_{n=0}^{33} \frac{17^n}{n!} = 0.53217628...
\textstyle \sum_{n=7}^{13} \frac{7^n}{n!} / \sum_{n=0}^{13} \frac{7^n}{n!} = 0.54445274\dots
                                                                                                                   \sum_{n=18}^{35} \frac{18^n}{n!} / \sum_{n=0}^{35} \frac{18^n}{n!} = 0.53129566...
\sum_{n=8}^{15} \frac{8^n}{n!} / \sum_{n=0}^{15} \frac{8^n}{n!} = 0.54327992...
                                                                                                                  \sum_{n=19}^{37} \frac{19^n}{n!} / \sum_{n=0}^{37} \frac{19^n}{n!} = 0.53047810...
\sum_{n=9}^{17} \frac{9^n}{n!} / \sum_{n=0}^{17} \frac{9^n}{n!} = 0.54191055...
                                                                                                                    \sum_{n=20}^{39} \frac{20^n}{n!} / \sum_{n=0}^{39} \frac{20^n}{n!} = 0.52971771...
\sum_{n=10}^{19} \frac{10^n}{n!} / \sum_{n=0}^{19} \frac{10^n}{n!} = 0.54048295...
```

## 13.4 \mintRationalSeriesX

um Frac Frac X f f f ★

 $\xintRationalSeriesX{A}{B}{first}{ratio}{g} is a parametrized version of \xintRationalSeries where \first is now a one-parameter macro such that \first{\g} gives the initial term and \ratio is a two-parameter macro such that \ratio{n}{\g} represents the ratio of one term to the previous one. The parameter \g is evaluated only once at the beginning of the computation, and can thus itself be the yet unevaluated result of a previous computation.$ 

```
Let \ratio be such a two-parameter macro; note the subtle differences between \xintRationalSeries {A}{B}{\first}{\ratio{\g}} and \xintRationalSeriesX {A}{B}{\first}{\ratio}{\g}.
```

The example will use the macro \xintPowerSeries which computes efficiently exact partial sums of power series, and is discussed in the next section.

```
\def first term #1{1[0]}% first term of the exponential series
% although it is the constant 1, here it must be defined as a
% one-parameter macro. Next comes the ratio function for exp:
\def\ratioexp #1#2{\xintDiv {#1}{#2}}% x/n
% These are the (-1)^{n-1}/n of the log(1+h) series:
% Let L(h) be the first 10 terms of the log(1+h) series and
% let E(t) be the first 10 terms of the exp(t) series.
% The following computes E(L(a/10)) for a=1,...,12.
\begin{multicols}{3}\raggedcolumns
\cnta 0
\loop
\noindent\xintTrunc {18}{%
    \xintRationalSeriesX {0}{9}{\firstterm}{\ratioexp}
        \label{locality} $$ {\tilde{1}_{10}}{\operatorname{coefflog}_{\tilde{-1}}}} dots $$
\endgraf
\ifnum\cnta < 12 \advance \cnta 1 \repeat
\end{multicols}
```

```
      1.0000000000000000...
      1.499954310225476533...
      1.907197560339468199...

      1.09999999999999999999083906...
      1.599659266069210466...
      1.845117565491393752...

      1.199999998111624029...
      1.698137473697423757...
      1.593831932293536053...

      1.299999835744121464...
      1.791898112718884531...

      1.399996091955359088...
      1.870485649686617459...
```

These completely exact operations rapidly create numbers with many digits. Let us print in full the raw fractions created by the operation illustrated above:

E(L(1[-1]))=16359144369311788930343108880608763414825073579102349765726131401415910739573920639913787199465741057336677116573252341295218688/1487194942665946638644674560000000000[-90] (length of numerator: 127)

E(L(12[-2]))=16656583357757234467643895619026874191327320993157183247568125775059356018362\( 23193439604540053754226444871502834816644808336288211299845887246066795041160882231219805166\( 227273729660728412213074817261522841754729971712/1487194942665946638644674560000000000[-180] (length of numerator: 217)

E(L(123[-3]))=1670119920600555026998663239069002278266215966968669508145191626887938734862↓
73269986546078658803979014003116903378025935148900448814698936627633558066738151958530603167↓
40612785673175692992742863679398303407413205084692383474722719804622771982161117197045873620↓
25769049115687215712723182386527055033735053312/1487194942665946638644674560000000000[-270] (length of numerator: 307)

We see that the denominators here remain the same, as our input only had various powers of ten as denominators, and <u>xintfrac</u> efficiently assemble (some only, as we can see) powers of ten. Notice that 1 more digit in an input denominator seems to mean 90 more in the raw output. We can check that with some other test cases:

E(L(1/7))=48228203862750885848048032297655163193719083498752126622944863683478921463537652↓
0421966954177876452794933/421996783816227187824437252776031227863306380633210580813174165609↓
500569367213288120561612881920000000000[0] (length of numerator: 105; length of denominator: 105)

E(L(1/71))=6190039670785350346406550995159476540272948182884398462882888922997238323197498\) 85971940015218249059435720836832839237391067287499316324605873244670430502854291696282116287\) 58603878135499973539887212860467/61040668975799982582643863990035761895246771100033570420271\) 67109220333298498184289107451083577982695694446256675834390041749715017225626389830761170775\) 7919998778523559418340083473473151235522560000000000[0] (length of numerator: 203; length of denominator: 203)

E(L(1/712))=3003564353778406020559670408411885925389093114199308387996560136260710297841742 496819290884958041362038132421744055614153154268292413172870530372734533290558141538915173252 756941123200263645694953665349180314390511046104875297961920582057259996416578066159049290482 98946463533146662233869249/299935178105220909766968489591763105361775507557039697364359215352 224604108923285325397380419112021214124247158817340492547166400824709873409851519325042814942 240645967888744414705331478482078635497788470006171032646666387826770190191301139308374215312 8104780620259661029140175257600000000000[0] (length of numerator: 288; length of denominator: 288)

Thus decimal numbers such as 0.123 (equivalently 123[-3]) give less computing intensive tasks than fractions such as 1/712: in the case of decimal numbers the (raw) denominators originate in the coefficients of the series themselves, powers of ten of the input within brackets being treated separately. And even then the numerators will grow with the size of the input in a sort of linear way, the coefficient being given by the order of series: here 10 from the log and 9 from the exp, so 90. One more digit in the input means 90 more digits in the numerator of the output: obviously we can not go on composing such partial sums of series and hope that xint will joyfully do all at the speed of light!

Hence, truncating the output (or better, rounding) is the only way to go if one needs a general calculus of special functions. This is why the package <u>xintseries</u> provides, besides \xintSeries, \xintRationalSeries, or \xintPowerSeries which compute exact sums, \xintFxPtPowerSeries for fixed-point computations and a (tentative naive) \xintFloatPowerSeries.

#### 13.5 \xintPowerSeries

x f f

 is expanded only at the time  $\operatorname{coeff}\{n\}$  is needed) should be defined as a one-parameter expandable macro, its input will be an explicit number.

The f can be either a fraction directly input or a macro  $\$ f expanding to such a fraction. It is actually more efficient to encapsulate an explicit fraction f in such a macro, if it has big numerators and denominators ('big' means hundreds of digits) as it will then take less space in the processing until being (repeatedly) used.

This macro computes the *exact* result (one can use it also for polynomial evaluation), using a Horner scheme which helps avoiding a denominator build-up (this problem however, even if using a naive additive approach, is much less acute since release 1.1 and its new policy regarding \xint-Add).

```
\def\geom #1{1[0]} % the geometric series
\def\f {5/17[0]}
\[ \sum_{n=0}^{n=20} \Bigl(\frac 5{17}\Bigr)^n
=\xintFrac{\xintIrr{\xintPowerSeries {0}{20}{\geom}{\f}}}
=\xintFrac{\xinttheexpr (17^21-5^21)/12/17^20\relax}\]
```

$$\sum_{n=0}^{n=20} \left(\frac{5}{17}\right)^n = \frac{5757661159377657976885341}{4064231406647572522401601} = \frac{69091933912531895722624092}{48770776879770870268819212}$$

$$\log 2 \approx \sum_{n=1}^{20} \frac{1}{n \cdot 2^n} = \frac{42299423848079}{61025172848640}$$
 
$$\log 2 \approx \sum_{n=1}^{50} \frac{1}{n \cdot 2^n} = \frac{60463469751752265663579884559739219}{87230347965792839223946208178339840}$$

```
1. 0.500000000000...
                             11. 0.693109245355...
                                                            21. 0.693147159757...
2. 0.625000000000...
                             12. 0.693129590407...
                                                            22. 0.693147170594...
3. 0.666666666666...
                             13. 0.693138980431...
                                                           23. 0.693147175777...
4. 0.682291666666...
                             14. 0.693143340085...
                                                           24. 0.693147178261...
5. 0.688541666666...
                            15. 0.693145374590...
                                                           25. 0.693147179453...
                             16. 0.693146328265...
                                                           26. 0.693147180026...
6. 0.691145833333...
7. 0.692261904761...
                             17. 0.693146777052...
                                                           27. 0.693147180302...
8. 0.692750186011...
                             18. 0.693146988980...
                                                            28. 0.693147180435...
9. 0.692967199900...
                             19. 0.693147089367...
                                                            29. 0.693147180499...
10. 0.693064856150...
                             20. 0.693147137051...
                                                            30. 0.693147180530...
```

```
% the above gives (-1)^n/(2n+1). The sign being in the denominator,  
**** no [0] should be added ****,  
% else nothing is guaranteed to work (even if it could by sheer luck)  
% Notice in passing this aspect of \numexpr:  
% **** \numexpr -(1)\relax is ilegal !!! ****  
\def\f {1/25[0]}% 1/5^2 \[ \[ \mathrm{Arctg}(\frac15)\approx \frac15\sum_{n=0}^{15} \frac{(-1)^n}{(2n+1)25^n} = \xintFrac{\xintIrr {\xintDiv {\xintPowerSeries {0}{15}}{\cdots}} \]
 Arctg(\frac{1}{5}) \approx \frac{1}{5} \sum_{n=0}^{15} \frac{(-1)^n}{(2n+1)25^n} = \frac{165918726519122955895391793269168}{840539304153062403202056884765625}
```

## 13.6 \mintPowerSeriesX

This is the same as \xintPowerSeries apart from the fact that the last parameter f is expanded once and for all before being then used repeatedly. If the f parameter is to be an explicit big fraction with many (dozens) digits, rather than using it directly it is slightly better to have some macro \g defined to expand to the explicit fraction and then use \xintPowerSeries with \g; but if f has not yet been evaluated and will be the output of a complicated expansion of some \f, and if, due to an expanding only context, doing \edef\g{\f} is no option, then \xintPowerSeriesX should be used with \f as last parameter.

```
"Alth Y table parameter:
    \def\ratioexp #1#2{\xintDiv {#1}{#2}}% x/n

% These are the (-1)^{n-1}/n of the log(1+h) series:
    \def\coefflog #1{\the\numexpr\ifodd #1 1\else-1\fi\relax/#1[0]}%

% Let L(h) be the first 10 terms of the log(1+h) series and
% let E(t) be the first 10 terms of the exp(t) series.

% The following computes L(E(a/10)-1) for a=1,..., 12.
    \begin{multicols}{3}\raggedcolumns
\cnta 1
    \loop
\noindent\xintTrunc {18}{%
        \xintPowerSeriesX {1}{10}{\coefflog}
    {\xintRationalSeries {0}{9}{1[0]}{\ratioexp{\the\cnta[-1]}}}
        {1}}}\dots
\endgraf
\ifnum\cnta < 12 \advance \cnta 1 \repeat
\end{multicols}
</pre>
```

## 13.7 \mintFxPtPowerSeries

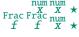

 $\begin{array}{l} \text{$\setminus $r^{n}$ with each term of the series } \\ \text{$\setminus $r^{n}$ with each term of the series } \\ \text{$\setminus $r^{n}$ w$ 

The current (1.04) implementation is: the first power  $f^A$  is computed exactly, then truncated. Then each successive power is obtained from the previous one by multiplication by the exact value of f, and truncated. And  $coeff\{n\} \cdot f^n$  is obtained from that by multiplying by  $coleff\{n\}$  (untruncated) and then truncating. Finally the sum is computed exactly. Apart from that  $coeff\{n\}$  (where FxPt means `fixed-point') is like  $coeff\{n\}$  (where Series).

There should be a variant for things of the type  $\sum c_n \frac{f^n}{n!}$  to avoid having to compute the factorial from scratch at each coefficient, the same way \xintFxPtPowerSeries does not compute f^n from scratch at each n. Perhaps in the next package release.

```
1,000000000000000000000
                               0.60653056795634920635
                                                              0.60653065971263344622
0.50000000000000000000
                               0.60653066483754960317
                                                              0.60653065971263342289
0.62500000000000000000
                               0.60653065945526069224
                                                              0.60653065971263342361
0.6041666666666666667
                               0.60653065972437513778
                                                              0.60653065971263342359
0.60677083333333333333
                               0.60653065971214266299
                                                              0.60653065971263342359
0.6065104166666666667
                               0.60653065971265234943
                                                              0.60653065971263342359
0.6065321180555555555
                               0.60653065971263274611
  \def\coeffexp #1{1/\xintiiFac {#1}[0]}% 1/n!
  \left( -\frac{1}{2} \right)  [0] for faster input parsing
  \cnta 0 % previously declared \count register
  \noindent\loop
  \star {\coeffexp}{\f}{20}
  \ifnum\cnta<19 \advance\cnta 1 \repeat\par
  \xintFxPtPowerSeries {0}{19}{\coeffexp}{\f}{25}=0.6065306597126334236037992
```

It is no difficulty for xintfrac to compute exactly, with the help of \xintPowerSeries, the nineteenth partial sum, and to then give (the start of) its exact decimal expansion:

```
\xintPowerSeries \{0\}\{19\}\{\coeffexp\}\{\f\} = \frac{38682746160036397317757}{63777066403145711616000}
= 0.606530659712633423603799152126...
```

Thus, one should always estimate a priori how many ending digits are not reliable: if there are N terms and N has k digits, then digits up to but excluding the last k may usually be trusted. If we are optimistic and the series is alternating we may even replace N with  $\sqrt{N}$  to get the number k of digits possibly of dubious significance.

## 13.8 \xintFxPtPowerSeriesX

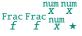

 $\xspace{$\sum_{A}\{B\}_{coeff}_{f}_D$ computes, exactly as $\xintFxPtPowerSeries, the sum of $$ \coeff_n$. from n=A to n=B with each term of the series being $truncated$ to D digits after the decimal point. The sole difference is that $$f$ is first expanded and it is the result of this which is used in the computations.$ 

```
Let us illustrate this on the numerical exploration of the identity log(1+x) = -log(1/(1+x))
```

Let  $L(h) = \log(1+h)$ , and D(h) = L(h) + L(-h/(1+h)). Theoretically thus, D(h) = 0 but we shall evaluate L(h) and -h/(1+h) keeping only 10 terms of their respective series. We will assume h < 0.5. With only ten terms kept in the power series we do not have quite 3 digits precision as  $2^{10} = 1024$ . So it wouldn't make sense to evaluate things more precisely than, say circa 5 digits after the decimal points.

```
\cnta 0
\def\coefflog #1{\the\numexpr\ifodd#1 1\else-1\fi\relax/#1[0]}% (-1)^{n-1}/n
\def\coeffalt #1{\the\numexpr\ifodd#1 -1\else1\fi\relax [0]}% (-1)^n
\begin{multicols}2
\loop
\noindent \hbox to 2.5cm {\hss\texttt{D(\the\cnta/100): }}%
\xintAdd {\xintFxPtPowerSeriesX {1}{10}{\coefflog}{\the\cnta [-2]}{5}}
    {\xintFxPtPowerSeriesX {1}{10}{\coefflog}}
```

```
{\xintFxPtPowerSeriesX {1}{10}{\coeffalt}{\the\cnta [-2]}{5}}
{5}}\endgraf
\ifnum\cnta < 49 \advance\cnta 7 \repeat
\end{multicols}

D(0/100): 0/1[0]

D(28/100): 4/1[-5]

D(7/100): 2/1[-5]

D(14/100): 2/1[-5]

D(21/100): 3/1[-5]

D(49/100): 4/2/1[-5]
```

Let's say we evaluate functions on [-1/2,+1/2] with values more or less also in [-1/2,+1/2] and we want to keep 4 digits of precision. So, roughly we need at least 14 terms in series like the geometric or log series. Let's make this 15. Then it doesn't make sense to compute intermediate summands with more than 6 digits precision. So we compute with 6 digits precision but return only 4 digits (rounded) after the decimal point. This result with 4 post-decimal points precision is then used as input to the next evaluation.

```
\begin{multicols}2
\loop
\noindent \hbox to 2.5cm {\hss\texttt{D(\the\cnta/100): }}%
\dtt{\xintRound{4}
{\xintAdd {\xintFxPtPowerSeriesX {1}{15}{\coefflog}{\the\cnta [-2]}{6}}}
          {\xintFxPtPowerSeriesX {1}{15}{\coefflog}
                 {\xintRound {4}{\xintFxPtPowerSeriesX {1}{15}{\coeffalt}
                                {\theta = [-2]}{6}}
}}\endgraf
\ifnum\cnta < 49 \advance\cnta 7 \repeat
\end{multicols}
  D(0/100): 0
                                                   D(28/100): -0.0001
  D(7/100): 0.0000
                                                   D(35/100): -0.0001
 D(14/100): 0.0000
                                                   D(42/100): -0.0000
 D(21/100): -0.0001
                                                   D(49/100): -0.0001
```

Not bad... I have cheated a bit: the `four-digits precise' numeric evaluations were left unrounded in the final addition. However the inner rounding to four digits worked fine and made the next step faster than it would have been with longer inputs. The morale is that one should not use the raw results of \xintFxPtPowerSeriesX with the D digits with which it was computed, as the last are to be considered garbage. Rather, one should keep from the output only some smaller number of digits. This will make further computations faster and not less precise. I guess there should be some macro to do this final truncating, or better, rounding, at a given number D'<D of digits. Maybe for the next release.

#### 13.9 \xintFloatPowerSeries

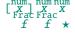

In the current, preliminary, version, no attempt has been made to try to guarantee to the final result the precision P. Rather, P is used for all intermediate floating point evaluations. So rounding errors will make some of the last printed digits invalid. The operations done are first the evaluation of  $f^A$  using  $\pi$  wintFloatPow, then each successive power is obtained from this first one by multiplication by f using  $\pi$  wintFloatMul, then again with  $\pi$  this is multiplied with  $\pi$  and the sum is done adding one term at a time with  $\pi$  to sum up, this is just the naive transformation of  $\pi$  from fixed point to floating point.

#### 13.10 \xintFloatPowerSeriesX

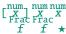

 $\xspace{That f is expanded once and for all at the start of the computation, thus allowing efficient chaining of such series evaluations.}$ 

```
\def\coeffexp #1{1/\xintiiFac {#1}[0]}% 1/n! (exact, not float)
\def\coefflog #1{\the\numexpr\ifodd#1 1\else-1\fi\relax/#1[0]}%
\xintFloatPowerSeriesX [8]{0}{30}{\coeffexp}
    {\xintFloatPowerSeries [8]{1}{30}{\coefflog}{-1/2[0]}}
5.0000001e-1
```

## 13.11 Computing $\log 2$ and $\pi$

In this final section, the use of  $\xintFxPtPowerSeries$  (and  $\xintPowerSeries$ ) will be illustrated on the (expandable... why make things simple when it is so easy to make them difficult!) computations of the first digits of the decimal expansion of the familiar constants  $\log 2$  and  $\pi$ .

```
Let us start with log 2. We will get it from this formula (which is left as an exercise):
```

```
\log(2) = -2 \log(1-13/256) - 5 \log(1-1/9)
```

The number of terms to be kept in the log series, for a desired precision of 10^{-D} was roughly estimated without much theoretical analysis. Computing exactly the partial sums with \xintPowerSeries and then printing the truncated values, from D=0 up to D=100 showed that it worked in terms of quality of the approximation. Because of possible strings of zeroes or nines in the exact decimal expansion (in the present case of log 2, strings of zeroes around the fourtieth and the sixtieth decimals), this does not mean though that all digits printed were always exact. In the end one always end up having to compute at some higher level of desired precision to validate the earlier result.

Then we tried with \mintFxPtPowerSeries: this is worthwile only for D's at least 50, as the exact evaluations are faster (with these short-length f's) for a lower number of digits. And as expected the degradation in the quality of approximation was in this range of the order of two or three digits. This meant roughly that the 3+1=4 ending digits were wrong. Again, we ended up having to compute with five more digits and compare with the earlier value to validate it. We use truncation rather than rounding because our goal is not to obtain the correct rounded decimal expansion but the correct exact truncated one.

```
\left(\frac{1}{\mu}\right)^{1/\mu} \left(\frac{1}{\mu}\right)^{1/\mu}
\def\xa {13/256[0]}\% we will compute \log(1-13/256)
\def\xb {1/9[0]}\%
                     we will compute log(1-1/9)
\def\LogTwo #1%
% get log(2)=-2log(1-13/256)-5log(1-1/9)
{% we want to use \printnumber, hence need something expanding in two steps
\% only, so we use here the \romannumeralO method
 \romannumeral0\expandafter\LogTwoDoIt \expandafter
   % Nb Terms for 1/9:
  {\theta \neq 1*150/143\exp{\text{andafter}}}
   % Nb Terms for 13/256:
  {\theta \neq 1*100/129}\exp 41*100/129
   % We print #1 digits, but we know the ending ones are garbage
 {\theta \neq 1\  \  } allows #1 to be a count register
}%
\def\LogTwoDoIt #1#2#3%
% #1=nb of terms for 1/9, #2=nb of terms for 13/256,
{% #3=nb of digits for computations, also used for printing
 \xinttrunc {#3} % lowercase form to stop the \romannumeral0 expansion!
 {\xintAdd
  {\xintMul {2}{\xintFxPtPowerSeries {1}{#2}{\coefflog}{\xa}{#3}}}
```

```
}%
}%
\noindent $\log 2 \approx \LogTwo {60}\dots$\endgraf
\noindent\phantom{$\log 2$}${}\approx{}$\printnumber{\LogTwo {65}}\dots\endgraf
\noindent\phantom{$\log 2$}${}\approx{}$\printnumber{\LogTwo {70}}\dots\endgraf
\noindent\phantom{$\log 2$}${}\approx{}$\printnumber{\LogTwo {70}}\dots\endgraf
\log 2 \approx 0.693147180559945309417232121458176568075500134360255254120484...
\approx 0.69314718055994530941723212145817656807550013436025525412068000711...
\approx 0.6931471805599453094172321214581765680755001343602552541206800094933723...
```

Here is the code doing an exact evaluation of the partial sums. We have added a +1 to the number of digits for estimating the number of terms to keep from the log series: we experimented that this gets exactly the first D digits, for all values from D=0 to D=100, except in one case (D=40) where the last digit is wrong. For values of D higher than 100 it is more efficient to use the code using \xintFxPtPowerSeries.

Let us turn now to Pi, computed with the Machin formula (but see also the approach via the Brent-Salamin algorithm with  $\xintfloatexpr$ ) Again the numbers of terms to keep in the two arctg series were roughly estimated, and some experimentations showed that removing the last three digits was enough (at least for D=0-100 range). And the algorithm does print the correct digits when used with D=1000 (to be convinced of that one needs to run it for D=1000 and again, say for D=1010.) A theoretical analysis could help confirm that this algorithm always gets better than  $10^{-1}$  precision, but again, strings of zeroes or nines encountered in the decimal expansion may falsify the ending digits, nines may be zeroes (and the last non-nine one should be increased) and zeroes may be nine (and the last non-zero one should be decreased).

```
\def\coeffarctg #1{\the\numexpr\ifodd#1 -1\else1\fi\relax/%
                                  %\def\coeffarctg #1{\romannumeral0\xintmon{#1}/\the\numexpr 2*#1+1\relax }%
\def\xa {1/25[0]}\%
                    1/5^2, the [0] for faster parsing
\def\xb {1/57121[0]}\% 1/239^2, the [0] for faster parsing
\def\Machin #1{% #1 may be a count register, \Machin {\mycount} is allowed
   \romannumeral0\expandafter\MachinA \expandafter
    % number of terms for arctg(1/5):
   {\theta \neq 0 } {\theta \in \mathbb{R}^{-1}} 
    % number of terms for arctg(1/239):
   % do the computations with 3 additional digits:
   {\the\numexpr #1+3\expandafter}\expandafter
    % allow #1 to be a count register:
   {\the\numexpr #1\relax }}%
\def\MachinA #1#2#3#4%
{\xinttrunc {#4}
 {\xintSub}
 {\tilde{16/5}}\propto {\tilde{16/5}}
```

```
}}%
  \begin{framed}
    [ \pi = \mathcal{60} \
  \end{framed}
            \pi = 3.141592653589793238462643383279502884197169399375105820974944...
  Here is a variant\MachinBis, which evaluates the partial sums exactly using \xintPowerSeries,
before their final truncation. No need for a ``+3'' then.
  \def\MachinBis #1{% #1 may be a count register,
  % the final result will be truncated to #1 digits post decimal point
      \romannumeral0\expandafter\MachinBisA \expandafter
      % number of terms for arctg(1/5):
      {\the\numexpr #1*5/7\expandafter}\expandafter
      % number of terms for arctg(1/239):
      {\theta \neq 1*10/45}\exp{dafter}
       % allow #1 to be a count register:
      {\the\numexpr #1\relax }}%
  \def\MachinBisA #1#2#3%
  {\xinttrunc {#3} %
   {\xintSub
     {\xintMul {16/5}{\xintPowerSeries {0}{#1}{\coeffarctg}{\xa}}}
     {\xintMul}{4/239}{\xintPowerSeries {0}{#2}{\coeffarctg}{\xb}}}%
  Let us use this variant for a loop showing the build-up of digits:
  \begin{multicols}{2}
    \cnta 0 % previously declared \count register
    \loop \noindent
         \centeredline{\dtt{\MachinBis{\cnta}}}%
    \ifnum\cnta < 30
    \advance\cnta 1 \repeat
  \end{multicols}
                                                              3.141592653589793
                      3.
                                                             3.1415926535897932
                      3.1
                                                             3.14159265358979323
                     3.14
                                                             3.141592653589793238
                                                            3.1415926535897932384
                     3.141
                    3.1415
                                                            3.14159265358979323846
                    3.14159
                                                           3.141592653589793238462
                   3.141592
                                                          3.1415926535897932384626
                   3.1415926
                                                          3.14159265358979323846264
                  3.14159265
                                                         3.141592653589793238462643
                  3.141592653
                                                         3.1415926535897932384626433
                 3.1415926535
                                                         3 14159265358979323846264338
                 3.14159265358
                                                        3.141592653589793238462643383
                3.141592653589
                                                        3.1415926535897932384626433832
                3.1415926535897
                                                       3.14159265358979323846264338327
               3.14159265358979
                                                      3.141592653589793238462643383279
  You want more digits and have some time? compile this copy of the \Machin with etex (or pdftex):
  % Compile with e-TeX extensions enabled (etex, pdftex, ...)
  \input xintfrac.sty
  \input xintseries.sty
  % pi = 16 Arctg(1/5) - 4 Arctg(1/239) (John Machin's formula)
```

```
\theta \simeq 2*\#1+1\ [0]}%
\def\xa {1/25[0]}\%
\def\xb {1/57121[0]}%
\def\Machin #1{%
   \romannumeral0\expandafter\MachinA \expandafter
    {\the\numexpr (#1+3)*5/7\expandafter}\expandafter
    {\theta \neq 0.45\expandafter}\expandafter
    {\the\numexpr #1+3\expandafter}\expandafter
    {\the\numexpr #1\relax }}%
\def\MachinA #1#2#3#4%
{\xinttrunc {#4}
{\xintSub
  \{ \{16/5\} \{ xintFxPtPowerSeries \{0\} \{ \} \{ \{xa\} \{ \} \} \} \} 
 {\xintMul {4/239}{\xintFxPtPowerSeries {0}{#2}{\coeffarctg}{\xb}{#3}}}%
}}%
\pdfresettimer
\fdef\Z {\mathbb {1000}}
\odef\W {\the\pdfelapsedtime}
\message{\Z}
\mbox{message{computed in }\mbox{xintRound } {2}{\mbox{$\mathbb{V}$/65536}} \mbox{ seconds.}}
\bye
```

This will log the first 1000 digits of  $\pi$  after the decimal point. On my laptop (a 2012 model) this took about 5.05 seconds last time I tried.<sup>75</sup> <sup>76</sup>

As mentioned in the introduction, the file pi.tex by D. Roegel shows that orders of magnitude faster computations are possible within  $T_{\overline{L}}X$ , but recall our constraints of complete expandability and be merciful, please.

Why truncating rather than rounding? One of our main competitors on the market of scientific computing, a canadian product (not encumbered with expandability constraints, and having barely ever heard of TeX;-), prints numbers rounded in the last digit. Why didn't we follow suit in the macros \xintFxPtPowerSeries and \xintFxPtPowerSeriesX? To round at D digits, and excluding a rewrite or cloning of the division algorithm which anyhow would add to it some overhead in its final steps, xintfrac needs to truncate at D+1, then round. And rounding loses information! So, with more time spent, we obtain a worst result than the one truncated at D+1 (one could imagine that additions and so on, done with only D digits, cost less; true, but this is a negligeable effect per summand compared to the additional cost for this term of having been truncated at D+1 then rounded). Rounding is the way to go when setting up algorithms to evaluate functions destined to be composed one after the other: exact algebraic operations with many summands and an f variable which is a fraction are costly and create an even bigger fraction; replacing f with a reasonable rounding, and rounding the result, is necessary to allow arbitrary chaining.

But, for the computation of a single constant, we are really interested in the exact decimal expansion, so we truncate and compute more terms until the earlier result gets validated. Finally if we do want the rounding we can always do it on a value computed with D+1 truncation.

With 1.09i and earlier xint, this used to be 42 seconds; starting with 1.09j, and prior to 1.2, it was 16 seconds (this was probably due to a more efficient division with denominators at most 9999). The 1.2 xintcore achieves a further gain at 5.6 seconds. The Nith AxintDigits:=1001;, the non-optimized implementation with the iter of xintexpr fame using the Brent-Salamin algorithm, took, last time I tried (1.2i), about 7 seconds on my laptop (the last two digits were wrong, which is ok as they serve as guard digits), and for obtaining about 500 digits, it was about 1.7s. This is not bad, taking into account that the syntax is almost free rolling speech, contrarily to the code above for the Machin formula computation; we would like to use the quadratically convergent Brent-Salamin algorithm for more digits, but with such computations with numbers of one thousand digits we are beyond the border of the reasonable range for xint. Innocent people not knowing what it means to compute with TeX, and with the extra constraint of expandability will wonder why this is at least thousands of times slower than with any other language (with a little Python program using the Decimal library, I timed the Brent-Salamin algorithm to 4.4ms for about 1000 digits and 1.14ms for 500 digits.) I will just say that for example digits are represented and manipulated via their ascii-code! all computations must convert from ascii-code to cpu words; furthermore nothing can be stored away. And there is no memory storage with 0(1) time access... if expandability is to be verified.

# 14 Macros of the xintcfrac package

| . 1  | Package overview | .16 | \xintCtoCv                              | 155 |
|------|------------------|-----|-----------------------------------------|-----|
| . 2  | \xintCFrac 150   | .17 | \xintGCtoCv1                            | 155 |
| .3   | \xintGCFrac      | .18 | \xintFtoCv                              | 156 |
| .4   | \xintGGCFrac 151 | .19 | \xintFtoCCv1                            | 156 |
| . 5  | \xintGCtoGCx 151 | .20 | \xintCntoF                              | 156 |
| .6   | \xintFtoC        | .21 | \xintGCntoF                             | 156 |
| .7   | \xintFtoCs       | .22 | \xintCntoCs                             | 157 |
| .8   | \xintFtoCx       | .23 | \xintCntoGC                             | 157 |
| .9   | \xintFtoGC       | .24 | \xintGCntoGC 1                          | 158 |
| .10  | \xintFGtoC       | .25 | \xintCstoGC                             | 158 |
| .11  | \xintFtoCC       | .26 | \xintiCstoF, \xintiGCtoF, \xintiCstoCv, |     |
| . 12 | \xintCstoF       |     | \xintiGCtoCv                            | 158 |
| .13  | \xintCtoF 154    | .27 | \xintGCtoGC1                            | 158 |
| . 14 | \xintGCtoF       | .28 | Euler's number e 1                      | 159 |
| . 15 | \xintCstoCv      |     |                                         |     |

First version of this package was included in release 1.04 (2013/04/25) of the xint bundle. It was kept almost unchanged until 1.09m of 2014/02/26 which brought some new macros: \xintFtoC, \xintCtoF, \xintCtoCv, dealing with sequences of braced partial quotients rather than comma separated ones, \xintFGtoC which is to produce ``guaranteed'' coefficients of some real number known approximately, and \xintGGCFrac for displaying arbitrary material as a continued fraction; also, some changes to existing macros: \xintFtoCs and \xintCntoCs insert spaces after the commas, \xintCstoF and \xintCstoCv authorize spaces in the input also before the commas.

Note: \xintCstoF and \xintCstoCv create a partial dependency on xinttools (its \xintCSVtoList.)
This section contains:

- 1. an overview of the package functionalities,
- 2. a description of each one of the package macros,
- 3. further illustration of their use via the study of the convergents of e.

# 14.1 Package overview

The package computes partial quotients and convergents of a fraction, or conversely start from coefficients and obtain the corresponding fraction; three macros \mintCFrac, \mintGCFrac and \mintGCFrac are for typesetting (the first two assume that the coefficients are numeric quantities acceptable by the macros \mintFrac macro, the last one will display arbitrary material), the others can be nested (if applicable) or see their outputs further processed by other macros from the macros of macros of macros of macros dealing with sequences of braced items or comma separated lists.

A simple continued fraction has coefficients  $[c0,c1,\ldots,cN]$  (usually called partial quotients, but I dislike this entrenched terminology), where c0 is a positive or negative integer and the others are positive integers.

```
Typesetting is usually done via the amsmath macro \cfrac:
```

```
[c_0 + cfrac_1]\{c_1+cfrac_1\{c_2+cfrac_1\{c_3+cfrac_1\{ddots\}\}\}\}]
```

$$c_{0} + \frac{1}{c_{1} + \frac{1}{c_{2} + \frac{1}{c_{3} + \frac{1}{\cdots}}}}$$

Here is a concrete example:

 $\[ \ xintFrac \ \{208341/66317\} = \xintCFrac \ \{208341/66317\} \] \%$ 

$$\frac{208341}{66317} = 3 + \frac{1}{7 + \frac{1}{15 + \frac{1}{1 + \frac{1}{2}}}}$$

$$15 + \frac{1}{1 + \frac{1}{2}}$$

But it is the macro \xintCFrac which did all the work of computing the continued fraction and using \cfrac from amsmath to typeset it.

A generalized continued fraction has the same structure but the numerators are not restricted to be 1, and numbers used in the continued fraction may be arbitrary, also fractions, irrationals, complex, indeterminates. The centered continued fraction is an example:

 $\[ \xintFrac {915286/188421} = \xintGCFrac {5+-1/7+1/39+-1/53+-1/13} \]$ =\xintCFrac {915286/188421}\]

$$\frac{915286}{188421} = 5 - \frac{1}{7 + \frac{1}{39 - \frac{1}{13}}} = 4 + \frac{1}{1 + \frac{1}{12}}$$

$$\frac{915286}{188421} = \frac{1}{7 + \frac{1}{39 - \frac{1}{13}}} = 4 + \frac{1}{1 + \frac{1}{12}}$$

$$\frac{39 - \frac{1}{13}}{1 + \frac{1}{12}} = \frac{1}{1 + \frac{1}{12}}$$

The macro \xintGCFrac, contrarily to \xintCFrac, does not compute anything, it just typesets starting from a generalized continued fraction in inline format, which in this example was input literally. We also used \xintCFrac for comparison of the two types of continued fractions.

To let TpX compute the centered continued fraction of f there is \xintFtoCC:

\[\xintFrac {915286/188421}\to\xintFtoCC {915286/188421}\]

$$\frac{915286}{188421} \rightarrow 5 + -1/7 + 1/39 + -1/53 + -1/13$$

The package macros are expandable and may be nested (naturally \xintCFrac and \xintGCFrac must be at the top level, as they deal with typesetting).

\[\xintGCFrac {\xintFtoCC{915286/188421}}\]

 $<sup>^{77}</sup>$  xintcfrac may be used with indeterminates, for basic conversions from one inline format to another, but not for actual computations. See \xintGGCFrac.

## 14 Macros of the xintcfrac package

$$5 - \frac{1}{7 + \frac{1}{39 - \frac{1}{13}}}$$

$$53 - \frac{1}{13}$$

The `inline' format expected on input by \xintGCFrac is

 $a_0 + b_0/a_1 + b_1/a_2 + b_2/a_3 + \cdots + b_{n-2}/a_{n-1} + b_{n-1}/a_n$ 

Fractions among the coefficients are allowed but they must be enclosed within braces. Signed integers may be left without braces (but the + signs are mandatory). No spaces are allowed around the plus and fraction symbols. The coefficients may themselves be macros, as long as these macros are f-expandable.

= \xintGCFrac {1+-1/57+\xintPow {-3}{7}/\xintiiQuo {132}{25}}\]

$$\frac{1907}{1902} = 1 - \frac{1}{57 - \frac{2187}{5}}$$

To compute the actual fraction one has \xintGCtoF:

\[\xintFrac{\xintGCtoF {1+-1/57+\xintPow {-3}{7}/\xintiiQuo {132}{25}}}\]

1907 1902

For non-numeric input there is \xintGGCFrac.

 $\[ xintGGCFrac \{a_0+b_0/a_1+b_1/a_2+b_2/\dots+\dots/a_{n-1}+b_{n-1}/a_n\} \]$ 

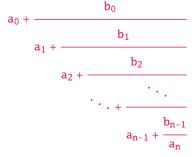

For regular continued fractions, there is a simpler comma separated format:

 $[-7,6,19,1,33\to\xintFrac{\xintCstoF}{-7,6,19,1,33}}=\xintCFrac{\xintCstoF}{-7,6,19,1,33}}$ 

actions, there is a simpler comma separated for ac{\xintCstoF{-7,6,19,1,33}}=\xintCFrac{\xintCstoF} -7,6,19,1,33} = -7 + 
$$\frac{1}{4108} = -7 + \frac{1}{6 + \frac{1}{100}} + \frac{1}{100}$$

$$19 + \frac{1}{100}$$

$$1 + \frac{1}{33}$$
dues from a fraction fithe comma constant distant

The macro \xintFtoCs produces from a fraction f the comma separated list of its coefficients.

 $\[ \xintFrac{1084483/398959} = [\xintFtoCs{1084483/398959}] \]$ 

$$\frac{1084483}{398959} = [2, 1, 2, 1, 1, 4, 1, 1, 6, 1, 1, 8, 1, 1, 10, 2]$$

If one prefers other separators, one can use the two arguments macros \xintFtoCx whose first argument is the separator (which may consist of more than one token) which is to be used.

 $\[ xintFrac{2721/1001} = xintFtoCx {+1/(}{2721/1001}) \cdots) \]$ 

```
\frac{2721}{1001} = 2 + 1/(1 + 1/(2 + 1/(1 + 1/(1 + 1/(4 + 1/(1 + 1/(1 + 1/(6 + 1/(2) \cdots)
```

This allows under Plain  $T_E X$  with amstex to obtain the same effect as with  $I\!I\!T_E X + \lambda X + \lambda X$ 

\$\$\xintFwOver{2721/1001}=\xintFtoCx {+\cfrac1\\ }{2721/1001}\endcfrac\$\$

As a shortcut to \xintFtoCx with separator 1+/, there is \xintFtoGC:

2721/1001=\xintFtoGC {2721/1001}

2721/1001=2+1/1+1/2+1/1+1/1+1/4+1/1+1/6+1/2 Let us compare in that case with the output of \xintFtoCC:

2721/1001=\xintFtoCC {2721/1001}

2721/1001=3+-1/4+-1/2+1/5+-1/2+1/7+-1/2 To obtain the coefficients as a sequence of braced numbers, there is  $\xintFtoC$  (this is a shortcut for  $\xintFtoCx$  {}). This list (sequence) may then be manipulated using the various macros of  $\xinttools$  such as the non-expandable macro  $\xintAssignArray$  or the expandable  $\xintApply$  and  $\xintListWithSep$ .

Conversely to go from such a sequence of braced coefficients to the corresponding fraction there is \xintCtoF.

The `\printnumber' (subsection 1.3) macro which we use in this document to print long numbers can also be useful on long continued fractions.

```
\printnumber{\xintFtoCC {35037018906350720204351049/244241737886197404558180}}
```

143+1/2+1/5+-1/4+-1/4+-1/4+-1/3+1/2+1/2+1/6+-1/22+1/2+1/10+-1/5+-1/11+-1/3+1/4+-1/2+1/2+1/4+2 -1/2+1/23+1/3+1/8+-1/6+-1/9 If we apply \xintGCtoF to this generalized continued fraction, we discover that the original fraction was reducible:

```
\xintGCtoF {143+1/2+...+-1/9}=2897319801297630107/20197107104701740
```

When a generalized continued fraction is built with integers, and numerators are only 1's or -≥ 1's, the produced fraction is irreducible. And if we compute it again with the last sub-fraction omitted we get another irreducible fraction related to the bigger one by a Bézout identity. Doing this here we get:

 $\xintGCtoF \{143+1/2+...+-1/6\}=328124887710626729/2287346221788023$  and indeed:

```
| 2897319801297630107 | 328124887710626729 | = 1 | 20197107104701740 | 2287346221788023 |
```

The various fractions obtained from the truncation of a continued fraction to its initial terms are called the convergents. The macros of xintcfrac such as \xintFtoCv, \xintFtoCcv, and others which compute such convergents, return them as a list of braced items, with no separator (as does \xintFtoC for the partial quotients). Here is an example:

```
\[\xintFrac{915286/188421}\to
```

```
\xintListWithSep{,}{\xintApply\\xintFrac{\xintFtoCv{915286/188421}}}\]
```

```
\frac{915286}{188421} \rightarrow 4, \, 5, \, \frac{34}{7}, \, \frac{1297}{267}, \, \frac{1331}{274}, \, \frac{69178}{14241}, \, \frac{70509}{14515}, \, \frac{915286}{188421}
```

 $\[ \xintFrac{915286/188421}\to \]$ 

 $\verb|\xintListWithSep{,}{\xintApply\\xintFrac{\xintFtoCCv{915286/188421}}}| |$ 

```
\frac{915286}{188421} \to 5, \frac{34}{7}, \frac{1331}{274}, \frac{70509}{14515}, \frac{915286}{188421}
```

We thus see that the `centered convergents' obtained with  $\xintFtoCCv$  are among the fuller list of convergents as returned by  $\xintFtoCv$ .

Here is a more complicated use of \xintApply and \xintListWithSep. We first define a macro which will be applied to each convergent:

\newcommand{\mymacro}[1]{\$\xintFrac{#1}=[\xintFtoCs{#1}]\$\vtop to 6pt{}}

Next, we use the following code:

```
$\xintFrac{49171/18089}\to{}$
```

\xintListWithSep {, }{\xintApply{\mymacro}{\xintFtoCv{49171/18089}}}

It produces:

$$\frac{49171}{18089} \rightarrow 2 = [2], \ 3 = [3], \ \frac{8}{3} = [2, 1, 2], \ \frac{11}{4} = [2, 1, 3], \ \frac{19}{7} = [2, 1, 2, 2], \ \frac{87}{32} = [2, 1, 2, 1, 1, 4], \ \frac{106}{39} = [2, 1, 2, 1, 1, 5], \ \frac{193}{71} = [2, 1, 2, 1, 1, 4, 2], \ \frac{1264}{465} = [2, 1, 2, 1, 1, 4, 1, 1, 6], \ \frac{1457}{536} = [2, 1, 2, 1, 1, 4, 1, 1, 7], \ \frac{2721}{1001} = [2, 1, 2, 1, 1, 4, 1, 1, 6, 2], \ \frac{23225}{8544} = [2, 1, 2, 1, 1, 4, 1, 1, 6, 1, 1, 8], \ \frac{49171}{18089} = [2, 1, 2, 1, 1, 4, 1, 1, 6, 1, 1, 8, 2]$$
The macro \xintCntoF allows to specify the coefficients as a function given by a one-parameter

macro. The produced values do not have to be integers.

\def\cn #1{\xintiiPow {2}{#1}}% 2^n \[\xintFrac{\xintCntoF {6}{\cn}}=\xintCFrac [1]{\xintCntoF {6}{\cn}}\]

3 Not have to be integers.

} % 2^n
{\cn} = \xintCFrac [1] {\xintCntoF {6} {\cn}}

$$\frac{3541373}{2449193} = 1 + \frac{1}{2 + \frac{1}{4 + \frac{1}{4 +$$

Notice the use of the optional argument [1] to \xintCFrac. Other possibilities are [r] and (default) [c].

\[\xintFrac{\xintCntoF {6}{\cn}}=\xintGCFrac [r]{\xintCntoGC {6}{\cn}}= [\xintFtoCs {\xintCntoF {6}{\cn}}]\]

$$\frac{3159019}{2465449} = 1 + \frac{1}{\frac{1}{2} + \frac{1}{\frac{1}{16} + \frac{1}{\frac{1}{64}}}} = [1, 3, 1, 1, 4, 14, 1, 1, 1, 1, 79, 2, 1, 1, 2]$$

We used \xintCntoGC as we wanted to display also the continued fraction and not only the fraction returned by \xintCntoF.

There are also \xintGCntoF and \xintGCntoGC which allow the same for generalized fractions. An initial portion of a generalized continued fraction for  $\pi$  is obtained like this

```
\def\an #1{\theta\numexpr 2*#1+1\relax }%
\def\bn #1{\tilde {1+1}*(#1+1)relax }%
\cfrac{4}{\xintGCFrac{\xintGCntoGC {5}{\an}{\bn}}} =
```

$$\frac{92736}{29520} = \frac{4}{1 + \frac{1}{1 + \frac{4}{5 + \frac{9}{11}}}} = 3.1414634146...$$

We see that the quality of approximation is not fantastic compared to the simple continued fraction of  $\pi$  with about as many terms:

```
\[\xintFrac{\xintCstoF{3,7,15,1,292,1,1}}=
\xintGCFrac{3+1/7+1/15+1/1+1/292+1/1+1/1}=
\xintTrunc{10}{\xintCstoF{3,7,15,1,292,1,1}}\dots\]
```

$$\frac{208341}{66317} = 3 + \frac{1}{7 + \frac{1}{15 + \frac{1}{1 + \frac{1}{1}}}} = 3.1415926534...$$

When studying the continued fraction of some real number, there is always some doubt about how many terms are valid, when computed starting from some approximation. If  $f \le x \le g$  and f, g both have the same first K partial quotients, then x also has the same first K quotients and convergents. The macro  $\xspace \xspace \$ 

## 14.2 \xintCFrac

Frac *f* 

 $\mbox{xintCFrac}{f}$  is a math-mode only,  $\mbox{MEX}$  with amsmath only, macro which first computes then displays with the help of  $\mbox{cfrac}$  the simple continued fraction corresponding to the given fraction. It admits an optional argument which may be [1], [r] or (the default) [c] to specify the location of the one's in the numerators of the sub-fractions. Each coefficient is typeset using the  $\mbox{xint-Frac}$  macro from the  $\mbox{xintfrac}$  package. This macro is  $\mbox{f-expandable}$  in the sense that it prepares expandably the whole expression with the multiple  $\mbox{cfrac}$ 's, but it is not completely expandable naturally as  $\mbox{cfrac}$  isn't.

## 14.3 \xintGCFrac

f \xintGCFrac{a+b/c+d/e+f/g+h/...+x/y} uses similarly \cfrac to prepare the typesetting with the away msmath \cfrac (MTEX) of a generalized continued fraction given in inline format (or as macro which will f-expand to it). It admits the same optional argument as \xintCFrac. Plain TEX with amstex users, see \xintGCtoGCx.

 $\[ \xintGCFrac {1+\xintPow{1.5}{3}/{1/7}+{-3/5}/\xintiiFac {6}} \]$ 

$$1 + \frac{3375 \cdot 10^{-3}}{\frac{1}{7} - \frac{\frac{3}{5}}{720}}$$

This is mostly a typesetting macro, although it does provoke the expansion of the coefficients. See \xintGCtoF if you are impatient to see this specific fraction computed.

It admits an optional argument within square brackets which may be either [1], [c] or [r]. Default is [c] (numerators are centered).

Numerators and denominators are made arguments to the  $\xspace \xspace \xspace \xspace$  themselves fractions or anything f-expandable giving numbers or fractions, but also means however that they can not be arbitrary material, they can not contain color changing macros for example. One of the reasons is that  $\xspace \xspace \xspace \xspace$  tries to determine the signs of the numerators and chooses accordingly to use + or -.

## 14.4 \xintGGCFrac

f \xintGGCFrac{a+b/c+d/e+f/g+h/...+x/y} is a clone of \xintGCFrac, hence again MEX specific with package amsmath. It does not assume the coefficients to be numbers as understood by xintfrac. The macro can be used for displaying arbitrary content as a continued fraction with \cfrac, using only plus signs though. Note though that it will first f-expand its argument, which may be thus be one of the xintcfrac macros producing a (general) continued fraction in inline format, see \xintFtoCx for an example. If this expansion is not wished, it is enough to start the argument with a space.

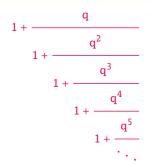

# 14.5 \xintGCtoGCx

nnf \* \xintGCtoGCx{sepa}{sepb}{a+b/c+d/e+f/...+x/y} returns the list of the coefficients of the generalized continued fraction of f, each one within a pair of braces, and separated with the help of sepa and sepb. Thus

\xintGCtoGCx :;{1+2/3+4/5+6/7} gives 1:2;3:4;5:6;7

The following can be used byt Plain  $T_EX$ +amstex users to obtain an output similar as the ones produced by  $\times$  intGCFrac and  $\times$  intGCFrac:

\$\$\xintGCtoGCx {+\cfrac}{\\}{a+b/...}\endcfrac\$\$
\$\$\xintGCtoGCx {+\cfrac\xintFw0ver}{\\xintFw0ver}{a+b/...}\endcfrac\$\$

# 14.6 \xintFtoC

Frac

\xintFtoC{f} computes the coefficients of the simple continued fraction of f and returns them as a list (sequence) of braced items.

\fdef\test{\xintFtoC{-5262046/89233}}\texttt{\meaning\test}
macro:->{-59}{33}{27}{100}

## 14.7 \xintFtoCs

Frac *f* 

\* \xintFtoCs{f} returns the comma separated list of the coefficients of the simple continued fraction of f. Notice that starting with 1.09m a space follows each comma (mainly for usage in text mode, as in math mode spaces are produced in the typeset output by TEX itself).

\[\xintSignedFrac{-5262046/89233}\\to [\xintFtoCs{-5262046/89233}]\]  $-\frac{5262046}{89233} \rightarrow [-59, 33, 27, 100]$ 

## 14.8 \xintFtoCx

rrac n f ⋆

 $\xintFtoCx\{sep\}\{f\}\$  returns the list of the coefficients of the simple continued fraction of f separated with the help of sep, which may be anything (and is kept unexpanded). For example, with Plain  $T_FX$  and amstex,

 $\$  \\ \{-5262046/89233}\endcfrac\$\$ will display the continued fraction using \cfrac. Each coefficient is inside a brace pair { }, allowing a macro to end the separator and fetch it as argument, for example, again with Plain  $T_EX$  and amstex:

Due to the different and extremely cumbersome syntax of  $\c trac$  under  $\c trac$  it proves a bit tortuous to obtain there the same effect. Actually, it is partly for this purpose that 1.09m added  $\c trac$  GGCFrac. We thus use  $\c trac$  with a suitable separator, and then the whole thing as argument to  $\c trac$  is a suitable separator.

\def\highlight #1{\ifnum #1>200 \fcolorbox{blue}{white}{\boldmath\color{red}\$#1\$}%
 \else #1\fi}
\[\xintGGCFrac {\xintFtoCx {+1/\highlight}{208341/66317}}\]

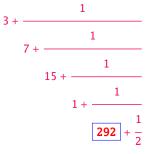

# 14.9 \xintFtoGC

Frac *f* 

\* \xintFtoGC{f} does the same as \xintFtoCx{+1/}{f}. Its output may thus be used in the package
macros expecting such an `inline format'.

# 14.10 \xintFGtoC

Frac Frac

f f \*

 $\xspace{The length of the length of the common initial coefficients to two given fractions f and g. Notice that any real number f<x<g or f>x>g will then necessarily share with f and g these common initial coefficients for its regular continued fraction. The coefficients are output as a sequence of braced numbers. This list can then be manipulated via macros from xinttools, or other macros of xintcfrac.$ 

# 14.11 \xintFtoCC

Frac f \* \xintFtoCC{f} return

\xintFtoCC{f} returns the `centered' continued fraction of f, in `inline format'.

566827/208524=\xintFtoCC {566827/208524}

566827/208524=3+-1/4+-1/2+1/5+-1/2+1/7+-1/2+1/9+-1/2+1/11

\[\xintFrac{566827/208524} = \xintGCFrac{\xintFtoCC{566827/208524}}\]

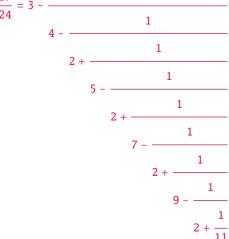

#### 14.12 \xintCstoF

f\* \xintCstoF{a,b,c,d,...,z} computes the fraction corresponding to the coefficients, which may be fractions or even macros expanding to such fractions. The final fraction may then be highly reducible.

Usage of this macro requires the user to load xinttools.

Starting with release 1.09m spaces before commas are allowed and trimmed automatically (spaces after commas were already silently handled in earlier releases).

```
\[\xintGCFrac {-1+1/3+1/-5+1/7+1/-9+1/11+1/-13}=
\xintSignedFrac{\xintCstoF {-1,3,-5,7,-9,11,-13}}=\xintSignedFrac{\xintGCtoF
{-1+1/3+1/-5+1/7+1/-9+1/11+1/-13}}\]
```

## 14 Macros of the xintcfrac package

$$\begin{array}{c}
1 \\
3 + \frac{1}{-5 + \frac{1}{-9 + \frac{1}{-13}}} = -\frac{75887}{118187} = -\frac{75887}{118187} \\
-\frac{75887}{118187} = -\frac{75887}{118187} \\
-\frac{1}{118187} = -\frac{75887}{118187} \\
-\frac{1}{118187} = -\frac{75887}{118187} \\
-\frac{1}{118187} = -\frac{75887}{118187} \\
-\frac{1}{118187} = -\frac{75887}{118187} \\
-\frac{1}{118187} = -\frac{75887}{118187} \\
-\frac{1}{118187} = -\frac{75887}{118187} \\
-\frac{1}{118187} = -\frac{75887}{118187} \\
-\frac{1}{118187} = -\frac{75887}{118187} \\
-\frac{1}{118187} = -\frac{75887}{118187} \\
-\frac{1}{118187} = -\frac{75887}{118187} \\
-\frac{1}{118187} = -\frac{75887}{118187} \\
-\frac{1}{118187} = -\frac{75887}{118187} \\
-\frac{1}{118187} = -\frac{75887}{118187} \\
-\frac{1}{118187} = -\frac{75887}{118187} \\
-\frac{1}{118187} = -\frac{75887}{118187} \\
-\frac{1}{118187} = -\frac{75887}{118187} \\
-\frac{1}{118187} = -\frac{75887}{118187} \\
-\frac{1}{118187} = -\frac{75887}{118187} \\
-\frac{1}{118187} = -\frac{75887}{118187} \\
-\frac{1}{118187} = -\frac{75887}{118187} \\
-\frac{1}{118187} = -\frac{75887}{118187} \\
-\frac{1}{118187} = -\frac{75887}{118187} \\
-\frac{1}{118187} = -\frac{75887}{118187} \\
-\frac{1}{118187} = -\frac{75887}{118187} \\
-\frac{1}{118187} = -\frac{75887}{118187} \\
-\frac{1}{118187} = -\frac{75887}{118187} \\
-\frac{1}{118187} = -\frac{75887}{118187} \\
-\frac{1}{118187} = -\frac{75887}{118187} \\
-\frac{1}{118187} = -\frac{75887}{118187} \\
-\frac{1}{118187} = -\frac{75887}{118187} \\
-\frac{1}{118187} = -\frac{75887}{118187} \\
-\frac{1}{118187} = -\frac{75887}{118187} \\
-\frac{1}{118187} = -\frac{75887}{118187} \\
-\frac{1}{118187} = -\frac{75887}{118187} \\
-\frac{1}{118187} = -\frac{75887}{118187} \\
-\frac{1}{118187} = -\frac{75887}{118187} \\
-\frac{1}{118187} = -\frac{75887}{118187} \\
-\frac{1}{118187} = -\frac{75887}{118187} \\
-\frac{1}{118187} = -\frac{75887}{118187} \\
-\frac{1}{118187} = -\frac{75887}{118187} \\
-\frac{1}{118187} = -\frac{75887}{118187} \\
-\frac{1}{118187} = -\frac{75887}{118187} \\
-\frac{1}{118187} = -\frac{75887}{118187} \\
-\frac{1}{118187} = -\frac{75887}{118187} \\
-\frac{1}{118187} = -\frac{75887}{118187} \\
-\frac{1}{118187} = -\frac{75887}{118187} \\
-\frac{1}{118187} = -\frac{75887}{118187} \\
-\frac{1}{118187} = -\frac{75887}{118187} \\
-\frac{1}{118187} = -\frac{75887}{118187} \\
-\frac{1}{118187} = -\frac{75887}{118187} \\
-\frac{1}{118187} = -\frac{75887}{118187} \\
-\frac{1}{118187} = -\frac{75887}{118187} \\
-\frac{1}{118187} = -\frac{75887}{118187} = -\frac{75887$$

\[\xintGCFrac{{1/2}+1/{1/3}+1/{1/4}+1/{1/5}}=\xintFrac{\xintCstoF {1/2,1/3,1/4,1/5}}\]

$$\frac{1}{2} + \frac{1}{\frac{1}{3} + \frac{1}{\frac{1}{4} + \frac{1}{\frac{1}{5}}}} = \frac{159}{66}$$

A generalized continued fraction may produce a reducible fraction (\xintCstoF tries its best not to accumulate in a silly way superfluous factors but will not do simplifications which would be obvious to a human, like simplification by 3 in the result above).

## 14.13 \xintCtoF

 $f \star \xintCtoF\{\{a\}\{b\}\{c\}...\{z\}\}\$  computes the fraction corresponding to the coefficients, which may be fractions or even macros.

\xintCtoF {\xintApply {\xintiPow 3}{\xintSeq {1}{5}}}

14946960/4805083

\[\xintFrac{14946960/4805083}=\xintCFrac {14946960/4805083}\]

$$\frac{14946960}{4805083} = 3 + \frac{1}{9 + \frac{1}{243}}$$
of 3 was already pre-computed via

In the example above the power of 3 was already pre-computed via the expansion done by \xintAppl\gamma y, but if we try with \xintApply { \xintiPow 3} where the space will stop this expansion, we can check that \xintCtoF will itself provoke the needed coefficient expansion.

# 14.14 \xintGCtoF

 $f \star \text{xintGCtoF}\{a+b/c+d/e+f/g+....+v/w+x/y\}$  computes the fraction defined by the inline generalized continued fraction. Coefficients may be fractions but must then be put within braces. They can be macros. The plus signs are mandatory.

```
\[\xintGCFrac {1+\xintPow{1.5}{3}/{1/7}+{-3/5}/\xintiiFac {6}} = \xintFrac{\xintGCtoF {1+\xintPow{1.5}{3}/{1/7}+{-3/5}/\xintiiFac {6}}} = \xintFrac{\xintIrr{\xintGCtoF {1+\xintPow{1.5}{3}/{1/7}+{-3/5}/\xintiiFac {6}}}}\]
```

$$1 + \frac{3375 \cdot 10^{-3}}{\frac{1}{7} - \frac{\frac{3}{5}}{720}} = \frac{88629000}{3579000} = \frac{29543}{1193}$$

$$\frac{1}{2} + \frac{\frac{2}{3}}{\frac{4}{5} + \frac{\frac{1}{2}}{\frac{1}{5} + \frac{3}{\frac{2}{5}}}} = \frac{4270}{4140}$$

The macro tries its best not to accumulate superfluous factor in the denominators, but doesn't reduce the fraction to irreducible form before returning it and does not do simplifications which would be obvious to a human.

## 14.15 \xintCstoCv

B

 $f \star \text{xintCstoCv}\{a,b,c,d,\ldots,z\}$  returns the sequence of the corresponding convergents, each one within braces.

Usage of this macro requires the user to load xinttools.

It is allowed to use fractions as coefficients (the computed convergents have then no reason to be the real convergents of the final fraction). When the coefficients are integers, the convergents are irreducible fractions, but otherwise it is not necessarily the case.

\xintListWithSep:{\xintCstoCv{1,2,3,4,5,6}}

1/1:3/2:10/7:43/30:225/157:1393/972

\xintListWithSep:{\xintCstoCv{1,1/2,1/3,1/4,1/5,1/6}}

1/1:3/1:9/7:45/19:225/159:1575/729

\[\xintListWithSep{\to}{\xintApply\xintFrac{\xintCstoCv {\xintPow

 $\{-.3\}\{-5\},7.3/4.57,\xintCstoF\{3/4,9,-1/3\}\}\}$ 

$$\frac{-100000}{243} \rightarrow \frac{-72888949}{177390} \rightarrow \frac{-2700356878}{6567804}$$

# 14.16 \xintCtoCv

 $f \star \left( x \right)$  (z) returns the sequence of the corresponding convergents, each one within braces.

## 14.17 \xintGCtoCv

 $f \star \text{vintGCtoCv}\{a+b/c+d/e+f/g+....+v/w+x/y\}$  returns the list of the corresponding convergents. The coefficients may be fractions, but must then be inside braces. Or they may be macros, too.

The convergents will in the general case be reducible. To put them into irreducible form, one needs one more step, for example it can be done with \xintApply\xintIrr.

\[\xintListWithSep{,}{\xintApply\xintFrac

 $\left[ \left( \frac{3+{-2}}{{7/2}+{3/4}}/{12+{-56}}/{3} \right) \right]$ 

\[\xintListWithSep{,}{\xintApply\xintFrac{\xintApply\xintIrr

 $\left[ \left( \frac{3+{-2}}{{7/2}+{3/4}} \right) \right]$ 

## 14 Macros of the xintcfrac package

$$3, \frac{17}{7}, \frac{834}{342}, \frac{1306}{542}$$
$$3, \frac{17}{7}, \frac{139}{57}, \frac{653}{271}$$

## 14.18 \xintFtoCv

\xintFtoCv{f} returns the list of the (braced) convergents of f, with no separator. To be treated with \xintAssignArray or \xintListWithSep.

 $1 \to \frac{3}{2} \to \frac{4}{3} \to \frac{7}{5} \to \frac{25}{18} \to \frac{32}{23} \to \frac{57}{41} \to \frac{317}{228} \to \frac{374}{269} \to \frac{691}{497} \to \frac{5211}{3748}$ 

# 14.19 \xintFtoCCv

\xintFtoCCv{f} returns the list of the (braced) centered convergents of f, with no separator. To be treated with \xintAssignArray or \xintListWithSep.

$$\label{eq:lambda} $$ \prod_{1 \to \frac{4}{3} \to \frac{7}{5} \to \frac{32}{23} \to \frac{57}{41} \to \frac{691}{497} \to \frac{5211}{3748} $$$$

## 14.20 \xintCntoF

 $\times \text{confine} \{N\}_{\text{macro}} \text{ computes the fraction f having coefficients } c(j) = \text{macro}\{j\} \text{ for } j=0,1,\ldots,\lambda$ N. The N parameter is given to a \numexpr. The values of the coefficients, as returned by \macro do not have to be positive, nor integers, and it is thus not necessarily the case that the original c(j) are the true coefficients of the final f.

\def\macro #1{\the\numexpr 1+#1\*#1\relax} \xintCntoF {5}{\macro} 72625/49902[0]

This example shows that the fraction is output with a trailing number in square brackets (representing a power of ten), this is for consistency with what do most macros of xintfrac, and does not have to be always this annoying [0] as the coefficients may for example be numbers in scientific notation. To avoid these trailing square brackets, for example if the coefficients are known to be integers, there is always the possibility to filter the output via \xintPRaw, or \xintIrr (the latter is overkill in the case of integer coefficients, as the fraction is guaranteed to be irreducible then).

## 14.21 \xintGCntoF

 $\overset{\text{num}}{x} f f \star$ \xintGCntoF{N}{\macroA}{\macroB} returns the fraction f corresponding to the inline generalized continued fraction a0+b0/a1+b1/a2+....+b(N-1)/aN, with  $a(j)=\max(A\{j\})$  and  $b(j)=\max(B\{j\})$ . The N parameter is given to a \numexpr.

```
\def\coeffA #1{\theta\numexpr #1+4-3*((#1+2)/3)\relax }
\[\xintGCFrac{\xintGCntoGC {6}{\coeffA}}{\ =
                      \xintFrac{\xintGCntoF {6}{\coeffA}{\coeffB}}\]
```

14 Macros of the xintcfrac package

$$1 + \frac{1}{2 - \frac{1}{3 + \frac{1}{1 - \frac{1}{2 + \frac{1}{1}}}}} = \frac{39}{25}$$

$$1 - \frac{1}{2 + \frac{1}{3 - \frac{1}{1}}}$$

There is also \xintGCntoGC to get the `inline format' continued fraction.

# 14.22 \xintCntoCs

\times\_x f \times \times\_{N}{{\macro}} \text{ produces the comma separated list of the corresponding coefficients, from n=0 to n=N. The N is given to a \numexpr.

\xintCntoCs {5}{\macro}

1, 2, 5, 10, 17, 26

\[\xintFrac{\xintCntoF{5}{\macro}}=\xintCFrac{\xintCntoF {5}{\macro}}\]

$$\frac{72625}{49902} = 1 + \frac{1}{2 + \frac{1}{10 + \frac{1}{26}}}$$

# 14.23 \mintCntoGC

num f \* \xintCntoGC{N}{\macro} evaluates the c(j)=\macro{j} from j=0 to j=N and returns a continued fraction written in inline format: {c(0)}+1/{c(1)}+1/...+1/{c(N)}. The parameter N is given to a \num\ expr. The coefficients, after expansion, are, as shown, being enclosed in an added pair of braces, they may thus be fractions.

\[\xintGCFrac{\xintCntoGC {5}{\macro}}\]

 $macro: -> {1/\theta \neq 1+0*0 relax } + 1/{-2/\theta \neq 1+1*1 relax } + 1/{3/\theta \neq 1+2*2 relax } + 1/{-4/\theta \neq 1+3*3 relax } + 1/{5/\theta \neq 1+4*4 relax } + 1/{-6/\theta \neq 1+3*5 relax }$ 

## 14.24 \mintGCntoGC

 $\begin{array}{l} \overset{\text{num}}{x} ff \star \\ & \text{$\langle x$ intGCntoGC{N}{\mathbb{N}}_{\mathbb{N}}^{\mathbb{N}} evaluates the coefficients and then returns the corresponding} \\ & \{a0\}+\{b0\}/\{a1\}+\{b1\}/\{a2\}+\ldots+\{b(N-1)\}/\{aN\} \\ & \text{$\langle x$ pr. The coefficients are enclosed into pairs of braces, and may thus be fractions, the fraction slash will not be confused in further processing by the continued fraction slashes.} \end{array}$ 

\def\an #1{\the\numexpr #1\*#1\*#1+1\relax}%
\def\bn #1{\the\numexpr \ifodd#1 -\fi 1\*(#1+1)\relax}%
\$\xintGCntoGC {5}{\an}{\bn}=\xintGCFrac {\xintGCntoGC {5}{\an}{\bn}} =
\displaystyle\xintFrac {\xintGCntoF {5}{\an}{\bn}}\$\par

$$1 + 1/2 + -2/9 + 3/28 + -4/65 + 5/126 = 1 + \frac{1}{2} = \frac{5797655}{3712466}$$
$$2 - \frac{3}{9 + \frac{3}{28 - \frac{4}{126}}}$$
$$65 + \frac{5}{126}$$

# 14.25 \mintCstoGC

f\* \xintCstoGC{a,b,...,z} transforms a comma separated list (or something expanding to such a list)
 into an `inline format' continued fraction {a}+1/{b}+1/...+1/{z}. The coefficients are just
 copied and put within braces, without expansion. The output can then be used in \xintGCFrac for
 example.

$$-1 + \frac{1}{\frac{1}{2} + \frac{1}{\frac{-1}{3} + \frac{1}{\frac{-1}{\frac{1}{5}}}}} = -\frac{145}{83}$$

# 14.26 \xintiCstoF, \xintiGCtoF, \xintiCstoCv, \xintiGCtoCv

f\* Essentially the same as the corresponding macros without the `i', but for integer-only input.
Infinitesimally faster, mainly for internal use by the package.

## 14.27 \xintGCtoGC

 $f \star \text{xintGCtoGC}\{a+b/c+d/e+f/g+....+v/w+x/y\}$  expands (with the usual meaning) each one of the coefficients and returns an inline continued fraction of the same type, each expanded coefficient being enclosed within braces.

```
\fdef\x {\xintGCtoGC {1+\xintPow{1.5}{3}}{1/7}+{-3/5}}%
\xintiiFac {6}+\xintCstoF {2,-7,-5}/16}} \meaning\x
macro:->{1}+{3375/1[-3]}/{1/7}+{-3/5}/{720}+{67/36}/{16}}
```

To be honest I have forgotten for which purpose I wrote this macro in the first place.

## 14.28 Euler's number e

Let us explore the convergents of Euler's number e. The volume of computation is kept minimal by the following steps:

- a comma separated list of the first 36 coefficients is produced by \xintCntoCs,
- this is then given to \xintiCstoCv which produces the list of the convergents (there is also \xintCstoCv, but our coefficients being integers we used the infinitesimally faster \xintiCstoCv),
- then the whole list was converted into a sequence of one-line paragraphs, each convergent becomes the argument to a macro printing it together with its decimal expansion with 30 digits after the decimal point.
- A count register \cnta was used to give a line count serving as a visual aid: we could also have done that in an expandable way, but well, let's relax from time to time...

```
\def\cn #1{\tilde +1-3-3*((#1+2)/3)}
                         1\or1\or2*(#1/3)\fi\relax }
% produces the pattern 1,1,2,1,1,4,1,1,6,1,1,8,... which are the
% coefficients of the simple continued fraction of e-1.
\cnta 0
\def\mymacro #1{\advance\cnta by 1}
              \noindent
               \hbox to 3em {\hfil\small\dtt{\the\cnta.} }%
               $\xintTrunc {30}{\xintAdd {1[0]}{#1}}\dots=
               \xintFrac{\xintAdd {1[0]}{#1}}$}%
\xintListWithSep{\vtop to 6pt{}\vbox to 12pt{}\par}
   {\xintApply\mymacro{\xintiCstoCv{\xintCntoCs {35}{\cn}}}}
 5. 2.714285714285714285714285714285 \cdots = \frac{19}{7}
 7. 2.717948717948717948717948717948 \cdots = \frac{106}{30}
 8. 2.718309859154929577464788732394 \cdots = \frac{193}{71}
 9. 2.718279569892473118279569892473 \cdots = \frac{1264}{465}
10. 2.718283582089552238805970149253 \cdots = \frac{1457}{536}
11. 2.718281718281718281718281718281 \cdots = \frac{2721}{1001}
12. 2.718281835205992509363295880149 \cdots = \frac{23225}{8544}
13. 2.718281822943949711891042430591 \cdots = \frac{25946}{9545}
14. 2.718281828735695726684725523798 \cdots = \frac{49171}{18089}
15. 2.718281828445401318035025074172 \cdots = \frac{517656}{1900425}
16. 2.718281828470583721777828930962 \cdots = \frac{566827}{208524}
```

```
17. 2.718281828458563411277850606202 \cdots = \frac{1084483}{308050}
18. 2.718281828459065114074529546648 \cdots = \frac{13580623}{4996032}
19. 2.718281828459028013207065591026 \cdots = \frac{14665106}{5394991}
20. 2.718281828459045851404621084949 \cdots = \frac{28245729}{10391023}
21. 2.718281828459045213521983758221 \cdots = \frac{410105312}{150869313}
22. 2.718281828459045254624795027092 \cdots = \frac{438351041}{161260336}
23. 2.718281828459045234757560631479 \cdots = \frac{848456353}{312129649}
24. 2.718281828459045235379013372772 \cdots = \frac{1401365}{515533}
25. 2.718281828459045235343535532787 \cdots = \frac{14862109042}{5467464369}
26. 2.718281828459045235360753230188 \cdots = \frac{28875761731}{10622799089}
27. 2.718281828459045235360274593941 \cdots = \frac{534625826}{196677847}
28. 2.718281828459045235360299120911 \cdots = \frac{56350158}{20730064}
29. 2.718281828459045235360287179900 \cdots = \frac{109812740}{403978495}
30. 2.718281828459045235360287478611 \cdots = \frac{225260490}{82868705}
31. 2.718281828459045235360287464726 \cdots = \frac{23624177026}{8690849042}
32. 2.718281828459045235360287471503 \cdots = \frac{46150}{16977}
33. 2.718281828459045235360287471349 \cdots = \frac{1038929163353808}{382200680031313}
34. 2.718281828459045235360287471355 \cdots = \frac{10850}{3991}
35. 2.718281828459045235360287471352 \cdots = \frac{212400855335884}{781379079653017}
36. 2.718281828459045235360287471352 \cdots = \frac{52061284670617417}{19152276311294112}
```

One can with no problem compute much bigger convergents. Let's get the 200th convergent. It turns out to have the same first 268 digits after the decimal point as e-1. Higher convergents get more and more digits in proportion to their index: the 500th convergent already gets 799 digits correct! To allow speedy compilation of the source of this document when the need arises, I limit here to the 200th convergent.

```
\fdef\z {\xintCntoF {199}{\cn}}%
\begingroup\parindent Opt \leftskip 2.5cm
\indent\llap {\Numerator = }\printnumber{\xintNumerator\z}\par
\indent\llap {\Denominator = }\printnumber{\xintTrunc{268}\z}\dots\par\end{par}
\indent\llap {\Expansion = }\printnumber{\xintTrunc{268}\z}\dots\par\end{par}
\numerator = 568964038871896267597523892315807875293889017667917446057232024547192296961118\rangle
\text{23017524386017499531081773136701241708609749634329382906}

Denominator = 331123817669737619306256360816356753365468823729314438156205615463246659728581\rangle
\text{86546133769206314891601955061457059255337661142645217223}

Expansion = 1.7182818284590452353602874713526624977572470936999595749669676277240766303535\rangle
\text{475945713821785251664274274663919320030599218174135966290435729003342952605956}\rangle
\text{307381323286279434907632338298807531952510190115738341879307021540891499348841}\rangle
\text{6750924476146066808822648001684774118...}
```

One can also use a centered continued fraction: we get more digits but there are also more computations as the numerators may be either 1 or -1.

# 15 Macros of the xinttools package

| \xintRevWithBraces                  | .14                                                                            | \xintiloop, \xintiloopindex,                                                   |
|-------------------------------------|--------------------------------------------------------------------------------|--------------------------------------------------------------------------------|
| \xintZapFirstSpaces,                |                                                                                | \xintouteriloopindex,                                                          |
| \xintZapLastSpaces, \xintZapSpaces, |                                                                                | \xintbreakiloop, \xintbreakiloopanddo,                                         |
| \xintZapSpacesB 161                 |                                                                                | \xintiloopskiptonext,                                                          |
| \xintCSVtoList 162                  |                                                                                | \xintiloopskipandredo 170                                                      |
| \xintNthElt 163                     | .15                                                                            | \xintApplyInline 172                                                           |
| \xintKeep 164                       | .16                                                                            | \xintFor, \xintFor* 174                                                        |
| \xintKeepUnbraced 164               | .17                                                                            | \xintifForFirst, \xintifForLast 176                                            |
| \xintTrim 165                       | .18                                                                            | \xintBreakFor, \xintBreakForAndDo 176                                          |
| \xintTrimUnbraced                   | .19                                                                            | \xintintegers, \xintdimensions,                                                |
| \xintListWithSep 165                |                                                                                | \xintrationals 177                                                             |
| \xintApply 166                      | .20                                                                            | \xintForpair, \xintForthree,                                                   |
| \xintApplyUnbraced166               |                                                                                | \xintForfour 178                                                               |
| \xintSeq 167                        | .21                                                                            | \xintAssign                                                                    |
| \xintloop, \xintbreakloop,          | .22                                                                            | \xintAssignArray 179                                                           |
| \xintbreakloopanddo,                | .23                                                                            | \xintDigitsOf 180                                                              |
| \xintloopskiptonext 167             | .24                                                                            | \xintRelaxArray 180                                                            |
|                                     | \xintZapFirstSpaces,<br>\xintZapLastSpaces, \xintZapSpaces,<br>\xintZapSpacesB | \xintZapFirstSpaces,<br>\xintZapLastSpaces, \xintZapSpaces,<br>\xintZapSpacesB |

These utilities used to be provided within the xint package; since 1.09g (2013/11/22) they have been moved to an independently usable package xinttools, which has none of the xint facilities regarding big numbers. Whenever relevant release 1.09h has made the macros \long so they accept \par tokens on input.

The completely expandable utilities (up to \xintiloop) are documented first, then the non expandable utilities.

A brief overview is in section 4 and section 5 has more examples of use of macros of this package.

# 15.1 \xintRevWithBraces

 $f \star \langle xintRevWithBraces\{\langle list \rangle\}$  first does the f-expansion of its argument then it reverses the order of the tokens, or braced material, it encounters, maintaining existing braces and adding a brace pair around each naked token encountered. Space tokens (in-between top level braces or naked tokens) are gobbled. This macro is mainly thought out for use on a  $\langle list \rangle$  of such braced material; with such a list as argument the f-expansion will only hit against the first opening brace, hence do nothing, and the braced stuff may thus be macros one does not want to expand.

```
\edef\x{\xintRevWithBraces{12345}}
\meaning\x:macro:->{5}{4}{3}{2}{1}
\edef\y{\xintRevWithBraces\x}
\meaning\y:macro:->{1}{2}{3}{4}{5}
```

The examples above could be defined with \edef's because the braced material did not contain macros. Alternatively:

```
\expandafter\def\expandafter\w\expandafter
{\romannumeral0\xintrevwithbraces{{\A}{\B}{\C}{\D}{\E}}}
\meaning\w:macro:->{\E}{\D}{\C}{\B}{\A}
```

 $n \star$  The macro \xintReverseWithBracesNoExpand does the same job without the initial expansion of its argument.

## 15.2 \xintZapFirstSpaces, \xintZapLastSpaces, \xintZapSpaces, \xintZapSpacesB

 $n \star \{xintZapFirstSpaces\{\langle stuff \rangle\}\}$  does not do any expansion of its argument, nor brace removal of any sort, nor does it alter  $\langle stuff \rangle$  in anyway apart from stripping away all *leading* spaces.

This macro will be mostly of interest to programmers who will know what I will now be talking about. The essential points, naturally, are the complete expandability and the fact that no brace removal nor any other alteration is done to the input.

TEX's input scanner already converts consecutive blanks into single space tokens, but  $\xintZal$  pFirstSpaces handles successfully also inputs with consecutive multiple space tokens. However, it is assumed that  $\langle stuff \rangle$  does not contain (except inside braced sub-material) space tokens of character code distinct from 32.

It expands in two steps, and if the goal is to apply it to the expansion text of \x to define \y, then one should do: \expandafter\def\expandafter\y\expandafter {\romannumeral0\expandafter\xi\rangle ntzapfirstspaces\expandafter{\x}}.

Other use case: inside a macro as  $\ensuremath{\verb|edef|x{xintZapFirstSpaces {#1}}|}$  assuming naturally that #1 is compatible with such an  $\ensuremath{\verb|edef|}$  once the leading spaces have been stripped.

```
\xintZapFirstSpaces { \a { \X } { \b \Y } }->\a { \X } { \b \Y } +++
```

n★ \xintZapLastSpaces{\stuff\} does not do any expansion of its argument, nor brace removal of any sort, nor does it alter \stuff\ in anyway apart from stripping away all ending spaces. The same remarks as for \xintZapFirstSpaces apply.

```
\xintZapLastSpaces { \a { \X } { \b \Y } }-> \a { \X } { \b \Y } }+++
```

 $n \star \{xintZapSpaces\{\langle stuff \rangle\}\}\$  does not do any expansion of its argument, nor brace removal of any sort, nor does it alter  $\langle stuff \rangle$  in anyway apart from stripping away all leading and all ending spaces. The same remarks as for  $\{xintZapFirstSpaces apply\}$ .

```
\xintZapSpaces { \a { \X } { \b \Y } }->\a { \X } { \b \Y }+++
```

n\* \xintZapSpacesB{\langle stuff\rangle} does not do any expansion of its argument, nor does it alter \langle stuff\rangle
in anyway apart from stripping away all leading and all ending spaces and possibly removing one
level of braces if \langle stuff\rangle had the shape \langle spaces \{braced\rangle \langle spaces \rangle. The same remarks as for \xintZapFirstSpaces apply.

```
\xintZapSpacesB { \a { \X } { \b \Y } }->\a { \X } { \b \Y }+++ \xintZapSpacesB { { \a { \X } { \b \Y } } }-> \a { \X } { \b \Y } +++
```

The spaces here at the start and end of the output come from the braced material, and are not removed (one would need a second application for that; recall though that the xint zapping macros do not expand their argument).

## 15.3 \xintCSVtoList

\* \xintCSVtoList{a,b,c...,z} returns {a}{b}{c}...{z}. A list is by convention in this manual simply a succession of tokens, where each braced thing will count as one item (``items'' are defined according to the rules of TeX for fetching undelimited parameters of a macro, which are exactly the same rules as for MeX and macro arguments [they are the same things]). The word `list' in `comma separated list of items' has its usual linguistic meaning, and then an ``item'' is what is delimited by commas.

So  $\xintCSVtoList$  takes on input a `comma separated list of items' and converts it into a `TeX list of braced items'. The argument to  $\xintCSVtoList$  may be a macro: it will first be f-expanded. Hence the item before the first comma, if it is itself a macro, will be expanded which may or may not be a good thing. A space inserted at the start of the first item serves to stop that expansion (and disappears). The macro  $\xintCSVtoListNoExpand$  does the same job without the initial expansion of the list argument.

Apart from that no expansion of the items is done and the list items may thus be completely arbitrary (and even contain perilous stuff such as unmatched  $\inf$  tokens).

Contiguous spaces and tab characters, are collapsed by  $T_EX$  into single spaces. All such spaces around commas<sup>78</sup> are removed, as well as the spaces at the start and the spaces at the end of the

 $<sup>^{78}</sup>$  and multiple space tokens are not a problem; but those at the top level (not hidden inside braces) *must* be of character code  $^{32}$ .

list.<sup>79</sup> The items may contain explicit  $\par's$  or empty lines (converted by the  $T_EX$  input parsing into  $\par$  tokens).

```
\xintCSVtoList { 1 ,{ 2 , 3 , 4 , 5 }, a , {b,T} U , { c , d } , { {x , y} } } ->{1}{2 , 3 , 4 , 5}{a}{{b,T} U}{ c , d }{ {x , y} }
```

One sees on this example how braces protect commas from sub-lists to be perceived as delimiters of the top list. Braces around an entire item are removed, even when surrounded by spaces before and/or after. Braces for sub-parts of an item are not removed.

We observe also that there is a slight difference regarding the brace stripping of an item: if the braces were not surrounded by spaces, also the initial and final (but no other) spaces of the *enclosed* material are removed. This is the only situation where spaces protected by braces are nevertheless removed.

From the rules above: for an empty argument (only spaces, no braces, no comma) the output is  $\{\}$  (a list with one empty item), for ``<opt. spaces> $\{\}$ <opt. spaces>'' the output is  $\{\}$  (again a list with one empty item, the braces were removed), for `` $\{$   $\}$ '' the output is  $\{\}$  (again a list with one empty item, the braces were removed and then the inner space was removed), for `` $\{$   $\}$ '' the output is  $\{\}$  (again a list with one empty item, the initial space served only to stop the expansion, so this was like `` $\{$   $\}$ '' as input, the braces were removed and the inner space was stripped), for `` $\{$   $\}$  '' the output is  $\{$   $\}$  (this time the ending space of the first item meant that after brace removal the inner spaces were kept; recall though that  $T_{\overline{L}}X$  collapses on input consecutive blanks into one space token), for ``,'' the output consists of two consecutive empty items  $\{\}$   $\{\}$  Recall that on output everything is braced, a  $\{\}$  is an ``empty'' item. Most of the above is mainly irrelevant for every day use, apart perhaps from the fact to be noted that an empty input does not give an empty output but a one-empty-item list (it is as if an ending comma was always added at the end of the input).

```
\def\y{ \a,\b,\c,\d,\e} \xintCSVtoList\y->{\a }{\b }{\c }{\d }{\e }
\def\t {{\if},\ifnum,\ifx,\ifdim,\ifcat,\ifmmode}
\xintCSVtoList\t->{\if }{\ifnum }{\ifdim }{\ifcat }{\ifmmode }
```

The results above were automatically displayed using  $T_EX$ 's primitive \meaning, which adds a space after each control sequence name. These spaces are not in the actual braced items of the produced lists. The first items \a and \if were either preceded by a space or braced to prevent expansion. The macro \xintCSVtoListNoExpand would have done the same job without the initial expansion of the list argument, hence no need for such protection but if \y is defined as \def\y{\a,\b}\b,\c,\d,\e} we then must do:

```
\expandafter\xintCSVtoListNoExpand\expandafter {\y}
Else, we may have direct use:
```

```
\xintCSVtoListNoExpand {\if,\ifnum,\ifx,\ifdim,\ifcat,\ifmmode}
```

```
->{\if }{\ifnum }{\ifx }{\ifdim }{\ifcat }{\ifmmode }
```

Again these spaces are an artefact from the use in the source of the document of \meaning (or rather here, \detokenize) to display the result of using \xintCSVtoListNoExpand (which is done for real in this document source).

For the similar conversion from comma separated list to braced items list, but without removal of spaces around the commas, there is \xintCSVtoListNonStripped and \xintCSVtoListNonStrippedNoExpand.

## 15.4 \xintNthElt

```
Items are counted starting at one.
```

```
\xintNthElt {3}{{agh}\u{zzz}\v{Z}} is zzz
\xintNthElt {3}{{agh}\u{{zzz}}\v{Z}} is {zzz}
```

<sup>&</sup>lt;sup>79</sup> let us recall that this is all done completely expandably... There is absolutely no alteration of any sort of the item apart from the stripping of initial and final space tokens (of character code 32) and brace removal if and only if the item apart from intial and final spaces (or more generally multiple char 32 space tokens) is braced.

```
\xintNthElt {2}{{agh}\u{{zzz}}\v{Z}} is \u
\xintNthElt {37}{\xintiiFac {100}}=9 is the thirty-seventh digit of 100!.
\xintNthElt {10}{\xintFtoCv {566827/208524}}=1457/536
is the tenth convergent of 566827/208524 (uses xintcfrac package).
\xintNthElt {7}{\xintCSVtoList {1,2,3,4,5,6,7,8,9}}=7
\xintNthElt {0}{\xintCSVtoList {1,2,3,4,5,6,7,8,9}}=9
\xintNthElt {-3}{\xintCSVtoList {1,2,3,4,5,6,7,8,9}}=7
```

If x=0, the macro returns the *length* of the expanded list: this is not equivalent to  $\xintLength$  which does no pre-expansion. And it is different from  $\xintLen$  which is to be used only on integers or fractions.

If x<0, the macro returns the |x|th element from the end of the list. Thus for example x=-1 will fetch the last item of the list.

```
\xintNthElt {-5}{{\{agh\}}\setminus u\{zzz\}\setminus v\{Z\}} is {agh}
```

The macro  $\xintNthEltNoExpand$  does the same job but without first expanding the list argument:  $\xintNthEltNoExpand$   $\{-4\}\{\uvvw\ T\xvyz\}$  is T.

If x is strictly larger (in absolute value) than the length of the list then  $\xintNthElt$  produces empty contents.

# 15.5 \xintKeep

 $\lim_{x \to \infty} n \star$ 

- - if x>0, the new list contains the first x items from L (counting starts at one.) Each such item will be output within a brace pair. Use \xintKeepUnbraced is this is not desired. This means that if the list item was braced to start with, there is no modification, but if it was a token without braces, then it acquires them.
  - if x>=length(L), the new list is the old one with all its items now braced.
  - if x=0 the empty list is returned.
  - if x<0 the last |x| elements compose the output in the same order as in the initial list; as the macro proceeds by removing head items the kept items end up in output as they were in input: no added braces.
  - if x<=-length(L) the output is identical with the input.

```
\xintKeepNoExpand does the same without first f-expanding its list argument.
```

```
\label{test } $$\left( xintKeep {-69}_{xintSeq {1}_{100}}}\right) $$ \noindent\fdef\test {xintKeep {-7}_{{1}_{2}_{3}_{4}_{5}}_{meaning\test\par} \noindent\fdef\test {xintKeep {-7}_{{1}_{2}_{3}_{4}_{5}}_{meaning\test\par} \noindent\fdef\test {xintKeep {-7}_{{1}_{2}_{3}_{4}_{5}}_{meaning\test\par} \noindent\fdef\test {xintKeep {-7}_{{1}_{2}_{3}_{4}_{5}}_{meaning\test\par} \noindent\fdef\test {xintKeep {-7}_{{1}_{2}_{3}_{5}_{6}_{9}}}\neaning\test\par} $$
```

```
macro:->{32}{33}{34}{35}{36}{37}{38}{39}{40}{41}{42}{43}{44}{45}{46}{47}{48}

macro:->{1}{2}{3}{4}{5}{6}{7}

macro:->{3}{4}{5}{6}{7}{8}{9}

macro:->{1}{2}{3}{4}{5}{6}{7}

macro:->3456789
```

# 15.6 \xintKeepUnbraced

Same as  $\xintKeep$  but no brace pairs are added around the kept items from the head of the list in the case x>0: each such item will lose one level of braces. Thus, to remove braces from all items of the list, one can use  $\xintKeepUnbraced$  with its first argument larger than the length of the list; the same is obtained from  $\xintListWithSep\{\}\{\langle list\rangle\}$ . But the new list will then have generally many more items than the original ones, corresponding to the unbraced original items.

For x<0 the macro is no different from  $\times$ intKeep. Hence the name is a bit misleading because brace removal will happen only if x>0.

```
\xspace x intKeepUnbracedNoExpand does the same without first f-expanding its list argument.
        \noindent\fdef\test {\xintKeepUnbraced {-7}{123456789}}\meaning\test\par
      macro:->12345678910
      macro:->1234567
      macro:->{3}{4}{5}{6}{7}{8}{9}
      macro:->1234567
      macro:->3456789
      15.7 \xintTrim
\overset{\text{num}}{x}f\star \quad \text{$$\left( \lambda \right)$ expands the list argument and gobbles its first $x$ elements.}
        • if x>0, the first x items from L are gobbled. The remaining items are not modified.
        • if x>=length(L), the returned list is empty.
        • if x=0 the original list is returned (with no added braces.)
        • if x<0 the last |x| items of the list are removed. The head items end up braced in the output.
         Use \xintTrimUnbraced if this is not desired.
        • if x<=-length(L) the output is empty.
        \xspace \xintTrimNoExpand does the same without first f-expanding its list argument.
        \fdef\test {\xintTrim {17}{\xintTrim {-69}{\xintSeq {1}{100}}}}\meaning\test\par
        \noindent\fdef\test {\xintTrim {7}{{1}{2}{3}{4}{5}{6}{7}{8}{9}}}\meaning\test\par
        \noindent\fdef\test {\xintTrim {7}{123456789}}\meaning\test\par
        \mbox{noindent}fdef\test {\xintTrim {-7}{123456789}}\mbox{meaning}\test\par
      macro:->{18}{19}{20}{21}{22}{23}{24}{25}{26}{27}{28}{29}{30}{31}
      macro:->{8}{9}
      macro:->{1}{2}
```

## 15.8 \xintTrimUnbraced

macro:->89
macro:->{1}{2}

Same as  $\xintTrim$  but in case of a negative x (cutting items from the tail), the kept items from the head are not enclosed in brace pairs. They will lose one level of braces. The name is a bit misleading because when x>0 there is no brace-stripping done on the kept items, because the macro works simply by gobbling the head ones.

```
\xintTrimUnbracedNoExpand does the same without first f-expanding its list argument.
\fdef\test {\xintTrimUnbraced {-90}{\xintSeq {1}{100}}}\meaning\test\par
\noindent\fdef\test {\xintTrimUnbraced {7}{{1}{2}{3}}{4}{5}{6}{7}{8}{9}}}\meaning\test\par
\noindent\fdef\test {\xintTrimUnbraced {7}{{1}{2}{3}}{4}{5}{6}{7}{8}{9}}}\meaning\test\par
\noindent\fdef\test {\xintTrimUnbraced {7}{123456789}}\meaning\test\par
\noindent\fdef\test {\xintTrimUnbraced {-7}{123456789}}\meaning\test\par
\macro:->12345678910
\macro:->12
\macro:->89
\macro:->12
```

# 15.9 \xintListWithSep

 $nf \star \left( sep \right)$  inserts the separator  $\left( sep \right)$  in-between all items of the given list

of braced items (or individual tokens). The items are fetched as does  $T_EX$  with undelimited macro arguments, thus they end up unbraced in output. If the  $\langle list \rangle$  is only one (or multiple) space tokens, the output is empty.

The list argument  $\langle list \rangle$  gets f-expanded first (thus if it is a macro whose contents are braced items, the first opening brace stops the expansion, and it is as if the macro had been expanded once.) The separator  $\langle sep \rangle$  is not pre-expanded, it ends up as is in the output (if the  $\langle list \rangle$  contained at least two items.)

 $nn \star$  The variant \xintListWithSepNoExpand does the same job without the initial expansion of the  $\langle 1ist \rangle$  argument.

```
\edef\foo{\xintListWithSep{, }{123456789{10}{11}{12}}}\meaning\foo\newline
\edef\foo{\xintListWithSep{:}{\xintiiFac{20}}}\meaning\foo\newline
\oodef\foo{\xintListWithSepNoExpand{\F00}{\bat\baz\biz\buz}}\meaning\foo\newline
% a braced item or a space stops the f-expansion:
\oodef\foo{\xintListWithSep{\F00}{{\bat\baz\biz\buz}}\meaning\foo\newline
\oodef\foo{\xintListWithSep{\F00}{{\bat\baz\biz\buz}}\meaning\foo\newline
\oodef\foo{\xintListWithSep{\F00}{{\bat\baz\biz\buz}}\meaning\foo\par

macro:->1, 2, 3, 4, 5, 6, 7, 8, 9, 10, 11, 12

macro:->2:4:3:2:9:0:2:0:0:8:1:7:6:6:4:0:0:0:0

macro:->\bat \F00 \baz \F00 \biz \F00 \buz

macro:->\bat \F00 \baz \F00 \biz \F00 \buz

macro:->\bat \F00 \baz \F00 \biz \F00 \buz

macro:->\bat \F00 \baz \F00 \biz \F00 \buz
```

## 15.10 \xintApply

ff \* \xintApply{\macro}{\(\lambda\)} expandably applies the one parameter macro \macro to each item in the \(\lambda\) given as second argument and returns a new list with these outputs: each item is given one after the other as parameter to \macro which is expanded at that time (as usual, i.e. fully for what comes first), the results are braced and output together as a succession of braced items (if \mac\) ro is defined to start with a space, the space will be gobbled and the \macro will not be expanded; it is allowed to have its own arguments, the list items serve as last arguments to \macro). Hence \xintApply{\macro}{\{1}\{2}\{3}\} returns {\macro{1}\}{\macro{2}\}{\macro{3}\} where all instances of \macro have been already \(f-\) expanded.

Being expandable, \mintApply is useful for example inside alignments where implicit groups make standard loops constructs usually fail. In such situation it is often not wished that the new list elements be braced, see \mintApplyUnbraced. The \macro does not have to be expandable: \mintApply will try to expand it, the expansion may remain partial.

The  $\langle list \rangle$  may itself be some macro expanding (in the previously described way) to the list of tokens to which the macro \macro will be applied. For example, if the  $\langle list \rangle$  expands to some positive number, then each digit will be replaced by the result of applying \macro on it.

```
\def\macro #1{\the\numexpr 9-#1\relax}
\xintApply\macro{\xintiiFac {20}}=7567097991823359999
```

fn  $\star$  The macro \xintApplyNoExpand does the same job without the first initial expansion which gave the  $\langle list \rangle$  of braced tokens to which \macro is applied.

# 15.11 \xintApplyUnbraced

ff  $\star$  \xintApplyUnbraced{\macro}{\langle list\rangle} is like \xintApply. The difference is that after having expanded its list argument, and applied \macro in turn to each item from the list, it reassembles the outputs without enclosing them in braces. The net effect is the same as doing

 $\xintListWithSep {}{\xintApply {\macro}{\langle list\rangle}}$ 

This is useful for preparing a macro which will itself define some other macros or make assignments, as the scope will not be limited by brace pairs.

```
\def\macro #1{\expandafter\def\csname myself#1\endcsname {#1}}
\xintApplyUnbraced\macro{{elta}{eltb}{eltc}}
\begin{enumerate}[nosep,label=(\arabic{*})]
```

```
\item \meaning\myselfelta
\item \meaning\myselfeltb
\item \meaning\myselfeltc
\end{enumerate}
```

- (1) macro:->elta
- (2) macro:->eltb
- (3) macro:->eltc

fn  $\star$  The macro \xintApplyUnbracedNoExpand does the same job without the first initial expansion which gave the  $\langle list \rangle$  of braced tokens to which \macro is applied.

# 15.12 \xintSeq

 $\begin{bmatrix} num \\ X \end{bmatrix} \begin{bmatrix} num \\ X \end{bmatrix} \times X \star$ 

 $\xintSeq[d]{x}{y}$  generates expandably  ${x}{x+d}...$  up to and possibly including  ${y}$  if d>0 or down to and including  ${y}$  if d<0. Naturally  ${y}$  is omitted if y-x is not a multiple of d. If d=0 the macro returns  ${x}$ . If y-x and d have opposite signs, the macro returns nothing. If the optional argument d is omitted it is taken to be the sign of y-x. Hence  $xintSeq {1}{0}$  is not empty but  ${1}{0}$ . But  $xintSeq {1}{1}{0}$  is empty.

The arguments x and y are expanded inside a \numexpr so they may be count registers or a MEX \value{countername}, or arithmetic with such things.

```
\xintListWithSep{,\hskip2pt plus 1pt minus 1pt }{\xintSeq {12}{-25}}

12, 11, 10, 9, 8, 7, 6, 5, 4, 3, 2, 1, 0, -1, -2, -3, -4, -5, -6, -7, -8, -9, -10, -11, -12, -13, -14, -15, -16, -17, -18, -19, -20, -21, -22, -23, -24, -25
\xintiSum{\xintSeq [3]{1}{1000}}

167167
```

When the macro is used without the optional argument d, it can only generate up to about 5000 numbers, the precise value depends upon some  $T_{E}X$  memory parameter (input save stack).

With the optional argument d the macro proceeds differently (but less efficiently) and does not stress the input save stack.

# 15.13 \xintloop, \xintbreakloop, \xintbreakloopanddo, \xintloopskiptonext

\xintloop(stuff)\if<test>...\repeat is an expandable loop compatible with nesting. However to
break out of the loop one almost always need some un-expandable step. The cousin \xintloop is
\xintloop with an embedded expandable mechanism allowing to exit from the loop. The iterated
macros may contain \par tokens or empty lines.

If a sub-loop is to be used all the material from the start of the main loop and up to the end of the entire subloop should be braced; these braces will be removed and do not create a group. The simplest to allow the nesting of one or more sub-loops is to brace everything between \xintloop and \repeat, being careful not to leave a space between the closing brace and \repeat.

As this loop and  $\xintiloop$  will primarily be of interest to experienced  $T_EX$  macro programmers, my description will assume that the user is knowledgeable enough. Some examples in this document will be perhaps more illustrative than my attemps at explanation of use.

One can abort the loop with \xintbreakloop; this should not be used inside the final test, and one should expand the \fi from the corresponding test before. One has also \xintbreakloopanddo whose first argument will be inserted in the token stream after the loop; one may need a macro such as \xint\_afterfi to move the whole thing after the \fi, as a simple \expandafter will not be enough.

One will usually employ some count registers to manage the exit test from the loop; this breaks expandability, see \xintiloop for an expandable integer indexed loop. Use in alignments will be complicated by the fact that cells create groups, and also from the fact that any encountered unexpandable material will cause the  $T_EX$  input scanner to insert \endtemplate on each encountered & or \cr; thus \xintbreakloop may not work as expected, but the situation can be resolved via \xin\text{t\_firstofone}{\&} or use of \TAB with \def\TAB{\&}. It is thus simpler for alignments to use rather

than \xintloop either the expandable \xintApplyUnbraced or the non-expandable but alignment compatible \xintApplyInline, \xintFor or \xintFor\*.

As an example, let us suppose we have two macros  $A\{\langle i\rangle\}\{\langle j\rangle\}$  and  $B\{\langle i\rangle\}\{\langle j\rangle\}$  behaving like (small) integer valued matrix entries, and we want to define a macro  $C\{\langle i\rangle\}\{\langle j\rangle\}$  giving the matrix product (i and j may be count registers). We will assume that A[I] expands to the number of rows, A[J] to the number of columns and want the produced C to act in the same manner. The code is very dispendious in use of C count registers, not optimized in any way, not made very robust (the defined macro can not have the same name as the first two matrices for example), we just wanted to quickly illustrate use of the nesting capabilities of C intloop.

```
\newcount\rowmax \newcount\colmax \newcount\summax
\newcount\rowindex \newcount\colindex \newcount\sumindex
\newcount\tmpcount
\makeatletter
\def\MatrixMultiplication #1#2#3{%
    \rowmax #1[I]\relax
    \colmax #2[J]\relax
    \summax #1[J]\relax
    \rowindex 1
    \xintloop % loop over row index i
    {\colindex 1
     \xintloop % loop over col index k
     {\tmpcount 0
      \sumindex 1
      \xintloop % loop over intermediate index j
      \advance\tmpcount \numexpr #1\rowindex\sumindex*#2\sumindex\colindex\relax
      \ifnum\sumindex<\summax
         \advance\sumindex 1
      \repeat \%
     \expandafter\edef\csname\string#3{\the\rowindex.\the\colindex}\endcsname
      {\the\tmpcount}%
     \ifnum\colindex<\colmax
        \advance\colindex 1
     \repeat \%
    \ifnum\rowindex<\rowmax
    \advance\rowindex 1
    \repeat
    \expandafter\edef\csname\string#3{I}\endcsname{\the\rowmax}%
    \expandafter\edef\csname\string#3{J}\endcsname{\the\colmax}%
    \def #3##1{\ifx[##1\expandafter\Matrix@helper@size
                    \else\expandafter\Matrix@helper@entry\fi #3{##1}}%
\def\Matrix@helper@size #1#2#3]{\csname\string#1{#3}\endcsname }%
\def\Matrix@helper@entry #1#2#3%
   {\csname\string#1{\the\numexpr#2.\the\numexpr#3}\endcsname }%
\def\A #1{\ifx[#1\expandafter\A@size
            \else\expandafter\A@entry\fi {#1}}%
\def\A@size #1#2]{\ifx I#23\else4\fi}% 3rows, 4columns
\def\A@entry #1#2{\the\numexpr #1+#2-1\relax}% not pre-computed...
\def\B #1{\ifx[#1\expandafter\B@size
            \else\expandafter\B@entry\fi {#1}}%
\def\B@size #1#2]{\ifx I#24\else3\fi}% 4rows, 3columns
\def\B@entry #1#2{\the\numexpr #1-#2\relax}% not pre-computed...
\makeatother
\verb|\A\B\C \MatrixMultiplication\C\C\D|
```

<sup>&</sup>lt;sup>80</sup> for a more sophisticated implementation of matrix multiplication, inclusive of determinants, inverses, and display utilities, with entries big integers or decimal numbers or even fractions see <a href="http://tex.stackexchange.com/a/143035/4686">http://tex.stackexchange.com/a/143035/4686</a> from November 11, 2013.

```
\MatrixMultiplication\C\D\E \MatrixMultiplication\C\E\F
\begin{multicols}2
 \[\begin{pmatrix}
    \A11&\A12&\A13&\A14\\
    \A21&\A22&\A23&\A24\\
    \A31&\A32&\A33&\A34
 \end{pmatrix}
  \times
  \begin{pmatrix}
   \B11&\B12&\B13\\
   \B21&\B22&\B23\\
   \B31&\B32&\B33\\
   B41\&\B42\&\B43
 \end{pmatrix}
 \begin{pmatrix}
   \C11&\C12&\C13\\
   \C21&\C22&\C23\\
   \C31&\C32&\C33
 \end{pmatrix}\]
 \[\begin{pmatrix}
   \C11&\C12&\C13\\
   \C21&\C22&\C23\\
   \C31&\C32&\C33
 \end{pmatrix}^2 = \end{pmatrix}
   \D11\&\D12\&\D13\\\
   \D21&\D22&\D23\\
   \D31&\D32&\D33
 \end{pmatrix}\]
 \[\begin{pmatrix}
    \C11&\C12&\C13\\
    \C21&\C22&\C23\\
   \C31&\C32&\C33
 \end{pmatrix}^3 = \begin{pmatrix}
   \E11&\E12&\E13\\
   \E21&\E22&\E23\\
   \E31&\E32&\E33
 \end{pmatrix}\]
 \[\begin{pmatrix}
    \C11&\C12&\C13\\
   \C21&\C22&\C23\\
   \C31&\C32&\C33
 \end{pmatrix}^4 = \end{pmatrix}
   $$ F11&F12&F13\\
   F21\&F22\&F23\\\\
   \F31&\F32&\F33
 \end{pmatrix}\]
\end{multicols}
```

$$\begin{pmatrix} 20 & 10 & 0 \\ 26 & 12 & -2 \\ 32 & 14 & -4 \end{pmatrix}^{4} = \begin{pmatrix} 663840 & 322880 & -18080 \\ 781632 & 380224 & -21184 \\ 899424 & 437568 & -24288 \end{pmatrix}$$

# 15.14 \xintiloop, \xintiloopindex, \xintouteriloopindex, \xintbreakiloop, \xintiloopskiptonext, \xintiloopskipandredo

\xintiloop[start+delta]\(stuff\)\if<test> ... \repeat is a completely expandable nestable loop.
complete expandability depends naturally on the actual iterated contents, and complete expansion
will not be achievable under a sole f-expansion, as is indicated by the hollow star in the margin;
thus the loop can be used inside an \edef but not inside arguments to the package macros. It can be
used inside an \xintexpr..\relax. The [start+delta] is mandatory, not optional.

This loop benefits via \mintiloopindex to (a limited access to) the integer index of the iteration. The starting value start (which may be a \count) and increment delta (id.) are mandatory arguments. A space after the closing square bracket is not significant, it will be ignored. Spaces inside the square brackets will also be ignored as the two arguments are first given to a \numexpr\lambda...\relax. Empty lines and explicit \par tokens are accepted.

As with \xintloop, this tool will mostly be of interest to advanced users. For nesting, one puts inside braces all the material from the start (immediately after [start+delta]) and up to and inclusive of the inner loop, these braces will be removed and do not create a loop. In case of nesting, \xintouteriloopindex gives access to the index of the outer loop. If needed one could write on its model a macro giving access to the index of the outer outer loop (or even to the nth outer loop).

When the repeat-test of the loop is, for example, \ifnum\xintiloopindex<10 \repeat, this means that the last iteration will be with \xintiloopindex=10 (assuming delta=1). There is also \ifnum\xintiloopindex=10 \else\repeat to get the last iteration to be the one with \xintiloopindex=10.

One has \mintbreakiloop and \mintbreakiloopanddo to abort the loop. The syntax of \mintbreakil\mathcal{Q} oopanddo is a bit surprising, the sequence of tokens to be executed after breaking the loop is not within braces but is delimited by a dot as in:

\xintbreakiloopanddo <afterloop>.etc.. etc... \repeat

The reason is that one may wish to use the then current value of \mintiloopindex in <afterloop> but it can't be within braces at the time it is evaluated. However, it is not that easy as \mintiloopi\wedge ndex must be expanded before, so one ends up with code like this:

```
\verb|\expandafter\xintbreakiloopanddo| expandafter\macro\xintiloopindex.%| etc.. etc.. \arrowvertex| techniques | techniques | techniques | techniques | techniques | techniques | techniques | techniques | techniques | techniques | techniques | techniques | techniques | techniques | techniques | techniques | techniques | techniques | techniques | techniques | techniques | techniques | techniques | techniques | techniques | techniques | techniques | techniques | techniques | techniques | techniques | techniques | techniques | techniques | techniques | techniques | techniques | techniques | techniques | techniques | techniques | techniques | techniques | techniques | techniques | techniques | techniques | techniques | techniques | techniques | techniques | techniques | techniques | techniques | techniques | techniques | techniques | techniques | techniques | techniques | techniques | techniques | techniques | techniques | techniques | techniques | techniques | techniques | techniques | techniques | techniques | techniques | techniques | techniques | techniques | techniques | techniques | techniques | techniques | techniques | techniques | techniques | techniques | techniques | techniques | techniques | techniques | techniques | techniques | techniques | techniques | techniques | techniques | techniques | techniques | techniques | techniques | techniques | techniques | techniques | techniques | techniques | techniques | techniques | techniques | techniques | techniques | techniques | techniques | techniques | techniques | techniques | techniques | techniques | techniques | techniques | techniques | techniques | techniques | techniques | techniques | techniques | techniques | techniques | techniques | techniques | techniques | techniques | techniques | techniques | techniques | techniques | techniques | techniques | techniques | techniques | techniques | techniques | techniques | techniques | techniques | techniques | techniques | techniques | techniques | techniques | techniques | techniques | techniques | technique
```

As moreover the \fi from the test leading to the decision of breaking out of the loop must be cleared out of the way, the above should be a branch of an expandable conditional test, else one needs something such as:

There is \minimizintopskiptonext to abort the current iteration and skip to the next, \minimizintopskip-andredo to skip to the end of the current iteration and redo it with the same value of the index (something else will have to change for this not to become an eternal loop...).

Inside alignments, if the looped-over text contains a & or a \cr, any un-expandable material

before a \make it fail because of \endtemplate; in such cases one can always either replace & by a macro expanding to it or replace it by a suitable \firstofone{&}, and similarly for \cr.

As an example, let us construct an  $\ensuremath{\setminus} edef \setminus z \in \mathbb{Z}$  which will define  $\ensuremath{\setminus} z$  to be a list of prime numbers:

```
\begingroup
    \left( edef z \right)
    {\xintiloop [10001+2]
        {\xintiloop [3+2]
          \ifnum\xintouteriloopindex<\numexpr\xintiloopindex*\xintiloopindex\relax
                         \xintouteriloopindex,
                         \expandafter\xintbreakiloop
          \fi
          \ifnum\xintouteriloopindex=\numexpr
                     (\xintouteriloopindex/\xintiloopindex)*\xintiloopindex\relax
          \repeat
        }% no space here
       \ifnum \xintiloopindex < 10999 \repeat }%
    \meaning\z\endgroup
macro:->10007, 10009, 10037, 10039, 10061, 10067, 10069, 10079, 10091, 10093, 10099, 10103,
10111, 10133, 10139, 10141, 10151, 10159, 10163, 10169, 10177, 10181, 10193, 10211, 10223, 10243,
10247, 10253, 10259, 10267, 10271, 10273, 10289, 10301, 10303, 10313, 10321, 10331, 10333, 10337,
10343, 10357, 10369, 10391, 10399, 10427, 10429, 10433, 10453, 10457, 10459, 10463, 10477, 10487,
10499, 10501, 10513, 10529, 10531, 10559, 10567, 10589, 10597, 10601, 10607, 10613, 10627, 10631,
10639, 10651, 10657, 10663, 10667, 10687, 10691, 10709, 10711, 10723, 10729, 10733, 10739, 10753,
10771, 10781, 10789, 10799, 10831, 10837, 10847, 10853, 10859, 10861, 10867, 10883, 10889, 10891,
10903, 10909, 10937, 10939, 10949, 10957, 10973, 10979, 10987, 10993, and we should have taken
some steps to not have a trailing comma, but the point was to show that one can do that in an \edef!
See also subsection 5.2 which extracts from this code its way of testing primality.
    Let us create an alignment where each row will contain all divisors of its first entry. Here is
the output, thus obtained without any count register:
     \begin{multicols}2
     \tabskip1ex \normalcolor
     \halign{&\hfil#\hfil\cr
            \xintiloop [1+1]
             {\expandafter\bfseries\xintiloopindex &
               \xintiloop [1+1]
               \ifnum\xintouteriloopindex=\numexpr
                           (\xintouteriloopindex/\xintiloopindex) * \xintiloopindex\xintiloopindex \xintiloopindex \xin
               \xintiloopindex&\fi
               \ifnum\xintiloopindex<\xintouteriloopindex\space % CRUCIAL \space HERE
               \repeat \cr }%
             \ifnum\xintiloopindex<30
```

```
\repeat
\end{multicols}
1 1
                                           9 1 3 9
2 1 2
                                           10 1 2 5 10
3 1 3
                                           11 1 11
4 1 2
                                           12 1 2 3 4 6 12
5 1 5
                                           13 1 13
6 1 2
                                           14 1 2 7 14
       3 6
                                           15 1 3 5 15
7 1 7
8 1 2 4 8
                                           16 1 2 4 8 16
```

```
      17
      1
      17
      17
      24
      1
      2
      3
      4
      6
      8
      12
      24

      18
      1
      2
      3
      6
      9
      18
      25
      1
      5
      25
      5
      25
      25
      25
      25
      21
      22
      21
      23
      26
      2
      2
      13
      26
      26
      2
      2
      2
      2
      2
      27
      2
      2
      2
      2
      2
      2
      2
      2
      2
      2
      2
      2
      2
      2
      2
      2
      2
      2
      2
      2
      2
      2
      2
      2
      2
      2
      2
      2
      2
      2
      2
      2
      2
      2
      2
      2
      2
      2
      2
      2
      2
      2
      2
      2
      2
      2
      2
      2
      2
      2
      2
      2
      2
      2
      2
      2
      2
      2
      2
      2
      2
      2
      2
      2
      2
      2
      2
      2
      2
      2
      2
      2
```

We wanted this first entry in bold face, but \bfseries leads to unexpandable tokens, so the \exp\ andafter was necessary for \xintiloopindex and \xintouteriloopindex not to be confronted with a hard to digest \endtemplate. An alternative way of coding:

```
\tabskiplex
\def\firstofone #1{#1}%
\halign{&\hfil\cr
  \xintiloop [1+1]
    {\bfseries\xintiloopindex\firstofone{&}%
    \xintiloop [1+1] \ifnum\xintouteriloopindex=\numexpr
    (\xintouteriloopindex/\xintiloopindex)*\xintiloopindex\relax
    \xintiloopindex\firstofone{&}\fi
    \ifnum\xintiloopindex<\xintouteriloopindex\space % \space is CRUCIAL
    \repeat \firstofone{\cr}}%
    \ifnum\xintiloopindex<30 \repeat }</pre>
```

The next utilities are not compatible with expansion-only context.

# 15.15 \xintApplyInline

 $o*f \times f^{(ist)}$  works non expandably. It applies the one-parameter \macro to the first element of the expanded list (\macro may have itself some arguments, the list item will be appended as last argument), and is then re-inserted in the input stream after the tokens resulting from this first expansion of \macro. The next item is then handled.

This is to be used in situations where one needs to do some repetitive things. It is not expandable and can not be completely expanded inside a macro definition, to prepare material for later execution, contrarily to what \xintApply or \xintApplyUnbraced achieve.

 $\mbox{\sc xintApplyInline}$  submits its second, token list parameter to an f-expansion. Then, each un-braced item will also be f-expanded. This provides an easy way to insert one list inside another. Braced items are not expanded. Spaces in-between items are gobbled (as well as those at the start or the end of the list), but not the spaces inside the braced items.

\xintApplyInline, despite being non-expandable, does survive to contexts where the executed \≥ macro closes groups, as happens inside alignments with the tabulation character &. This tabular provides an example:

```
\centerline{\normalcolor\begin{tabular}{ccc}
    $N$ & $N^2$ & $N^3$ \\ \hline
    \def\Row #1{ #1 & \xintiSqr {#1} & \xintiPow {#1}{3} \\ \hline }%
    \xintApplyInline \Row {\xintCSVtoList{17,28,39,50,61}}
\end{tabular}\medskip
```

| N  | $N^2$ | $N^3$  |  |  |
|----|-------|--------|--|--|
| 17 | 289   | 4913   |  |  |
| 28 | 784   | 21952  |  |  |
| 39 | 1521  | 59319  |  |  |
| 50 | 2500  | 125000 |  |  |
| 61 | 3721  | 226981 |  |  |

We see that despite the fact that the first encountered tabulation character in the first row close a group and thus erases \Row from TeX's memory, \xintApplyInline knows how to deal with this.

Using \xintApplyUnbraced is an alternative: the difference is that this would have prepared all rows first and only put them back into the token stream once they are all assembled, whereas with \xintApplyInline each row is constructed and immediately fed back into the token stream: when one does things with numbers having hundreds of digits, one learns that keeping on hold and shuffling around hundreds of tokens has an impact on TeX's speed (make this ``thousands of tokens'' for the impact to be noticeable).

One may nest various \xintApplyInline's. For example (see the table on the current page):

```
\begin{figure*}[ht!]
\centering\phantomsection\label{float}
\def\Row #1{#1:\xintApplyInline {\Item {#1}}{0123456789}\\ }%
\def\Item #1#2{&\xintiPow {#1}{#2}}%
\centeredline {\begin{tabular}{cccccccc} &0&1&2&3&4&5&6&7&8&9\\ hline
\xintApplyInline \Row {0123456789}
\end{tabular}}
\end{figure*}
```

|    | 0 | 1 | 2  | 3   | 4    | 5     | 6      | 7       | 8        | 9         |
|----|---|---|----|-----|------|-------|--------|---------|----------|-----------|
| 0: | 1 | 0 | 0  | 0   | 0    | 0     | 0      | 0       | 0        | 0         |
| 1: | 1 | 1 | 1  | 1   | 1    | 1     | 1      | 1       | 1        | 1         |
| 2: | 1 | 2 | 4  | 8   | 16   | 32    | 64     | 128     | 256      | 512       |
| 3: | 1 | 3 | 9  | 27  | 81   | 243   | 729    | 2187    | 6561     | 19683     |
| 4: | 1 | 4 | 16 | 64  | 256  | 1024  | 4096   | 16384   | 65536    | 262144    |
| 5: | 1 | 5 | 25 | 125 | 625  | 3125  | 15625  | 78125   | 390625   | 1953125   |
| 6: | 1 | 6 | 36 | 216 | 1296 | 7776  | 46656  | 279936  | 1679616  | 10077696  |
| 7: | 1 | 7 | 49 | 343 | 2401 | 16807 | 117649 | 823543  | 5764801  | 40353607  |
| 8: | 1 | 8 | 64 | 512 | 4096 | 32768 | 262144 | 2097152 | 16777216 | 134217728 |
| 9: | 1 | 9 | 81 | 729 | 6561 | 59049 | 531441 | 4782969 | 43046721 | 387420489 |

One could not move the definition of *\Item* inside the tabular, as it would get lost after the first &. But this works:

```
\begin{tabular}{ccccccccc}
    &0&1&2&3&4&5&6&7&8&9\\ \hline
    \def\Row #1{#1:\xintApplyInline {&\xintiiPow {#1}}{0123456789}\\ }%
    \xintApplyInline \Row {0123456789}
\end{tabular}
```

A limitation is that, contrarily to what one may have expected, the \macro for an \xintApplyInl\ ine can not be used to define the \macro for a nested sub-\xintApplyInline. For example, this does not work:

```
\def\Row #1{#1:\def\Item ##1{&\xintiiPow {#1}{##1}}%
```

```
\xintApplyInline \Item {0123456789}\\ }% \xintApplyInline \Row {0123456789} % does not work
But see \xintFor.
```

## 15.16 \xintFor, \xintFor\*

on \xintFor is a new kind of for loop. 81 Rather than using macros for encapsulating list items, its behaviour is like a macro with parameters: #1, #2, ..., #9 are used to represent the items for up to nine levels of nested loops. Here is an example:

```
\xintFor #9 in {1,2,3} \do {%
\xintFor #1 in {4,5,6} \do {%
\xintFor #3 in {7,8,9} \do {%
\xintFor #2 in {10,11,12} \do {%
$$#9\times#1\times#3\times#2=\xintiiPrd{{#1}{#2}{#3}{#9}}$$}}}
```

This example illustrates that one does not have to use #1 as the first one: the order is arbitrary. But each level of nesting should have its specific macro parameter. Nine levels of nesting is presumably overkill, but I did not know where it was reasonable to stop. \par tokens are accepted in both the comma separated list and the replacement text.

## T<sub>E</sub>Xnical notes:

- The #1 is replaced in the iterated-over text exactly as in general TeX macros or MTeX commands. This spares the user quite a few \expandafter's or other tricks needed with loops which have the values encapsulated in macros, like MTeX's \@for and \@tfor.
- \xintFor (and \xintFor\*) isn't purely expandable: one can not use it inside an \edef. But it may be used, as will be shown in examples, in some contexts such as MEX's tabular which are usually hostile to non-expandable loops.
- \xintFor (and \xintFor\*) does some assignments prior to executing each iteration of the replacement text, but it acts purely expandably after the last iteration, hence if for example the replacement text ends with a \\, the loop can be used insided a tabular and be followed by a \hline without creating the dreaded ``Misplaced \noalign'' error.
- It does not create groups.
- It makes no global assignments.
- The iterated replacement text may close a group which was opened even before the start of the loop (typical example being with & in alignments).

```
\begin{tabular}{rcccc}
    \hline
    \xintFor #1 in {A, B, C} \do {%
      #1:\xintFor #2 in {a, b, c, d, e} \do {&($ #2 \to #1 $)}\\ }%
    \hline
\end{tabular}
```

```
A: (a \rightarrow A) (b \rightarrow A) (c \rightarrow A) (d \rightarrow A) (e \rightarrow A)

B: (a \rightarrow B) (b \rightarrow B) (c \rightarrow B) (d \rightarrow B) (e \rightarrow B)

C: (a \rightarrow C) (b \rightarrow C) (c \rightarrow C) (d \rightarrow C) (e \rightarrow C)
```

• There is no facility provided which would give access to a count of the number of iterations as it is technically not easy to do so it in a way working with nested loops while

<sup>81</sup> first introduced with xint 1.09c of 2013/10/09.

maintaining the ``expandable after done'' property; something in the spirit of \xintiloopindex is possible but this approach would bring its own limitations and complications. Hence the user is invited to update her own count or KTEX counter or macro at each iteration, if needed.

- A \macro whose definition uses internally an \xintFor loop may be used inside another \xintFor loop even if the two loops both use the same macro parameter. The loop definition inside \macro must use ## as is the general rule for definitions done inside macros.
- \xintFor is for comma separated values and \xintFor\* for lists of braced items; their respective expansion policies differ. They are described later.

#### Regarding \xintFor:

- the spaces between the various declarative elements are all optional,
- in the list of comma separated values, spaces around the commas or at the start and end are ignored,
- if an item must contain itself its own commas, then it should be braced, and the braces will be removed before feeding the iterated-over text,
- the list may be a macro, it is expanded only once,
- items are not pre-expanded. The first item should be braced or start with a space if the list is explicit and the item should not be pre-expanded,
- empty items give empty #1's in the replacement text, they are not skipped,
- an empty list executes once the replacement text with an empty parameter value,
- the list, if not a macro, must be braced.

## \*fn Regarding \xintFor\*:

- it handles lists of braced items (or naked tokens),
- it f-expands the list,
- and more generally it f-expands each naked token encountered before assigning the #1 values (gobbling spaces in the process); this makes it easy to simulate concatenation of multiple lists\x, \y: if \x expands to {1}{2}{3} and \y expands to {4}{5}{6} then {\x\y} as argument to \xintFor\* has the same effect as {{1}{2}{3}{4}{5}{6}}.

For a further illustration see the use of \xintFor\* at the end of subsection 2.9.

- spaces at the start, end, or in-between items are gobbled (but naturally not the spaces inside braced items),
- except if the list argument is a macro (with no parameters), | it must be braced. |,
- an empty list leads to an empty result.

The macro \xintSeq which generates arithmetic sequences is to be used with \xintFor\* as its output consists of successive braced numbers (given as digit tokens).

```
\xintFor* #1 in {\xintSeq [+2]{-7}{+2}}\do {stuff
    with #1\xintifForLast{\par}{\newline}}

stuff with -7

stuff with -5

stuff with -3

stuff with -1

stuff with 1
```

When nesting \mintFor\* loops, using \mintSeq in the inner loops is inefficient, as the arithmetic sequence will be re-created each time. A more efficient style is:

```
\edef\innersequence {\xintSeq[+2]{-50}{50}}%
\xintFor* #1 in {\xintSeq {13}{27}} \do
     {\xintFor* #2 in \innersequence \do {stuff with #1 and #2}%
     .. some other macros .. }
```

This is a general remark applying for any nesting of loops, one should avoid recreating the inner lists of arguments at each iteration of the outer loop.

When the loop is defined inside a macro for later execution the # characters must be doubled. 82 For example:

```
\def\T{\def\z {}%
  \xintFor* ##1 in {{u}{v}{w}} \do {%
    \xintFor ##2 in {x,y,z} \do {%
    \expandafter\def\expandafter\z\expandafter {\z\sep (##1,##2)} }%
  }%
  }%
  \T\def\sep {\def\sep{, }}\z
(u,x), (u,y), (u,z), (v,x), (v,y), (v,z), (w,x), (w,y), (w,z)
```

Similarly when the replacement text of  $\mbox{\sc xintFor}$  defines a macro with parameters, the macro character # must be doubled.

The iterated macros as well as the list items are allowed to contain explicit \par tokens.

# 15.17 \xintifForFirst, \xintifForLast

nn★ \xintifForFirst {YES branch} {NO branch} and \xintifForLast {YES branch} {NO branch} execute the
YES or NO branch if the \xintFor or \xintFor\* loop is currently in its first, respectively last,
iteration.

Designed to work as expected under nesting (but see frame next.) Don't forget an empty brace pair {} if a branch is to do nothing. May be used multiple times in the replacement text of the loop.

Pay attention to these implementation features:

• if an inner \xintFor loop is positioned before the \xintifForFirst or \xintifForLast of the outer loop it will contaminate their settings. This applies also naturally if the inner loop arises from the expansion of some macro located before the outer conditionals.

One fix is to make sure that the outer conditionals are expanded before the inner loop is executed, e.g. this will be the case if the inner loop is located inside one of the branches of the conditional.

Another approach is to enclose, if feasible, the inner loop in a group of its own.

• if the replacement text closes a group (e.g. from a & inside an alignment), the conditionals will lose their ascribed meanings and end up possibly undefined, depending whether there is some outer loop whose execution started before the opening of the group.

The fix is to arrange things so that the conditionals are expanded before  $T_{\!\!\!\!E}\!X$  encounters the closing-group token.

## 15.18 \mintBreakFor, \mintBreakForAndDo

One may immediately terminate an \xintFor or \xintFor\* loop with \xintBreakFor.

As it acts by clearing up all the rest of the replacement text when encountered, it will not work from inside some \if...\fi without suitable \expandafter or swapping technique.

Also it can't be used from inside braces as from there it can't see the end of the replacement text.

There is also \mintBreakForAndDo. Both are illustrated by various examples in the next section which is devoted to ``forever'' loops.

<sup>82</sup> sometimes what seems to be a macro argument isn't really; in  $\raisebox\{1cm\}{\xintFor #1 in \{a,b,c\}\do \{#1\}}\$ no doubling should be done.

## 15.19 \xintintegers, \xintdimensions, \xintrationals

If the list argument to \xintFor (or \xintFor\*, both are equivalent in this context) is \xintintegers (equivalently \xintegers) or more generally \xintintegers[start+delta] (the whole within braces!)<sup>83</sup>, then \xintFor does an infinite iteration where #1 (or #2, ..., #9) will run through the arithmetic sequence of (short) integers with initial value start and increment delta a (default values: start=1, delta=1; if the optional argument is present it must contains both of them, and they may be explicit integers, or macros or count registers). The #1 (or #2, ..., #9) will stand for \numexpr <opt sign><digits>\relax, and the litteral representation as a string of digits can thus be obtained as \text{\text{\text{\text{the#1}}}} or \number#1. Such a #1 can be used in an \ifnum test with no need to be postfixed with a space or a \relax and one should not add them.

If the list argument is \xintdimensions or more generally \xintdimensions[start+delta] (within braces!), then \xintFor does an infinite iteration where #1 (or #2, ..., #9) will run through the arithmetic sequence of dimensions with initial value start and increment delta. Default values: start=0pt, delta=1pt; if the optional argument is present it must contain both of them, and they may be explicit specifications, or macros, or dimen registers, or length macros in MTEX (the stretch and shrink components will be discarded). The #1 will be \dimexpr <opt sign><digits>sp\relax, from which one can get the litteral (approximate) representation in points via \the#1. So #1 can be used anywhere TEX expects a dimension (and there is no need in conditionals to insert a \relaw x, and one should not do it), and to print its value one uses \tangle \the#1. The chosen representation guarantees exact incrementation with no rounding errors accumulating from converting into points at each step.

If the list argument to \xintFor (or \xintFor\*) is \xintrationals or more generally \xintrationals[start+delta] (within braces!), then \xintFor does an infinite iteration where #1 (or #2, ..., #9) will run through the arithmetic sequence of xintfrac fractions with initial value start and increment delta (default values: start=1/1, delta=1/1). This loop works only with xintfrac loaded. if the optional argument is present it must contain both of them, and they may be given in any of the formats recognized by xintfrac (fractions, decimal numbers, numbers in scientific notations, numerators and denominators in scientific notation, etc...), or as macros or count registers (if they are short integers). The #1 (or #2, ..., #9) will be an a/b fraction (without a [n] part), where the denominator b is the product of the denominators of start and delta (for reasons of speed #1 is not reduced to irreducible form, and for another reason explained later start and delta are not put either into irreducible form; the input may use explicitely \xintIrr to achieve that).

```
\begingroup\small
          \noindent\parbox{\dimexpr\linewidth-3em}{\color[named]{OrangeRed}%
         \mbox{\colored} \mbox{\colored} \mbox{\color
          {#1=\xintifInt {#1}
                           {\textcolor{blue}{\xintTrunc{10}{#1}}}
                           {\xintTrunc{10}{#1}}% display in blue if an integer
                          \xintifGt {#1}{1.123}{\xintBreakFor}{, }%
                 }}
         \endgroup\smallskip
10/21=0.4761904761,
                                                                                                               11/21=0.5238095238,
                                                                                                                                                                                                                               12/21=0.5714285714,
                                                                                                                                                                                                                                                                                                                                              13/21=0.6190476190,
15/21=0.7142857142,
                                                                                                                                                                                                                              16/21=0.7619047619,
                                                                                                                                                                                                                                                                                                                                              17/21=0.8095238095,
18/21=0.8571428571,
                                                                                                              19/21=0.9047619047,
                                                                                                                                                                                                                                                                                                                                             21/21=1.0000000000,
                                                                                                                                                                                                                              20/21=0.9523809523,
22/21=1.0476190476, 23/21=1.0952380952, 24/21=1.1428571428
```

The example above confirms that computations are done exactly, and illustrates that the two initial (reduced) denominators are not multiplied when they are found to be equal. It is thus recommended to input start and delta with a common smallest possible denominator, or as fixed point numbers with the same numbers of digits after the decimal mark; and this is also the reason why start and delta are not by default made irreducible. As internally the computations are done with numerators and denominators completely expanded, one should be careful not to input numbers

<sup>&</sup>lt;sup>83</sup> the start+delta optional specification may have extra spaces around the plus sign of near the square brackets, such spaces are removed. The same applies with \xintdimensions and \xintrationals.

in scientific notation with exponents in the hundreds, as they will get converted into as many zeroes.

```
\noindent\parbox{\dimexpr.7\linewidth}{\raggedright
\xintFor #1 in {\xintrationals [0.000+0.125]} \do
    {\edef\tmp{\xintTrunc{3}{#1}}%
    \xintifInt {#1}
        {\textcolor{blue}{\tmp}}
        {\tmp}%
        \xintifGt {#1}{2}{\xintBreakFor}{, }%
    }}\smallskip
0, 0.125, 0.250, 0.375, 0.500, 0.625, 0.750, 0.875, 1.000, 1.125,
1.250, 1.375, 1.500, 1.625, 1.750, 1.875, 2.000, 2.125
```

We see here that \xintTrunc outputs (deliberately) zero as 0, not (here) 0.000, the idea being not to lose the information that the truncated thing was truly zero. Perhaps this behaviour should be changed? or made optional? Anyhow printing of fixed points numbers should be dealt with via dedicated packages such as numprint or siunitx.

# 15.20 \xintForpair, \xintForthree, \xintForfour

On The syntax is illustrated in this example. The notation is the usual one for n-uples, with parentheses and commas. Spaces around commas and parentheses are ignored.

$$\begin{pmatrix} -A - & -X - \\ -x - & -a - \end{pmatrix} \quad \begin{pmatrix} -A - & -Y - \\ -y - & -a - \end{pmatrix} \quad \begin{pmatrix} -A - & -Z - \\ -z - & -a - \end{pmatrix}$$
 
$$\begin{pmatrix} -B - & -X - \\ -x - & -b - \end{pmatrix} \quad \begin{pmatrix} -B - & -Y - \\ -y - & -b - \end{pmatrix} \quad \begin{pmatrix} -B - & -Z - \\ -z - & -b - \end{pmatrix}$$
 
$$\begin{pmatrix} -C - & -X - \\ -x - & -C - \end{pmatrix} \quad \begin{pmatrix} -C - & -Y - \\ -y - & -C - \end{pmatrix} \quad \begin{pmatrix} -C - & -Z - \\ -z - & -C - \end{pmatrix}$$

\xintForpair must be followed by either #1#2, #2#3, #3#4, ..., or #8#9 with #1 usable as an
alias for #1#2, #2 as alias for #2#3, etc ... and similarly for \xintForthree (using #1#2#3 or
simply #1, #2#3#4 or simply #2, ...) and \xintForfour (with #1#2#3#4 etc...).

Nesting works as long as the macro parameters are distinct among #1, #2, ..., #9. A macro which expands to an  $\times$ intFor or a  $\times$ intFor(pair,three,four) can be used in another one with no constraint about using distinct macro parameters.

\par tokens are accepted in both the comma separated list and the replacement text.

## 15.21 \xintAssign

 $\xintAssign(braced\ things)\to(as\ many\ cs\ as\ they\ are\ things)\ defines\ (without\ checking\ if\ something\ gets\ overwritten)\ the\ control\ sequences\ on\ the\ right\ of\ to\ to\ expand\ to\ the\ successive\ tokens\ or\ braced\ items\ located\ to\ the\ left\ of\ to.\ \xintAssign\ is\ not\ an\ expandable\ macro.$ 

f-expansion is first applied to the material in front of \xintAssign which is fetched as one argument if it is braced. Then the expansion of this argument is examined and successive items are

assigned to the macros following  $\to$ . There must be exactly as many macros as items. No check is done. The macro assignments are done with removal of one level of brace pairs from each item.

After the initial f-expansion, each assigned (brace-stripped) item will be expanded according to the setting of the optional parameter.

For example  $\times$  intAssign [e]... means that all assignments are done using  $\cdot$  def. With [f] the assignments will be made using  $\cdot$  fdef. The default is simply to make the definitions with  $\cdot$  corresponding to an empty optional parameter []. Possibilities for the optional parameter are: [] $\cdot$ , [g], [e], [x], [o], [go], [goo], [f], [gf]. For example [oo] means a double expansion.

```
\xintAssign \xintiiDivision{100000000000}{13333333}\to\Q\R
\meaning\Q\newline
\meaning\R\newline
\xintAssign {{\xintiiDivision{100000000000}{133333333}}}\to\X
\meaning\X\newline
\xintAssign [oo]{{\xintiiDivision{100000000000}{133333333}}}\to\X
\meaning\X\newline
\xintAssign \xintiiPow{7}{13}\to\SevenToThePowerThirteen
\meaning\SevenToThePowerThirteen\par
```

```
macro:->7500
macro:->2500
macro:->\xintiiDivision {100000000000}{133333333}
macro:->{7500}{2500}
macro:->96889010407
```

Two special cases:

- if after this initial expansion no brace is found immediately after \xintAssign, it is assumed that there is only one control sequence following \to, and this control sequence is then defined via \def (or what is set-up by the optional parameter) to expand to the material between \xintAssign and \to.
- if the material between \xintAssign and \to is enclosed in two brace pairs, the first brace pair is removed, then the f-expansion is immediately stopped by the inner brace pair, hence \xintAssign now finds a unique item and thus defines only a single macro to be this item, which is now stripped of the second pair of braces.

*Note:* prior to release 1.09j, \xintAssign did an \edef by default for each item assignment but it now does \def corresponding to no or empty optional parameter.

It is allowed for the successive braced items to be separated by spaces. They are removed during the assignments. But if a single macro is defined (which happens if the argument after f-expansion does not start with a brace), naturally the scooped up material has all intervening spaces, as it is considered a single item. But an upfront initial space will have been absorbed by f-expansion.

```
\def\X{ {a} {b} {c} {d} }\def\Y { u {a} {b} {c} {d} }
\xintAssign\X\to\A\B\C\D
\xintAssign\Y\to\Z
\meaning\A, \meaning\B, \meaning\C, \meaning\D+++\newline
\meaning\Z+++\par
macro:->a, macro:->b, macro:->c, macro:->d+++
macro:->u {a} {b} {c} {d} +++
```

As usual successive space characters in input make for a single TpX space token.

## 15.22 \xintAssignArray

\xintAssignArray\langle braced things\\to\myArray first expands fully what comes immediately after \xi\rangle ntAssignArray and expects to find a list of braced things \{A\}\{B\}... (or tokens). It then defines \myArray as a macro with one parameter, such that \myArray\{x\} expands to give the xth braced thing of this original list (the argument \{x\} itself is fed to a \numexpr by \myArray, and \myArray expands in two steps to its output). With 0 as parameter, \myArray\{0\} returns the number M of elements of the array so that the successive elements are \myArray\{1\}, ..., \myArray\{M\}.

\xintAssignArray admits an optional parameter, for example \xintAssignArray [e] means that the definitions of the macros will be made with \edef. The empty optional parameter (default) means that definitions are done with \def. Other possibilities: [], [o], [oo], [f]. Contrarily to \xintAssign one can not use the g here to make the definitions global. For this, one should rather do \xintAssignArray within a group starting with \globaldefs 1.

## 15.23 \xintDigitsOf

fN This is a synonym for \xintAssignArray, to be used to define an array giving all the digits of a given (positive, else the minus sign will be treated as first item) number.

 $\xintDigitsOf\xintiiPow {7}{500}\to \digits$ 

 $7^{500}$  has \digits{0}=423 digits, and the 123rd among them (starting from the most significant) is \digits{123}=3.

## 15.24 \xintRelaxArray

\xintRelaxArray\myArray (globally) sets to \relax all macros which were defined by the previous \xintAssignArray with \myArray as array macro.

This documentation has been compiled without the source code, which is available in the separate file: sourcexint.pdf,

which will open in a PDF viewer via texdoc sourcexint.pdf. To produce a single file including both the user documentation and the source code, run tex xint.dtx to generate xint.tex (if not already available), then edit xint.tex to set the \NoSourceCode toggle to 0, then run thrice latex on xint.tex and finally dvipdfmx on xint.dvi. Alternatively, run pdflatex either directly on xint.dtx, or on xint.tex with \NoSourceCode set to 0.